# Study & Evaluation Scheme of

## Bachelor of Science in Animation and VFX [Applicable for Batch 2022-25]

[As per CBCS guidelines given by UGC]

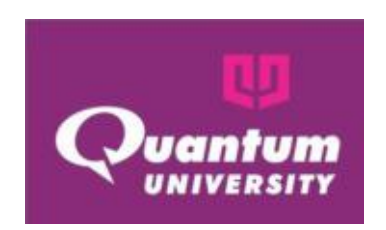

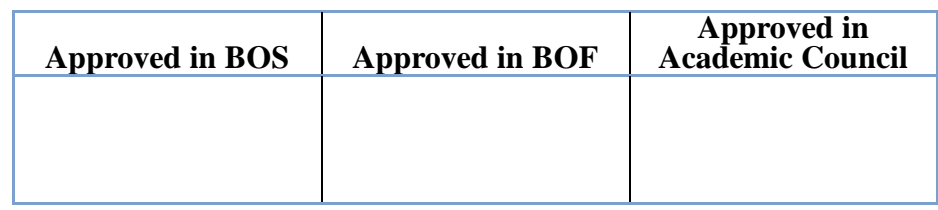

Quantum University, Roorkee

22 KM Milestone, Dehradun-Roorkee Highway, Roorkee (Uttarakhand) Website: [www.quantumuniversity.edu.in](http://www.quantumuniversity.edu.in/)

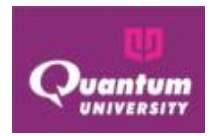

## *Study & Evaluation Scheme Study Summary*

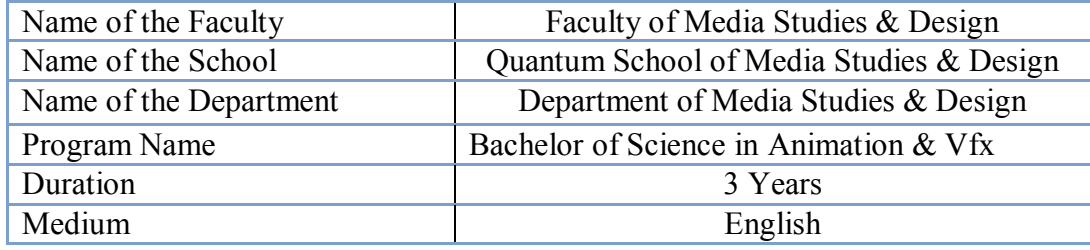

## **Structure of Question Paper (ESE Theory Paper)**

The question paper will consist of 5 questions, one from each unit. Student has to Attempt all questions. All questions carry 20 marks each. Parts a) and b) of question Q1 to Q5 will be compulsory and each part carries 2 marks. Parts c), d) and e) of Q1 to Q5 Carry 8 marks each and the student may attempt any 2 parts. **Important Note:**

1. *The purpose of examination should be to assess the Course Outcomes (CO) that will ultimately lead to attainment of Programme Outcomes (PO). A question paper must assess the following aspects of learning as planned for a specific course i.e Remember, Understand, Apply, Analyze, Evaluate & Create (reference to Bloom's Taxonomy). The standard of question paper will be based on mapped BL level complexity of the unit of the syllabus, which is the basis of CO attainment model adopted in the university.* 

*2.Case Study / Caselet is essential in every question paper (wherever it is being taught as a part of pedagogy) for evaluating higher-order learning. Not all the courses might have case teaching method used as pedagogy.* 

*3. There shall be continuous evaluation of the student and there will be a provision of real time reporting on QUMS. All the assignments will be evaluated through module available on ERP for time and access management of the class.* 

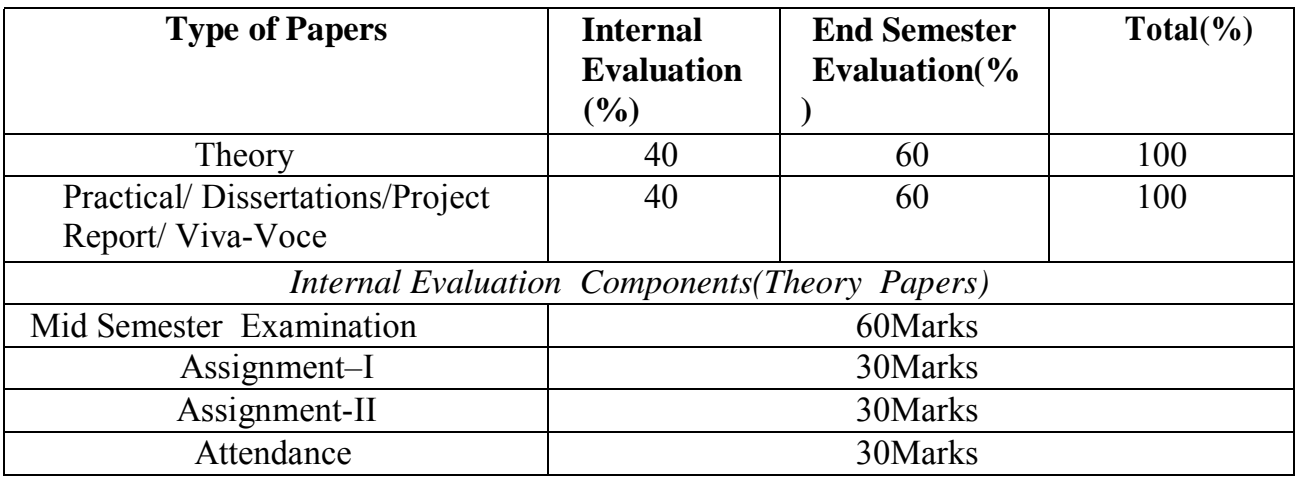

## *Evaluation Scheme*

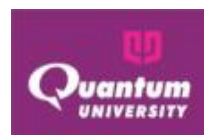

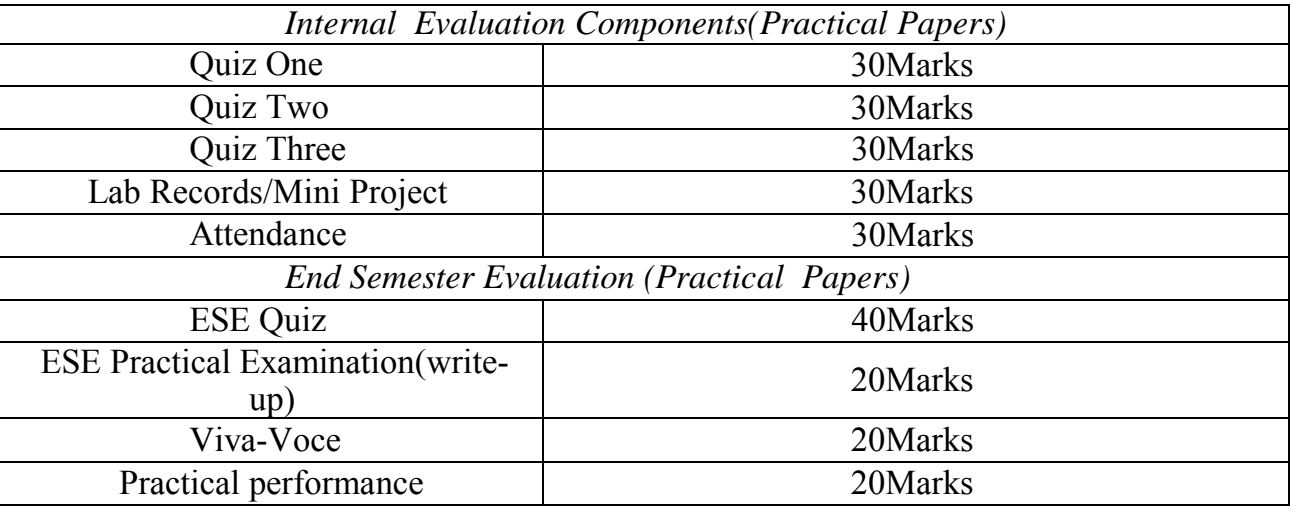

## **Structure of Question Paper ( Theory Paper)**

The question paper will consist of 5 questions, one from each unit. Student has to Attempt all questions. All questions carry 10 marks each. Parts a) and b) of question Q1 to Q5 will be compulsory and each part carries 2 marks. Parts c), d) and e) of Q1 to Q5 Carry 8 marks each and the student may attempt any 2 parts.

## **Important Note:**

1. *The purpose of examination should be to assess the Course Outcomes (CO) that will ultimately lead to attainment of Programme Outcomes (PO). A question paper must assess the following aspects of learning as planned for a specific course i.e Remember, Understand, Apply, Analyze, Evaluate & Create (reference to Bloom's Taxonomy). The standard of question paper will be based on mapped BL level complexity of the unit of the syllabus, which is the basis of CO attainment model adopted in the university.* 

*2.Case Study / Caselet is essential in every question paper (wherever it is being taught as a part of pedagogy) for evaluating higher-order learning. Not all the courses might have case teaching method used as pedagogy.* 

*3. There shall be continuous evaluation of the student and there will be a provision of real time reporting on QUMS. All the assignments will be evaluated through module available on ERP for time and access management of the class.* 

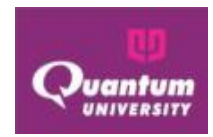

*Program Structure – Bachelor of Science in Animation & Vfx*

## *Introduction*

Bachelor of Science Animation & VFX syllabus is broad and multidisciplinary consists of various subjects, it focuses on creative art and animating the characters for transmission of messages in meaningful and effective way. It is designed for production of various character in virtual format

Bachelor of Science Animation & VFX syllabus are designed in such a way that students grasp all the knowledge related to animation and Visual effects and enhancing employability and entrepreneurial ability of the graduates the Quantum University increase the practical content in the courses wherever necessary. The total number of credit hours in 6 semesters including Student programme will range from 150 to 160 for all the programmes.

The students would be required to record their observations in field and media-industries on daily basis and will prepare their project report based on these observations.

#### **Experiential Learning Programme (ELP)/ Hands on Training (HOT)**

This program will be undertaken by the students preferably during the sixth semester for a total duration of 24 weeks with a weightage of  $0+20$  credit hours. The students will register for any of two modules, listed below, of  $0+10$  credit hours each.

- Animator
- Video editor
- Making of digital Short Film/Documentary
- Science of Video Editing
- Digital Media
- Content Development
- Voice over production
- Still Photography
- Graphics Designing
- Visual effects

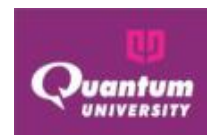

## *Curriculum (22-25) Version 2021.01*

Quantum School of Mass Media & Design Bachelor of Science in Animation & Vfx **-PC: 05-3-03** 

#### BREAKUP OF COURSES

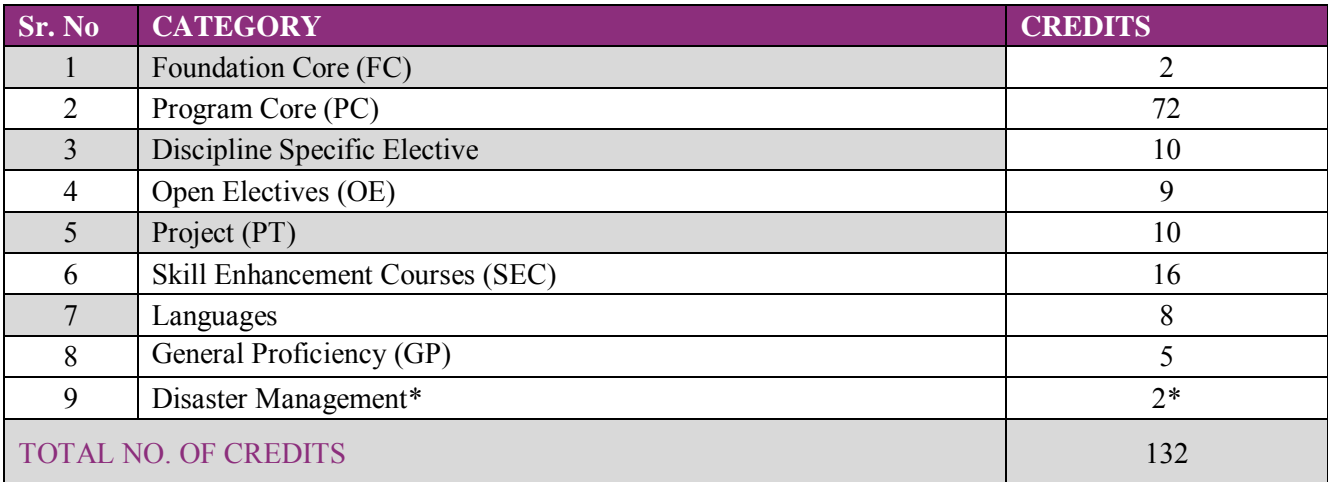

#### SEMESTER-WISE BREAKUP OF CREDITS

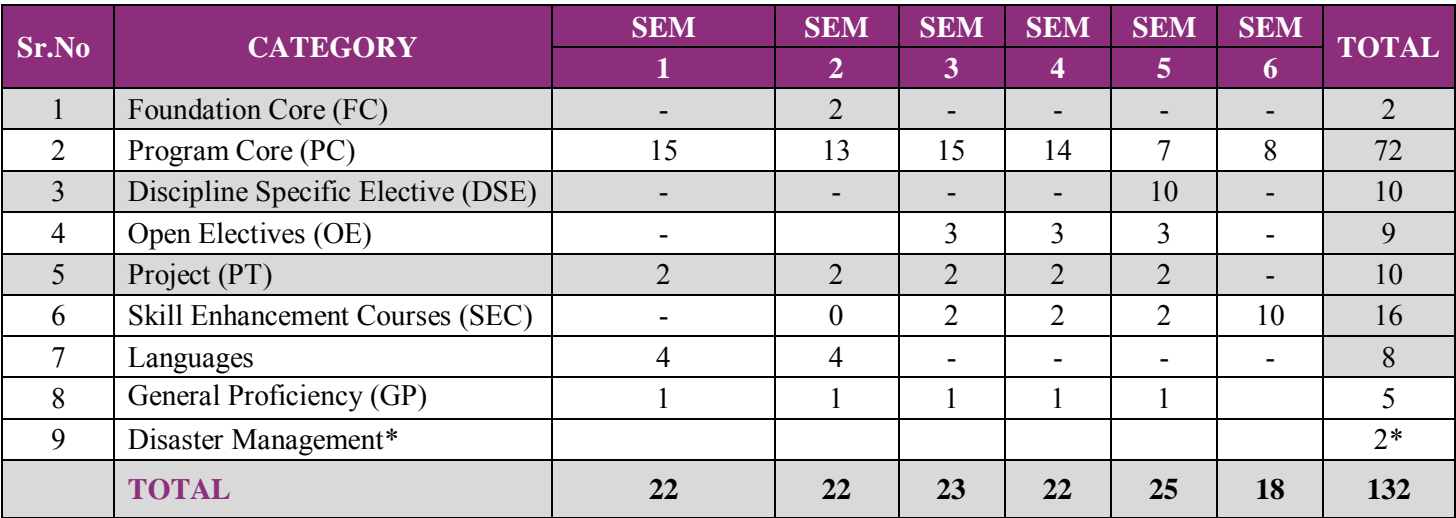

**BSc-Animation & VFX: 132 credits**

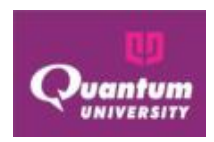

#### SEMESTER 1

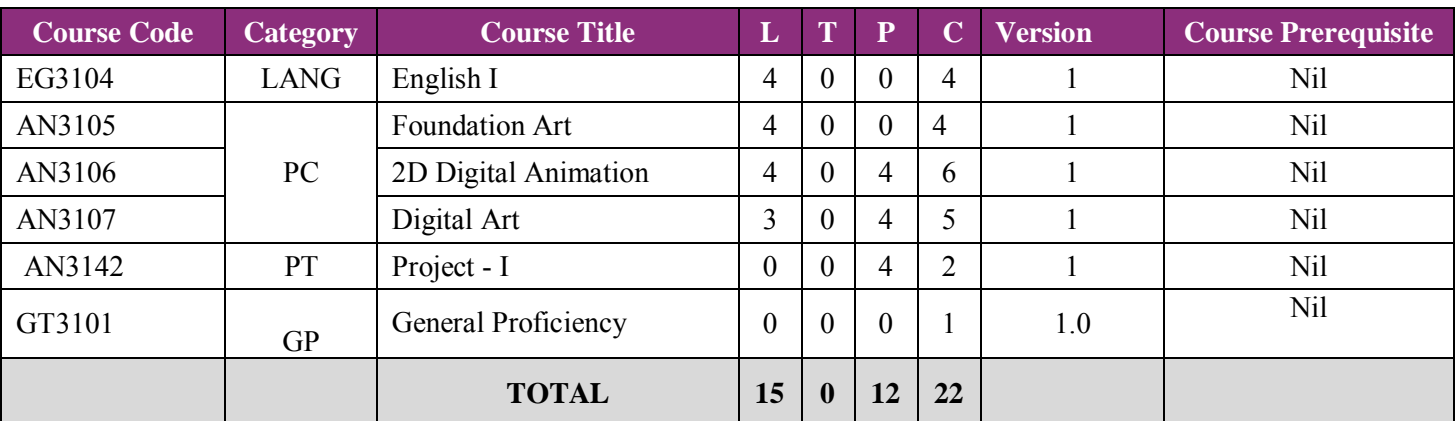

#### **Contact Hrs: 27hrs**

#### SEMESTER 2

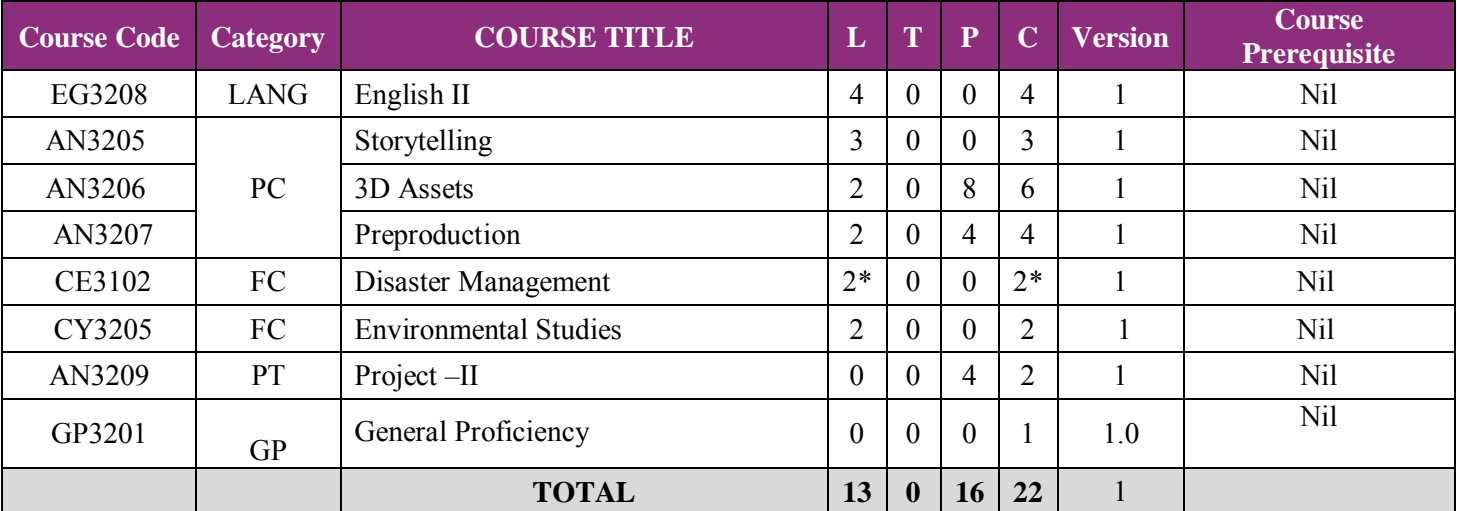

**Contact Hrs: 29 hrs**

#### SEMESTER 3

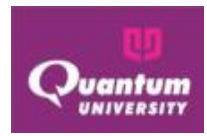

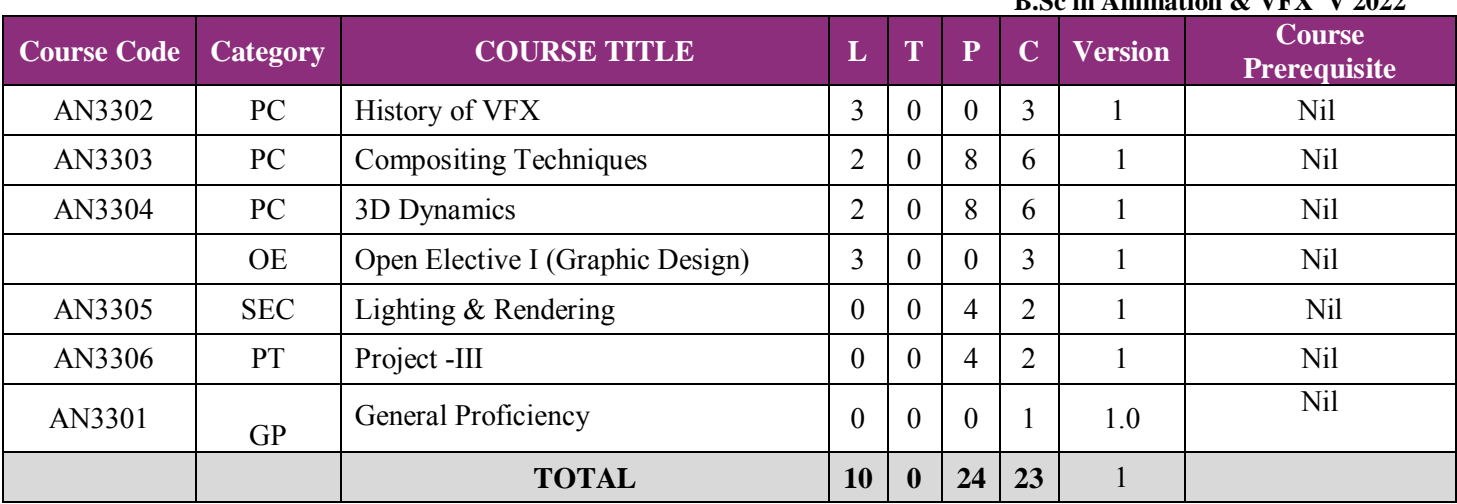

#### **Contact Hrs: 34hrs**

#### SEMESTER 4

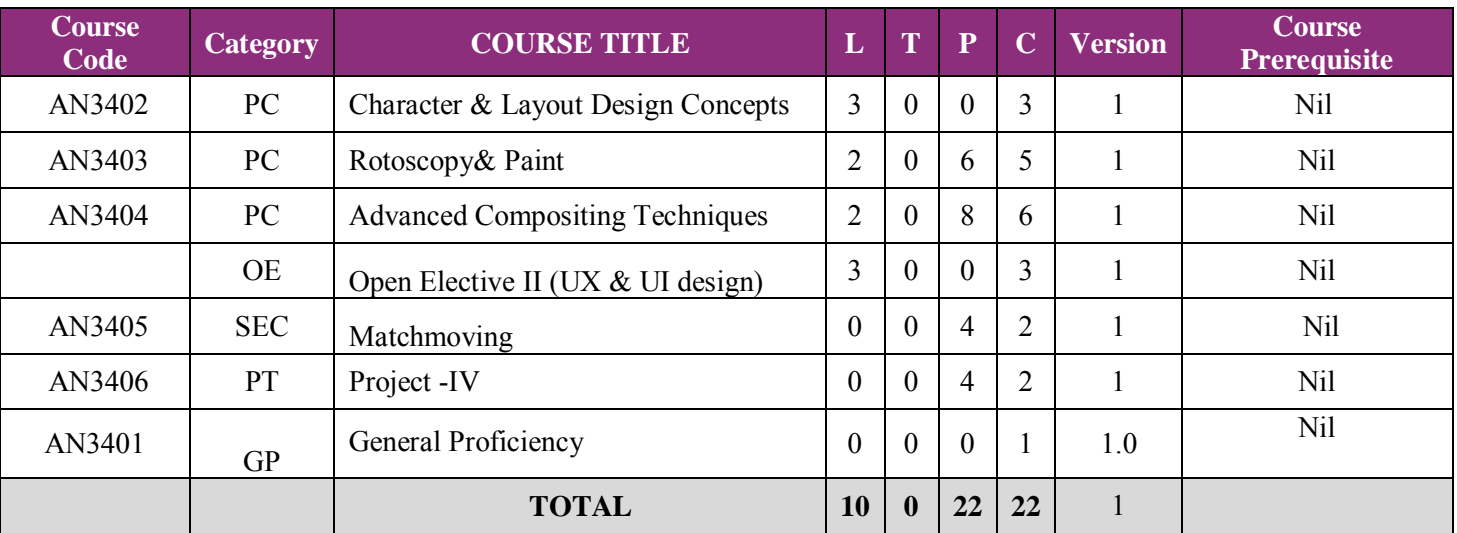

#### **Contact Hrs: 32hrs**

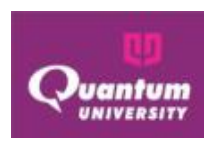

#### SEMESTER 5

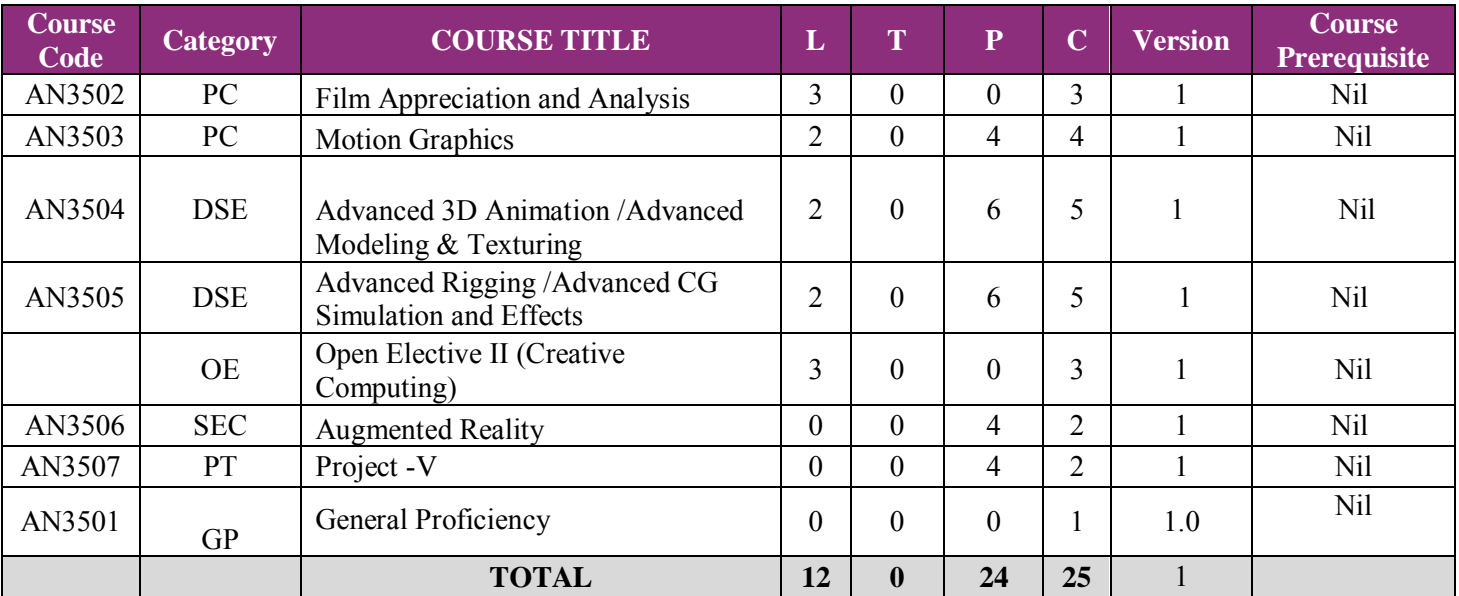

#### **Contact Hrs: 36hrs**

#### SEMESTER 6

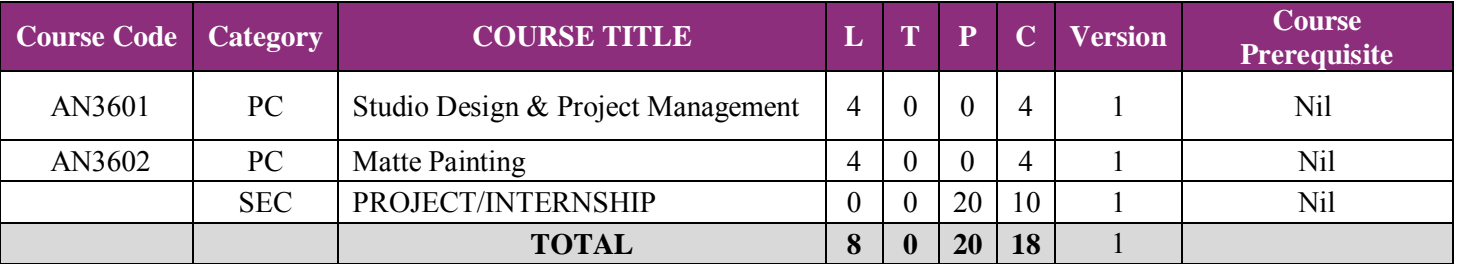

**Contact Hrs: 28 hrs**

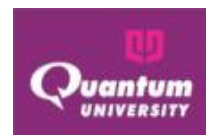

#### **B. Choice Based Credit System (CBCS)**

Choice Based Credit System (CBCS) is a versatile and flexible option for each student to achieve his target number of credits as specified by the UGC and adopted by our university.

The following is the course module designed for the B. Com program with specialization Honors and Banking and Insurance.

**Core competency:** Students will acquire core competency in Commerce and Finance and its allied areas.  **Program/Discipline Specific Elective Course (DSEC)**:

 **Skilled communicator:** The course curriculum incorporates basics and advanced training in order to make a graduate student capable of expressing the subject through technical writing as well as through oral presentation.

**Critical thinker and problem solver:** The course curriculum also include components that can be helpful to graduate students to develop critical thinking ability by way of solving problems/numerical using basic & advance knowledge and concepts of Commerce and Finance

**Sense of inquiry:** It is expected that the course curriculum will develop an inquisitive characteristic among the students through appropriate questions, planning and reporting experimental investigation.

**Skilled project manager:** The course curriculum has been designed in such a manner as to enabling a graduate student to become a skilled project manager by acquiring knowledge about mathematical project management, writing, planning, study of ethical standards and rules and regulations pertaining to business and trade related projects operation.

**Ethical awareness/reasoning:** A graduate student requires understanding and developing ethical awareness/reasoning which the course curriculums adequately provide.

 **Lifelong learner:** The course curriculum is designed to inculcate a habit of learning continuously through use of advanced ICT technique and other available techniques/books/journals for personal academic growth as well as for increasing employability opportunity.

**Value Added Course (VAC):** A value added audit course is a non-credit course which is basically meant to enhance general ability of students in areas like soft skills, quantitative aptitude and reasoning ability - required for the overall development of a student and at the same time crucial for industry/corporate demands and requirements. The student possessing these skills will definitely develop acumen to perform well during the recruitment process of any premier organization and will have the desired confidence to face the interview. Moreover, these skills are also essential in day-to-day life of the corporate world. The aim is to nurture every student for making effective communication, developing aptitude and a general reasoning ability for a better performance, as desired in corporate world. There shall be four courses of Aptitude in Semester I, II, III & IV semesters and two courses of Soft Skills in III & IV Semesters and will carry no credit, however, it will be compulsory for every student to pass these courses with minimum 50% marks to be eligible for the certificate. These marks will not be included in the calculation of CGPI. Students have to specifically be registered in the specific course of the respective semesters.

**Skill Enhancement Course:** This course may be chosen from a pool of courses designed to provide value-based and/or skill-based knowledge.

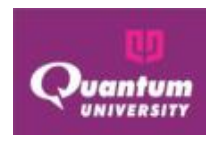

 **Generic/Open Elective Course (OE):** Open Elective is an interdisciplinary additional subject that is compulsory in a program. The score of Open Elective is counted in the overall aggregate marks under Choice Based Credit System (CBCS). Each Open Elective paper will be of 3 Credits in II, III and IV semesters. Each student has to take Open/Generic Electives from department other than the parent department. Core / Discipline Specific Electives will not be offered as Open Electives.

**Non-Credit CGPA:** This is a compulsory noncredit CGPA course that does not have any choice and will be of 3 credits. Each student of B. Com Program has to compulsorily pass the Environmental Studies and Disaster Management.

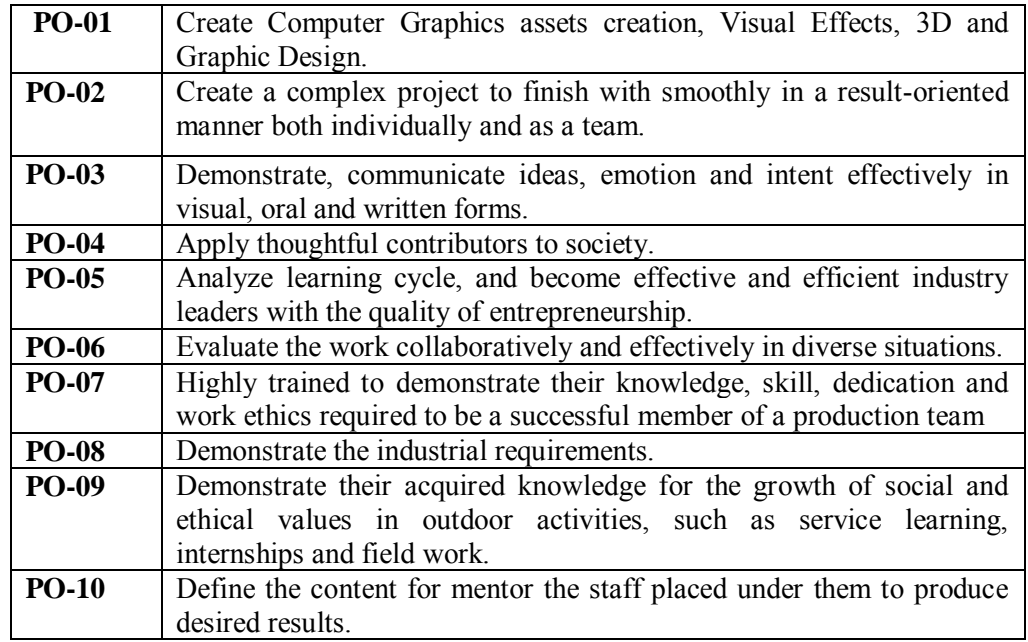

#### **C. Program Outcomes of B.Sc. Animation & VFX program:**

#### **D. Program Specific Outcomes:**

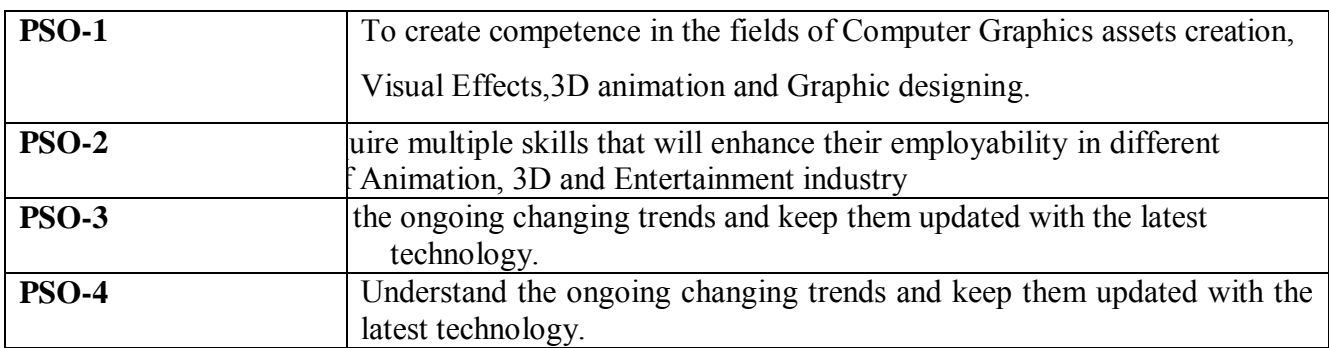

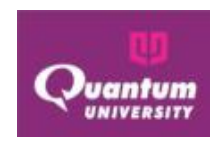

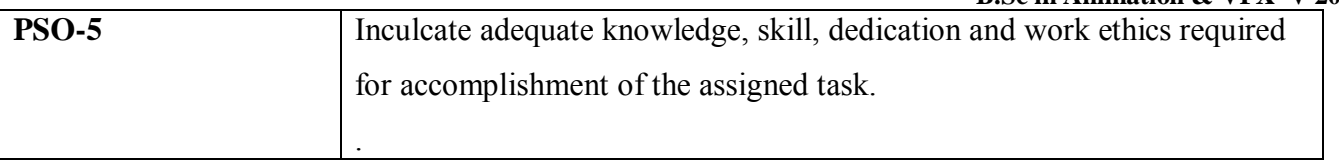

#### **E. Program Educational Objectives (PEO's)**

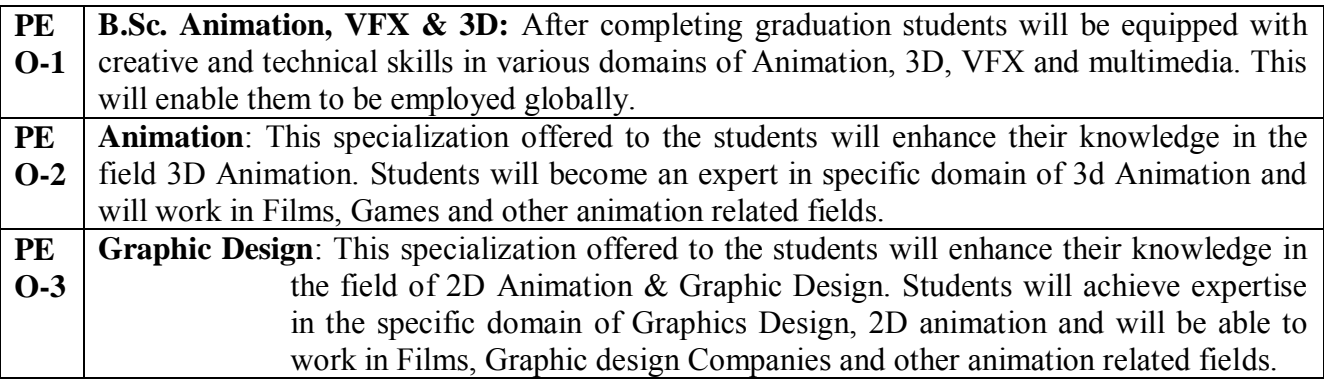

## **F. Pedagogy & Unique practices adopted:**

"Pedagogy is the method and practice of teaching, especially for teaching an academic subject or theoretical concept". In addition to conventional time-tested lecture method, the institute will emphasize on experiential learning:

*Role Play & Simulation:* Role- play and simulation are forms of experiential learning. Learners take on different roles, assuming a profile of a character or personality, and interact and participate in diverse and complex learning settings. Role-play and simulation function as learning tools for teams and groups or individuals as they "play" online or face-to-face. They alter the power ratios in teaching and learning relationships between students and educators, as students learn through their explorations and the viewpoints of the character or personality they are articulating in the environment. This student-centered space can enable learner-oriented assessment, where the design of the task is created for active student learning. Therefore, roleplay& simulation exercises such as virtual share trading, marketing simulation etc. are being promoted for the practical-based experiential learning of our students.

Quantum University – Syllabus (Batch 2022-25) *Video Based Learning (VBL)&Learning through Movies (LTM):* These days technology has taken a front seat and classrooms are well equipped with equipment and gadgets. Video-based learning has become an indispensable part of learning. Similarly, students can learn various concepts through movies. In fact, many teachers give examples from movies during their discourses. Making students learn few important theoretical concepts through VBL & LTM is a good idea and method. The learning becomes really interesting and easy

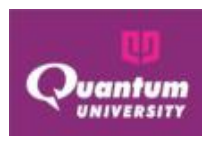

as videos add life to concepts and make the learning engaging and effective. Therefore, our institute is promoting VBL& LTM, wherever possible.

*Field/Live Projects:* The students, who take up experiential projects in companies, where senior executives with a stake in teaching guide them, drive the learning. All students are encouraged to do some live project other their regular classes.

 *Industrial Visits:* Industrial visit are essential to give students hand-on exposure and experience of how things and processes work in industries. Our institute organizes such visits to enhance students' exposure to practical learning and work out for a report of such a visit relating to their specific topic, course or even domain.

 *MOOCs:* Students may earn credits by passing MOOCs as decided by the college. Graduate level programs may award Honors degree provided students earn pre-requisite credits through MOOCs. University allows students to undertake additional subjects/course(s) (In-house offered by the university through collaborative efforts or courses in the open domain by various internationally recognized universities) and to earn additional credits on successful completion of the same. Each course will be approved in advance by the University following the standard procedure of approval and will be granted credits as per the approval. Keeping this in mind, University proposed and allowed a maximum of two credits to be allocated for each MOOC courses. In the pilot phase it is proposed that a student undertaking and successfully completing a MOOC course through only NPTEL could be given 2 credits for each MOOC course.

For smooth functioning and monitoring of the scheme the following shall be the guidelines for MOOC courses, Add-on courses carried out by the College from time to time.

a) It will necessary for every student to take at least one MOOC Course throughout the programme.

b) There shall be a MOOC co-ordination committee in the College with a faculty at the level of Professor heading the committee and all Heads of the Department being members of the Committee.

c) The Committee will list out courses to be offered during the semester, which could be requested by the department or the students and after deliberating on all courses finalize a list of courses to be offered with 2 credits defined for each course and the mode of credit consideration of the student. The complete process shall be obtained by the College before end of June and end of December for Odd and Even semester respectively of the year in which the course is being offered. In case of MOOC course, the approval will be valid only for the semester on offer.

d) Students will register for the course and the details of the students enrolling under the coursealong with the approval of the Vice Chancellor will be forwarded to the Examination department within fifteen days of start of the semester by the Coordinator MOOC through the Principal of the College.

e) After completion of MOOC course, Student will submit the photo copy of Completion certificate of MOOC Course to the Examination cell as proof.

f) Marks will be considered which is mentioned on Completion certificate of MOOC Course.

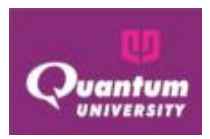

g) College will consider the credits only in case a student fails to secure minimum required credits then the additional subject(s) shall be counted for calculating the minimum credits required for the award of degree.

*Special Guest Lectures (SGL) &Extra Mural Lectures (EML):* Some topics/concepts need extra attention and efforts as they either may be high in difficulty level or requires experts from specific industry/domain to make things/concepts clear for a better understanding from the perspective of the industry. Hence, to cater to the present needs of industry we organize such lectures, as part of lecture-series and invite prominent personalities from academia and industry from time to time to deliver their vital inputs and insights.

*Student Development Programs (SDP):* Harnessing and developing the right talent for the right industry an overall development of a student is required. Apart from the curriculum teaching various student development programs (training programs) relating to soft skills, interview skills, SAP, Advanced excel training etc. that may be required as per the need of the student and industry trends, are conducted across the whole program. Participation in such programs is solicited through volunteering and consensus.

*Industry Focused programmes:* Establishing collaborations with various industry partners to delive the programme on sharing basis. The specific courses are to be delivered by industry experts to provide practicebased insight to the students.

*Special assistance program for slow learners & fast learners:* write the note how would you identify slow learners, develop the mechanism to correcting knowledge gap. Terms of advance topics what learning challenging it will be provided to the fast learners.

*Induction program:* Every year 3 weeks induction program is organized for 1st year students and senior students to make them familiarize with the entire academic environment of university including Curriculum, Classrooms, Labs, Faculty/ Staff members, Academic calendar and various activities.

*Mentoring scheme:* There is Mentor-Mentee system. One mentor lecture is provided per week in a class. Students can discuss their problems with mentor who is necessarily a teaching faculty. In this way, student's problems or issues can be identified and resolved.

*Competitive exam preparation:* Students are provided with one class in every week for GATE/ Competitive exams preparation.

 *Extra-curricular Activities:* organizing & participation in extracurricular activities will be mandatory to help students develop confidence & face audience boldly. It brings out their leadership qualities along with planning & organizing skills. Students undertake various cultural, sports and other competitive activities within and outside then campus. This helps them build their wholesome personality.

*Career & Personal Counseling:* - Identifies the problem of student as early as possible and gives time to discuss their problems individually as well as with the parents. Counseling enables the students to focus on behavior and feelings with a goal to facilitate positive change.Its major role lies in giving: Advice, Help, Support, Tips, Assistance, and Guidance.

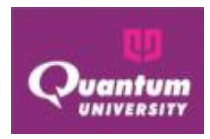

*Participation in Flip Classes, Project based Learning (A2 Assignment), Workshops, Seminars & writing & Presenting Papers:* Departments plan to organize the Flip Classes, Project based Learning (A2 Assignment), workshops, Seminars & Guest lecturers time to time on their respective topics as per academic calendar. Students must have to attend these programs. This participation would be count in the marks of general Discipline & General Proficiency which is the part of course scheme as non-credit course.

*Formation of Student Clubs, Membership & Organizing & Participating events:* Every department has the departmental clubs with the specific club's name. The entire student's activity would be performed by the club. One faculty would be the coordinator of the student clubs & students would be the members with different responsibility.

*Capability Enhancement & Development Schemes:* The Institute has these schemes to enhance the capability and holistic development of the students. Following measures/ initiatives are taken up from time to time for the same: Career Counseling, Soft skill development, Remedial Coaching, Bridge Course, Language Lab, Yoga and Meditation, Personal Counseling

*Library Visit & Utilization of QLRC:*Studentsmay visit the library from morning10 AM to evening 8 PM. Library created its resources Database and provided Online Public Access Catalogue (OPAC) through which users can be accessed from any of the computer connected in the LAN can know the status of the book. Now we are in process to move from OPAC to KOHA.

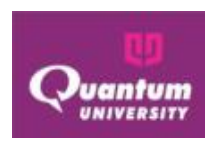

**First Year SEMESTER-1**

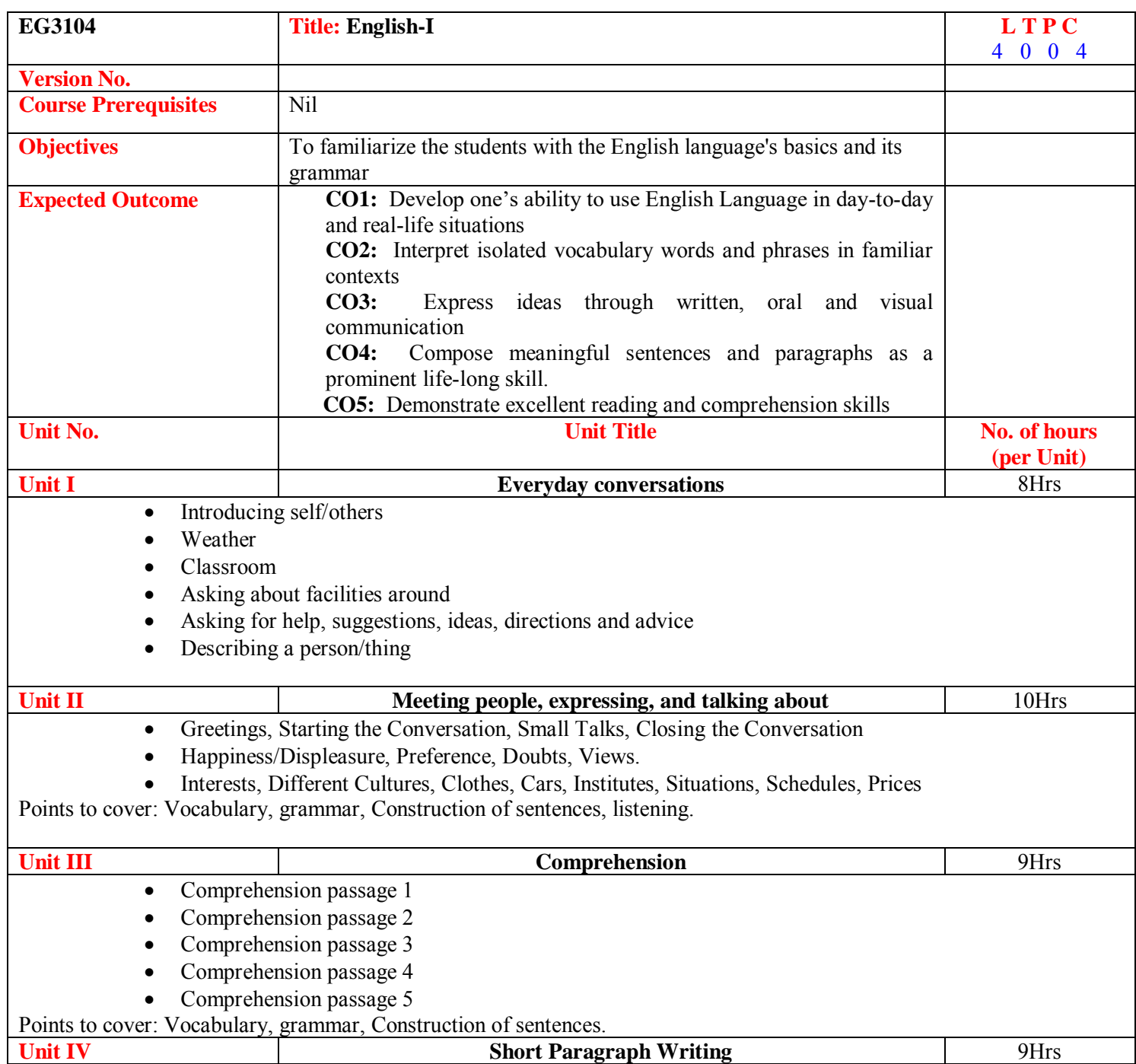

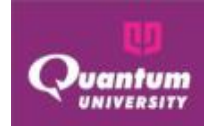

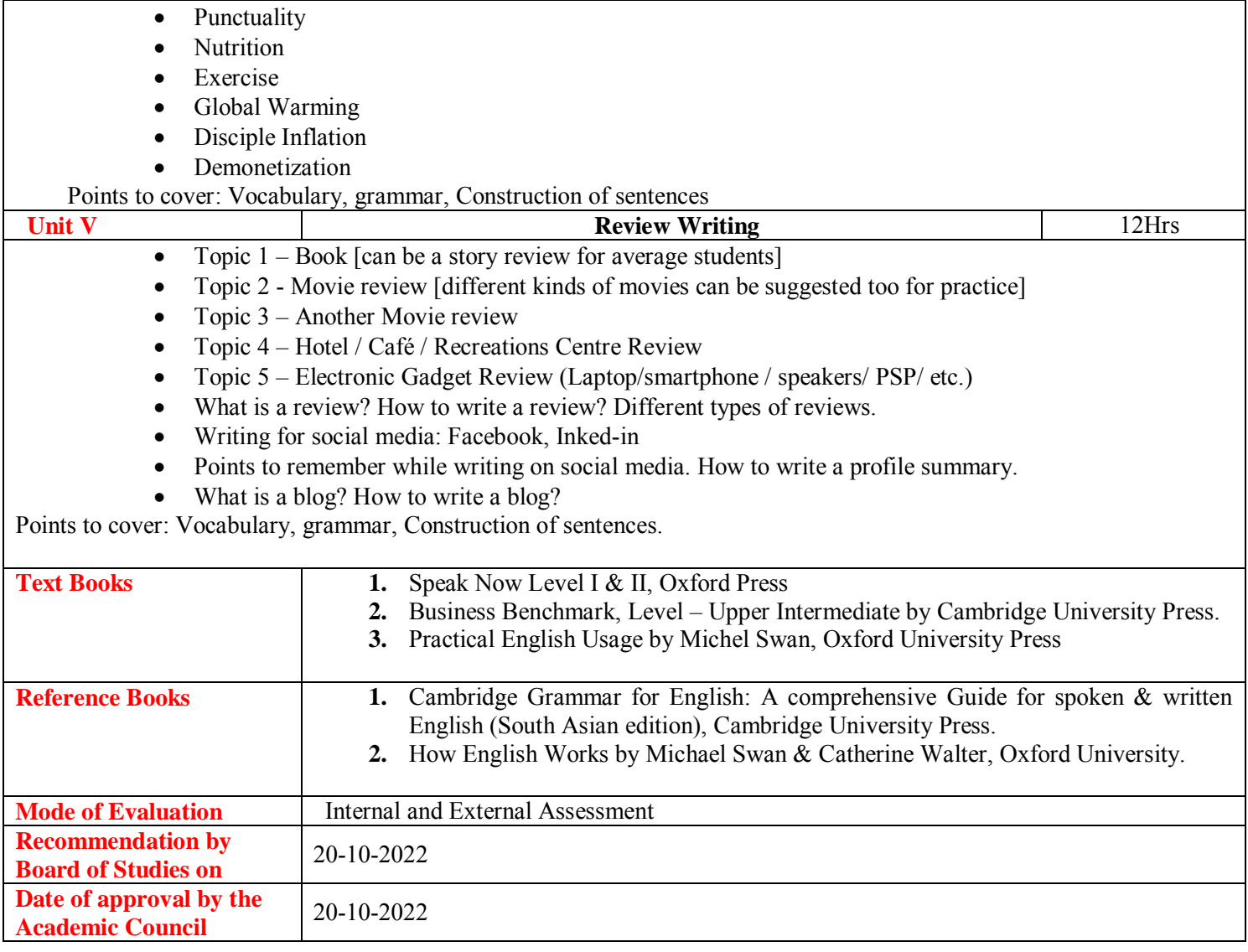

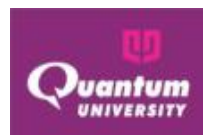

#### **Course Outcome For EG3104**

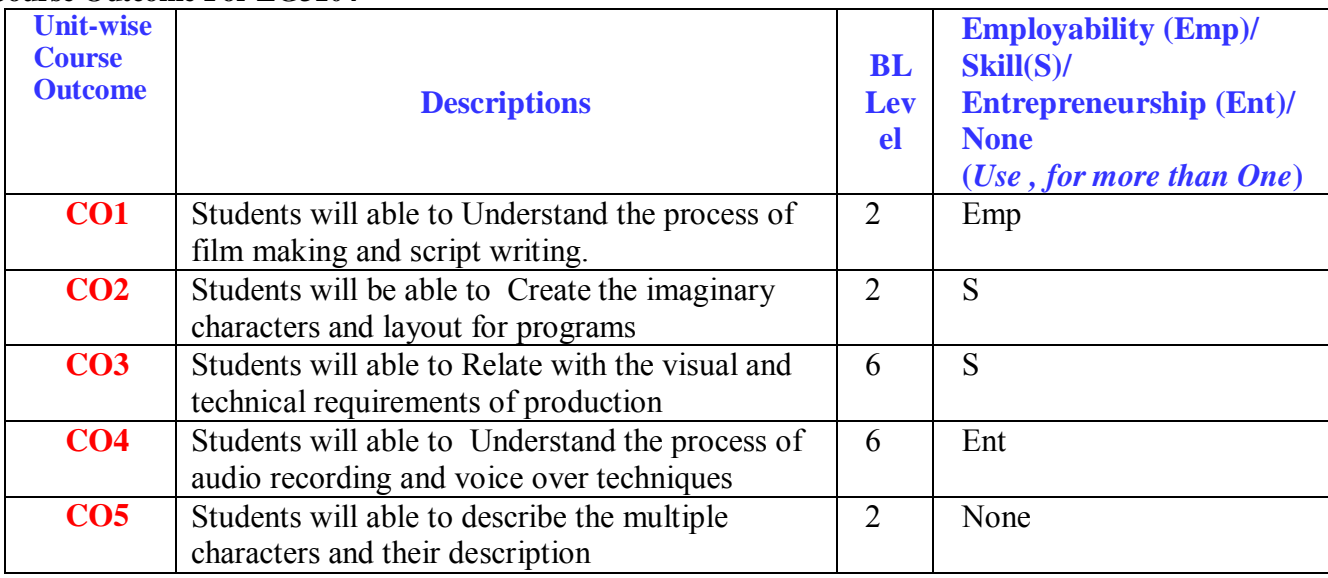

#### **CO-PO Mapping for EG3104**

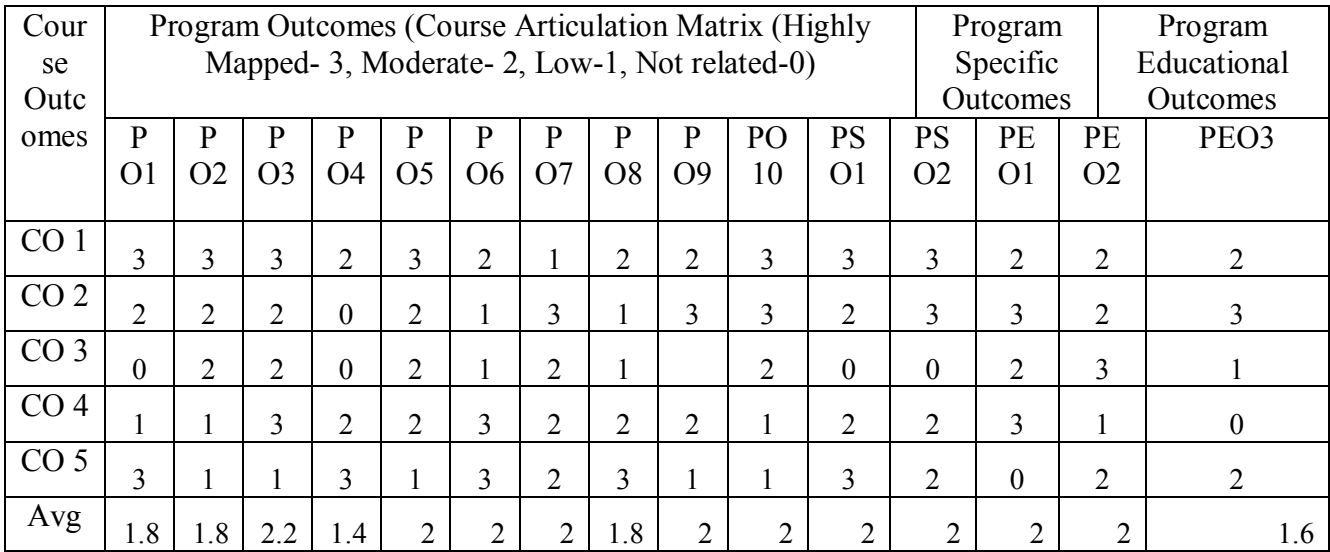

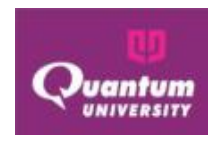

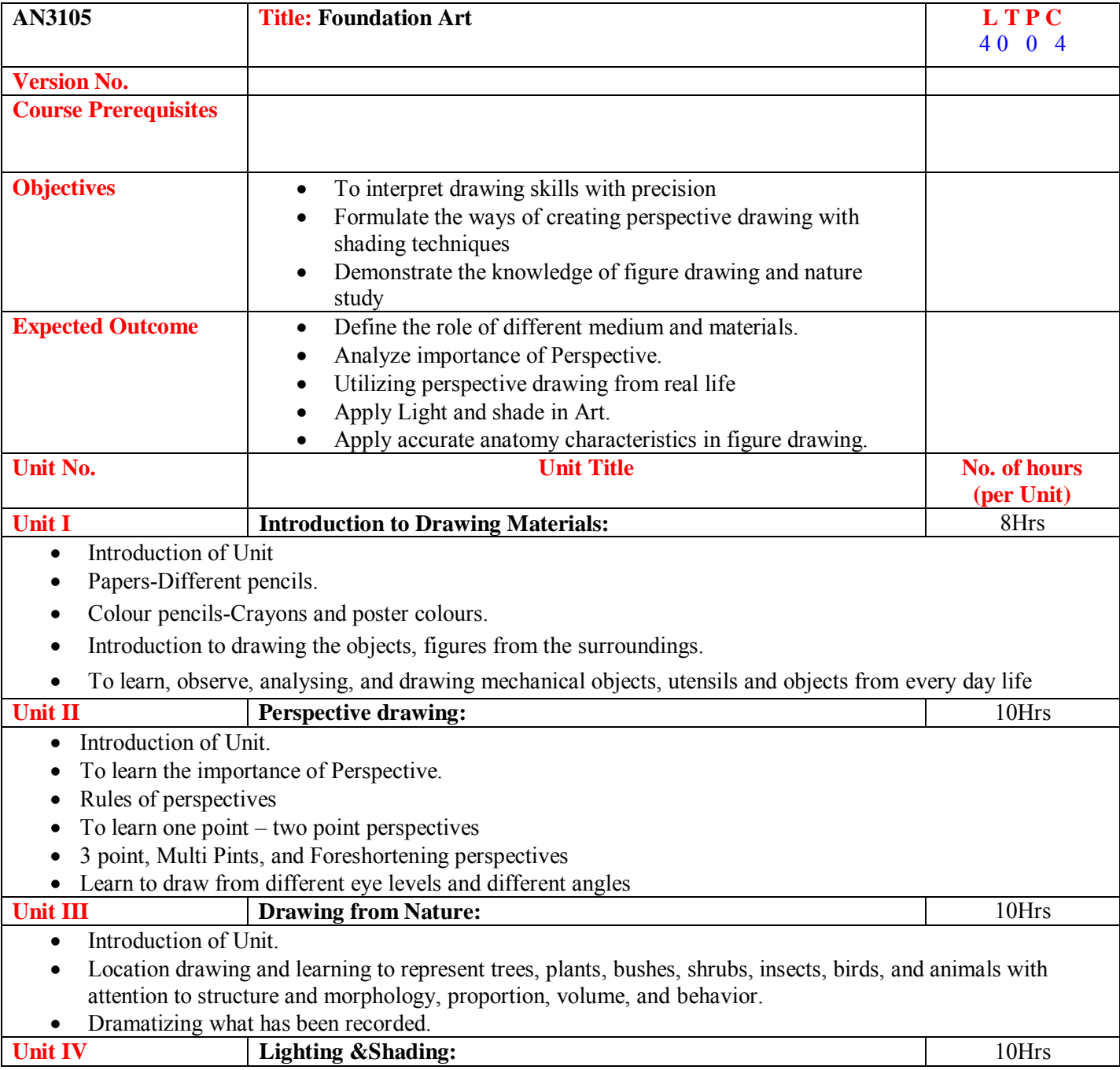

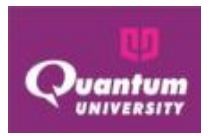

- Value Scale shows, A Light Source and Shadows, Form shadow, A light side and dark side on round surfaces, Highlight, Light middle tones, Dark middle tone, reflected light, cast shadows, Value Schemes and Mood, Value as Pattern Perspective Lighting and shading in Outdoor and Indoor study. **Unit V** Figure Drawing 10Hrs
	- Introduction to Figure Drawing,
	- Learning Stick Figures
	- Practice with Lines and Stick Figures
	- Mannequin Drawings
	- Drawing Figures in Blocks
	- Drawings from different eye-levels
	- Basic Anatomical Study
	- Live model study
	- Creative Forms of Aliens with Balanced Anatomy;
	- Drawings of Human Figures from Different Backgrounds.
	- Drawing Props and Costumes

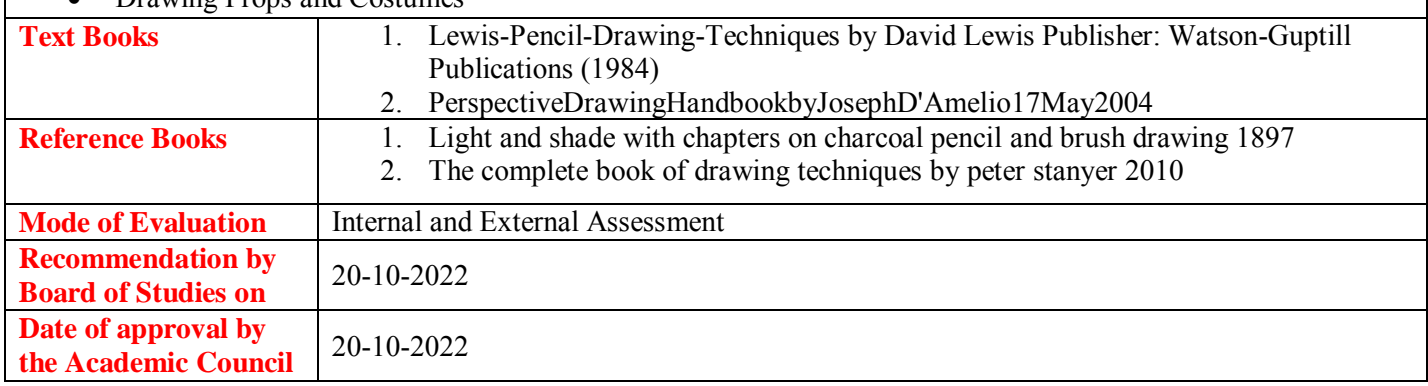

#### **Course Outcome ForAN3105**

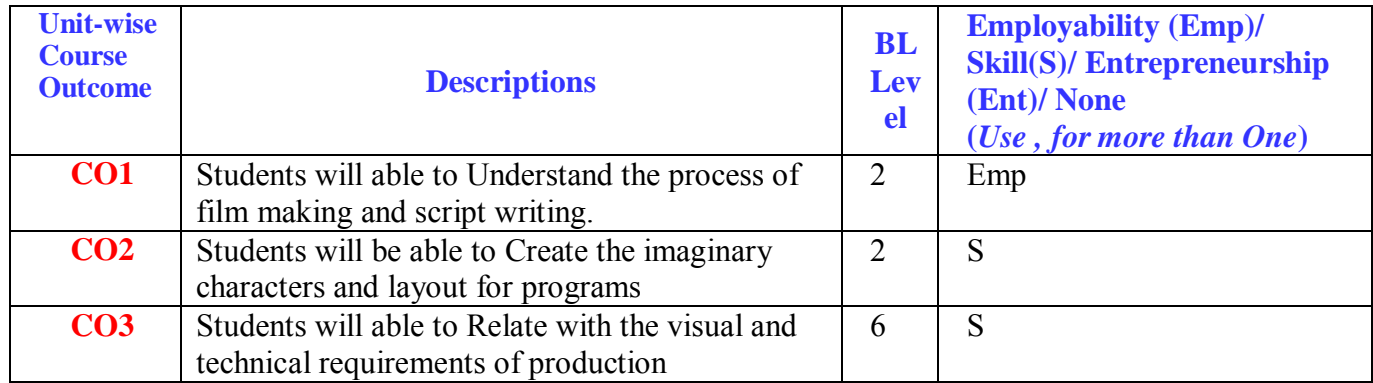

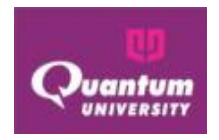

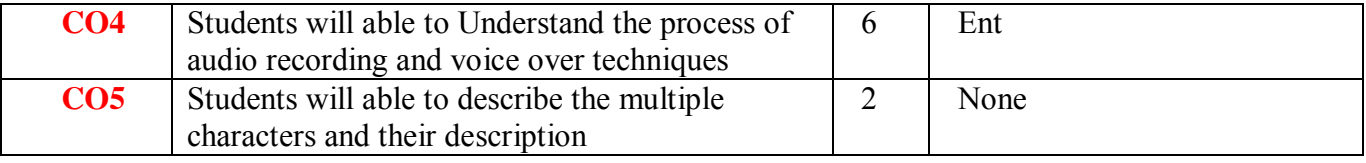

## **CO-PO Mapping for AN3105**

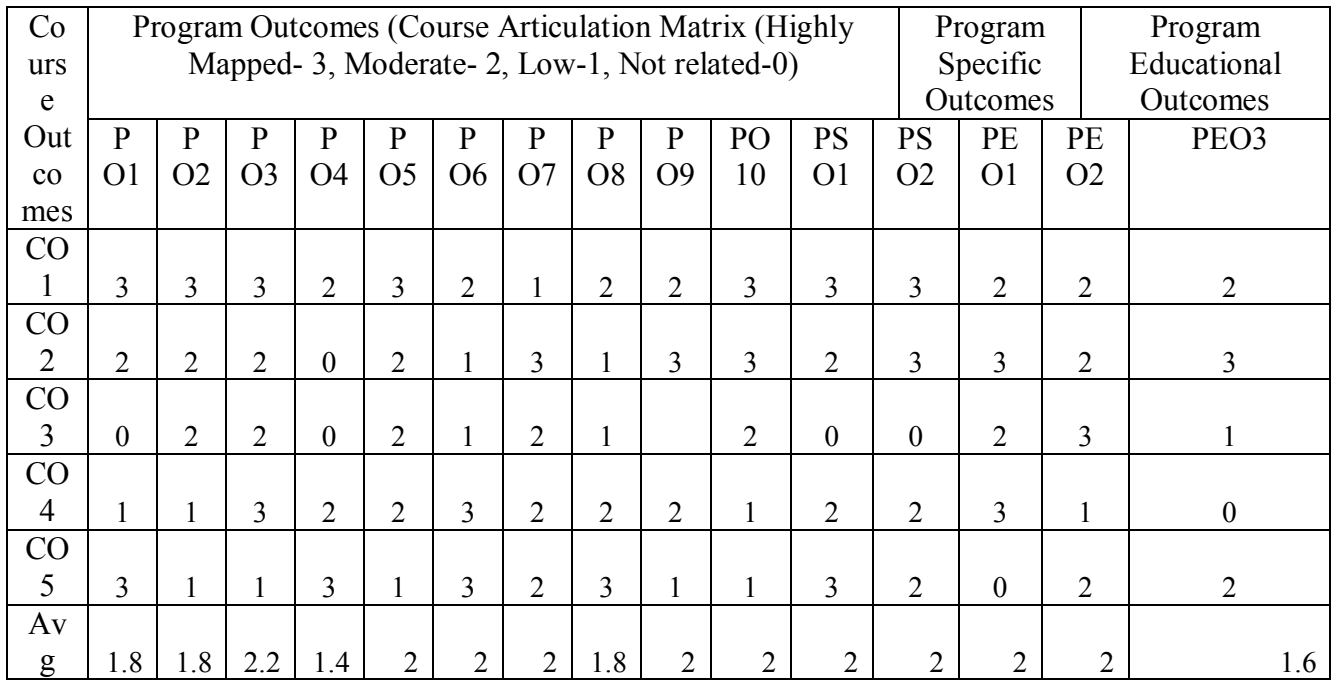

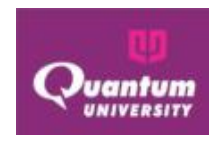

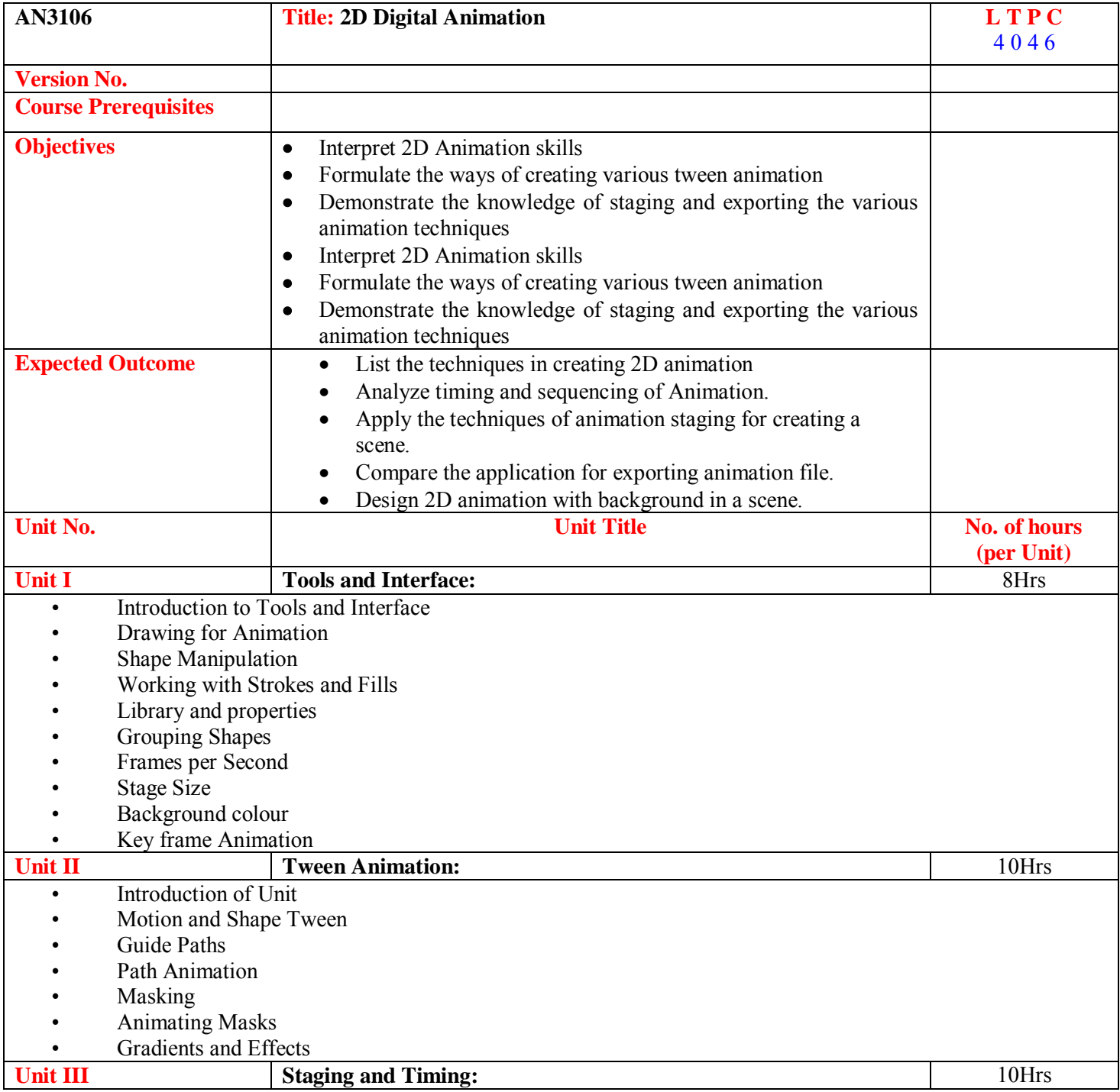

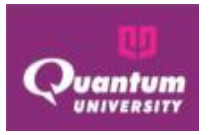

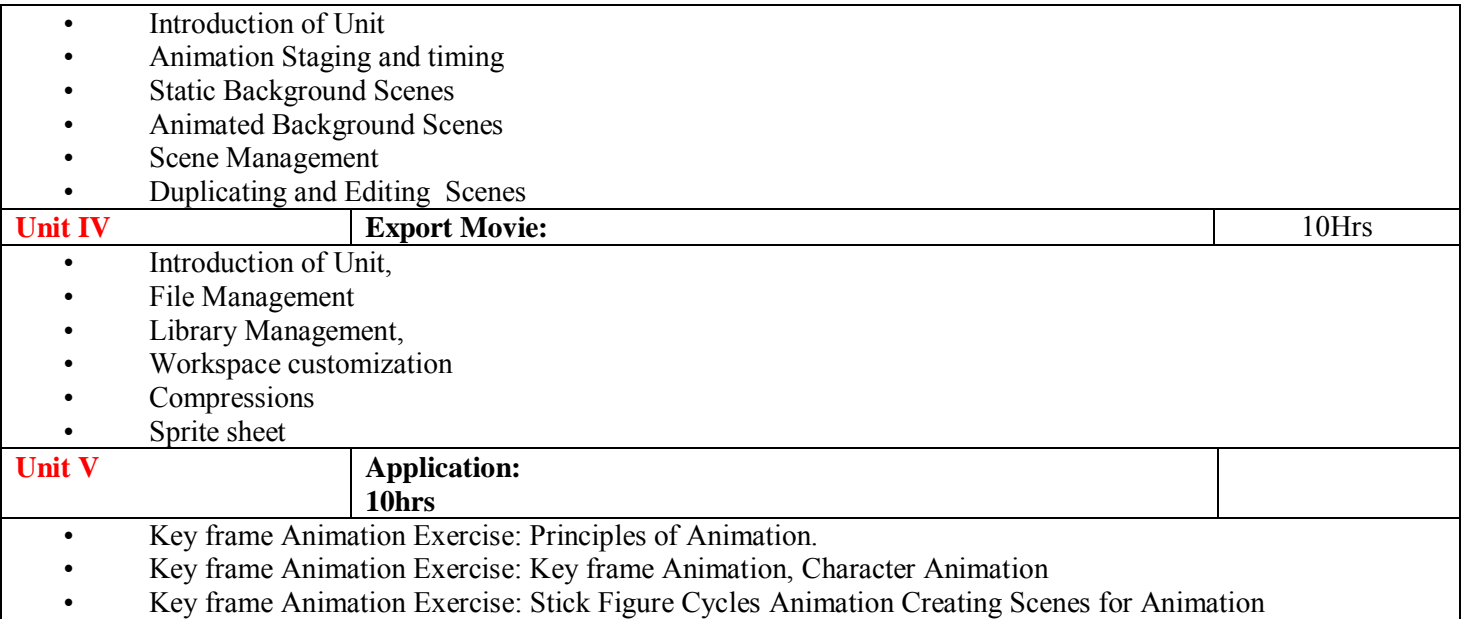

#### **Lab Experiments:**

- 1. Create 5 animation drawings
- 2. Creating a Car/ Rocket / Tank model
- 3. Creating a Motion tween of Car travelling from left to right.
- 4. Create a solar system with Guide paths.
- 5. Create a Ball bouncing animation of Rubber, table tennis and basketball.
- 6. Create a simple BG in Animate CC
- 7. Animate the BG scenes with zoom in and zoom out with other camera movements.
- 8. Design a character in Adobe animate cc.
- 9. Create a whip animation
- 10. Create a Squirrel jump animation
- 11. Create a Walk cycle animation
- 12. Create a Run cycle animation

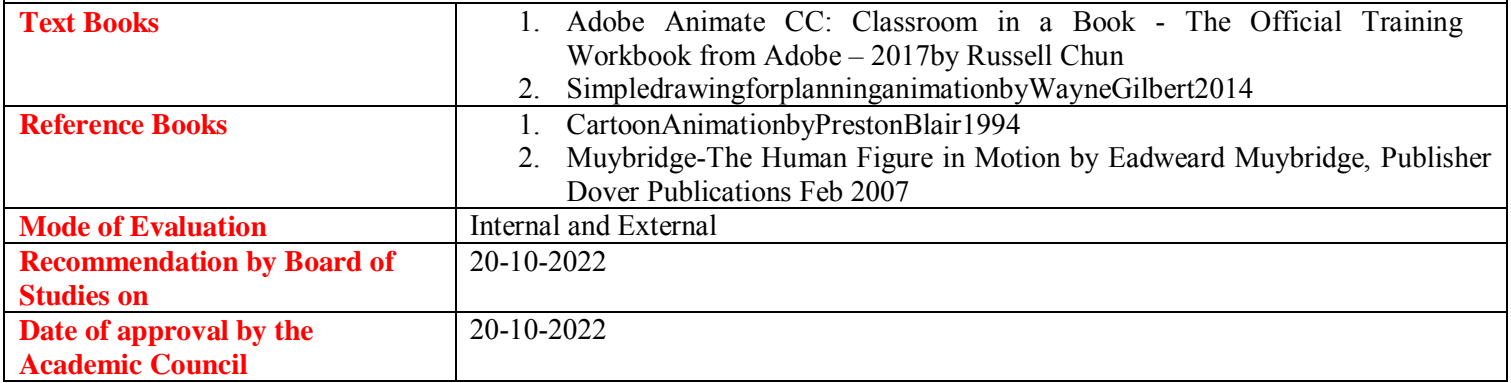

#### **Course Outcome for AN3106**

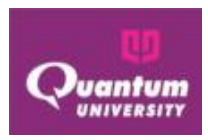

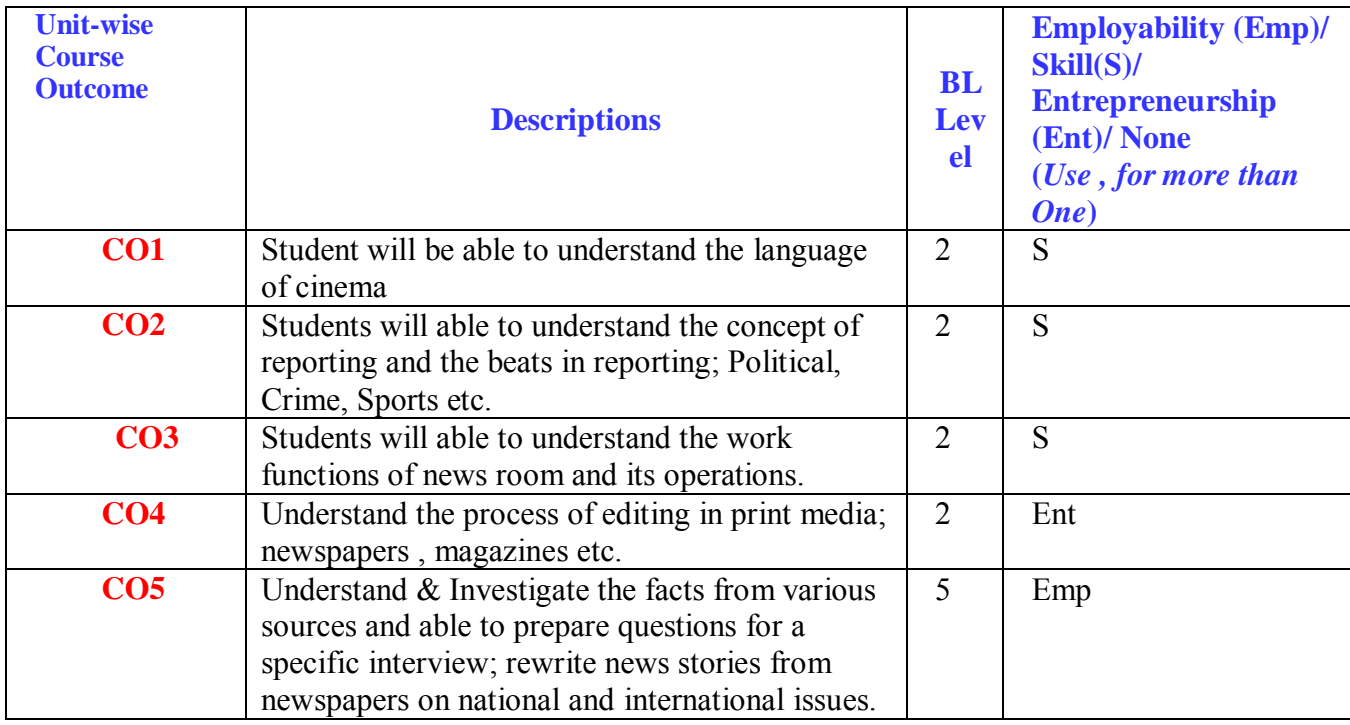

#### **CO-PO Mapping for AN3106**

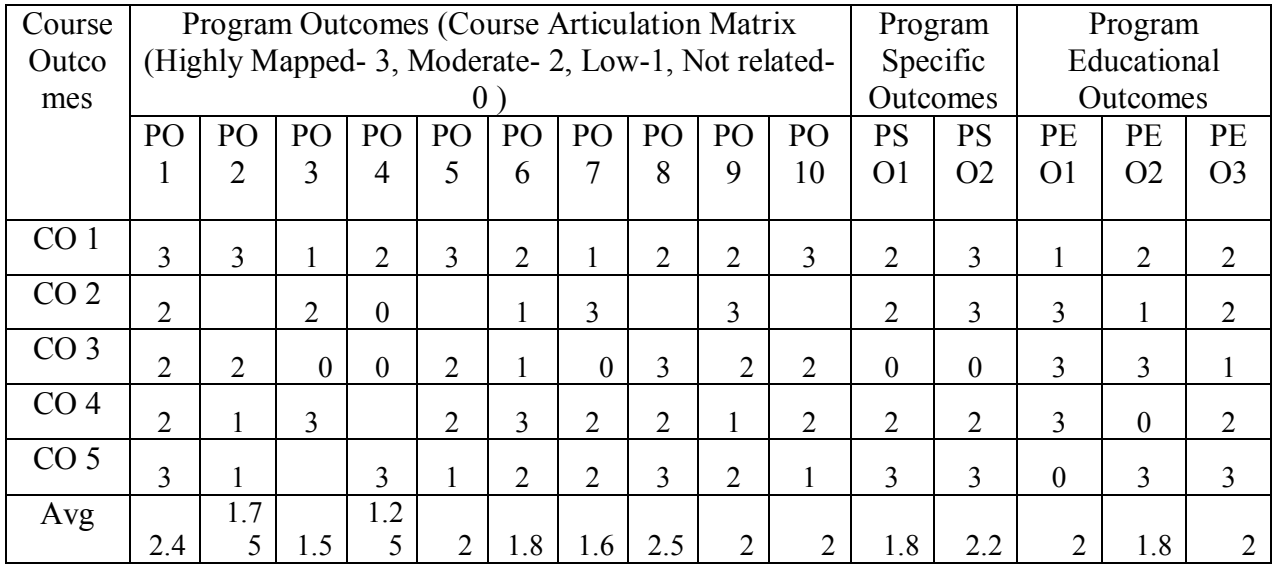

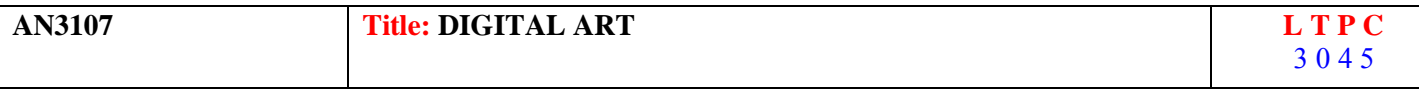

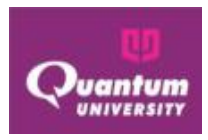

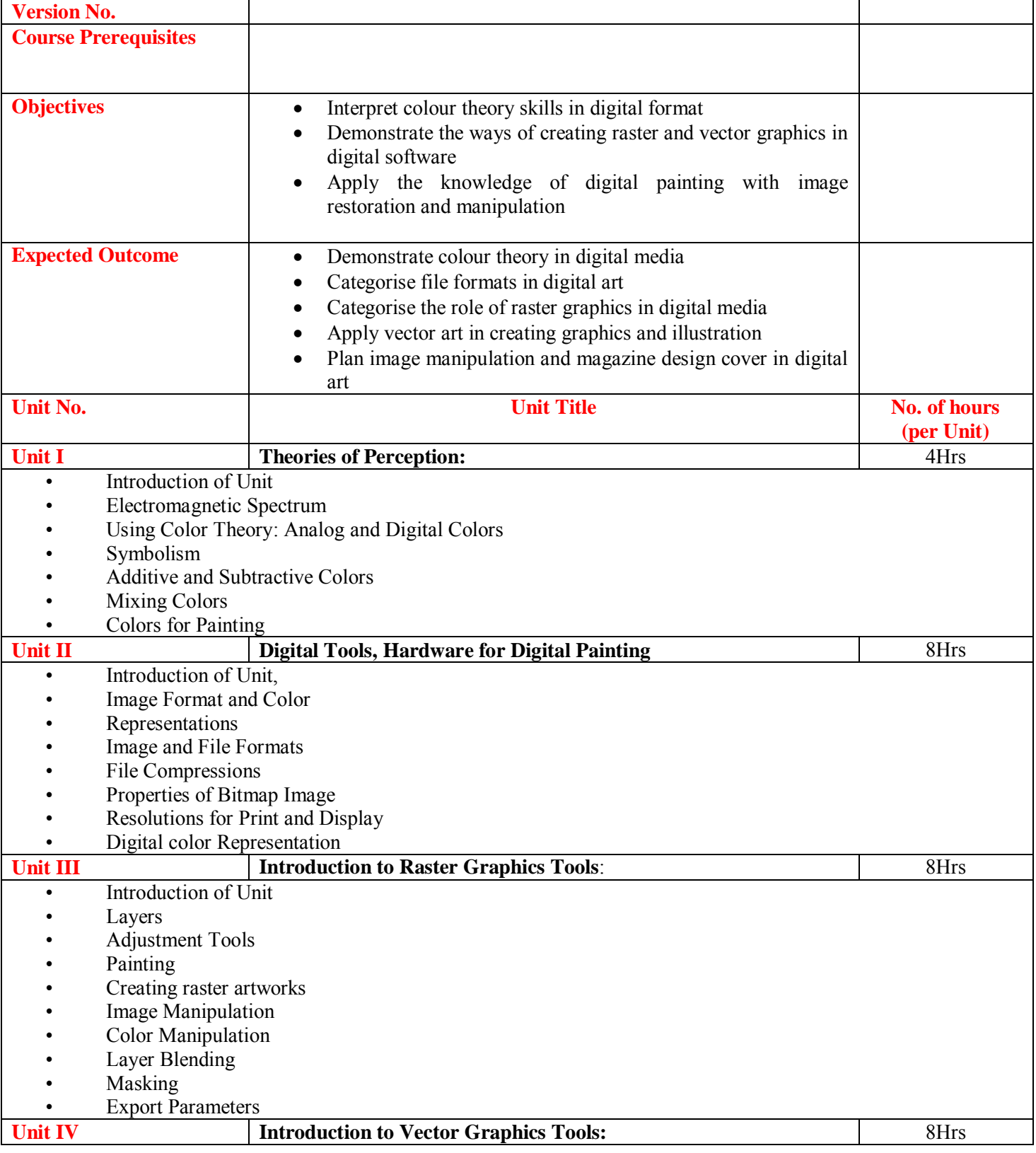

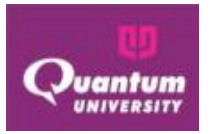

 **B.Sc in Animation & VFX V 2022**

|                            | Introduction of Unit                    |                                                                                                 |      |  |
|----------------------------|-----------------------------------------|-------------------------------------------------------------------------------------------------|------|--|
|                            | <b>Creating Vector Arts</b>             |                                                                                                 |      |  |
|                            | Paths and Shapes                        |                                                                                                 |      |  |
|                            | Vector brushes and colors               |                                                                                                 |      |  |
|                            | Layers                                  |                                                                                                 |      |  |
|                            | Transparency                            |                                                                                                 |      |  |
|                            | Grouping                                |                                                                                                 |      |  |
|                            | <b>Blending Modes</b>                   |                                                                                                 |      |  |
|                            | Logo designing                          |                                                                                                 |      |  |
|                            | Managing Artwork                        |                                                                                                 |      |  |
|                            | Single and Multipage Illustrations      |                                                                                                 |      |  |
| <b>Unit V</b>              |                                         | <b>Application</b>                                                                              | 8Hrs |  |
| $\bullet$                  | <b>Digital Painting</b>                 |                                                                                                 |      |  |
|                            | Portrait painting                       |                                                                                                 |      |  |
|                            | <b>Images Restoration</b>               |                                                                                                 |      |  |
|                            | Images manipulation and collages        |                                                                                                 |      |  |
|                            | Vector Art – Graphics and Illustrations |                                                                                                 |      |  |
| Print and Web graphics     |                                         |                                                                                                 |      |  |
| <b>Text Books</b>          |                                         | 1. Principles of Form and Design by Wucius WongJohn Wiley & Sons, New York2,                    |      |  |
|                            |                                         | September 15,1993.                                                                              |      |  |
|                            |                                         | 2 <sub>1</sub><br>The Animation Bible: A Practical Guide to the Art of Animating from Flipbooks |      |  |
|                            |                                         | to Flash-MaureFurniss 2008                                                                      |      |  |
| <b>Reference Books</b>     |                                         | 1.AdobePhotoshopCCClassroomina Bookwith AccessCodeby AndrewFaulkner 2017                        |      |  |
|                            |                                         |                                                                                                 |      |  |
|                            |                                         |                                                                                                 |      |  |
|                            |                                         |                                                                                                 |      |  |
|                            |                                         |                                                                                                 |      |  |
|                            |                                         |                                                                                                 |      |  |
| <b>Mode of Evaluation</b>  |                                         | Internal and External Assessment                                                                |      |  |
| <b>Recommendation by</b>   |                                         |                                                                                                 |      |  |
| <b>Board of Studies on</b> |                                         | 20-10-2022                                                                                      |      |  |
|                            | Date of approval by the                 |                                                                                                 |      |  |
| <b>Academic Council</b>    |                                         | 20-10-2022                                                                                      |      |  |

#### **Lab Experiments:**

- 1. Creating a PPT of colour theory by mixing colours
- 2. Digital Painting
- 3. Layers Exercise create a simple BG
- 4. Adjustment Tools photo retouching
- 5. Design a character with basic shapes
- 6. Creating raster artworks paint an object
- 7. Image Manipulation create an animal morph concept

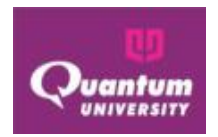

- 8. Create an concept character with manipulation
- 9. Create a car or robot or face (vector painting)
- 10. Images Restoration retouch old photo
- 11. Create a Magazine cover
- 12. Create a Digital paint BG/ Portrait

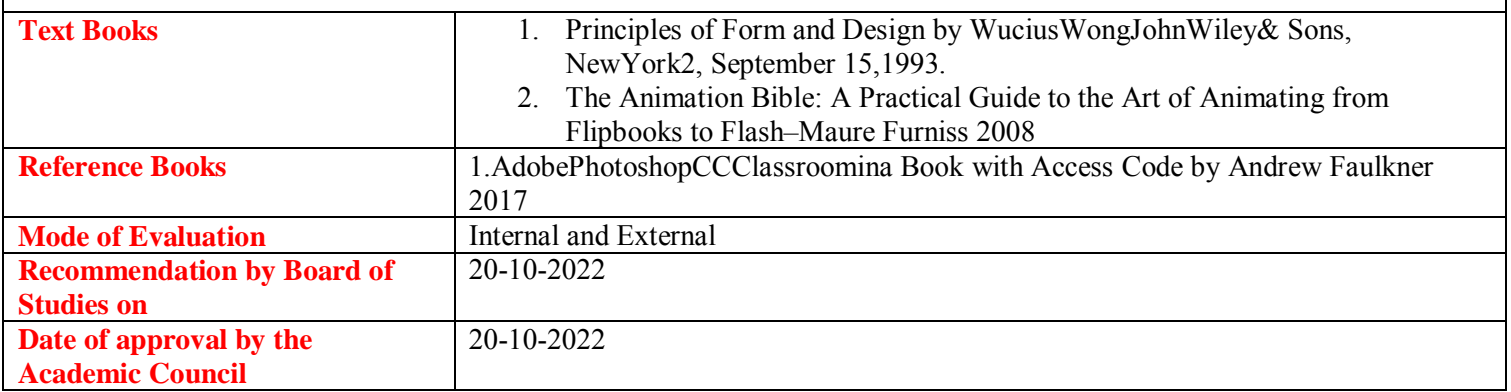

#### **Course Outcome for AN3107**

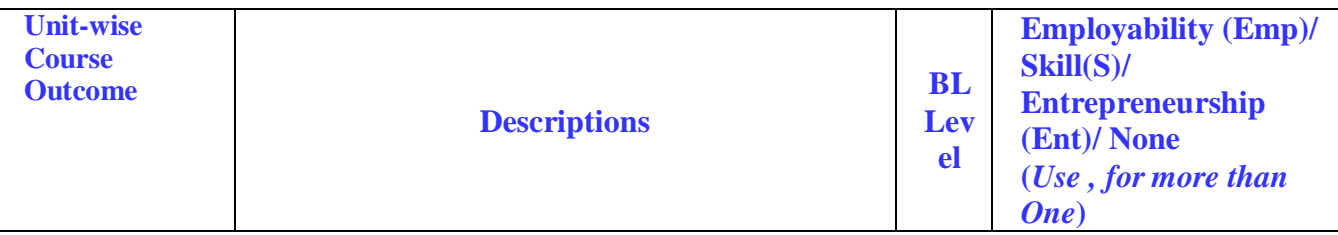

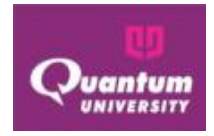

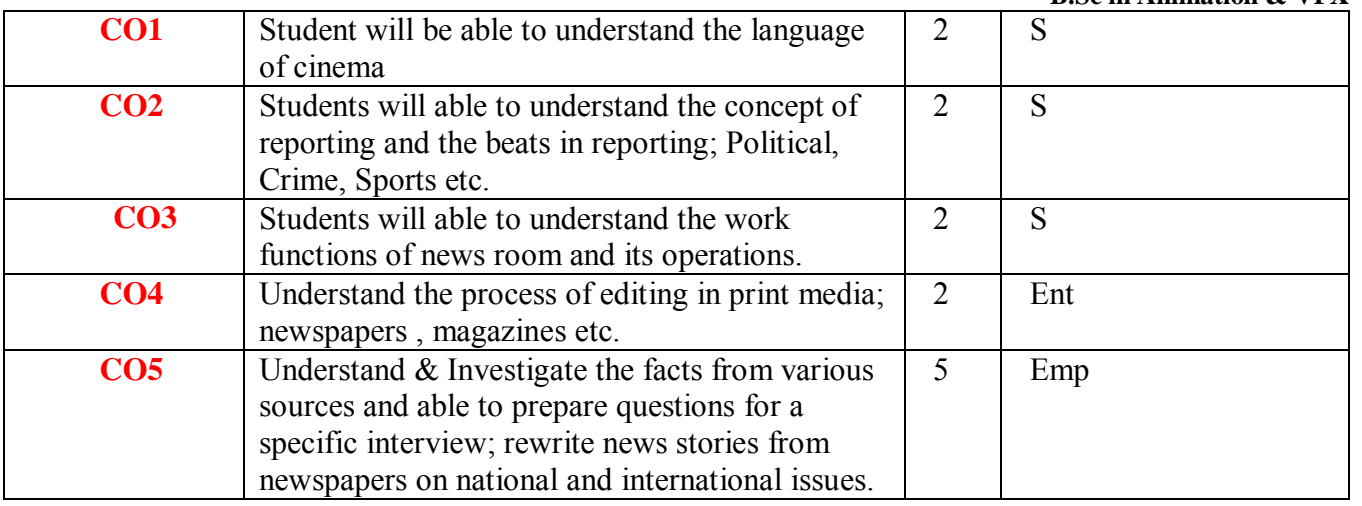

## **CO-PO Mapping for AN3107**

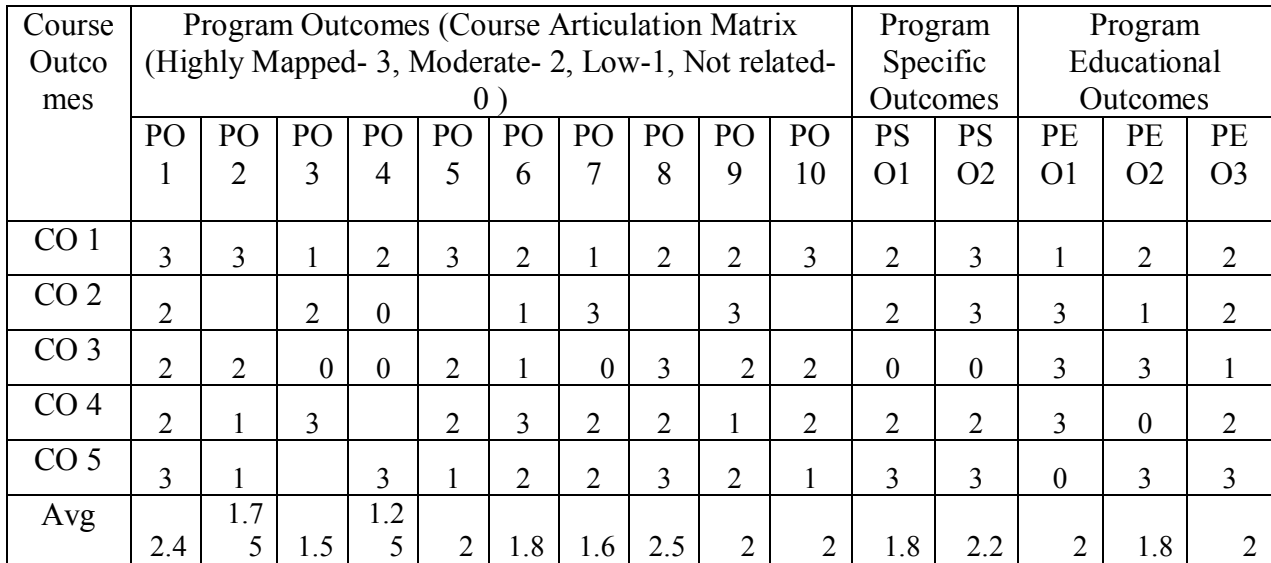

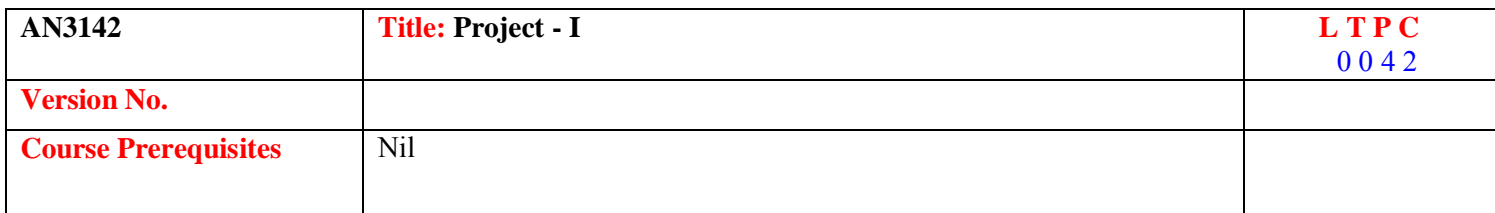

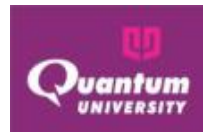

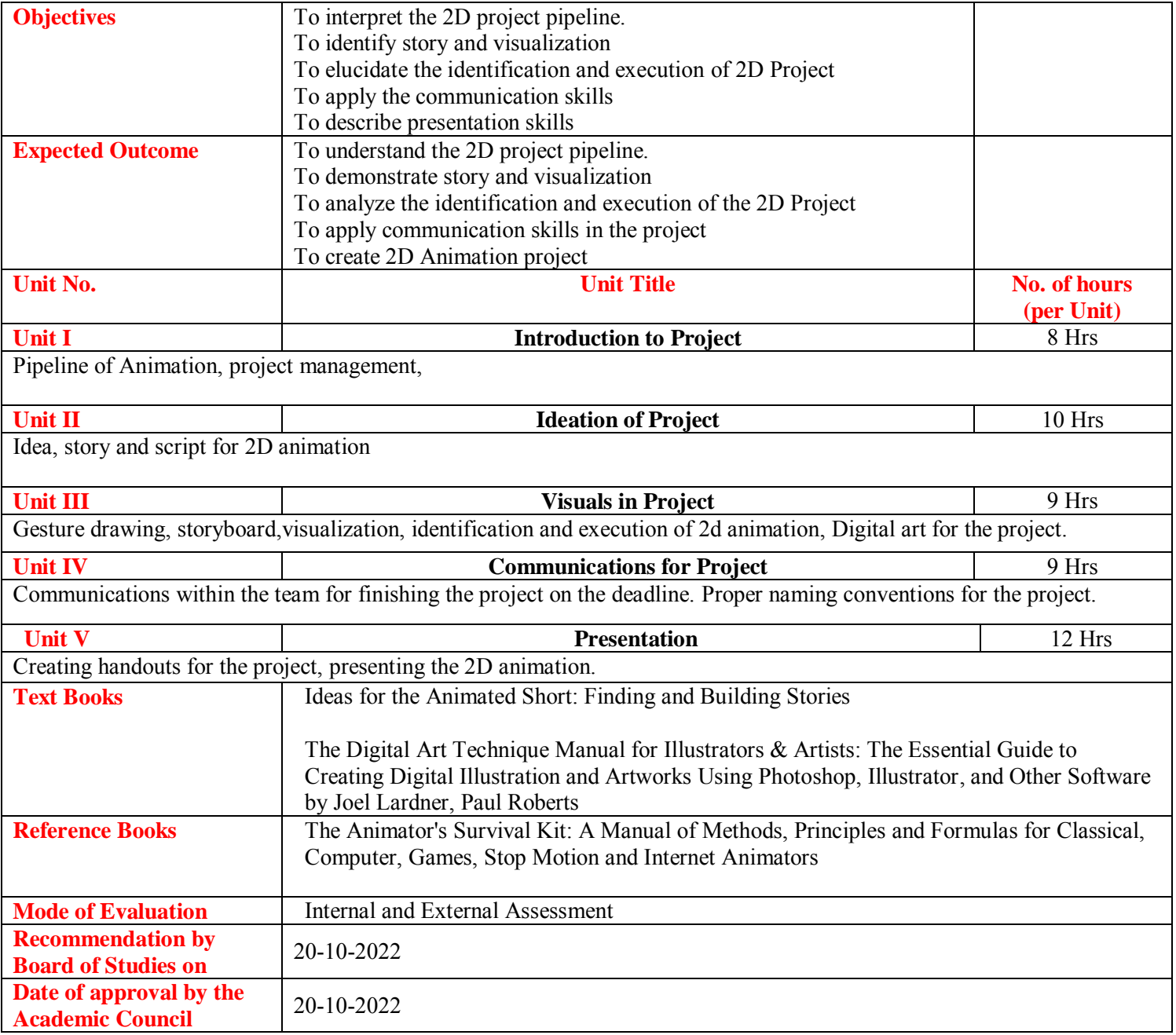

 **Course Outcome for AN3142** 

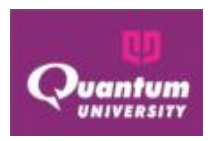

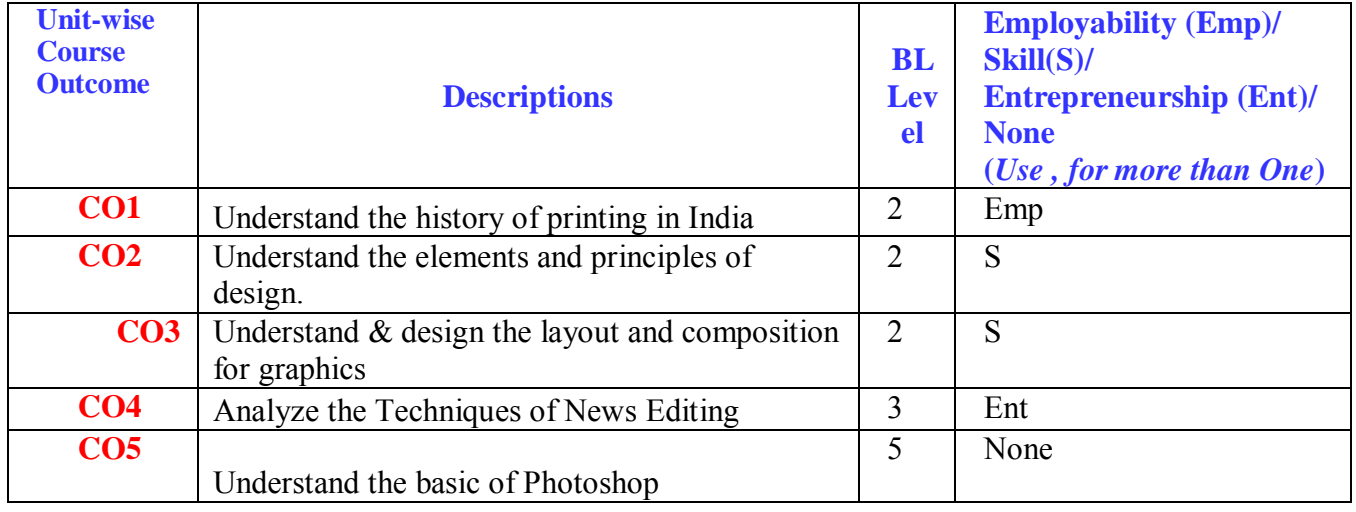

## **CO-PO Mapping for AN3142**

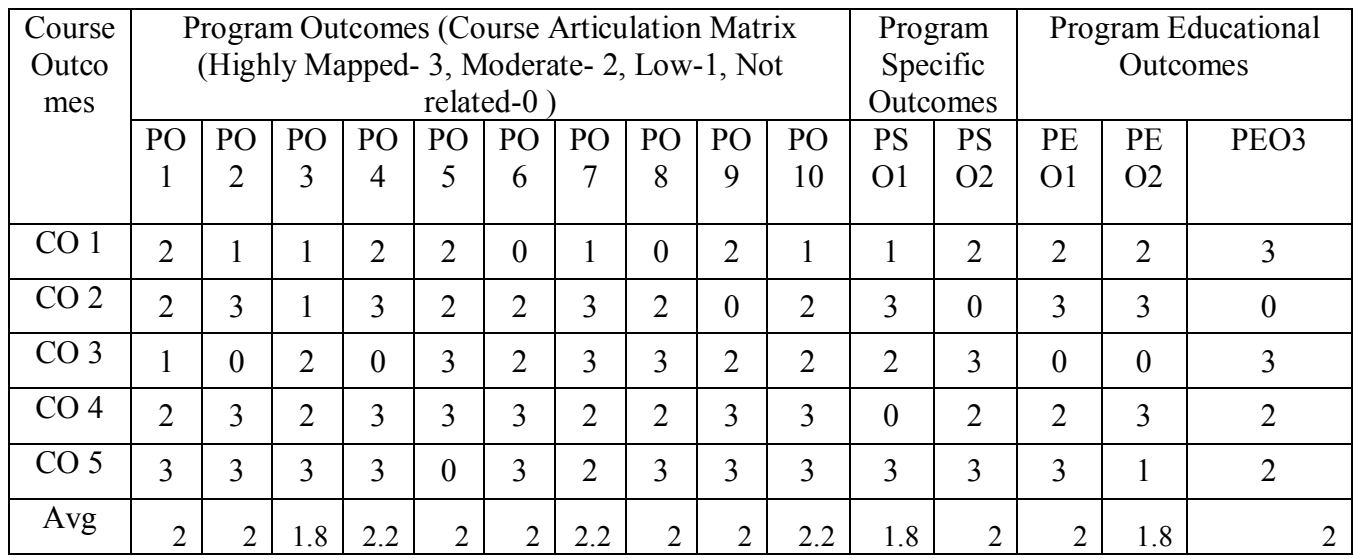

#### **SEMESTER-2**

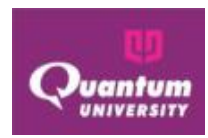

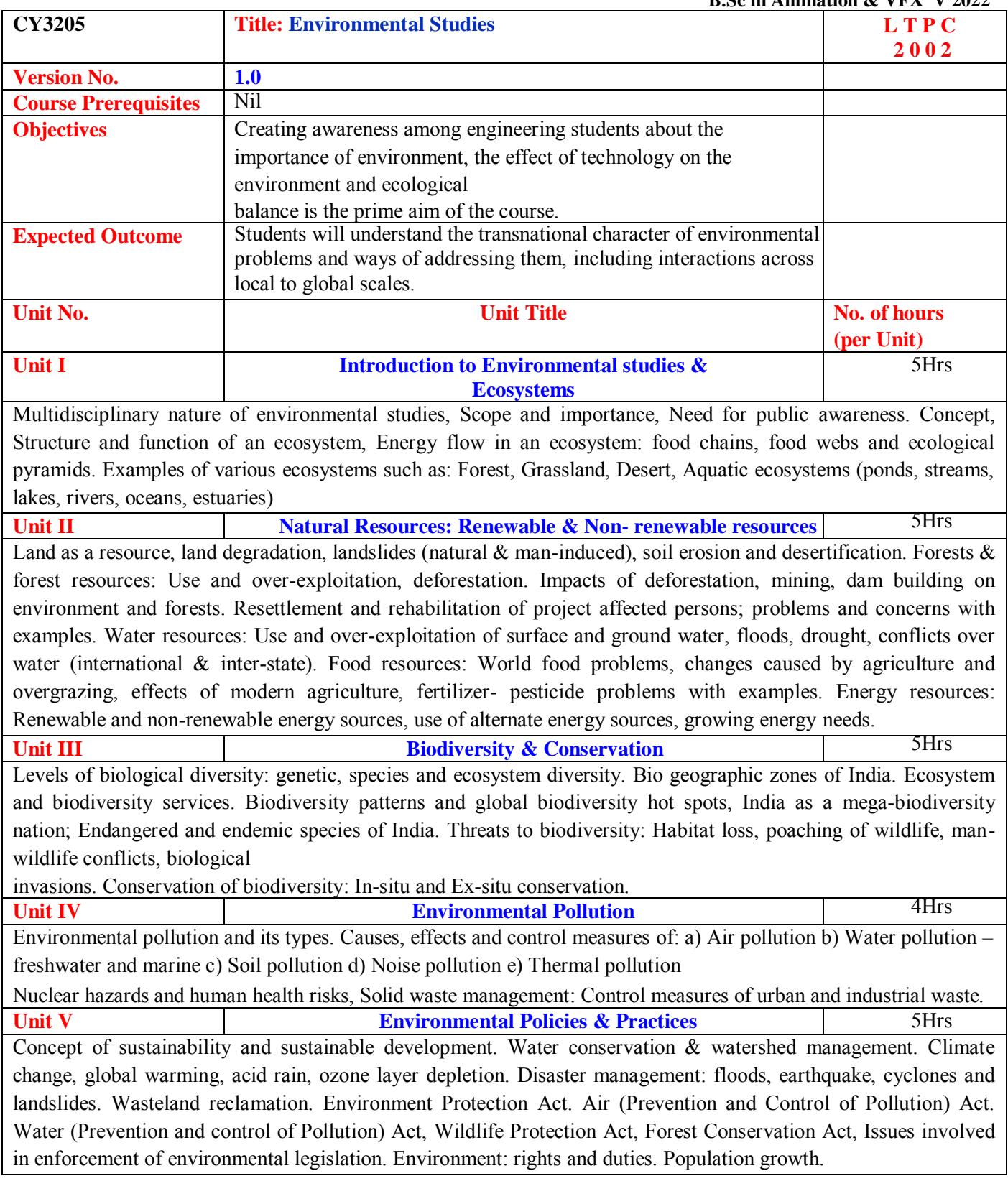

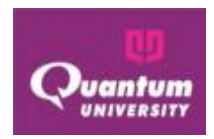

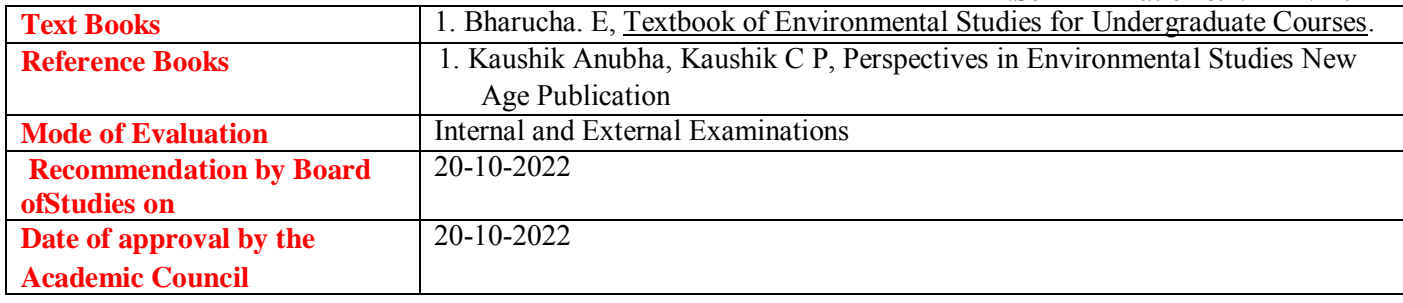

#### **Course Outcome for CY3205**

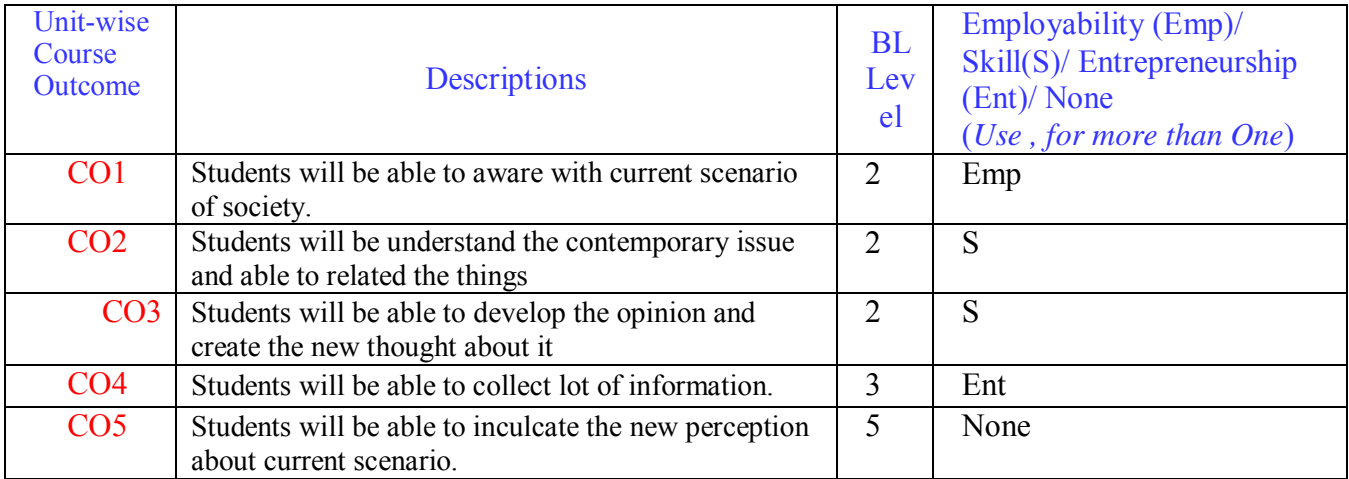

#### **CO-PO Mapping for CY3205**

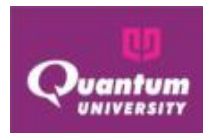

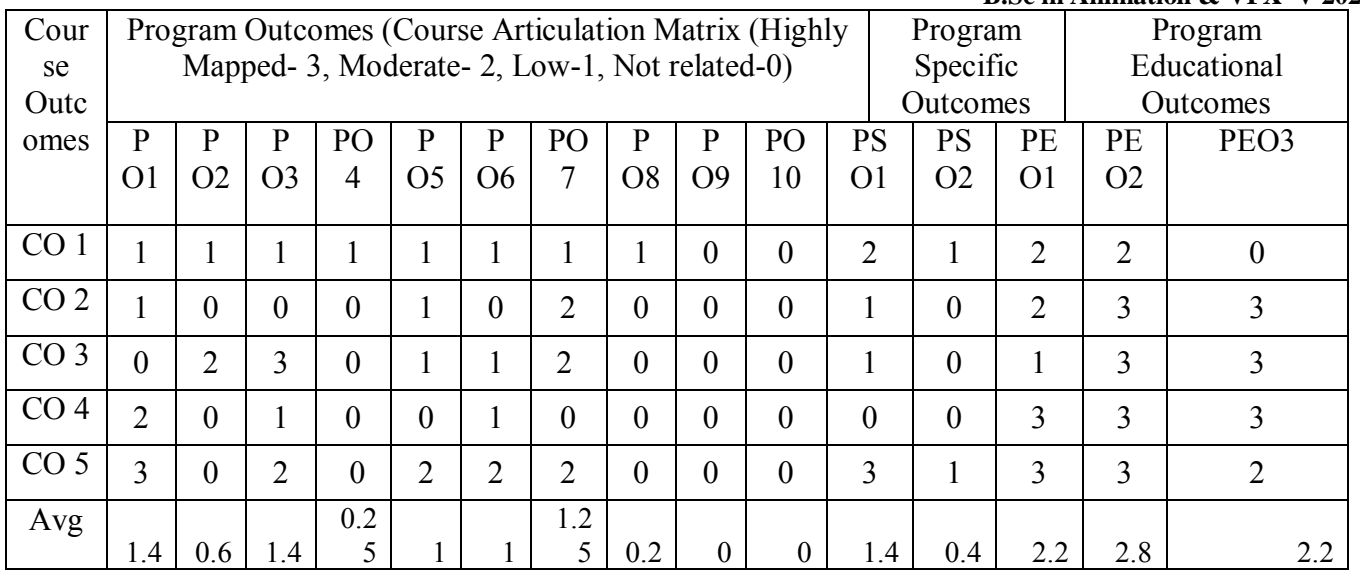

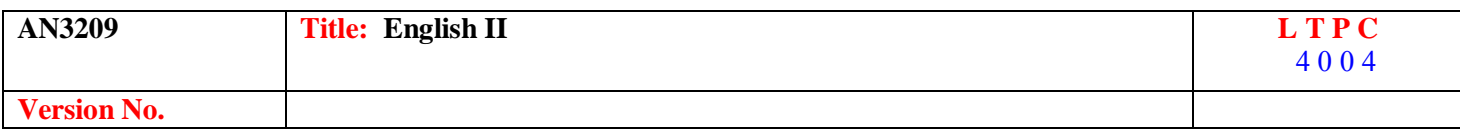

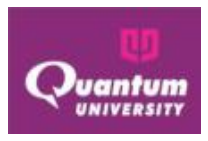

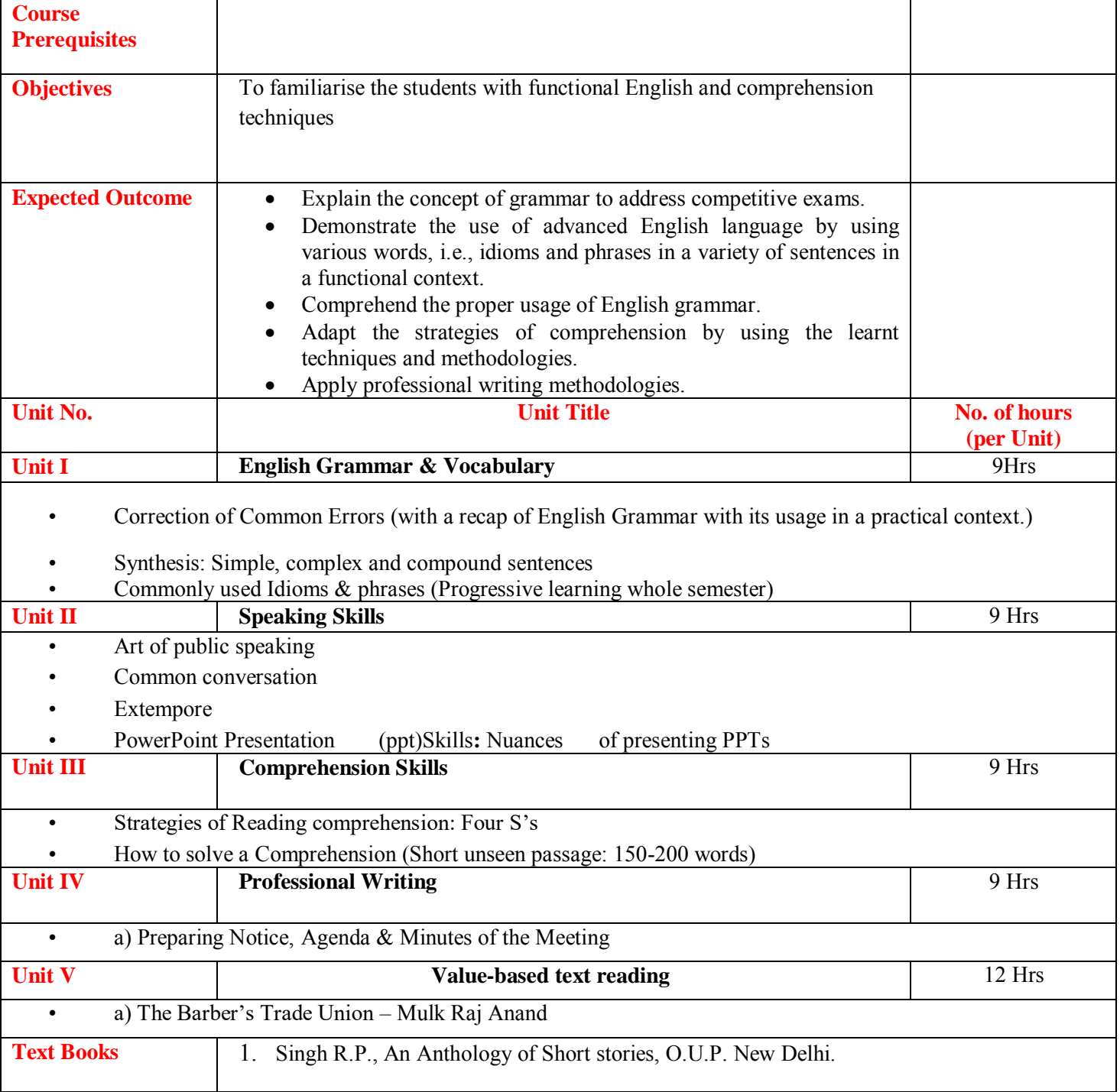

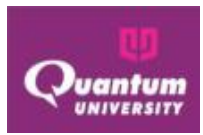

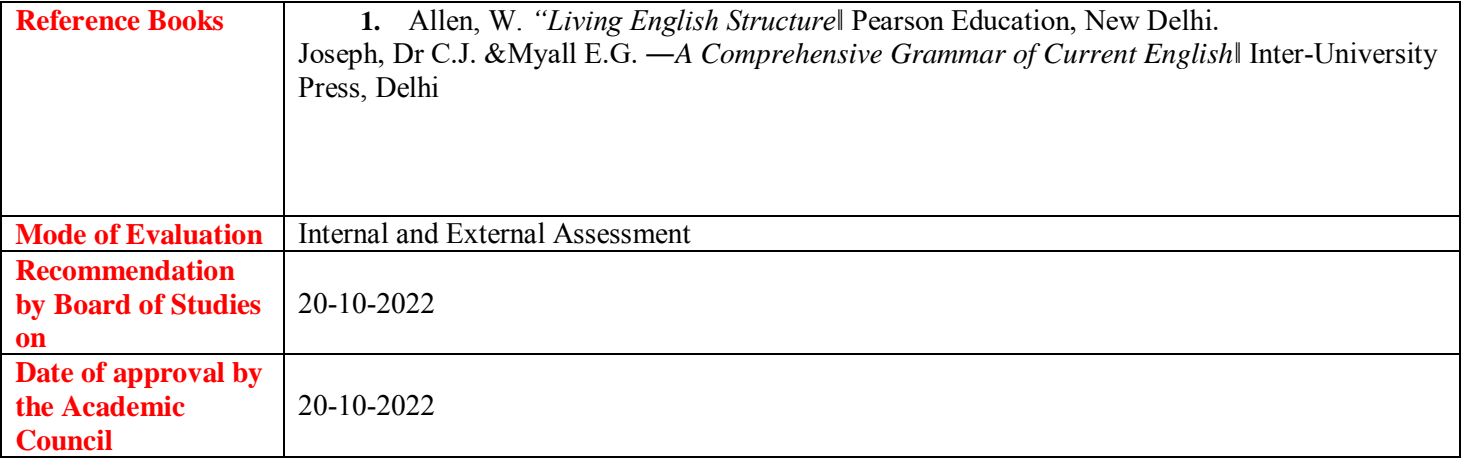

#### **Course Outcome for AN3209**

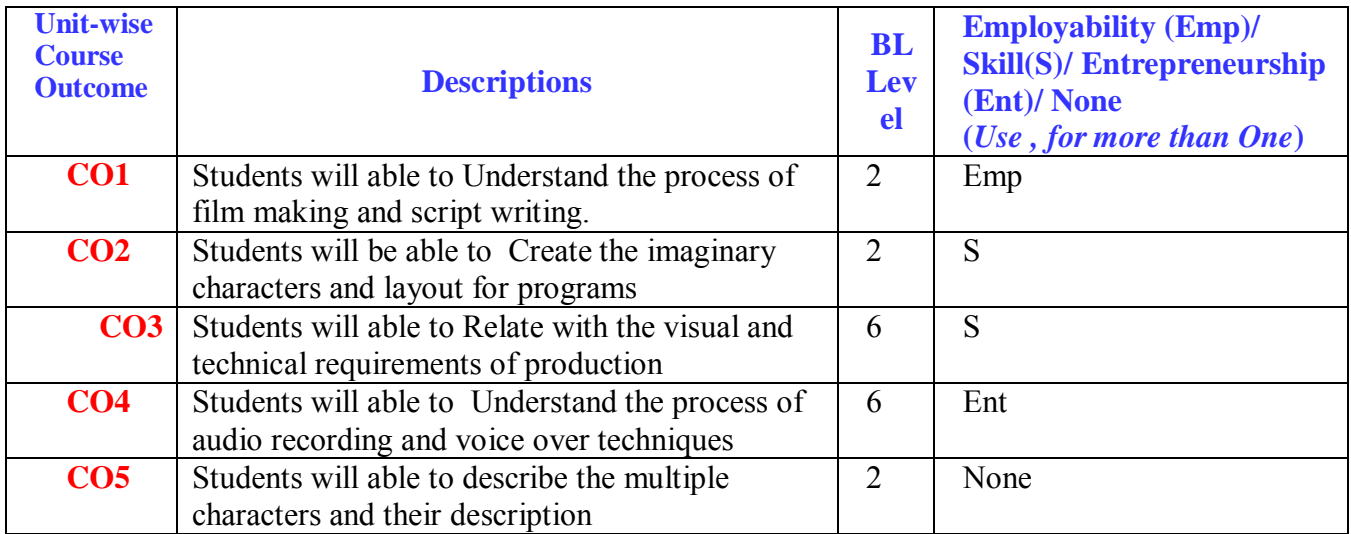

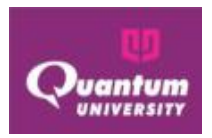

#### **CO-PO Mapping for AN3209**

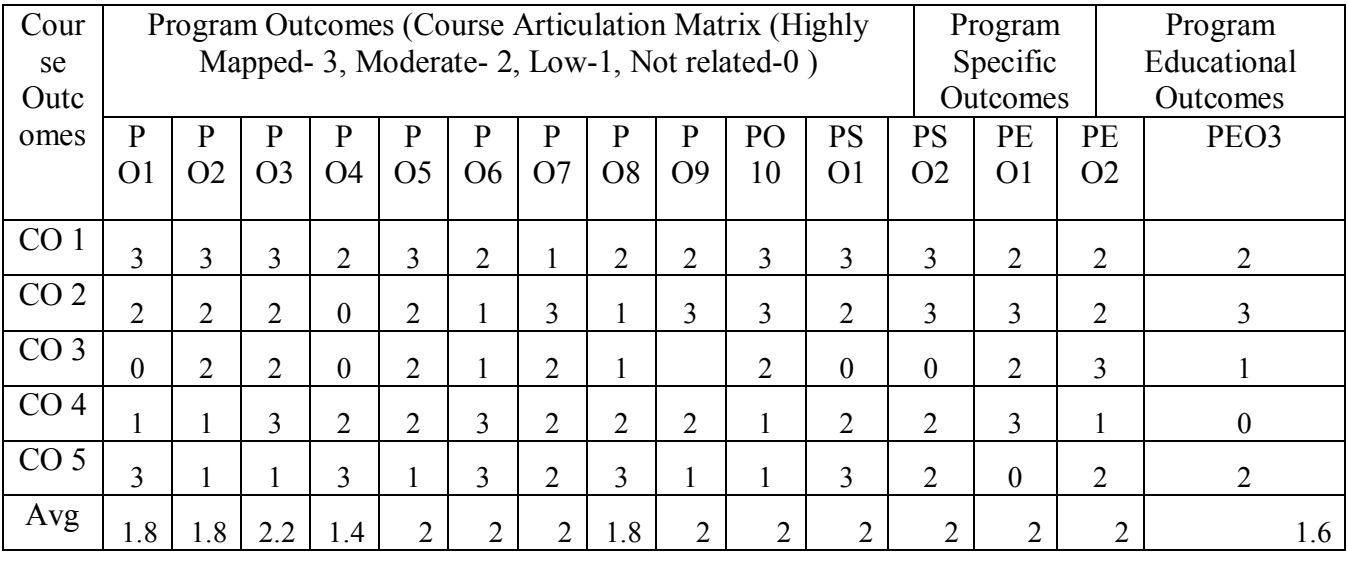

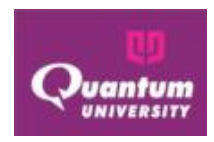

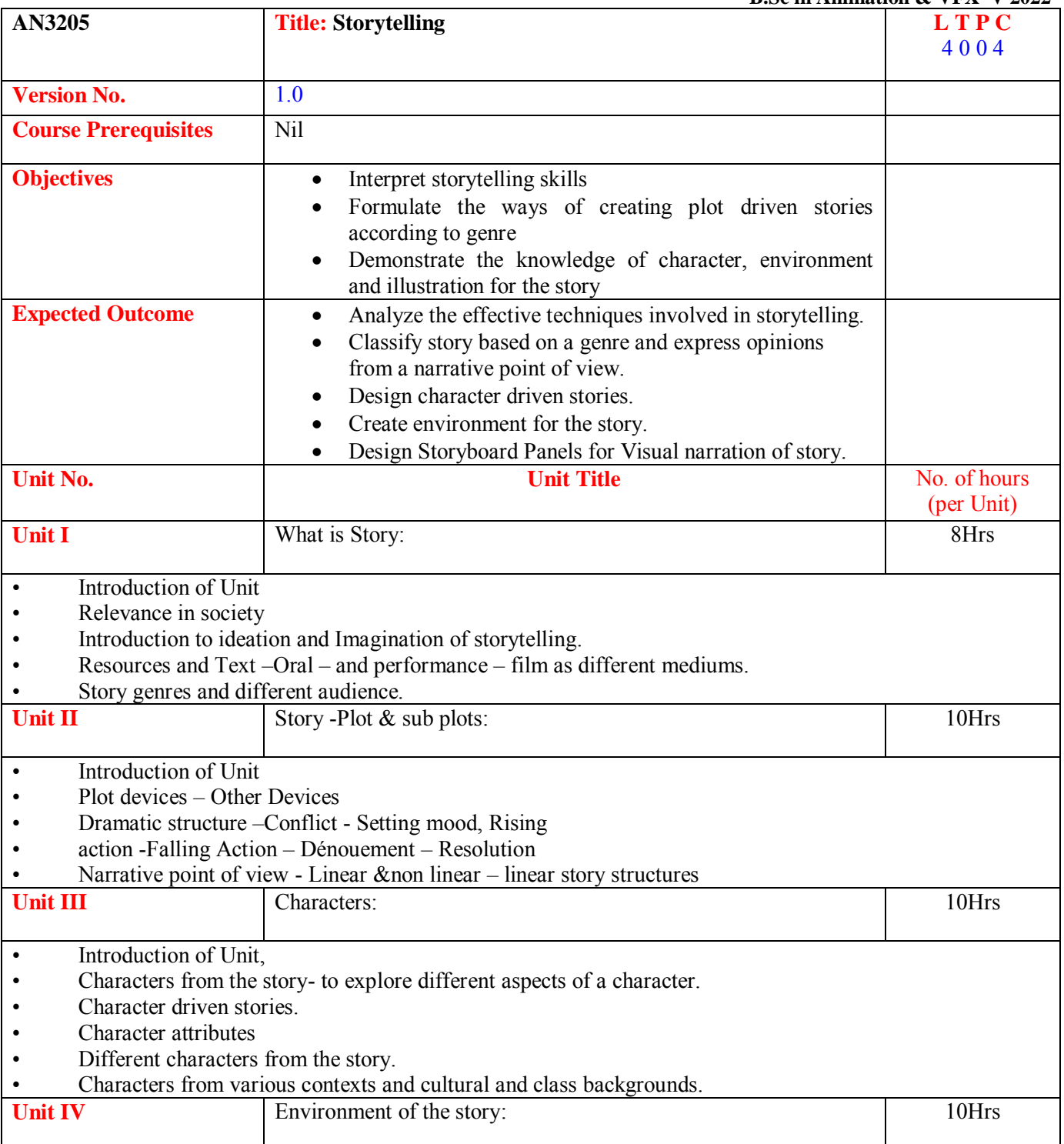
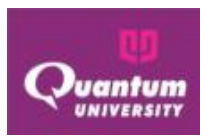

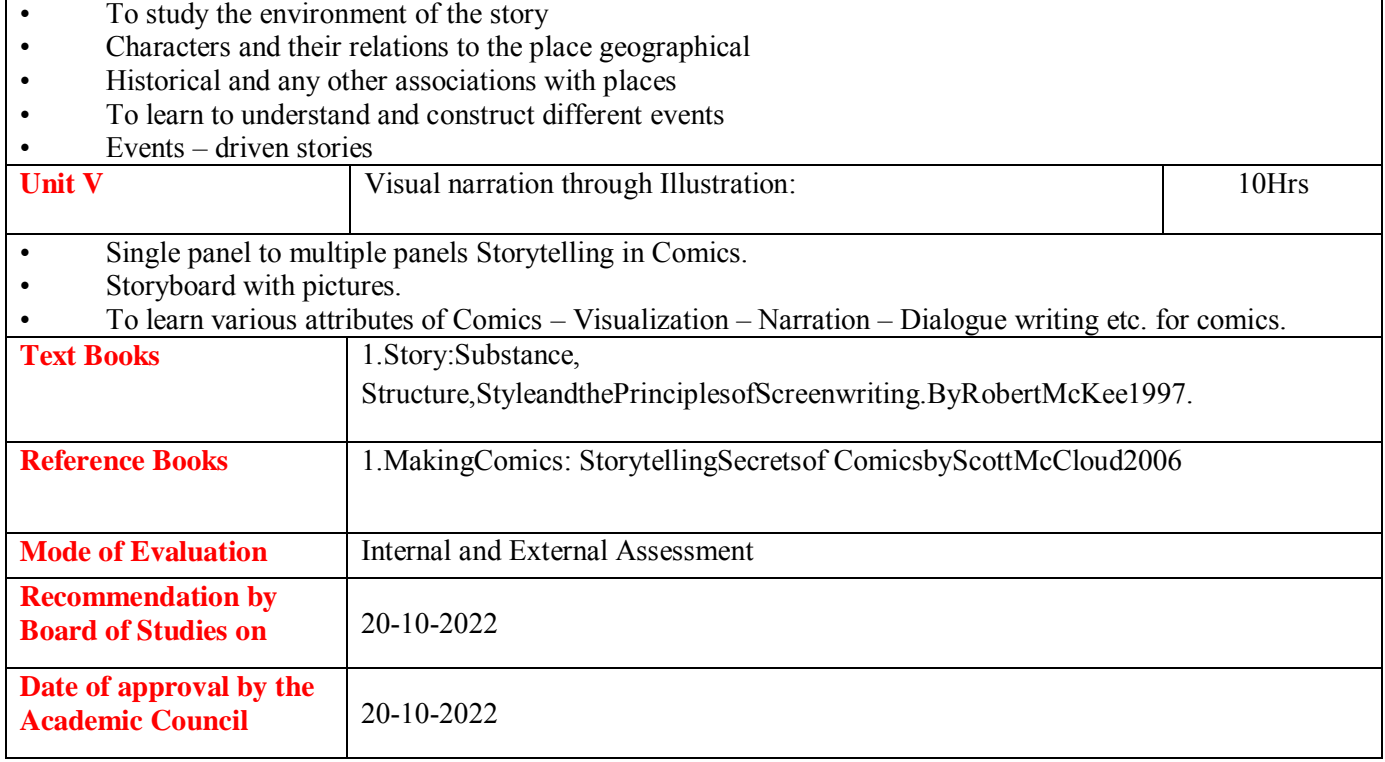

## **Course Outcome for AN3205**

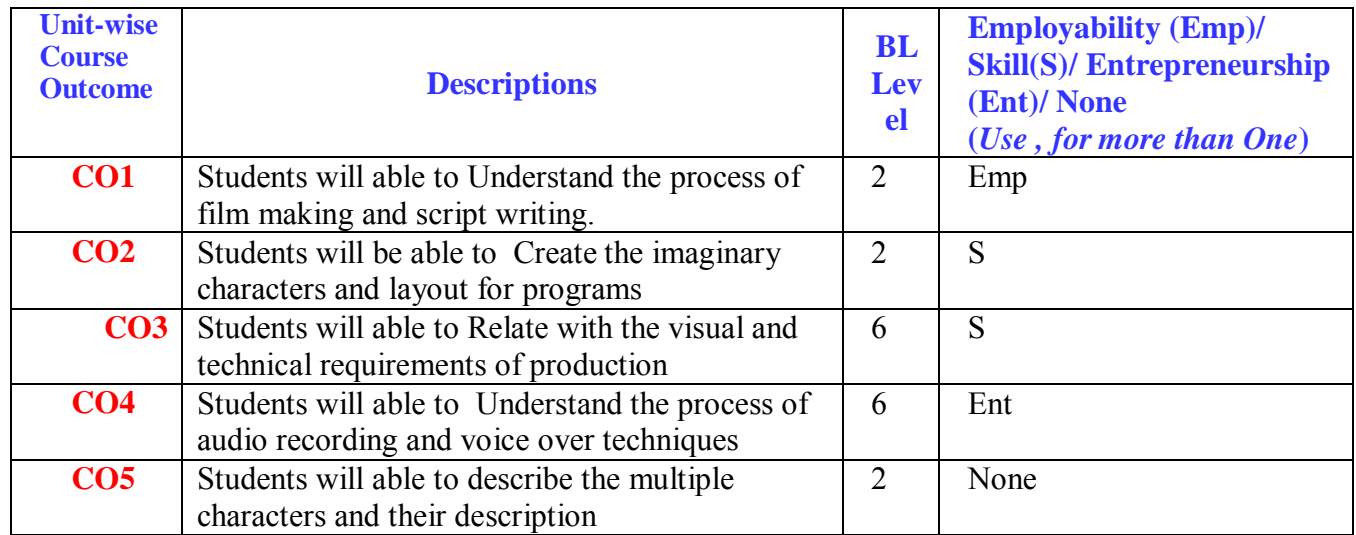

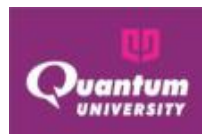

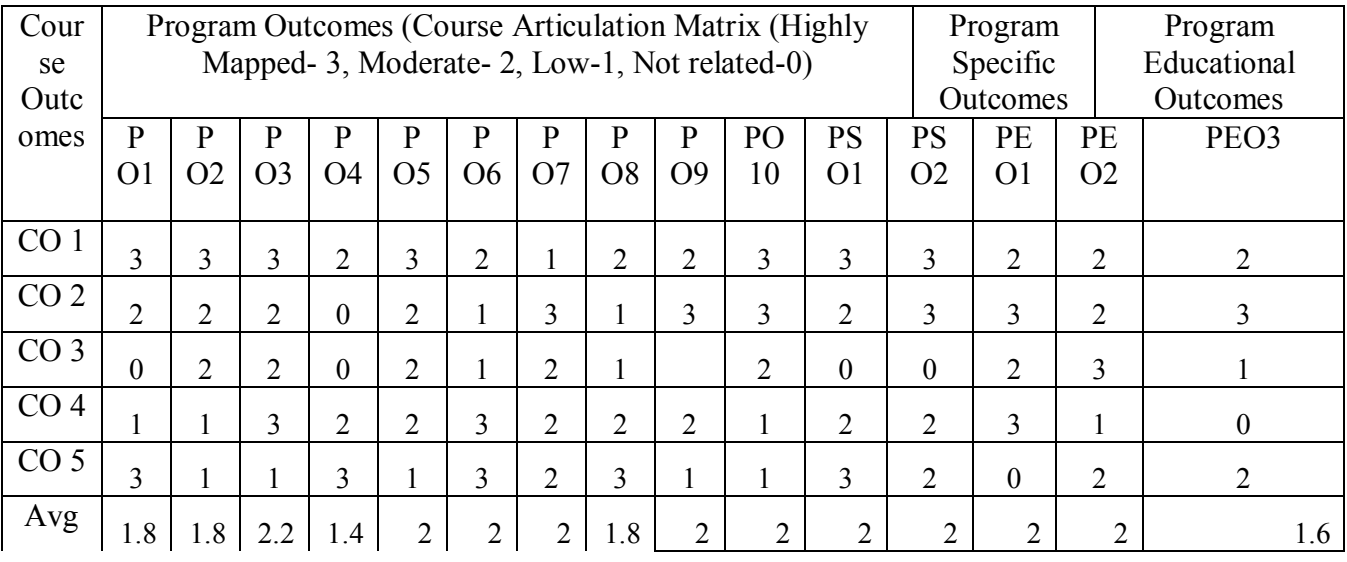

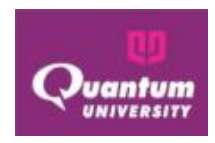

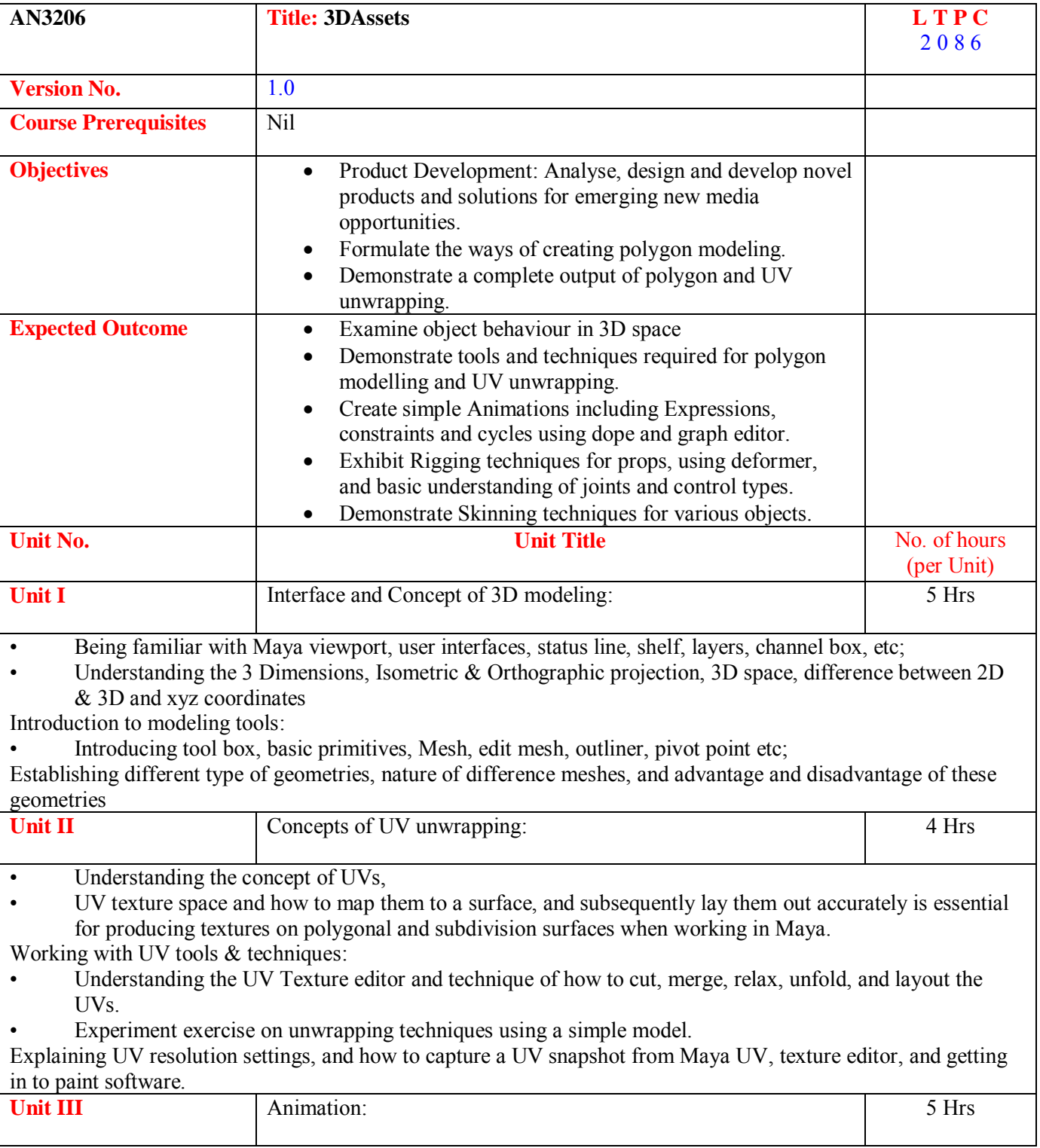

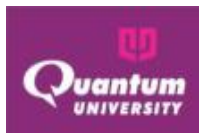

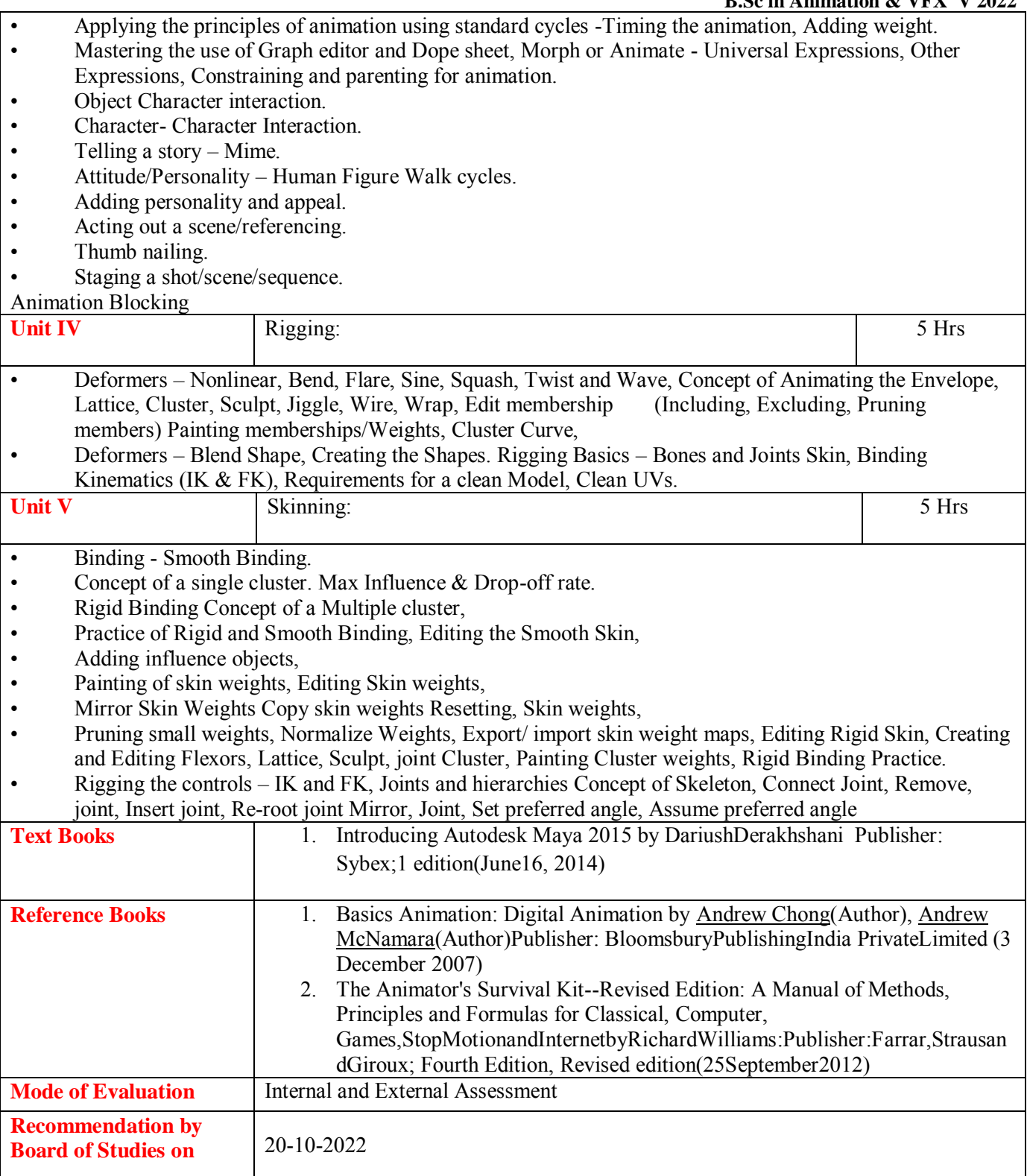

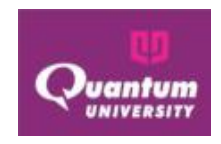

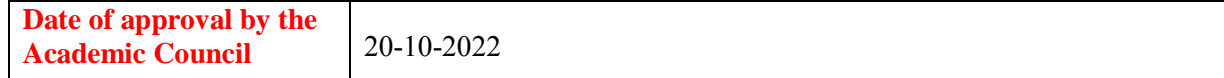

## **Course Outcome for AN3206**

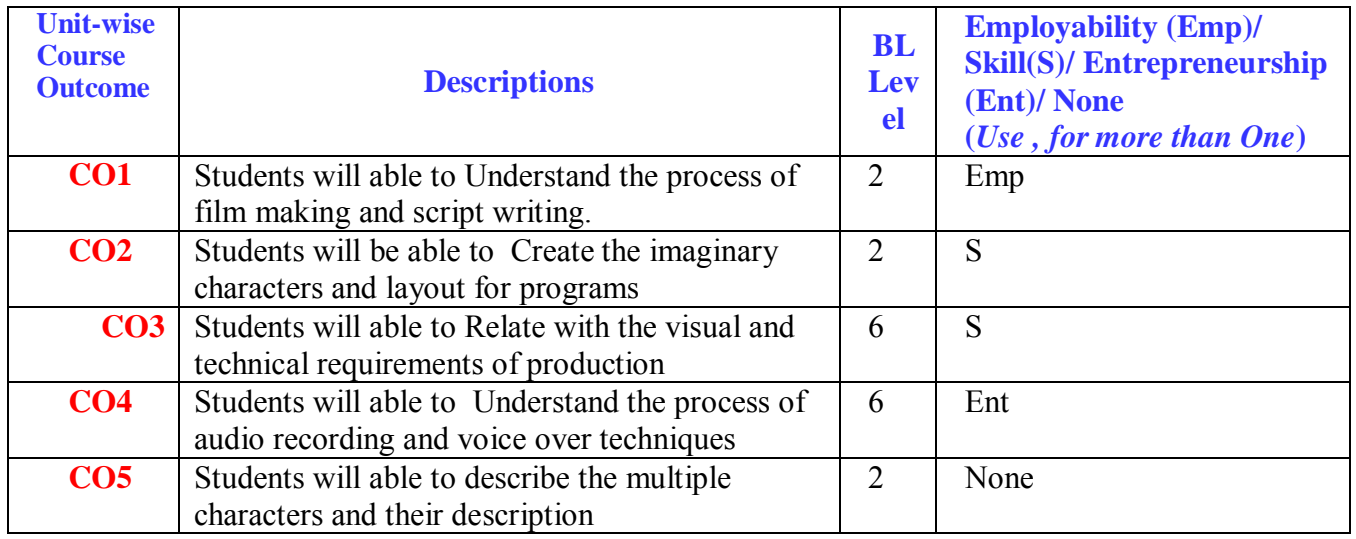

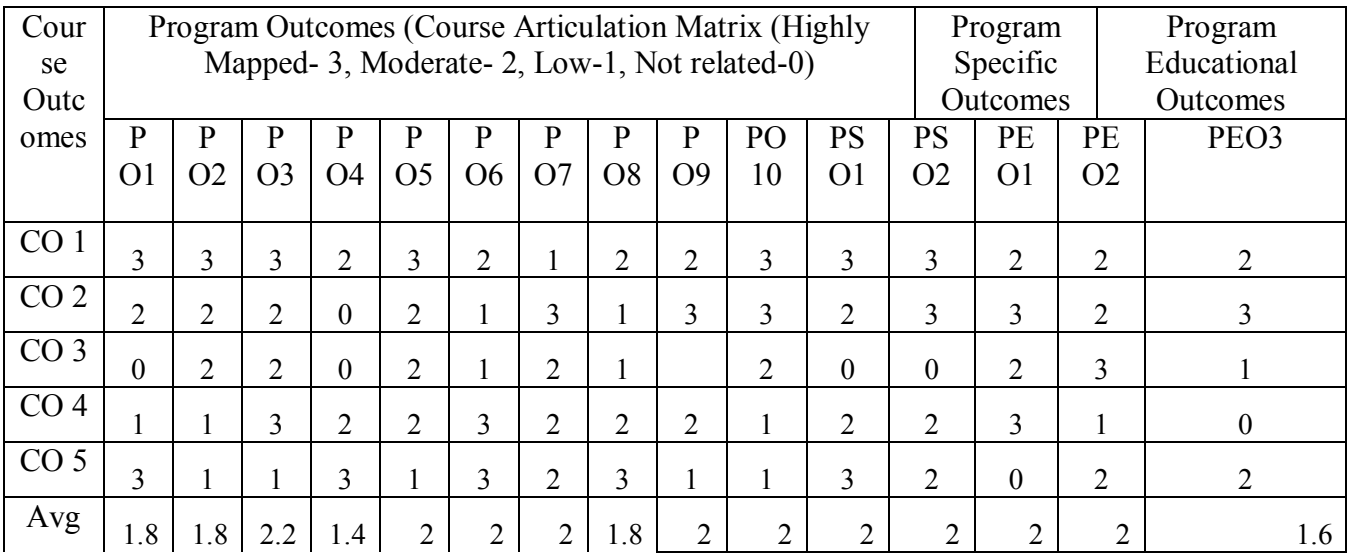

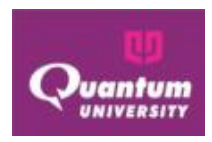

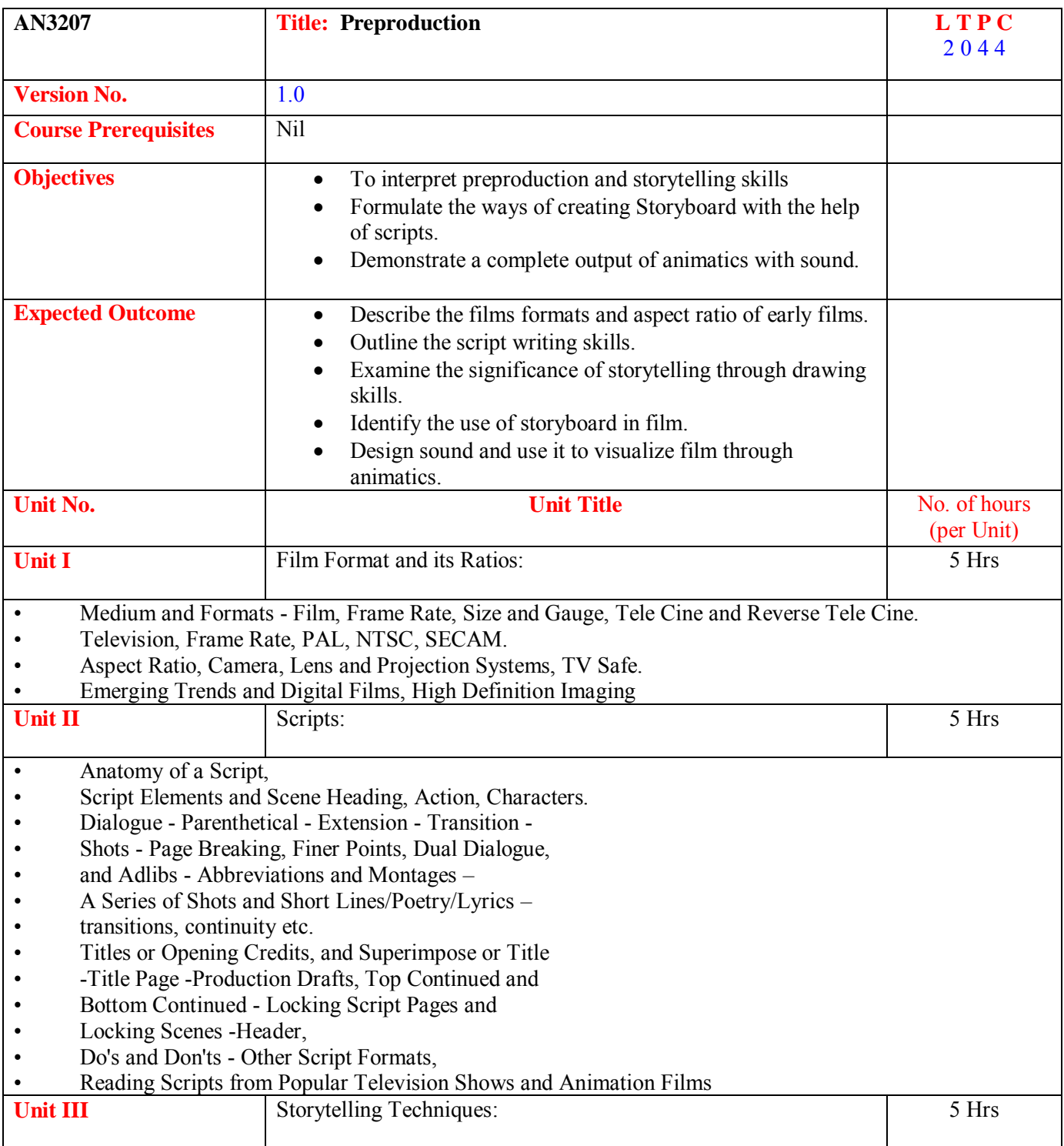

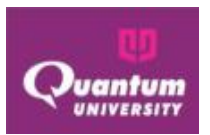

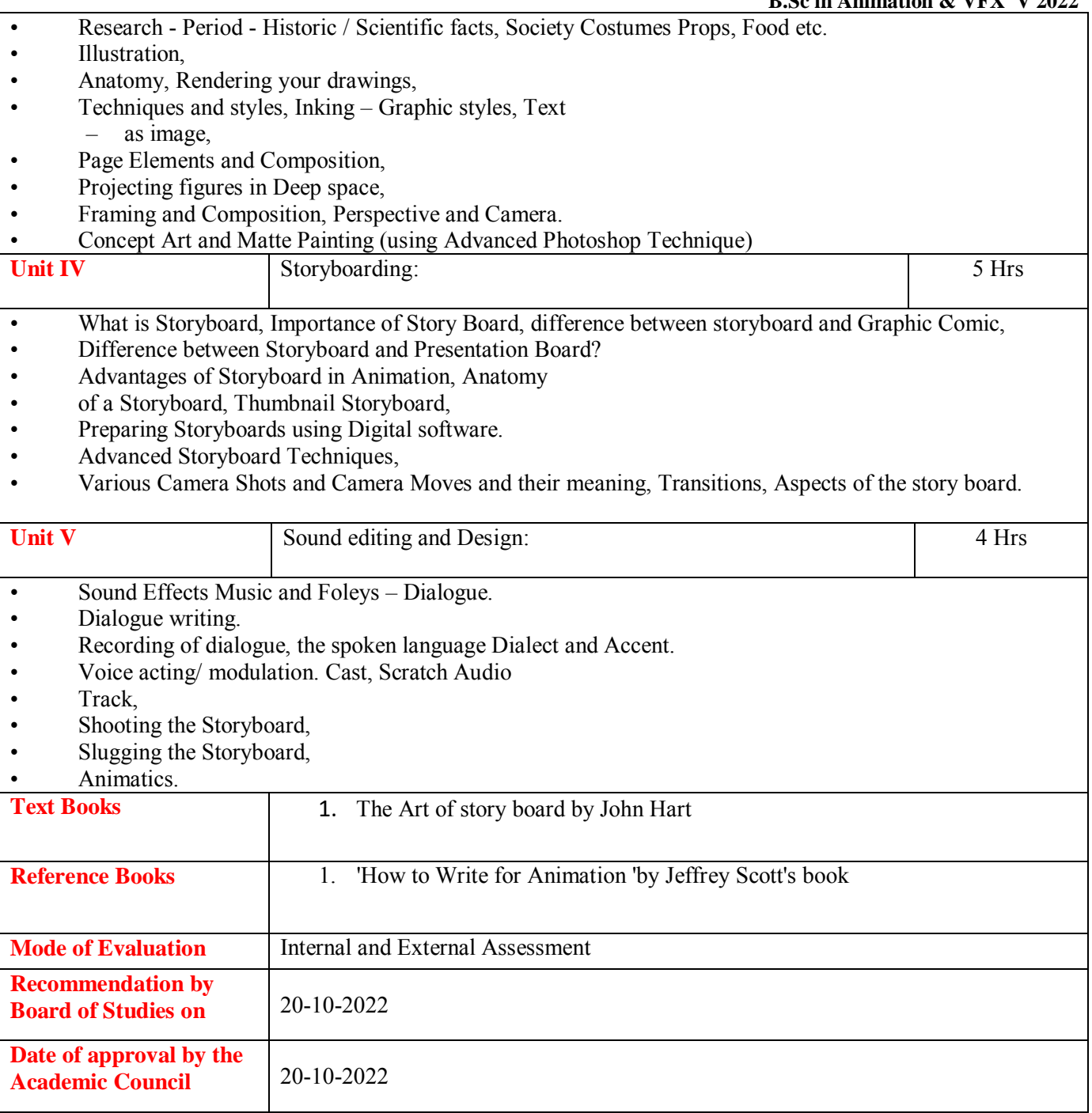

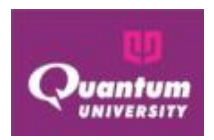

## **Course Outcome ForAN3207**

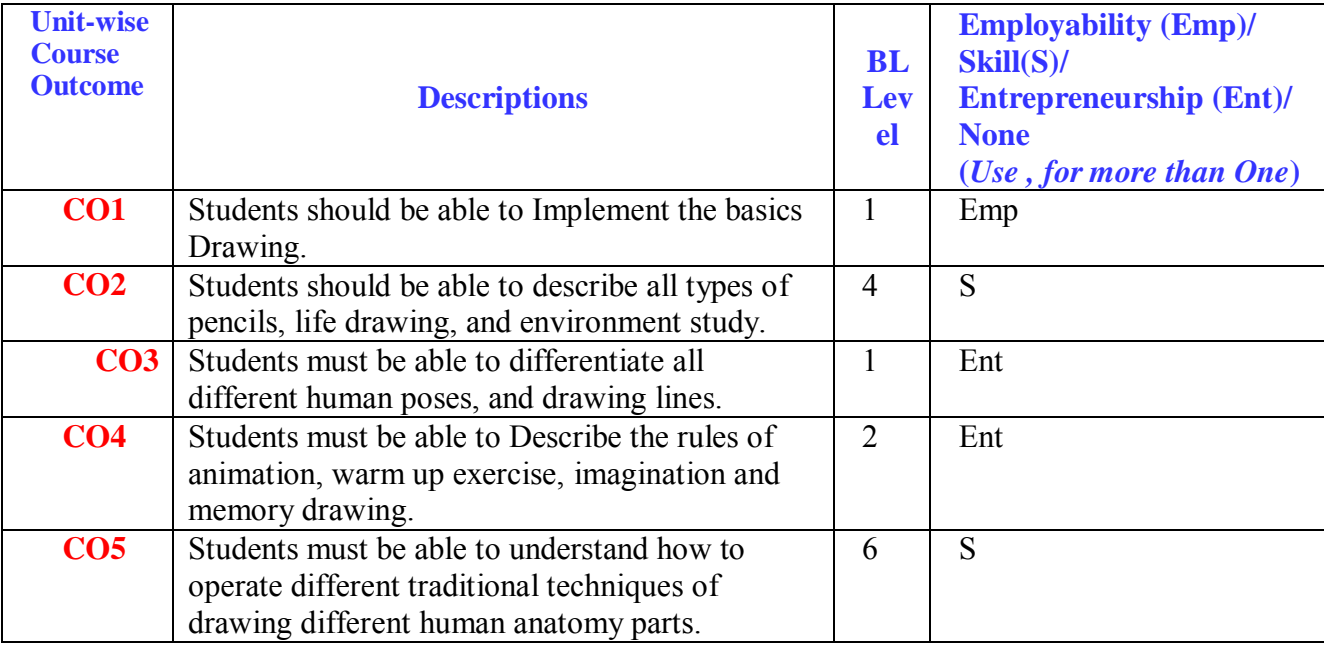

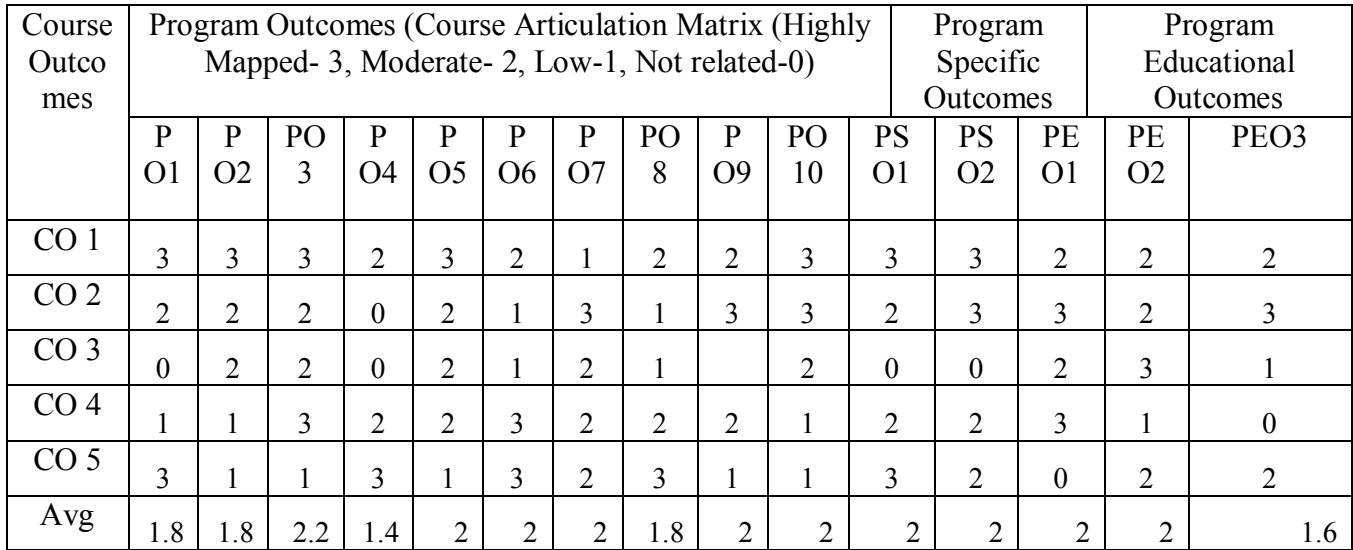

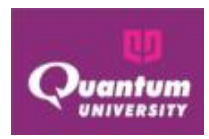

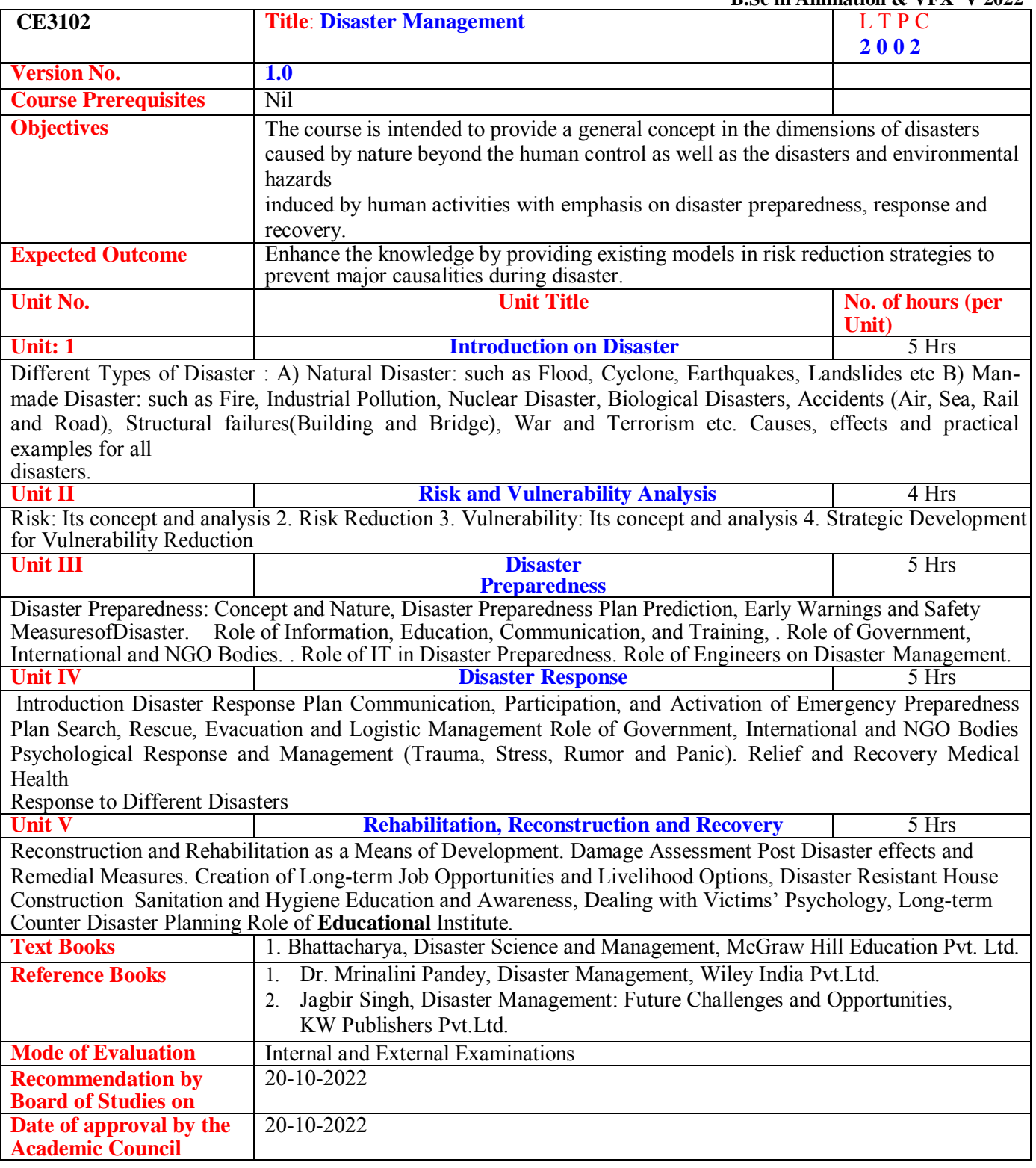

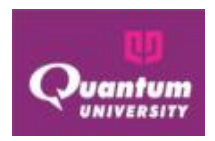

## **Course Outcome for CE3102**

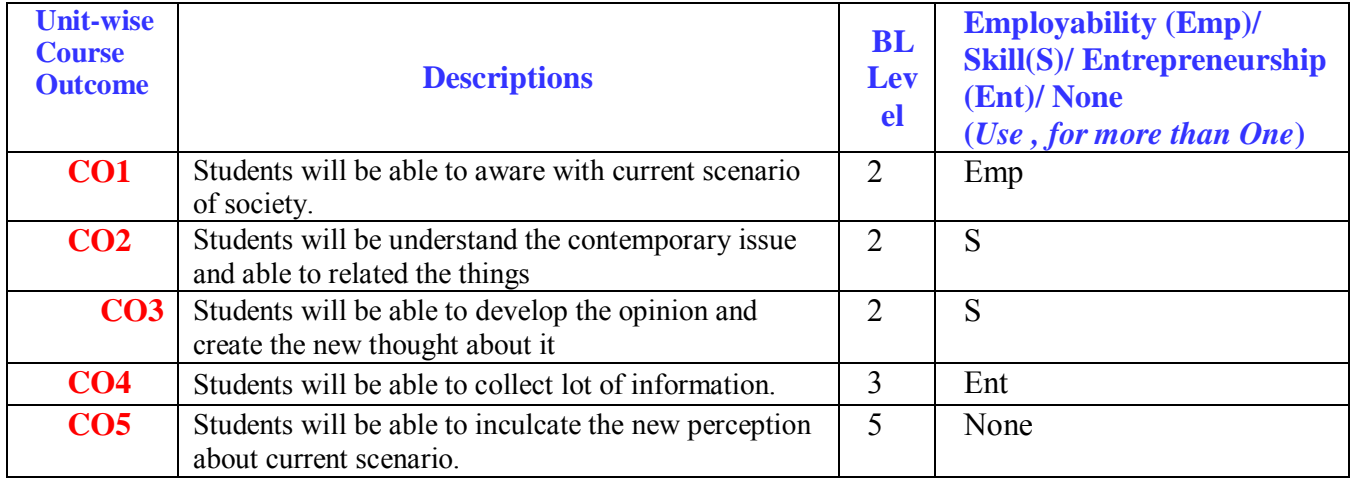

## **CO-PO Mapping for CE3102**

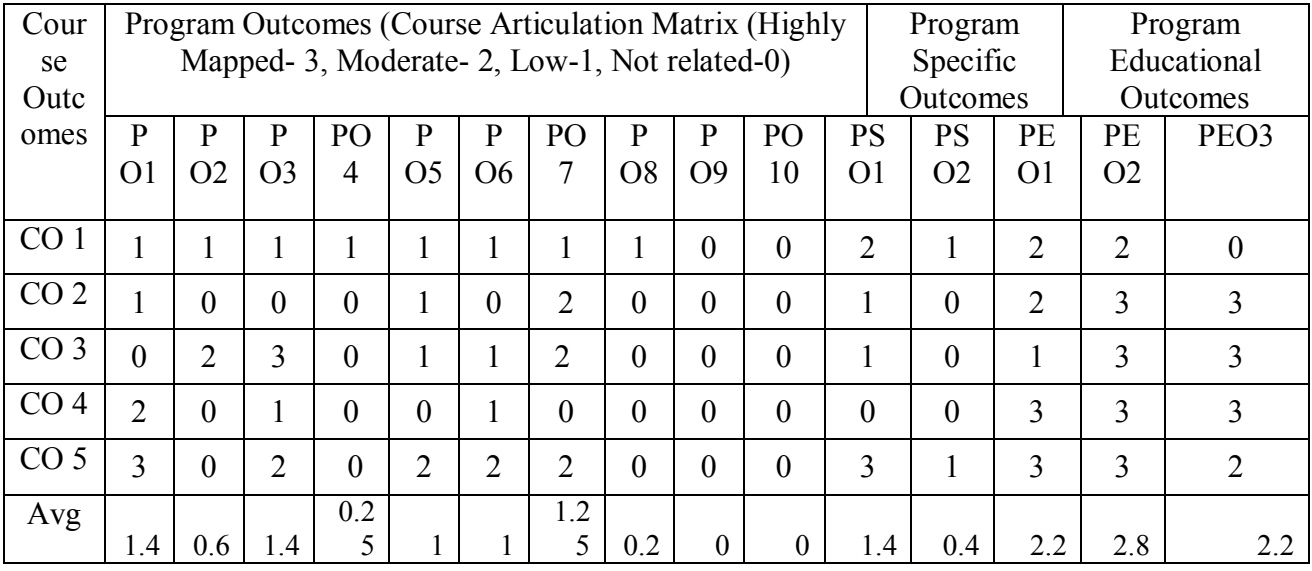

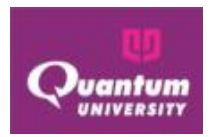

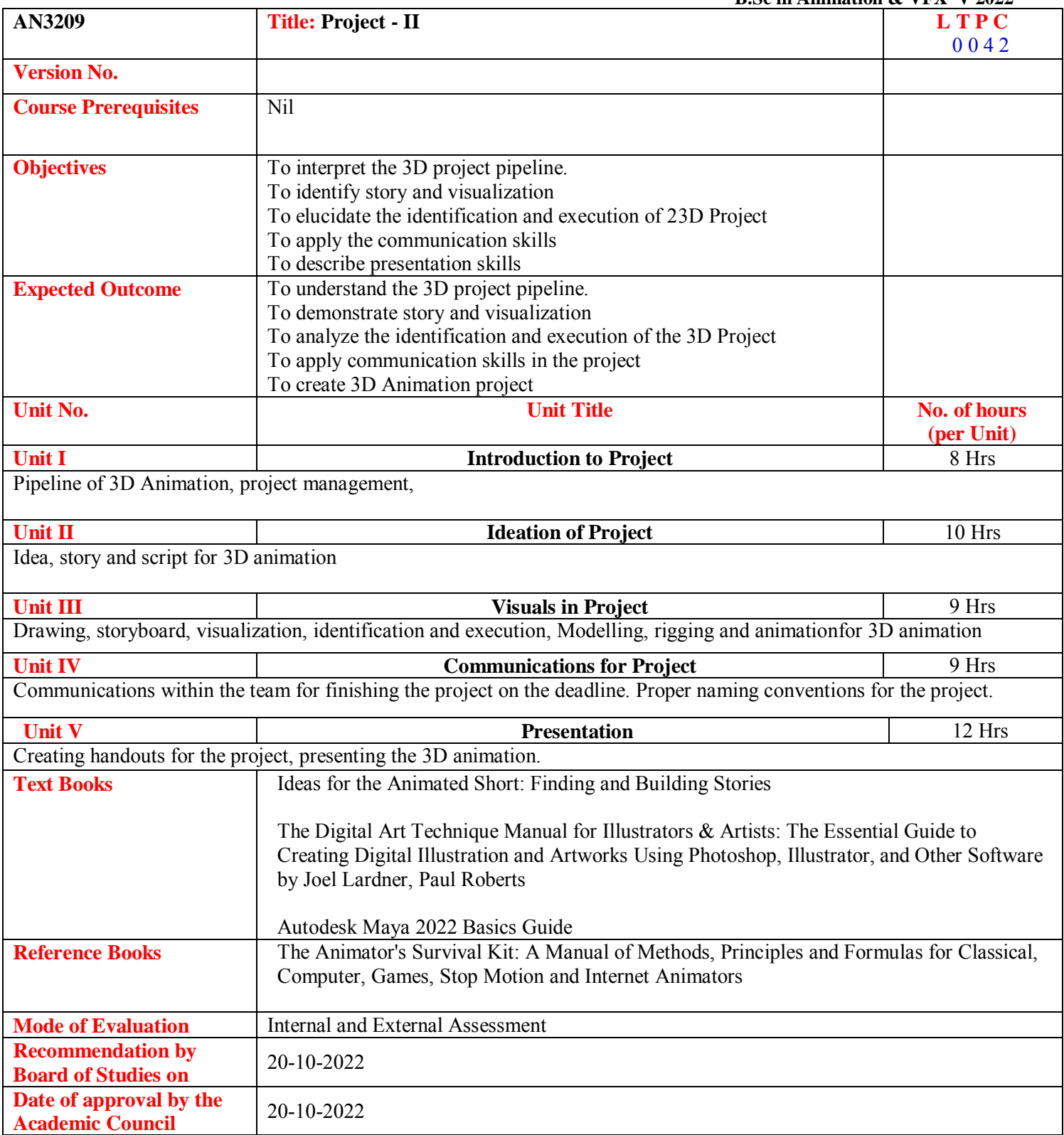

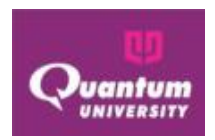

## **Course Outcome ForAN3209**

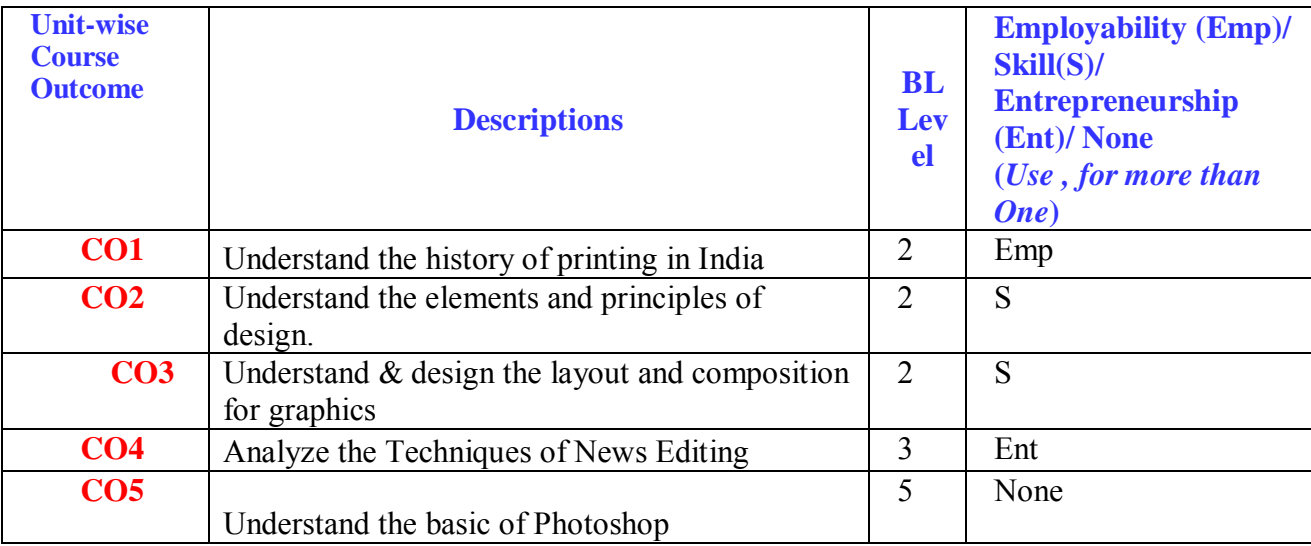

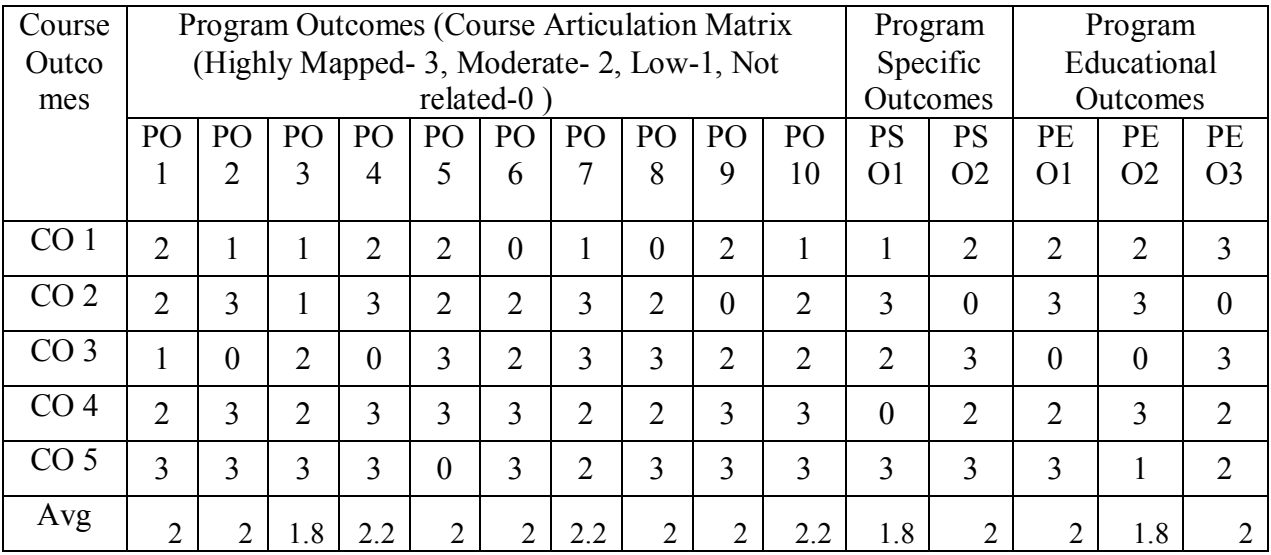

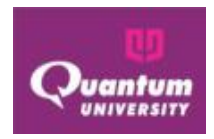

# **Second Year SEMESTER-III**

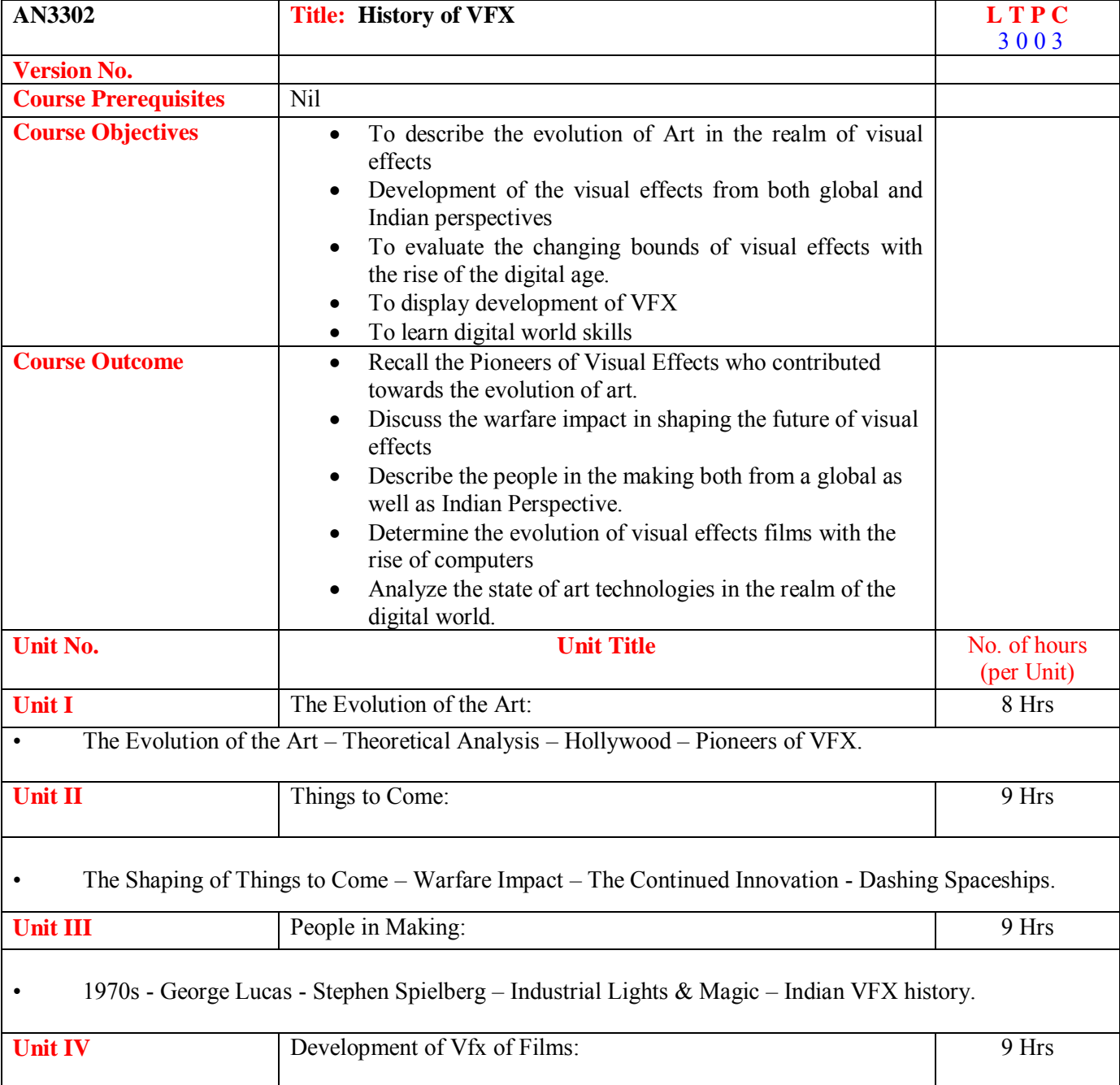

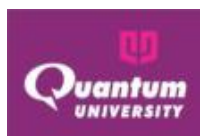

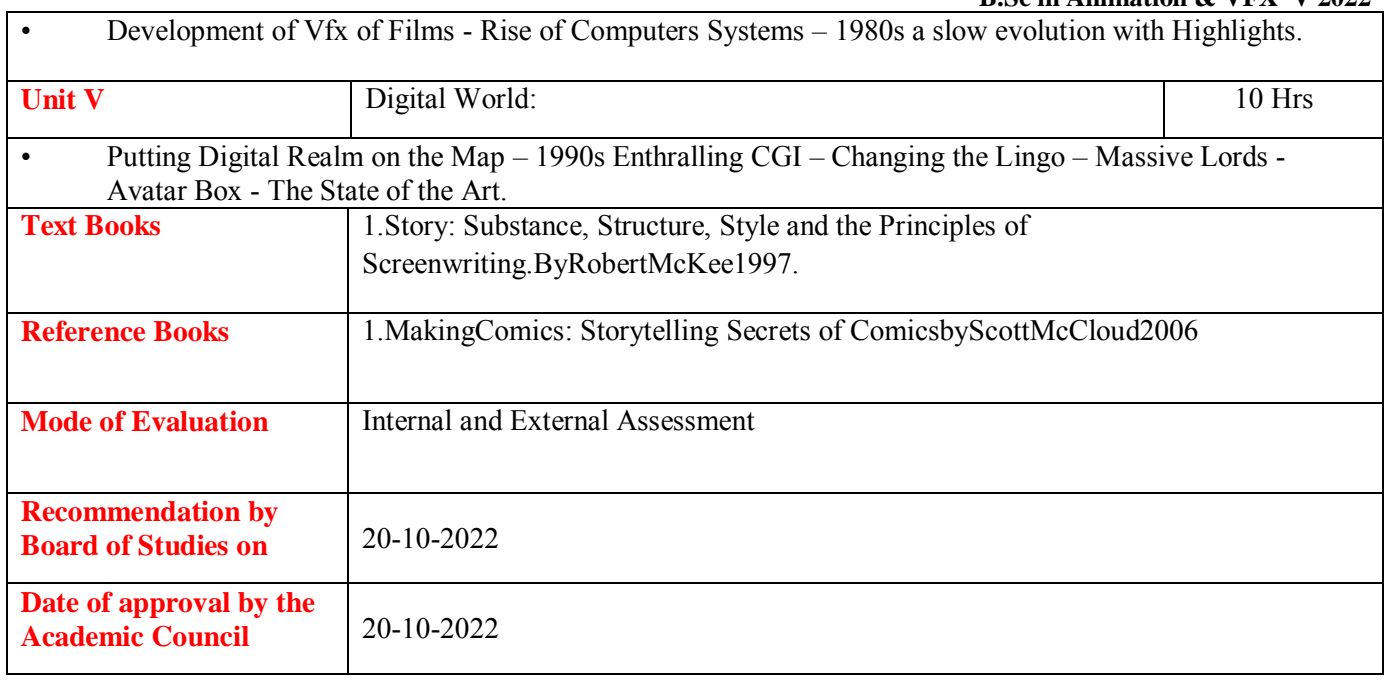

#### **Course Outcome ForAN3302**

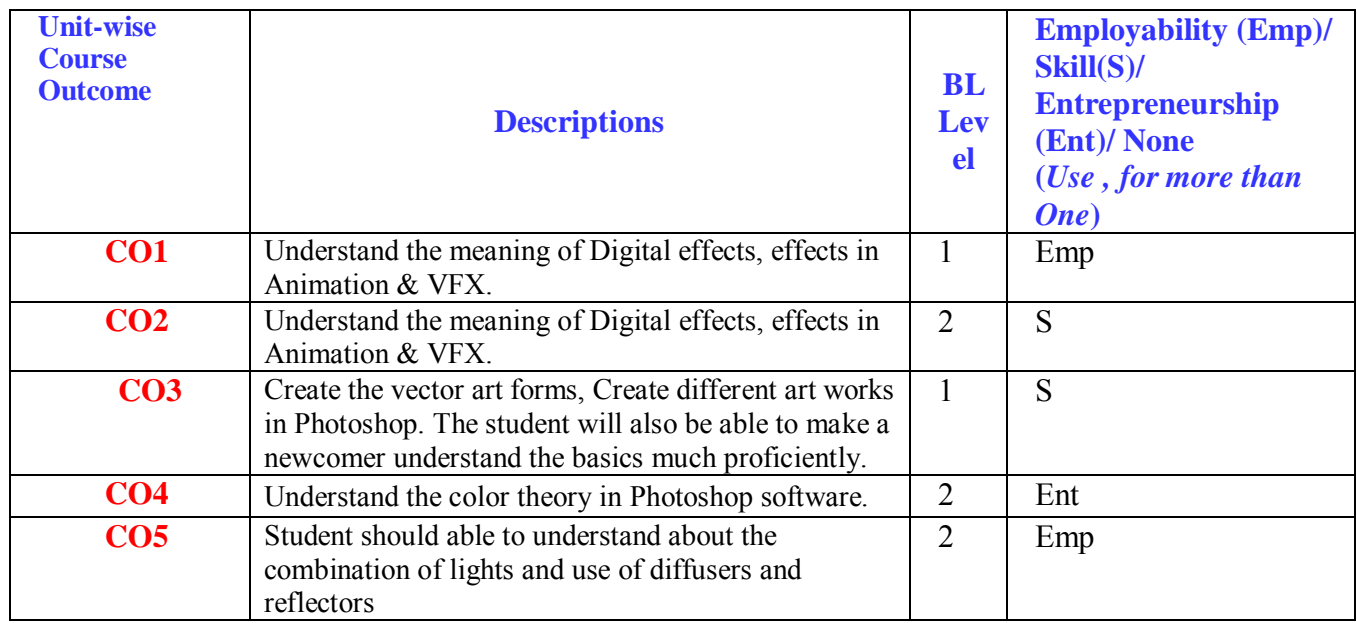

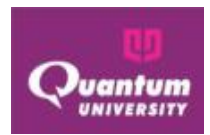

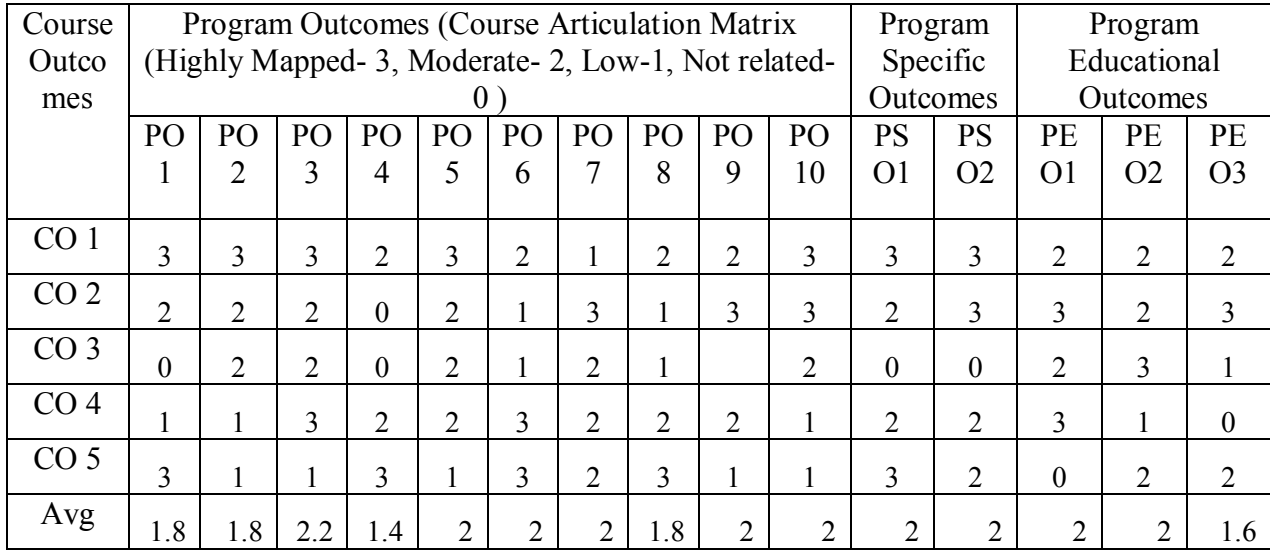

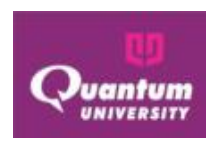

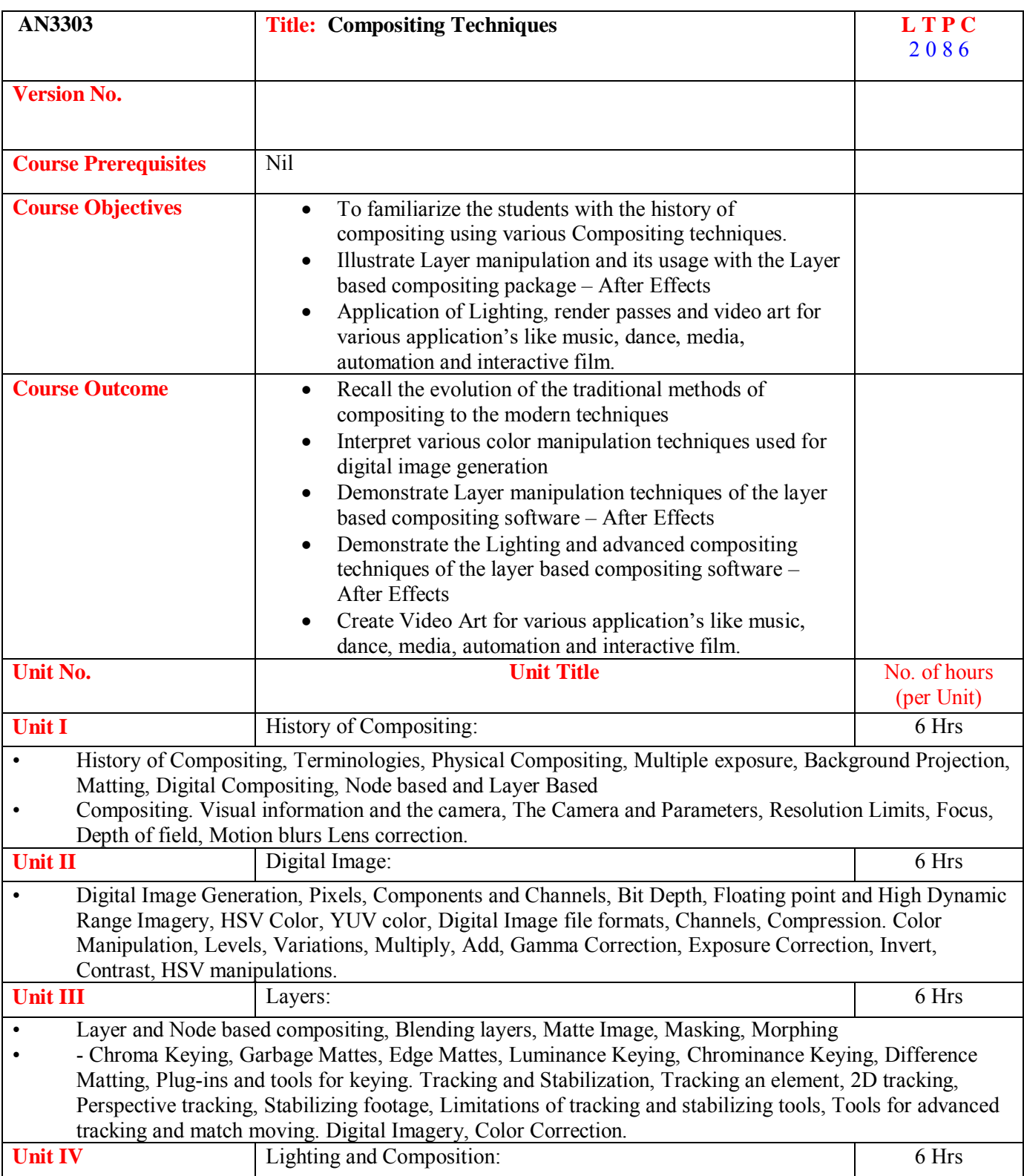

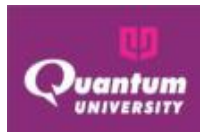

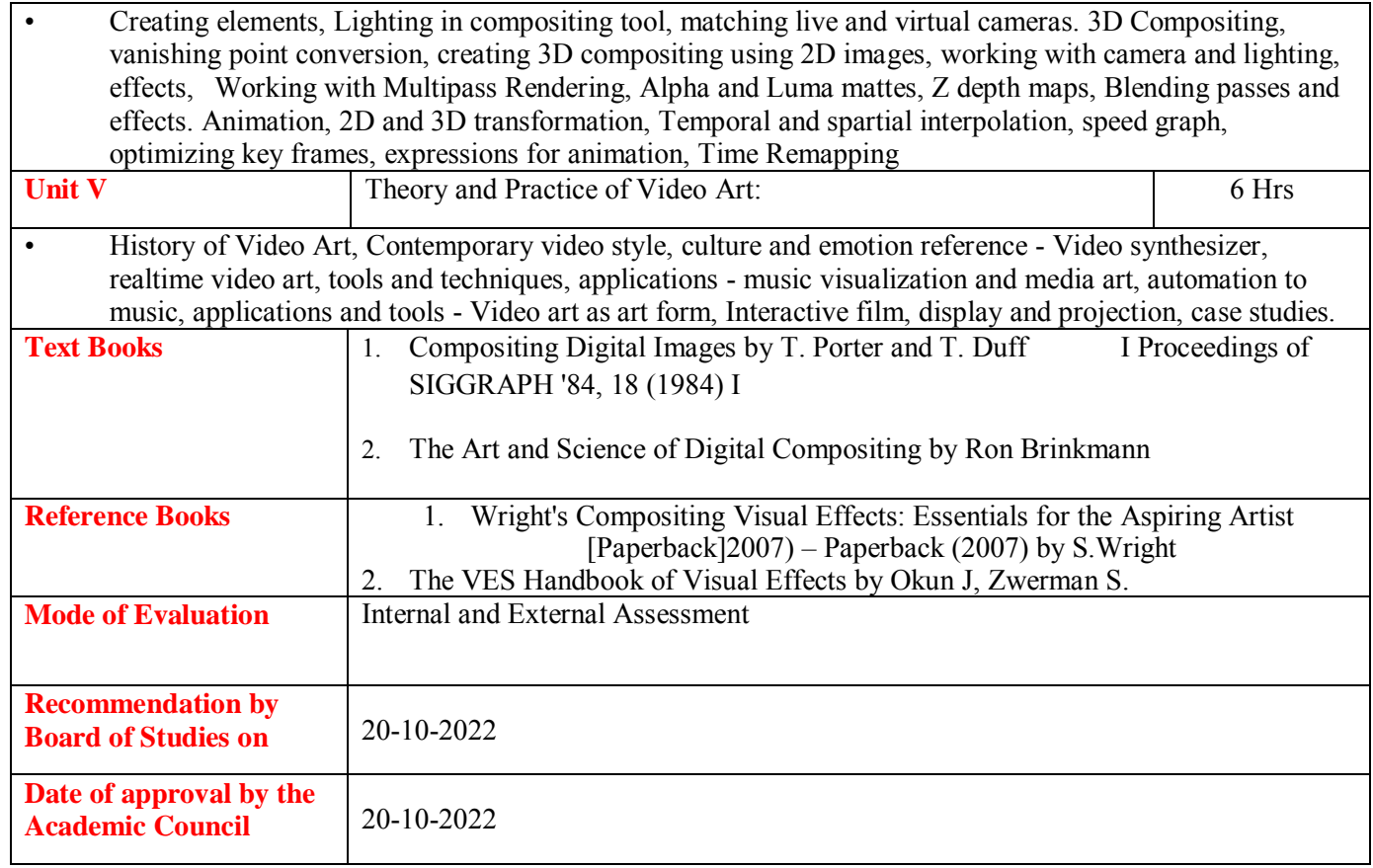

## **Course Outcome ForAN3303**

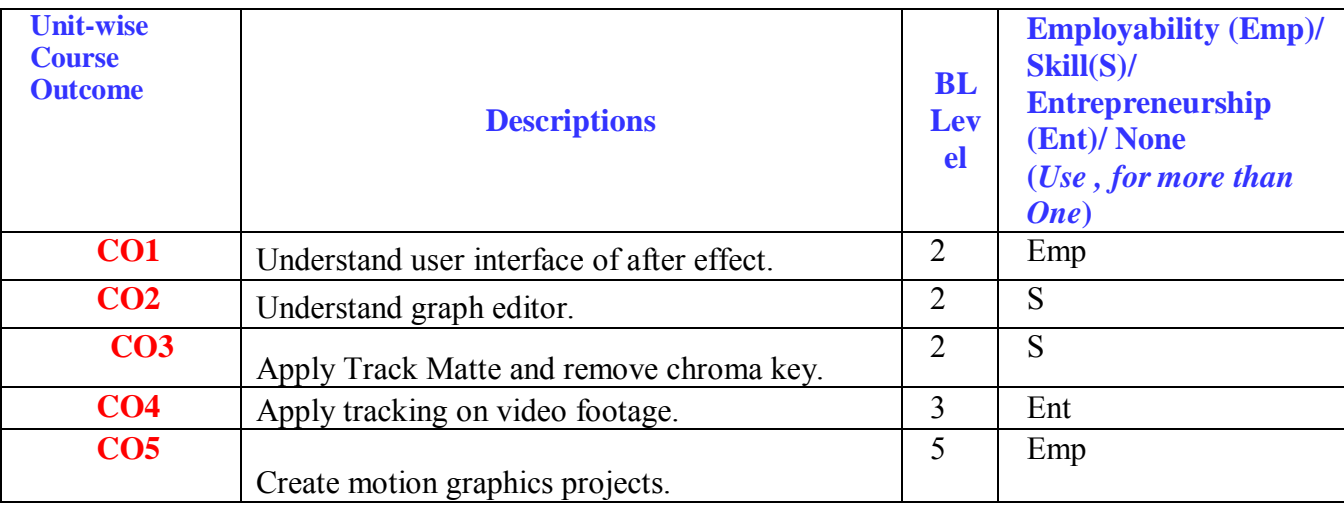

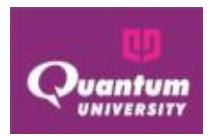

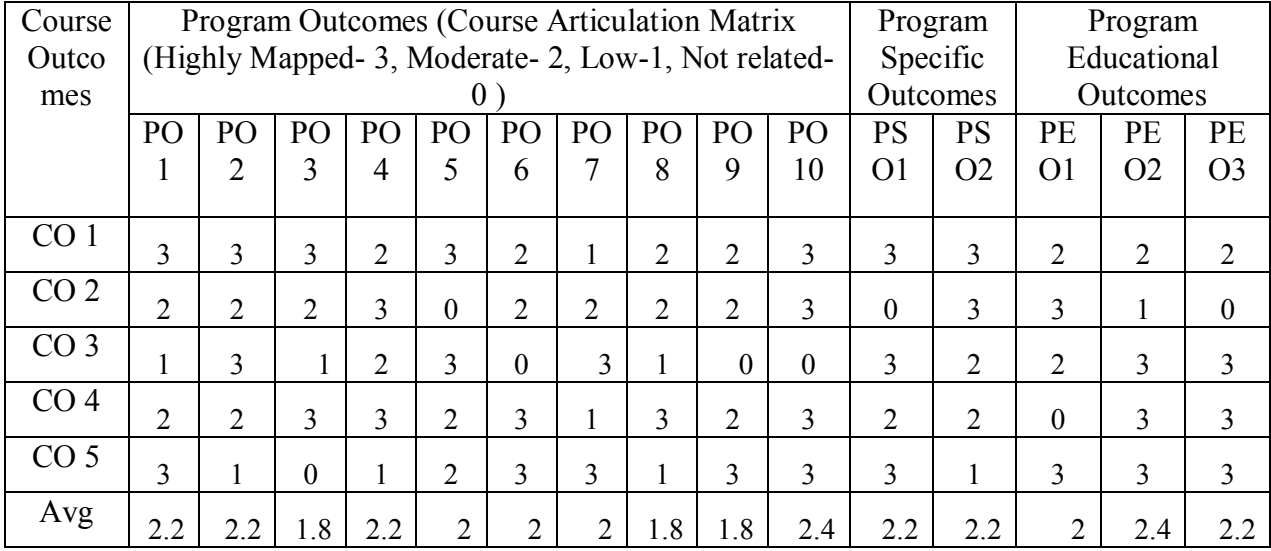

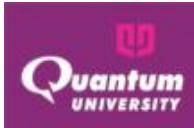

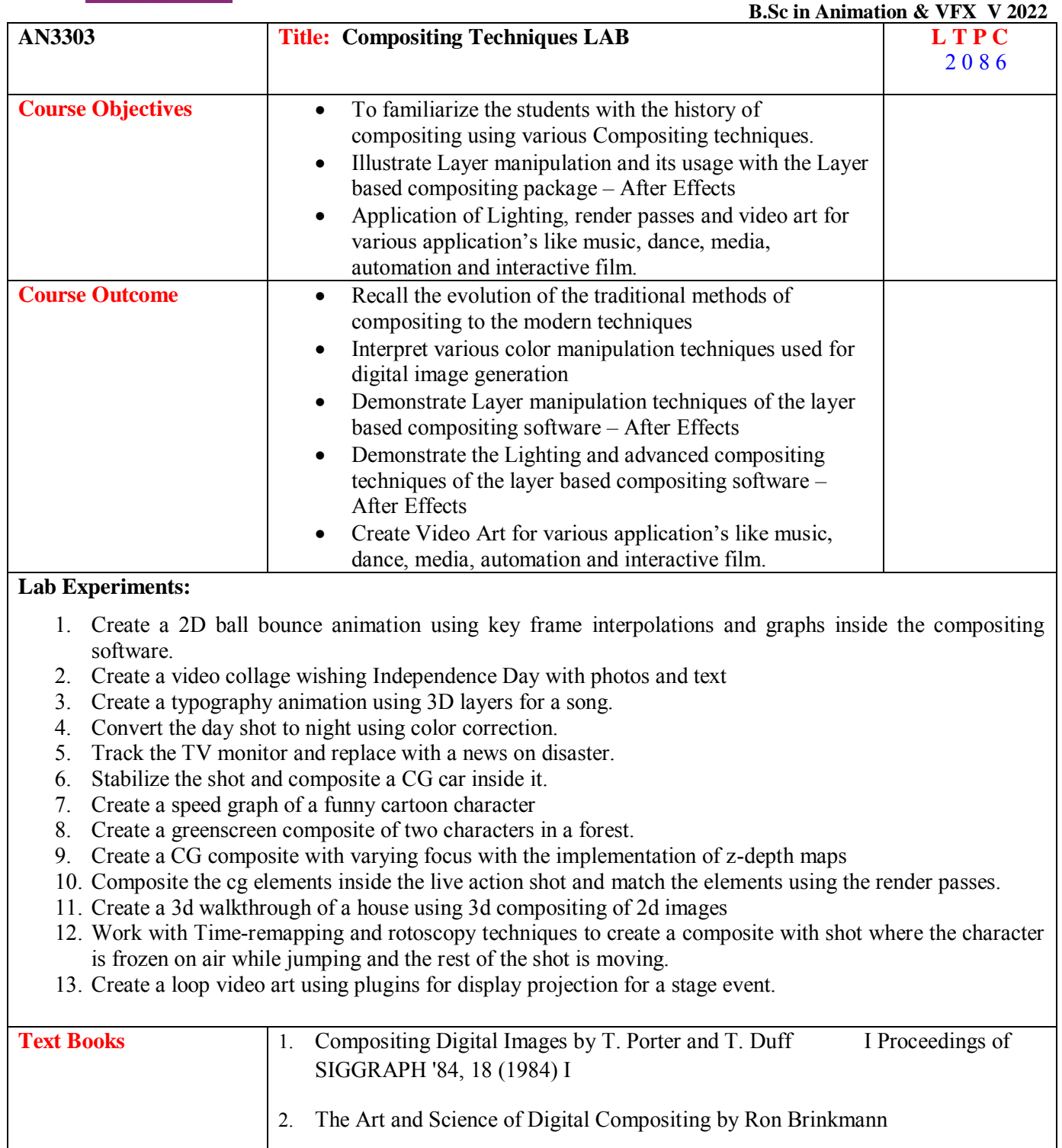

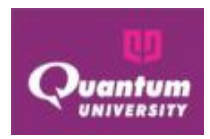

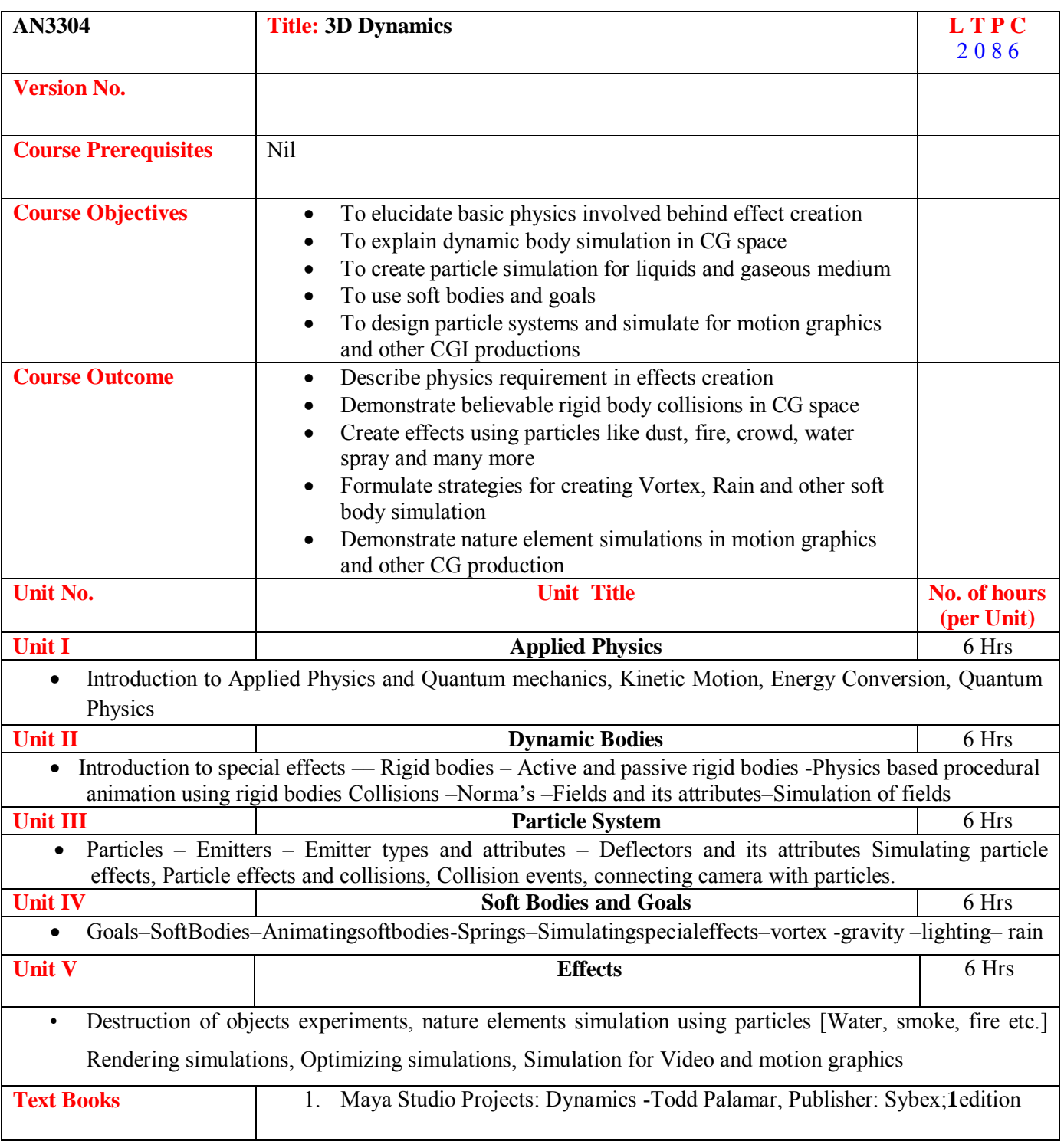

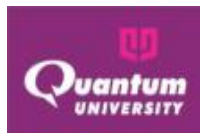

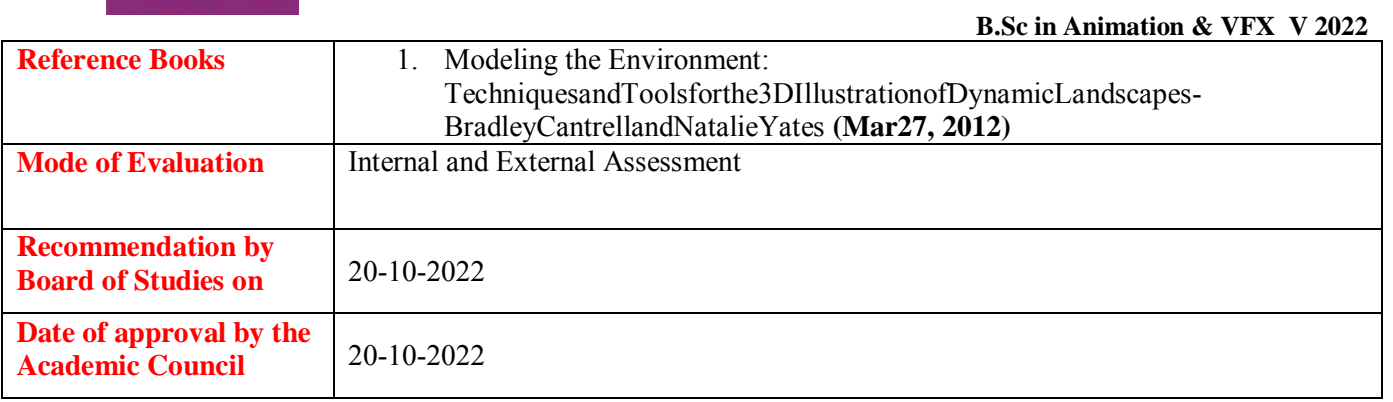

## **Course Outcome ForAN3304**

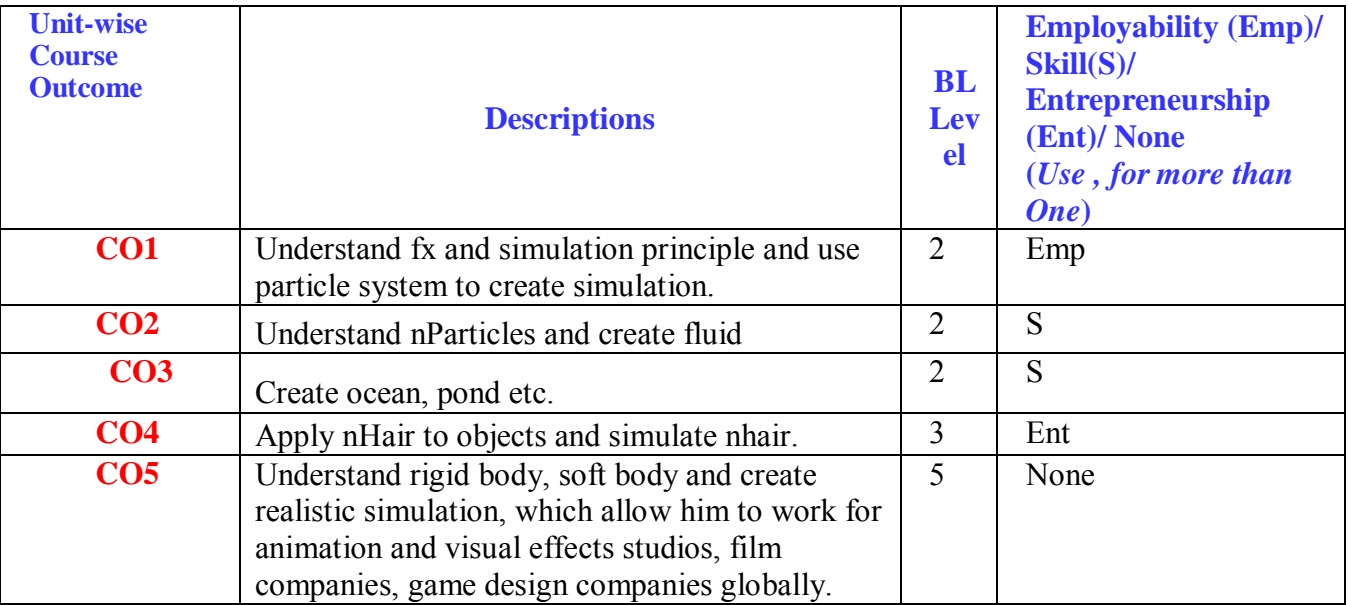

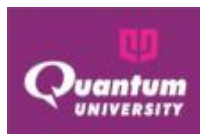

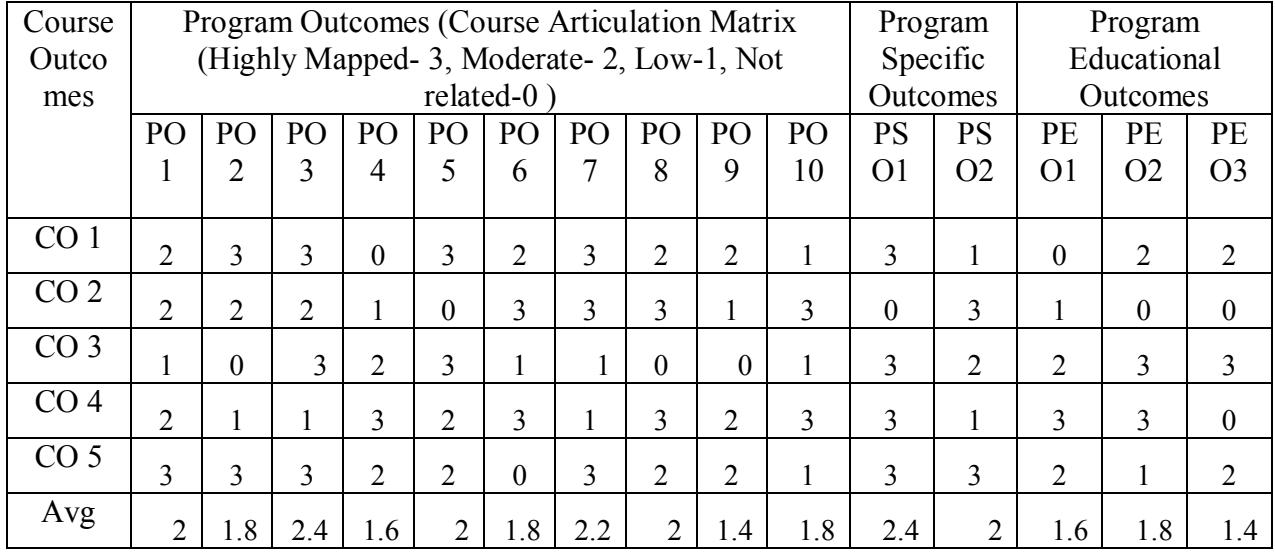

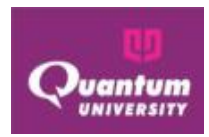

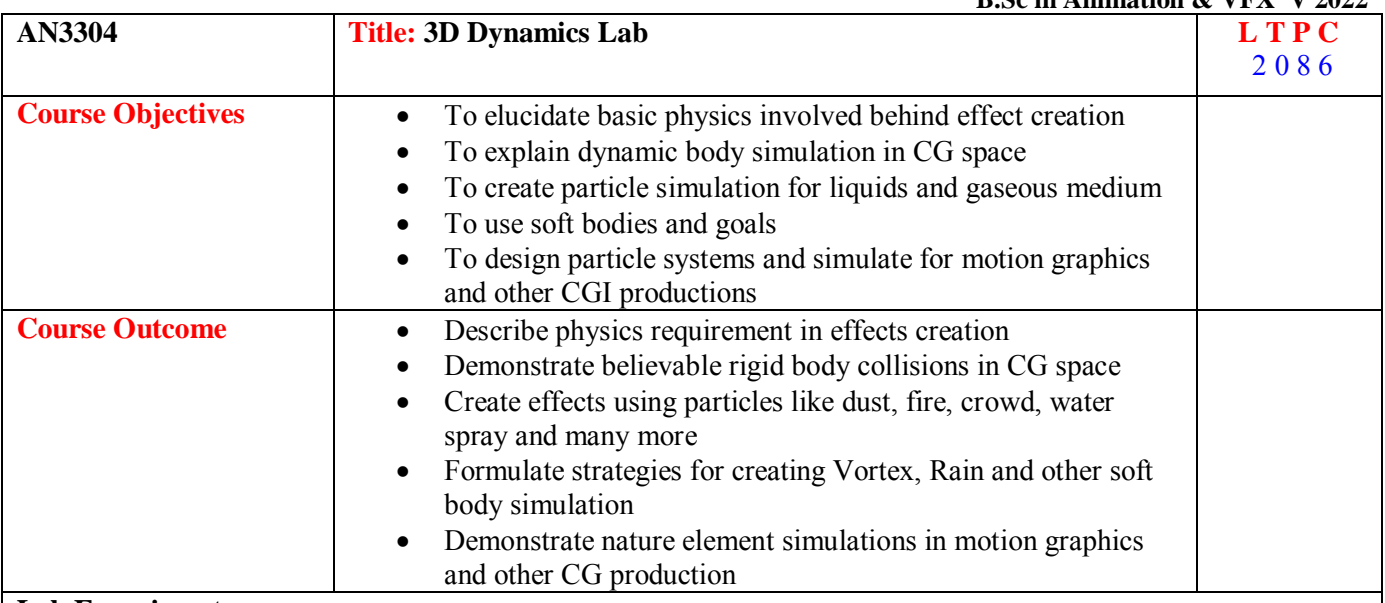

#### **Lab Experiments:**

- 1. Create dynamic simulations of objects colliding with each other.
- 2. Create dynamic simulations of exploding objects in scene.
- 3. Create particle simulation to simulate different liquid properties.
- 4. Create dynamic and particle simulations to simulate nature elements like rain, vortex, fire etc
- 5. Create dynamic simulations of object bouncing and contracting through force.
- 6. Create dynamic simulations of moving nature elements [Fire, smoke etc]
- 7. Create dynamic foliages and elements for nature scene[ Grass, Trees, Water Streams etc]

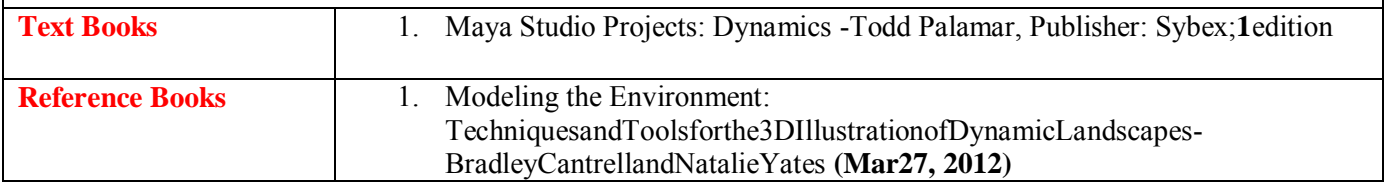

#### **Course Outcome ForAN3304**

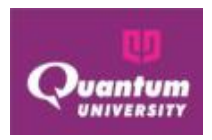

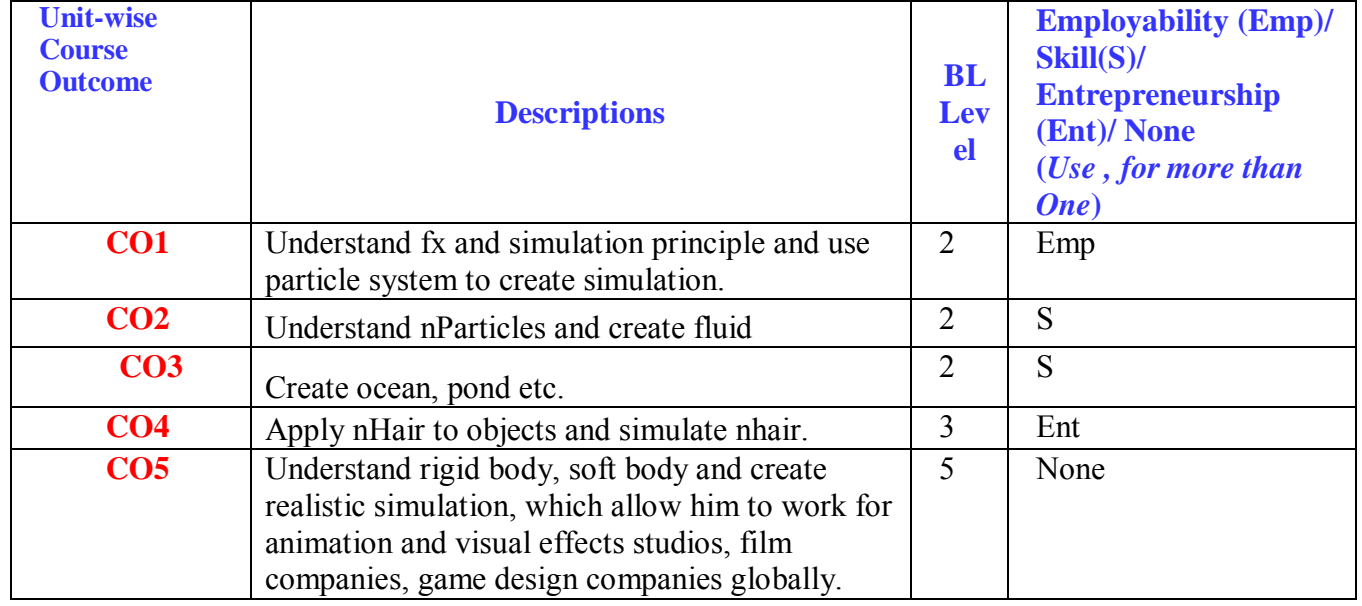

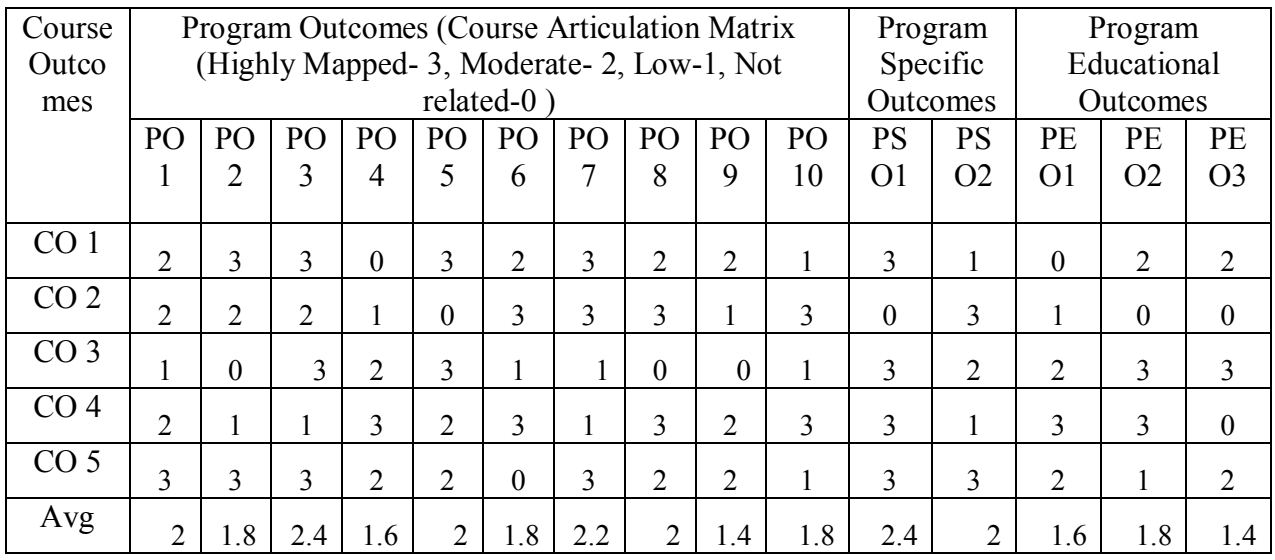

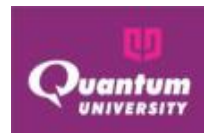

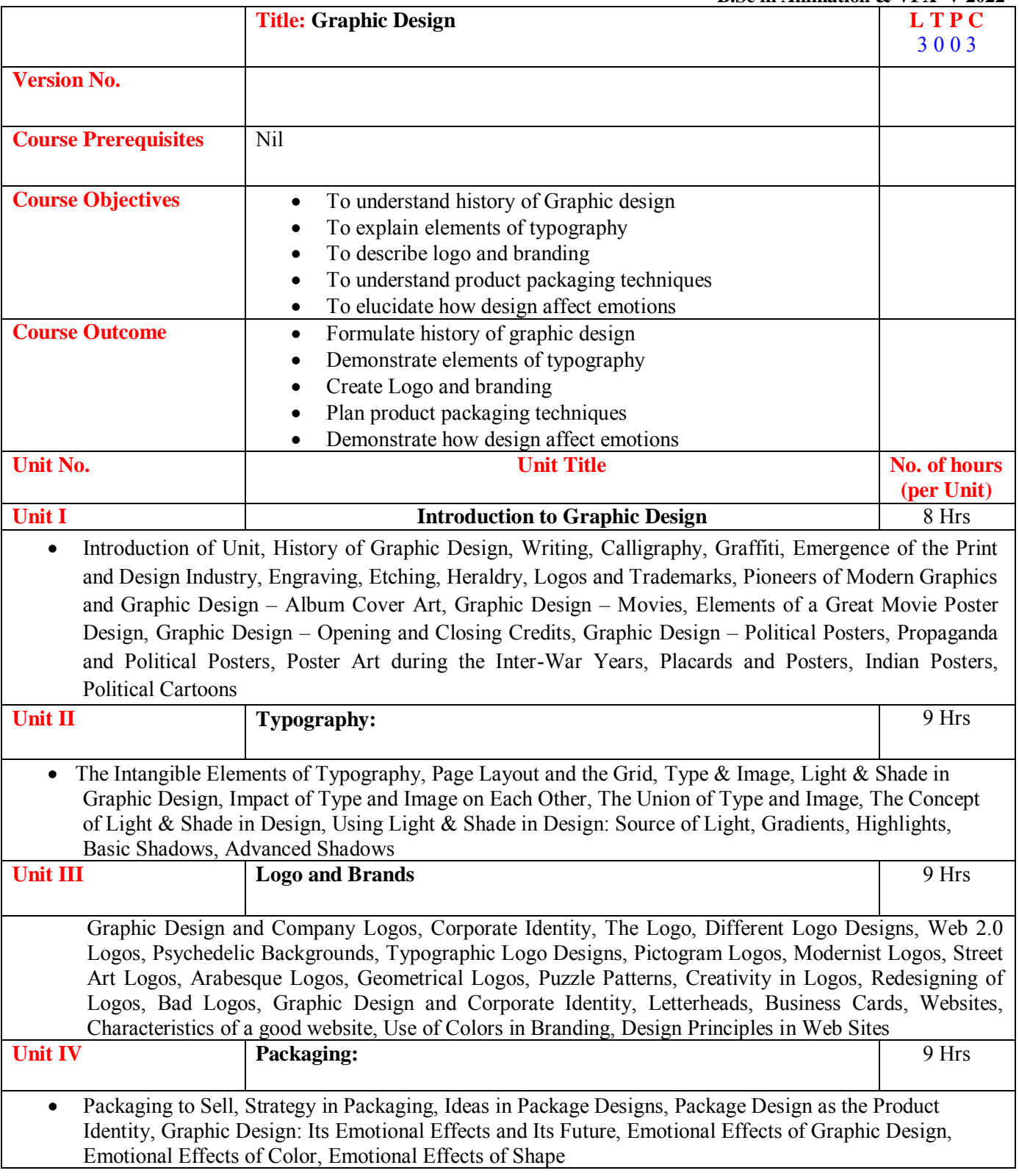

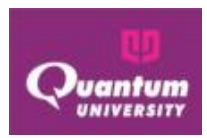

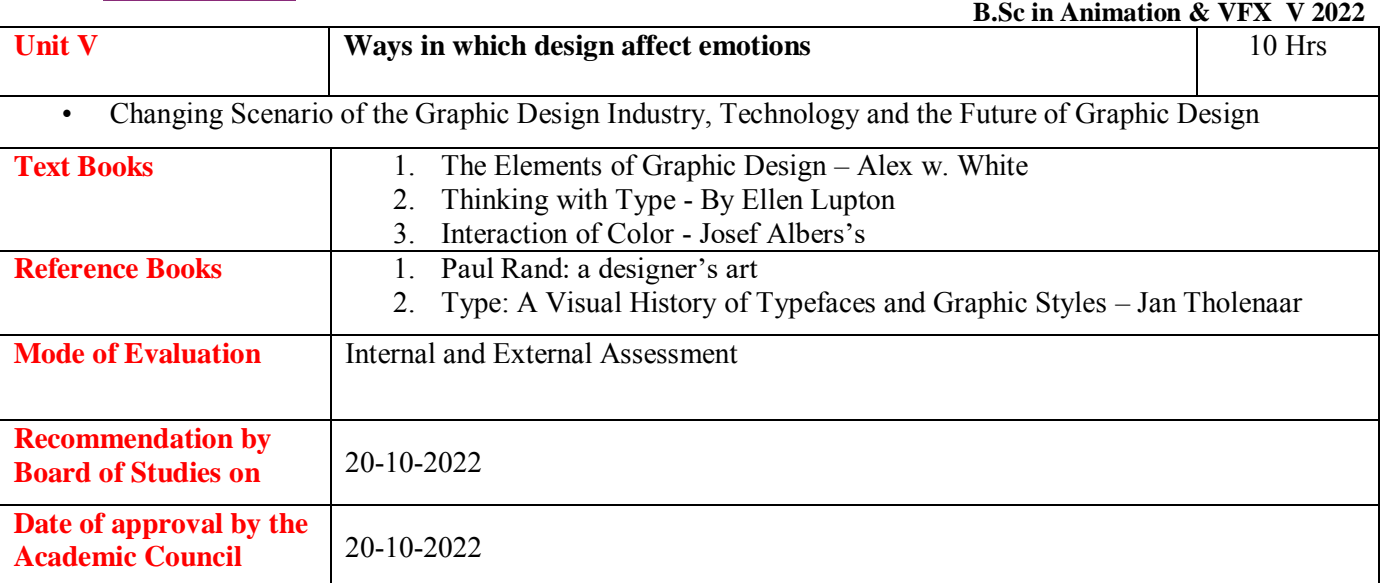

## **Course Outcome**

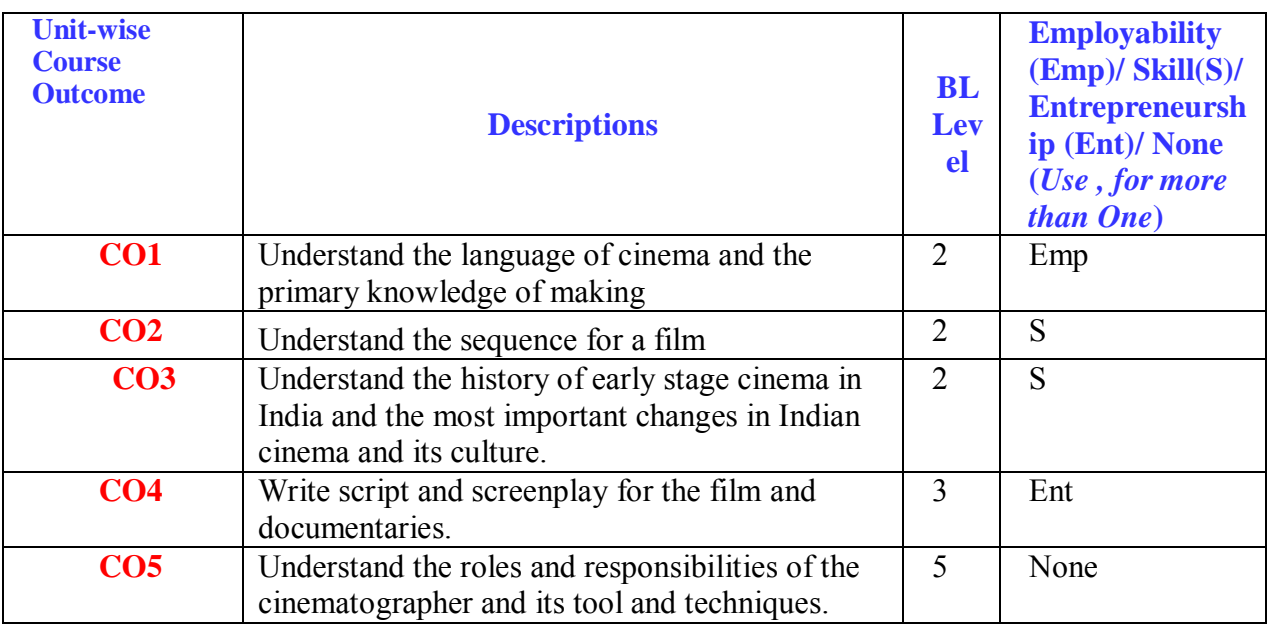

## **CO-PO Mapping**

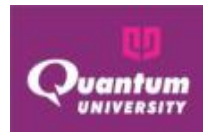

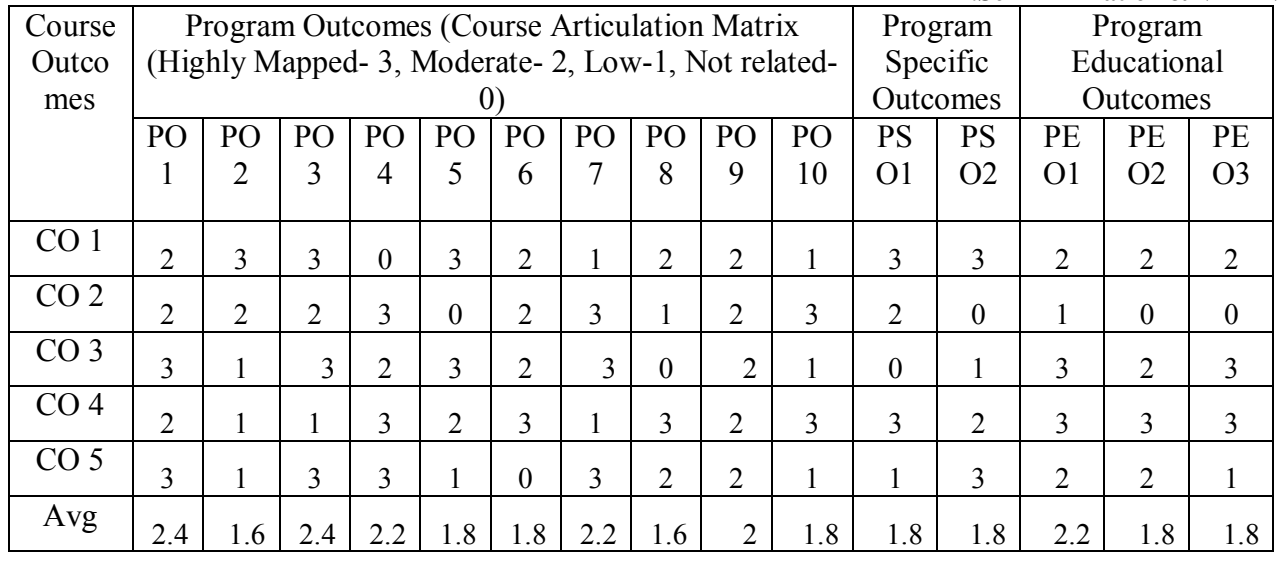

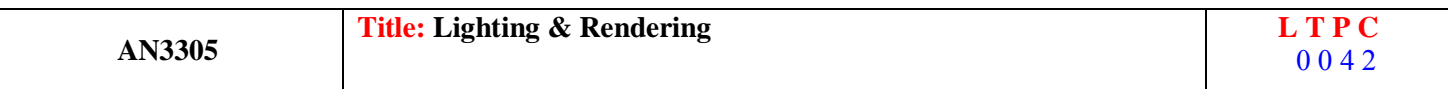

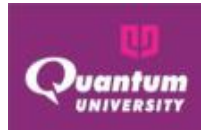

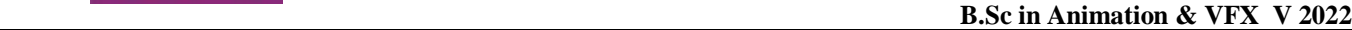

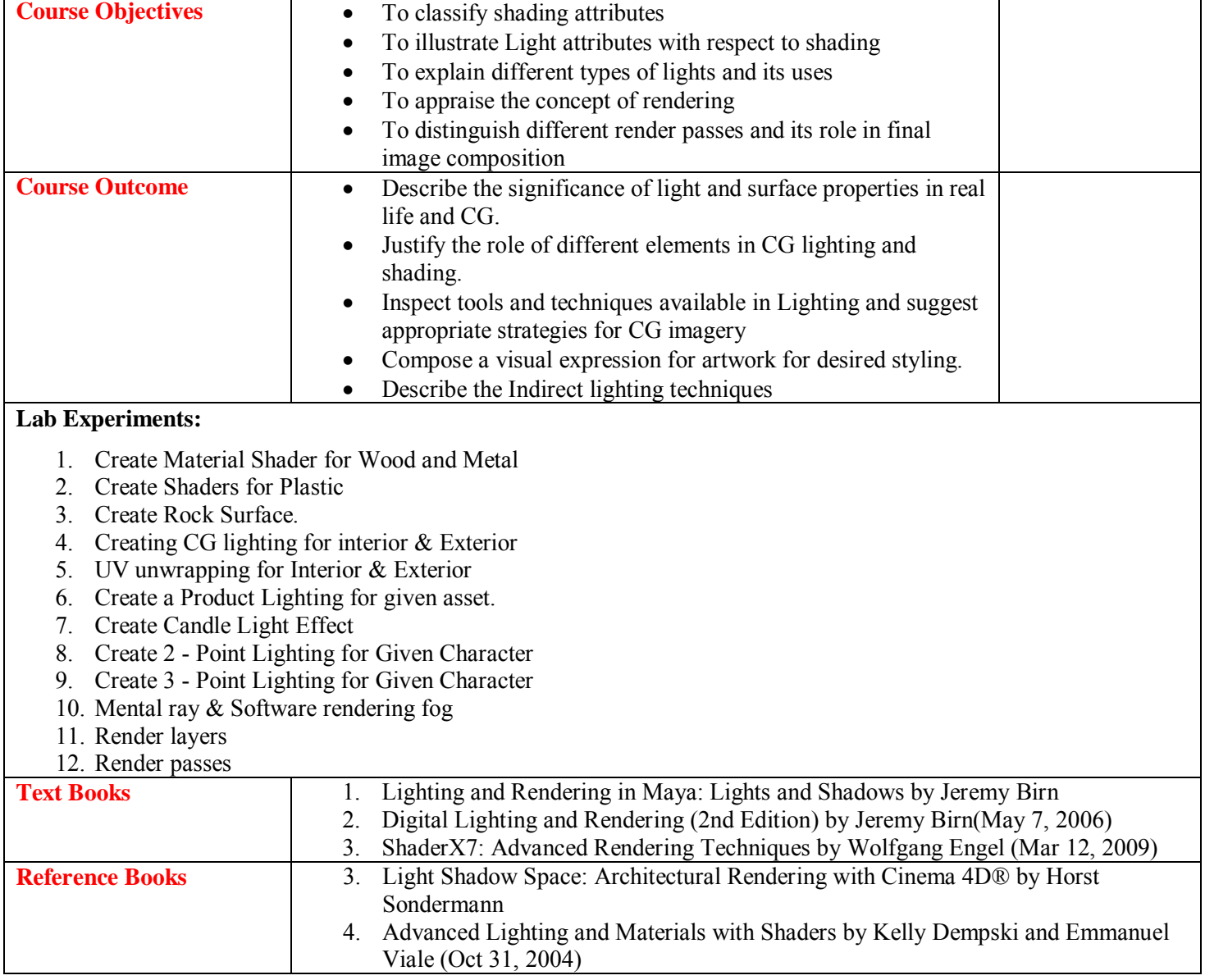

## **Course Outcome for AN3305**

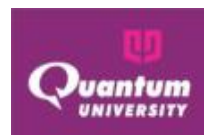

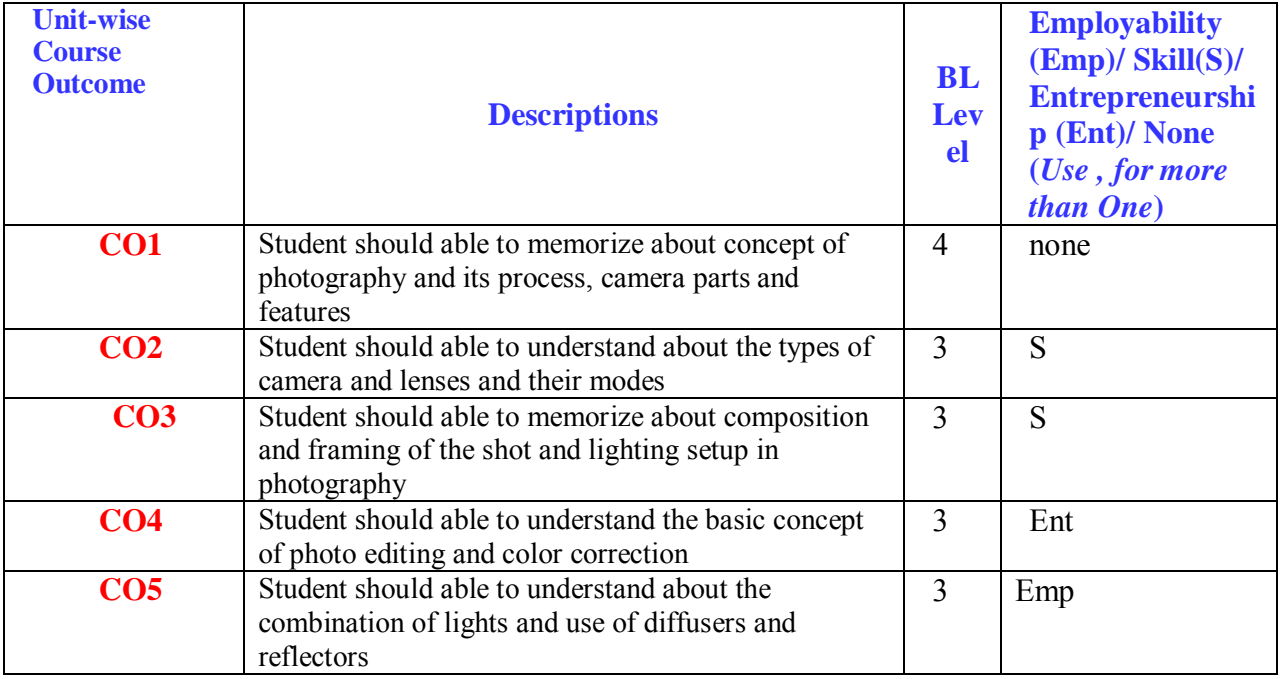

## **CO-PO Mapping for AN3305**

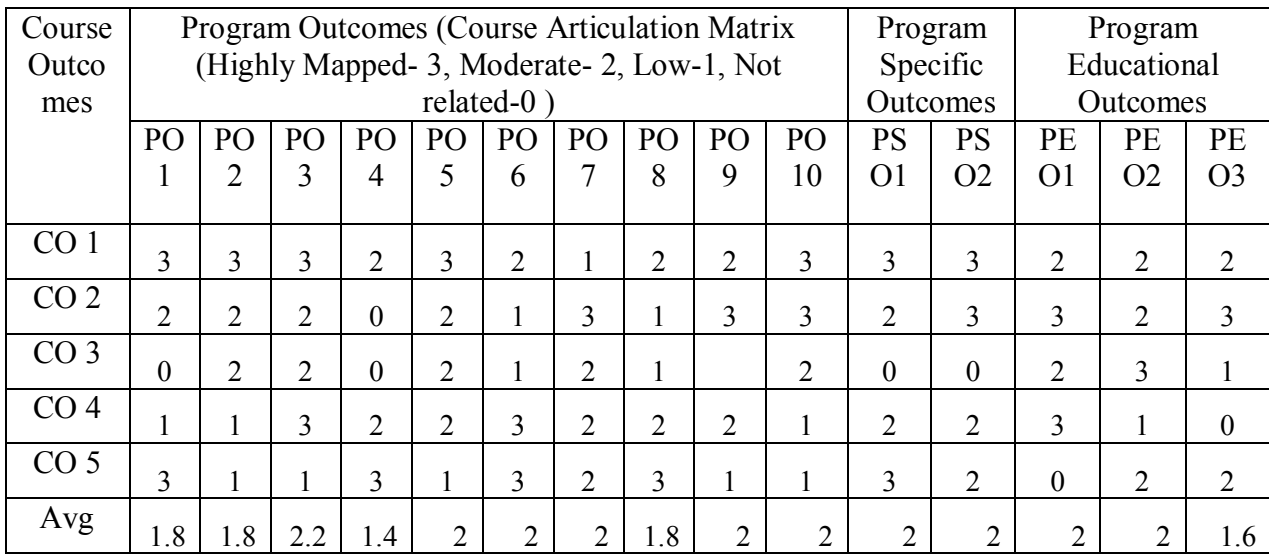

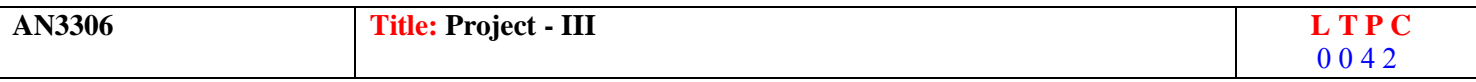

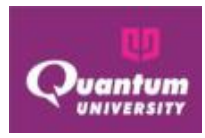

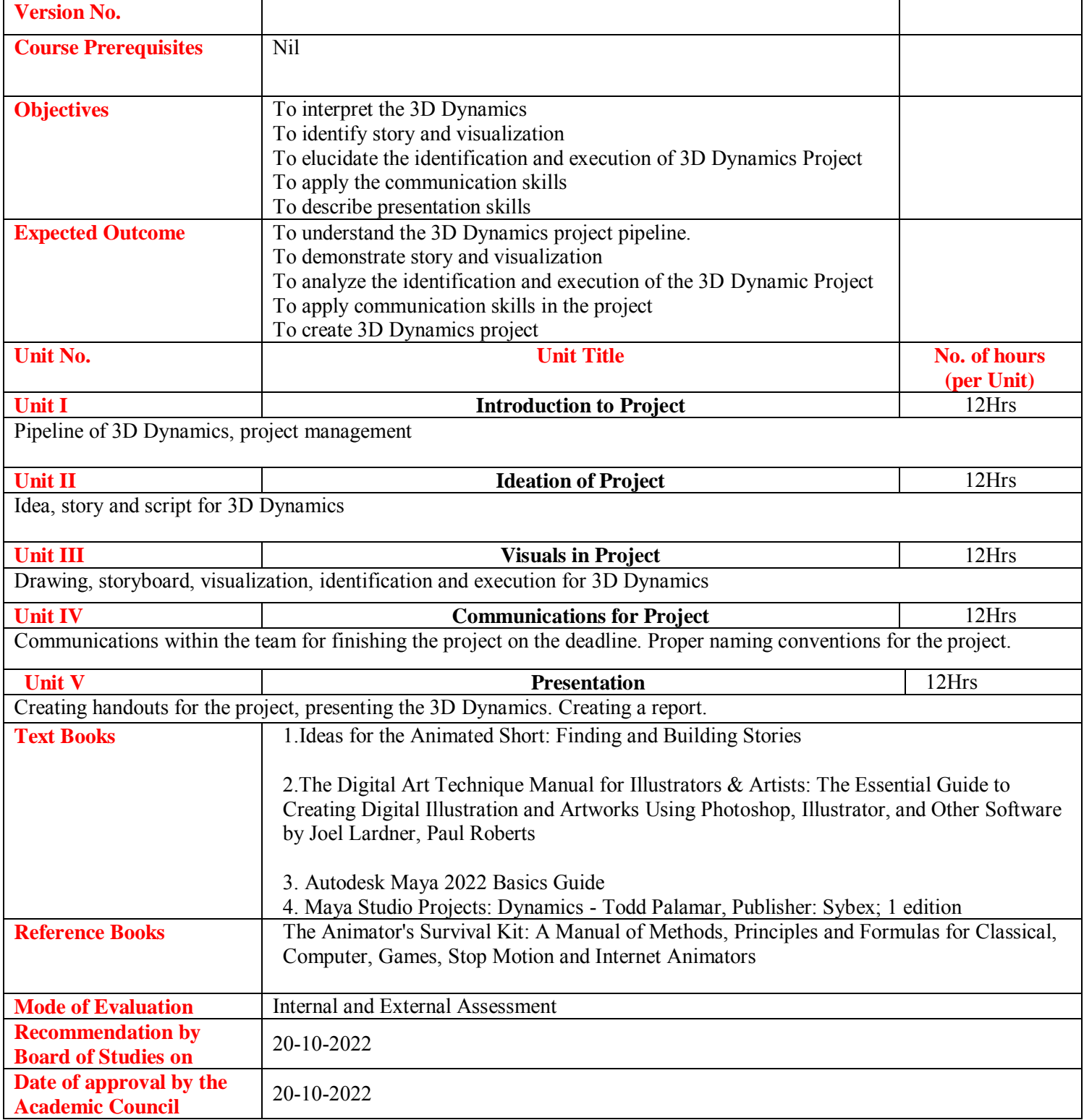

## **Course Outcome for AN3306**

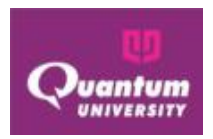

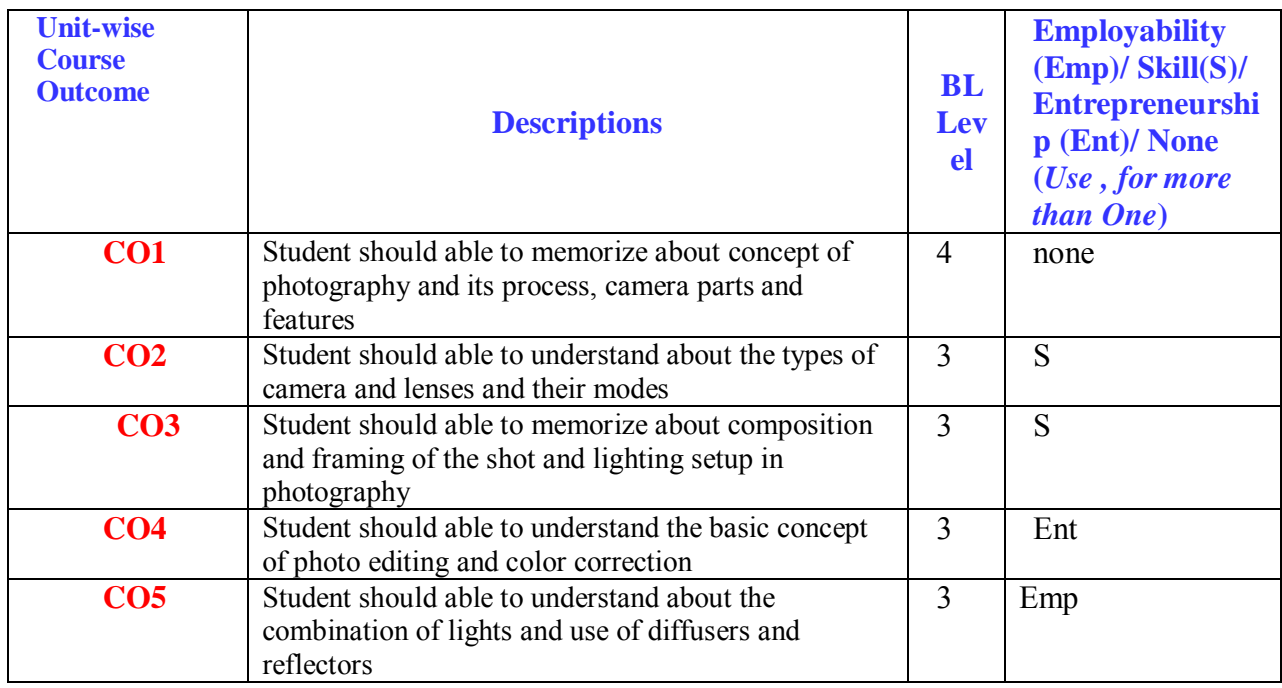

## **CO-PO Mapping for AN3306**

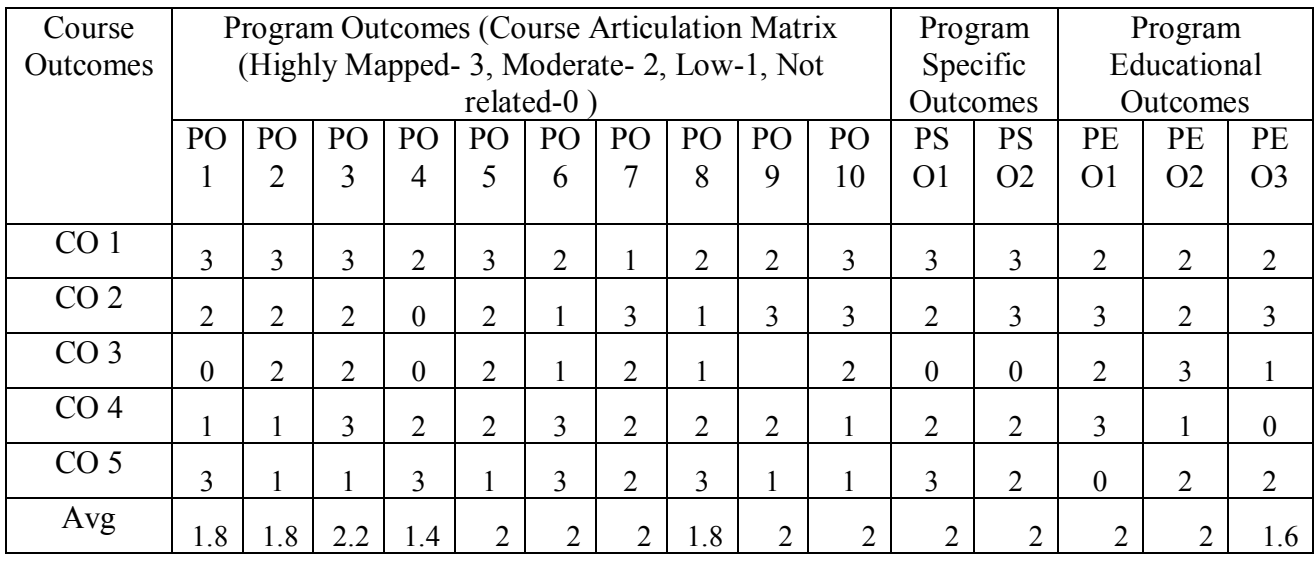

## **SEMESTER IV**

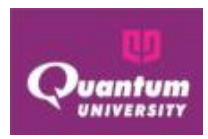

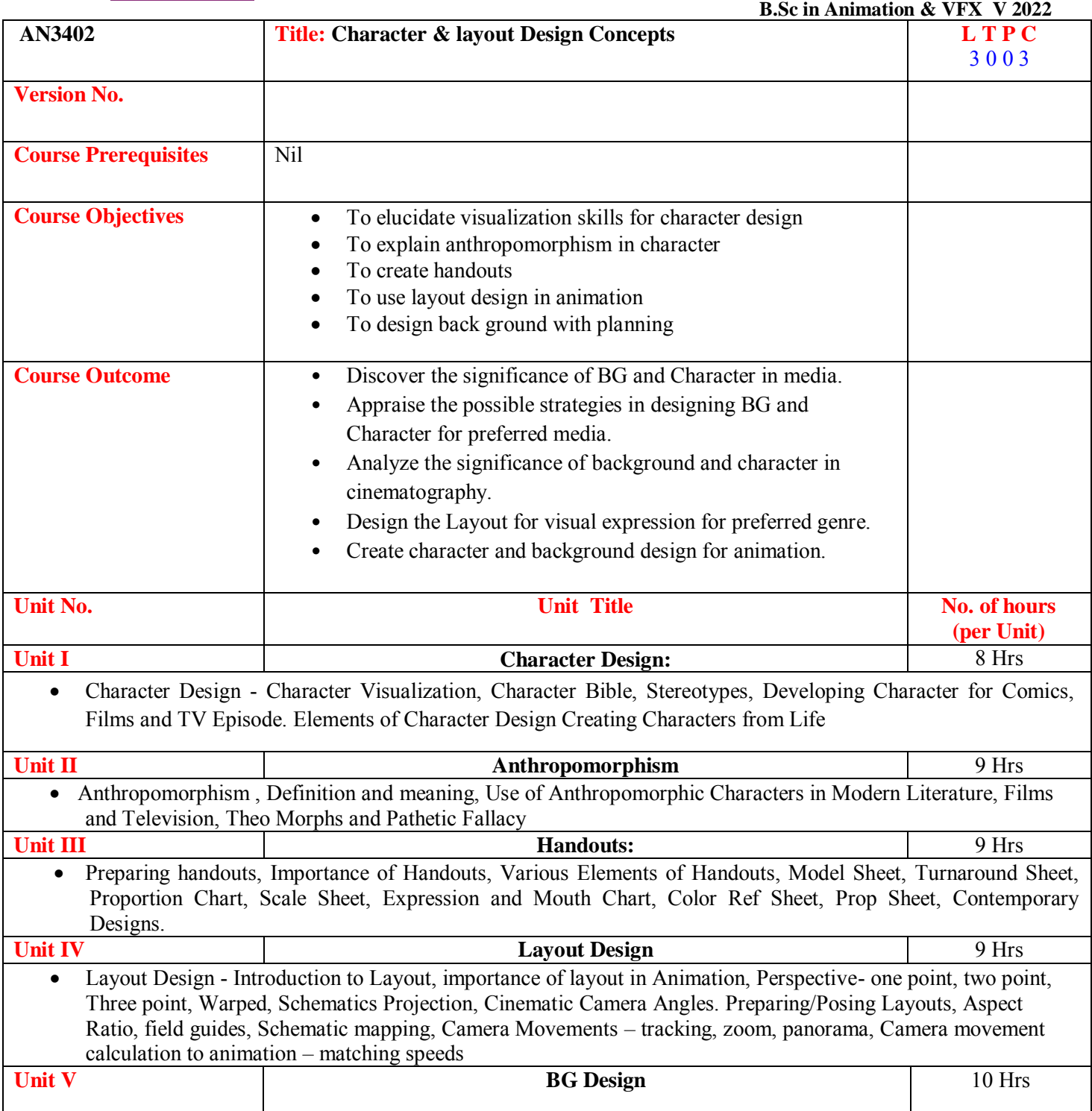

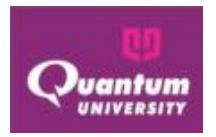

 Multi plane, BG Design and painting – levels, depth, perspective - transitioning to move from one kind of space to another in a single background. Planning and design. Color Notations, Landscapes, Cityscapes, Laying out the Animation, Concept sketches, Interior/exteriors, Passage of time, Different moods, Spaces, Design of elements, Treatment

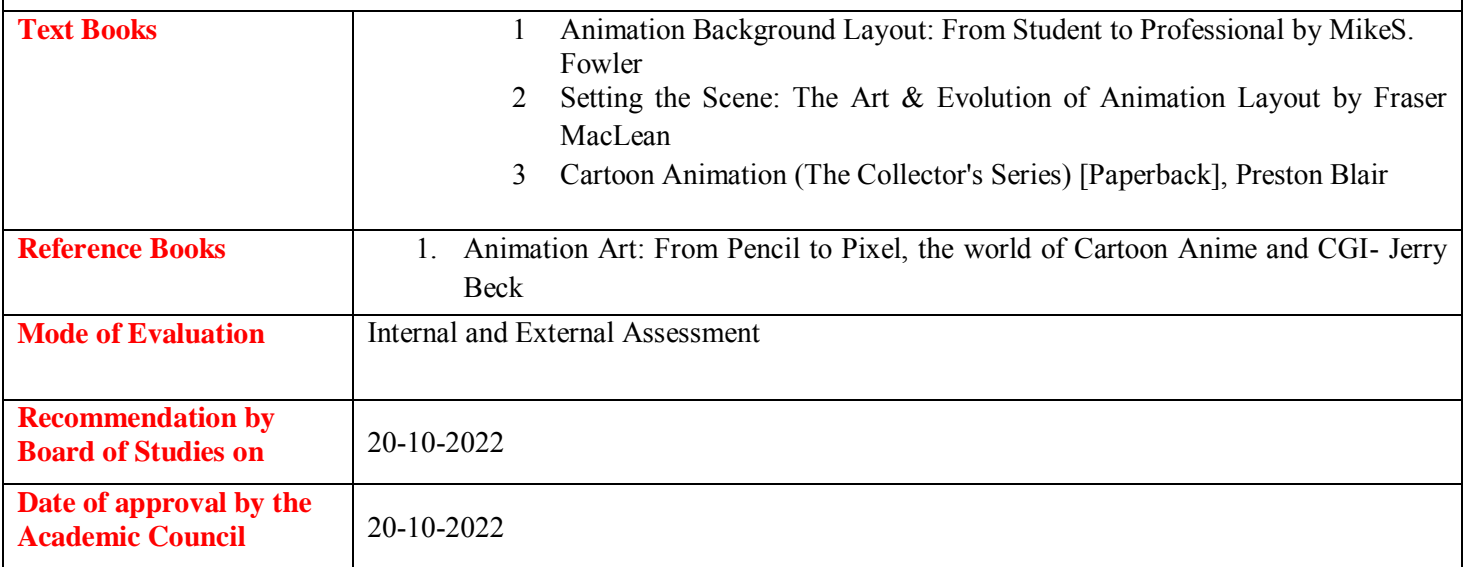

#### **Course Outcome for AN3402**

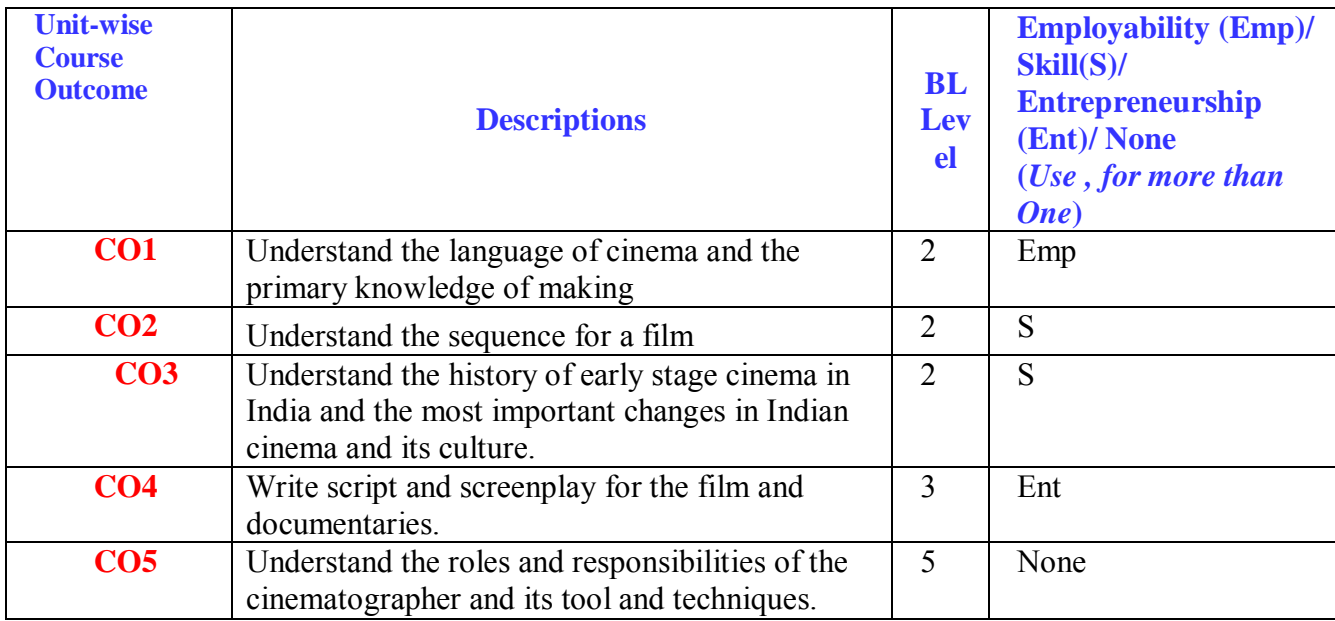

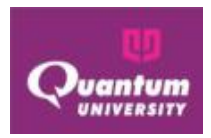

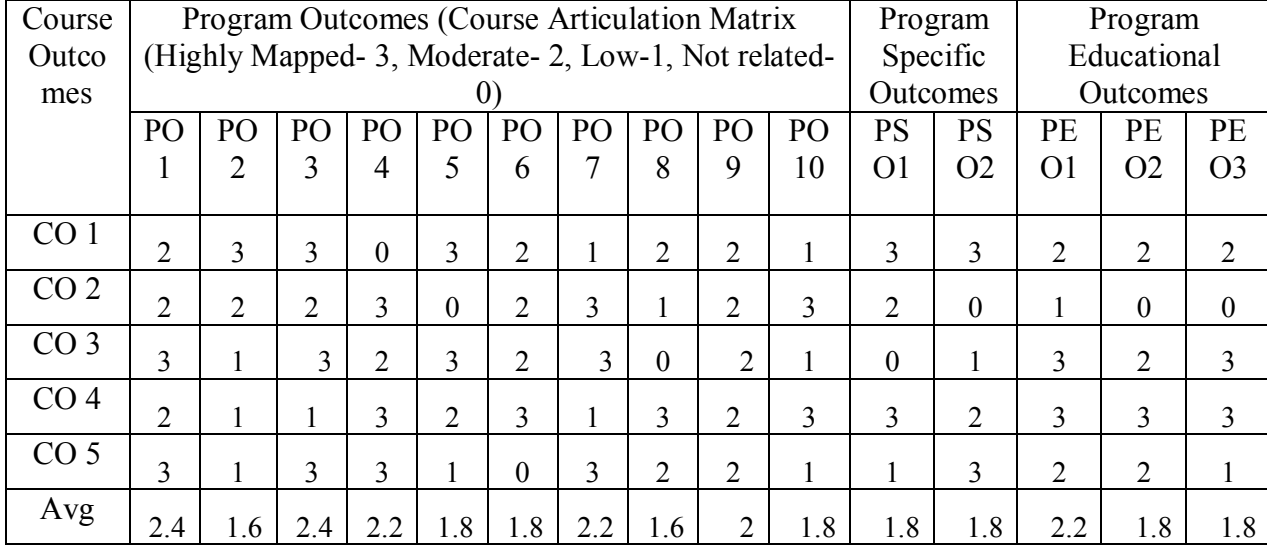

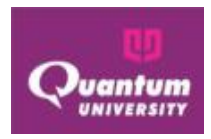

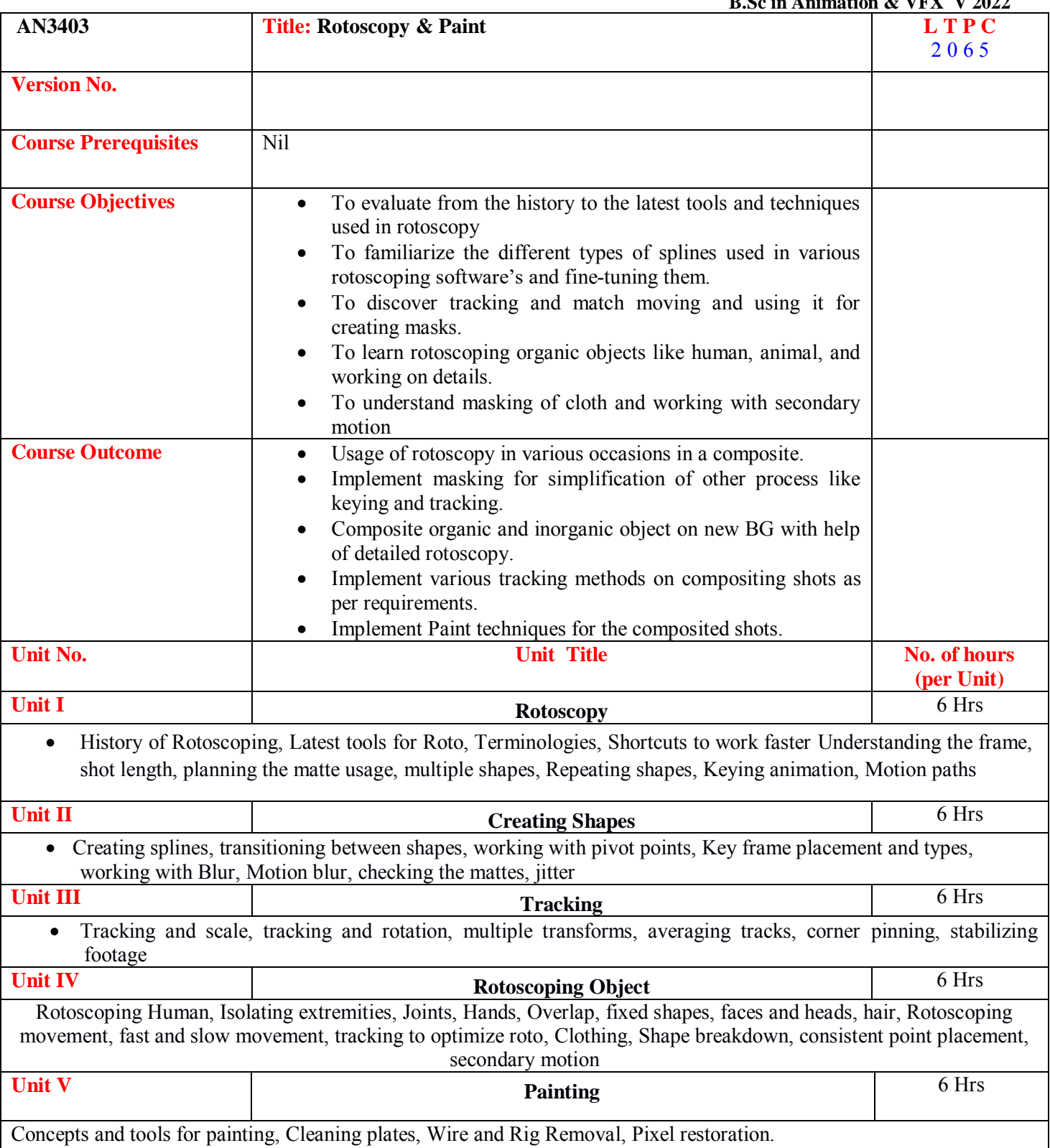

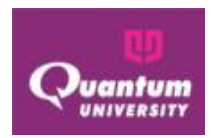

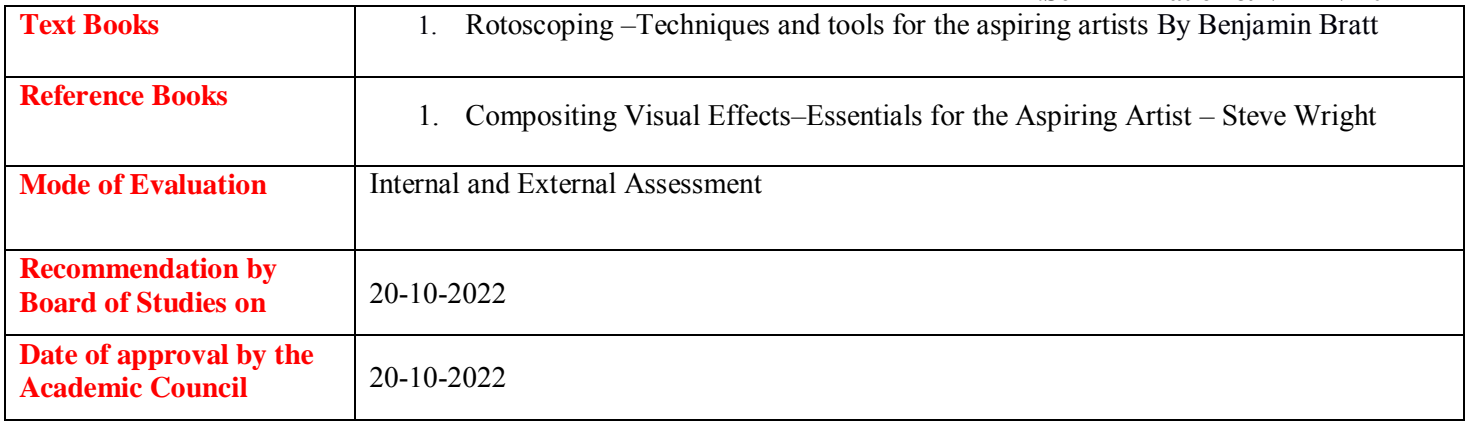

## **Course Outcome ForAN3403**

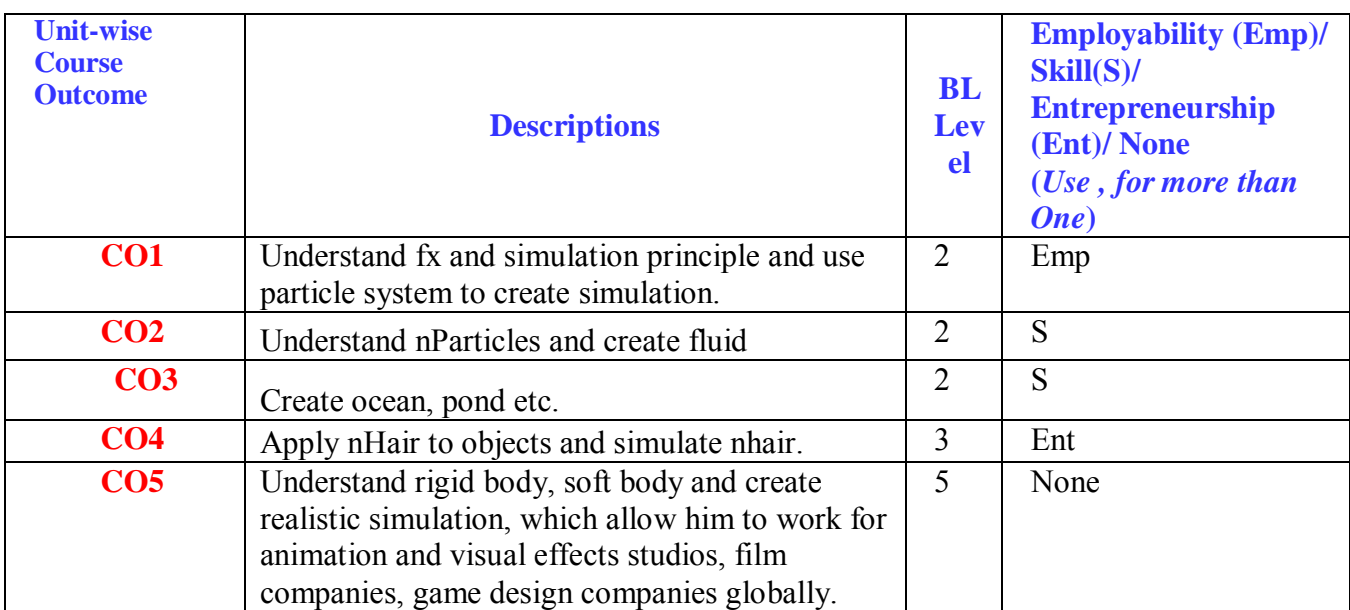
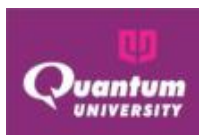

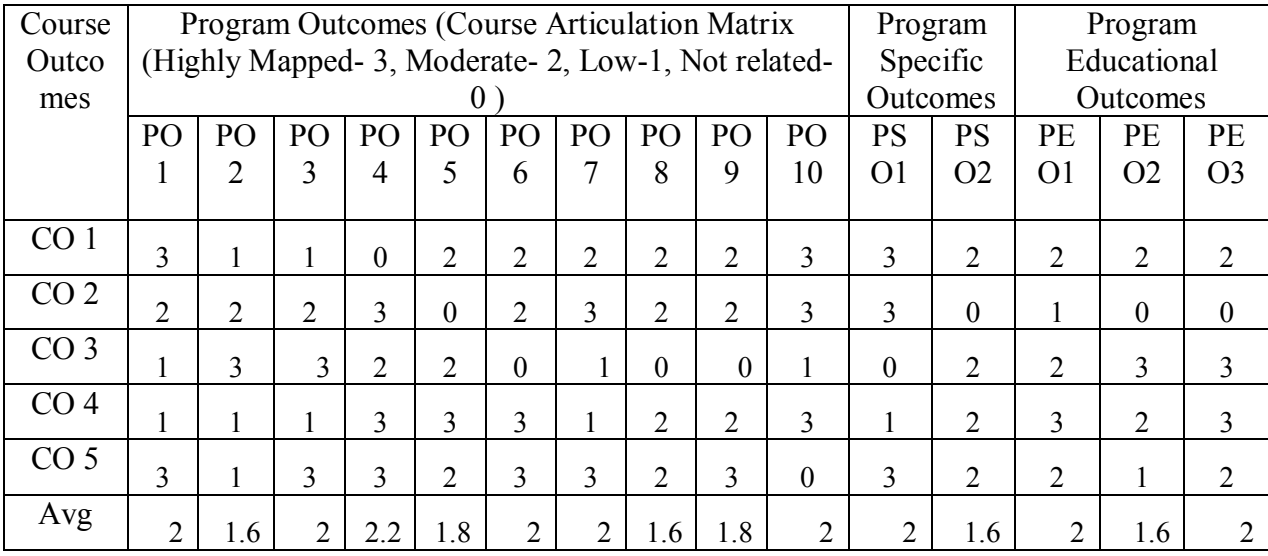

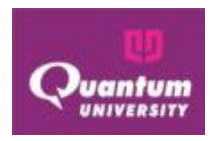

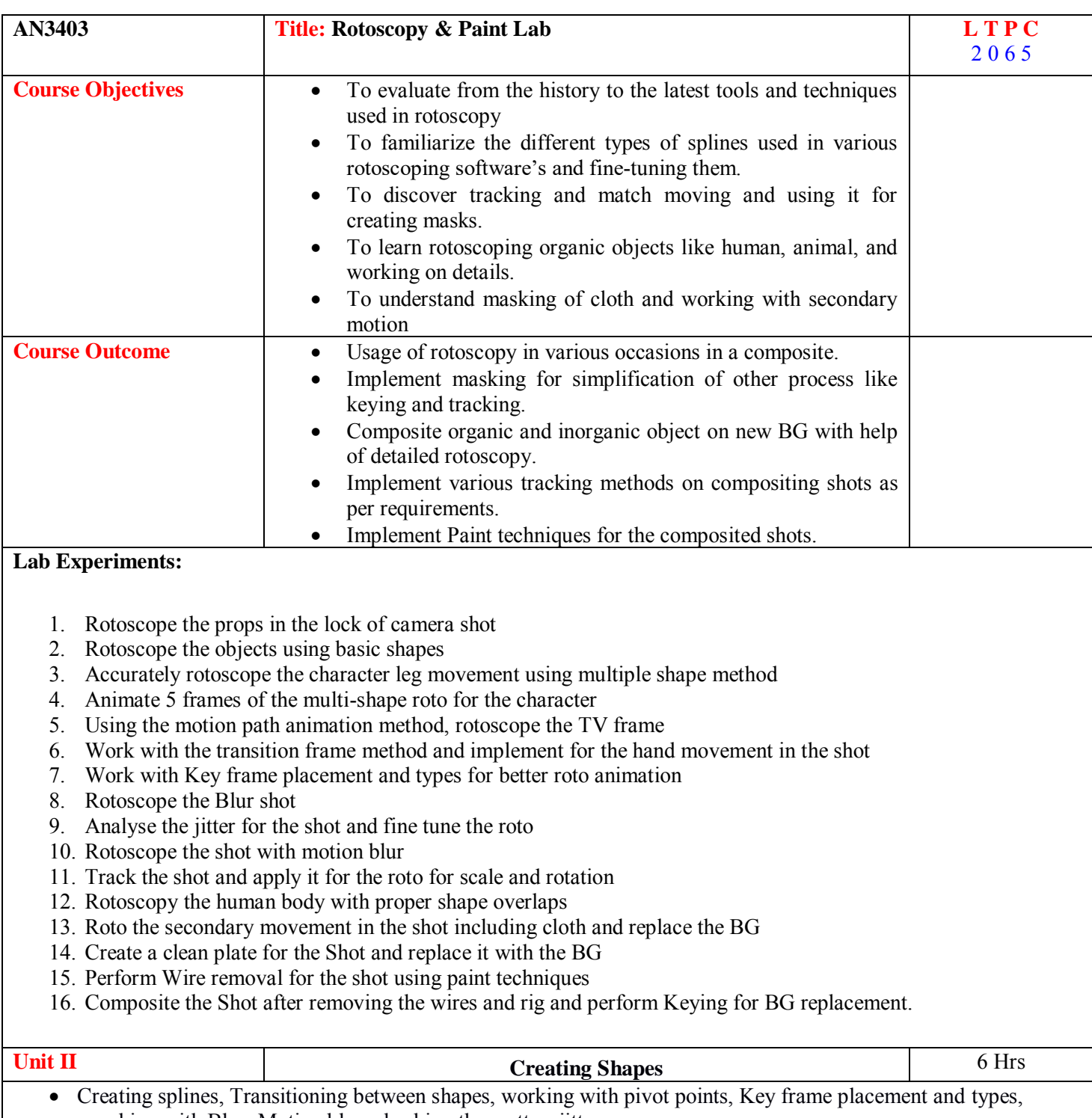

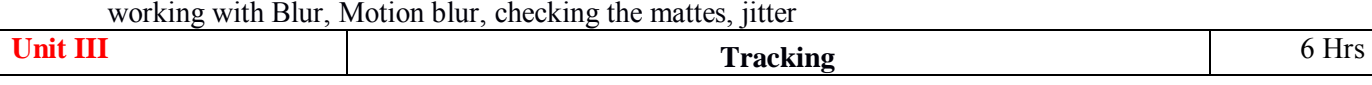

Quantum University – Syllabus (Batch 2022-25)

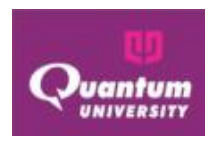

 Tracking and scale, tracking and rotation, multiple transforms, averaging tracks, corner pinning, stabilizing footage **Unit IV** 6 Hrs Rotoscoping Human, Isolating extremities, Joints, Hands, Overlap, fixed shapes, faces and heads, hair, Rotoscoping movement, fast and slow movement, tracking to optimize roto, Clothing, Shape breakdown, consistent point placement, secondary motion **Unit V** 6 Hrs Concepts and tools for painting, Cleaning plates, Wire and Rig Removal, Pixel restoration. **Text Books** 1. Rotoscoping –Techniques and tools for the aspiring artists By BenjaminBratt **Reference Books** 1. Compositing Visual Effects–Essentials for the Aspiring Artist - SteveWright

#### **Course Outcome ForAN3403**

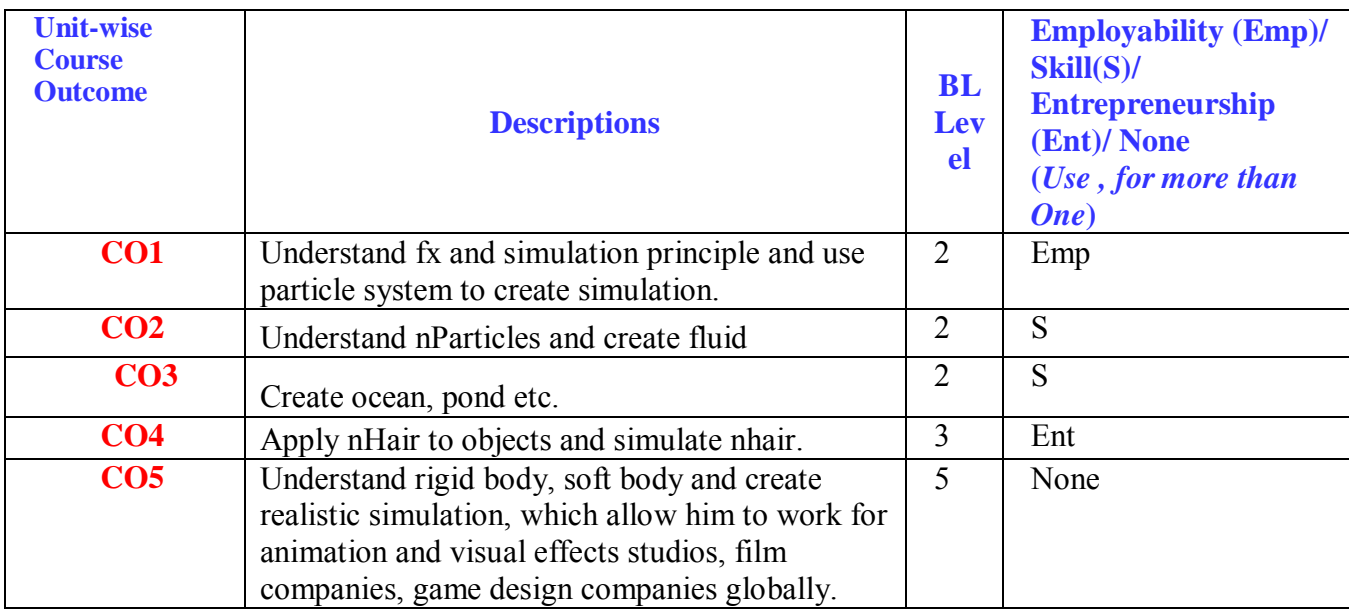

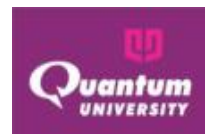

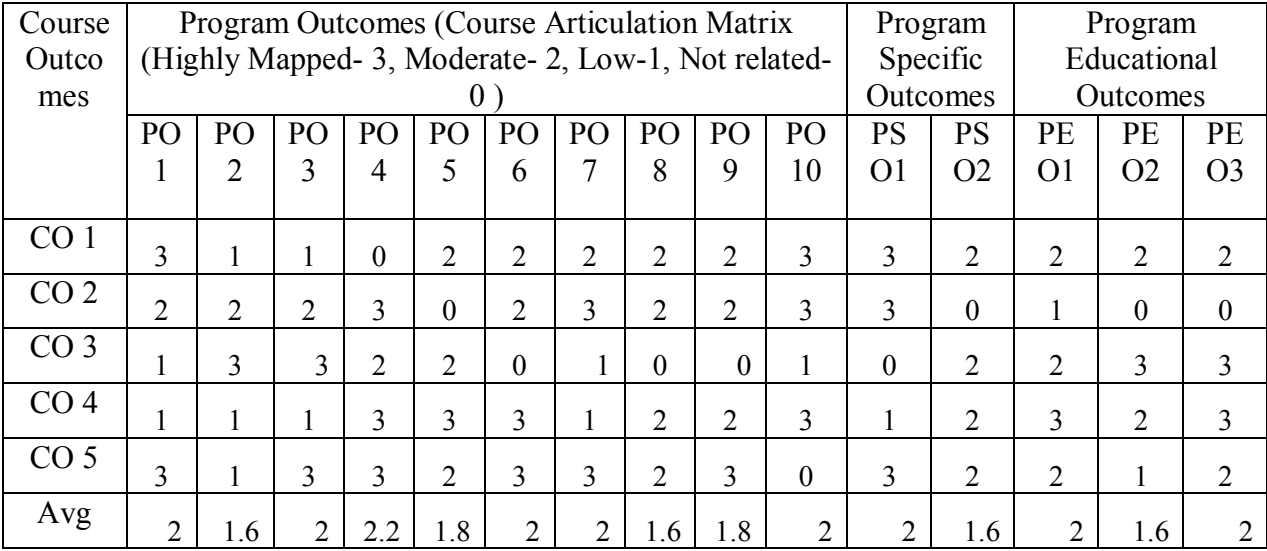

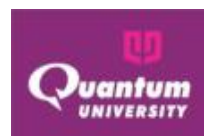

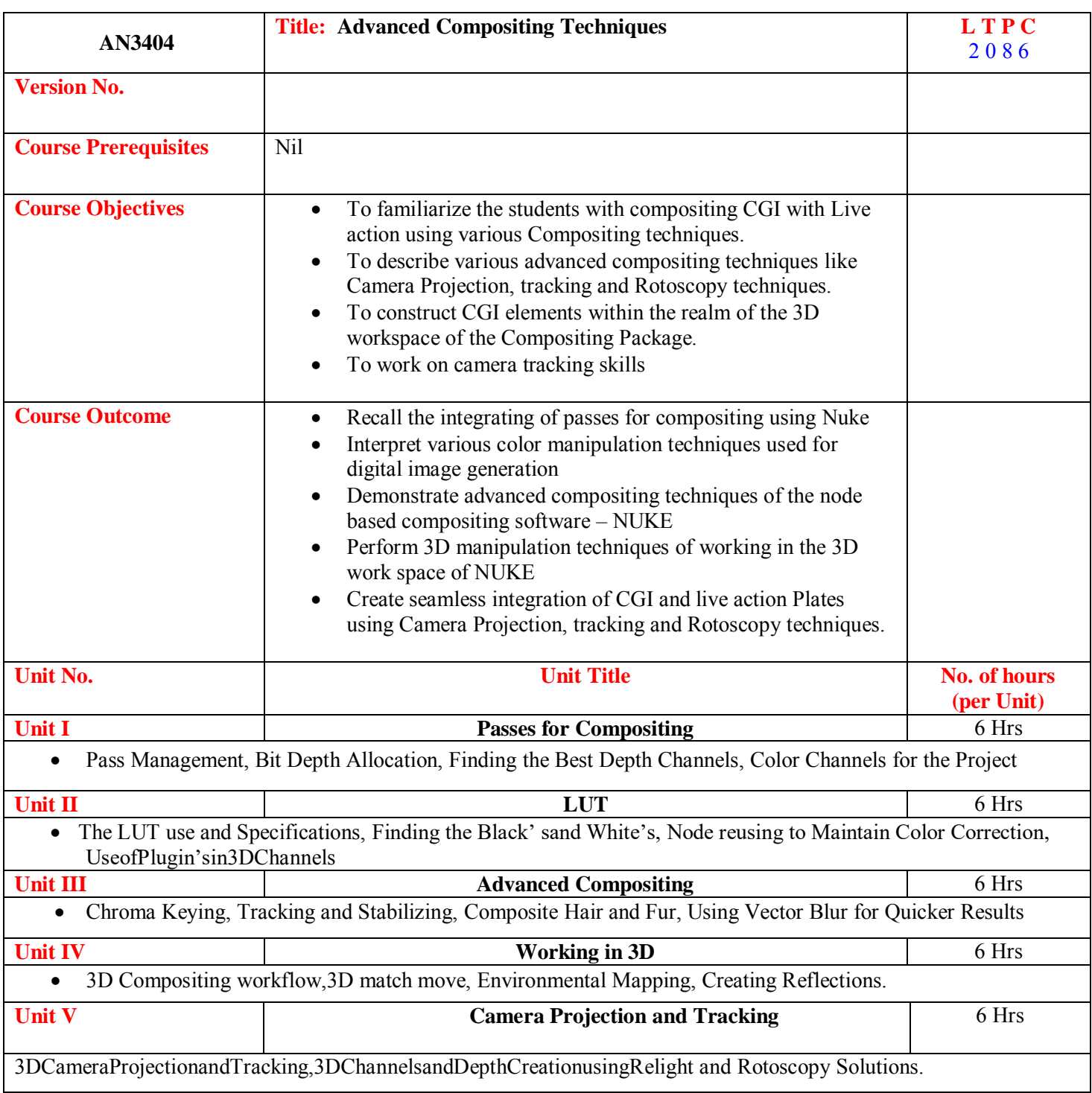

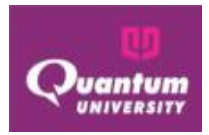

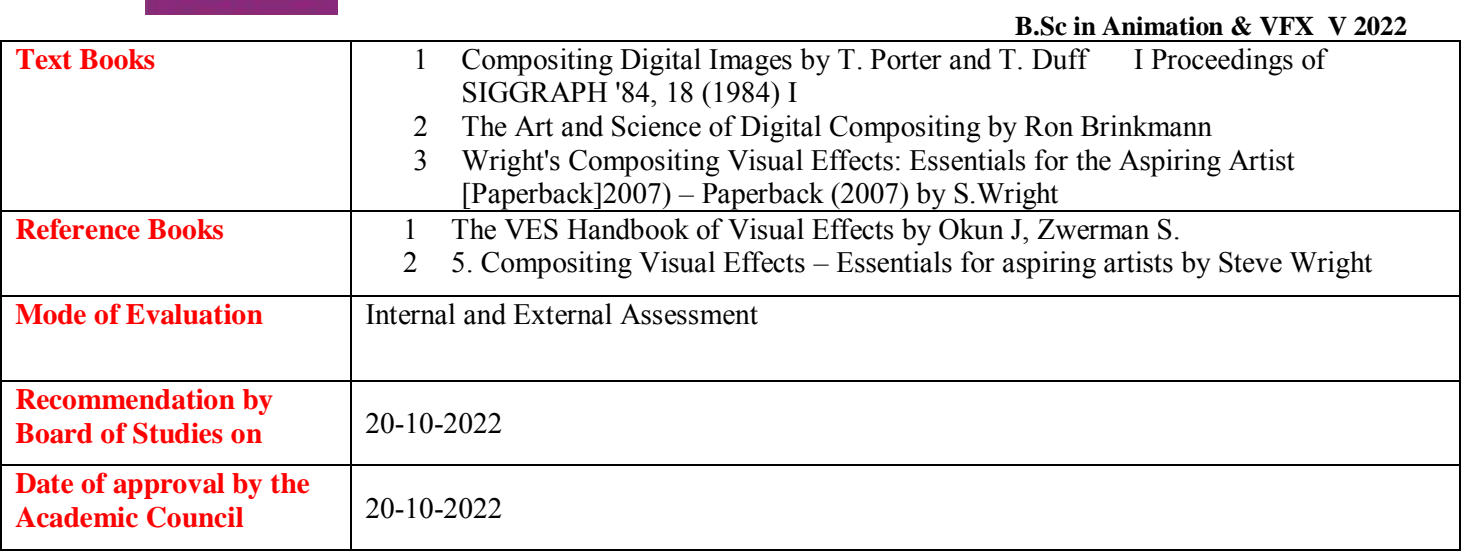

# **Course Outcome ForAN3404**

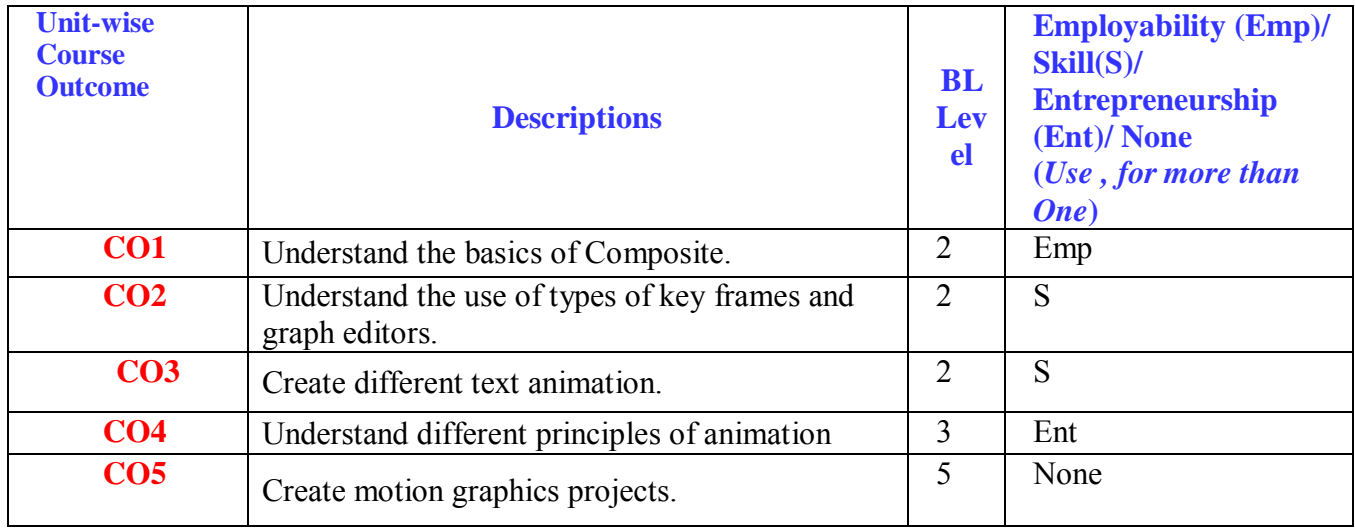

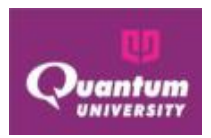

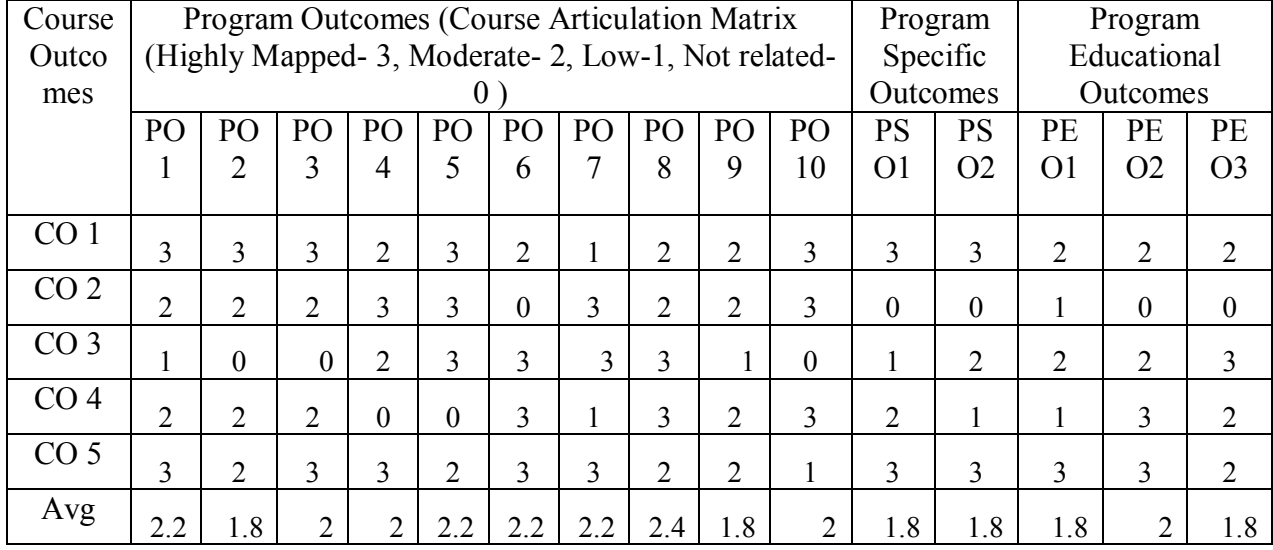

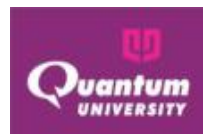

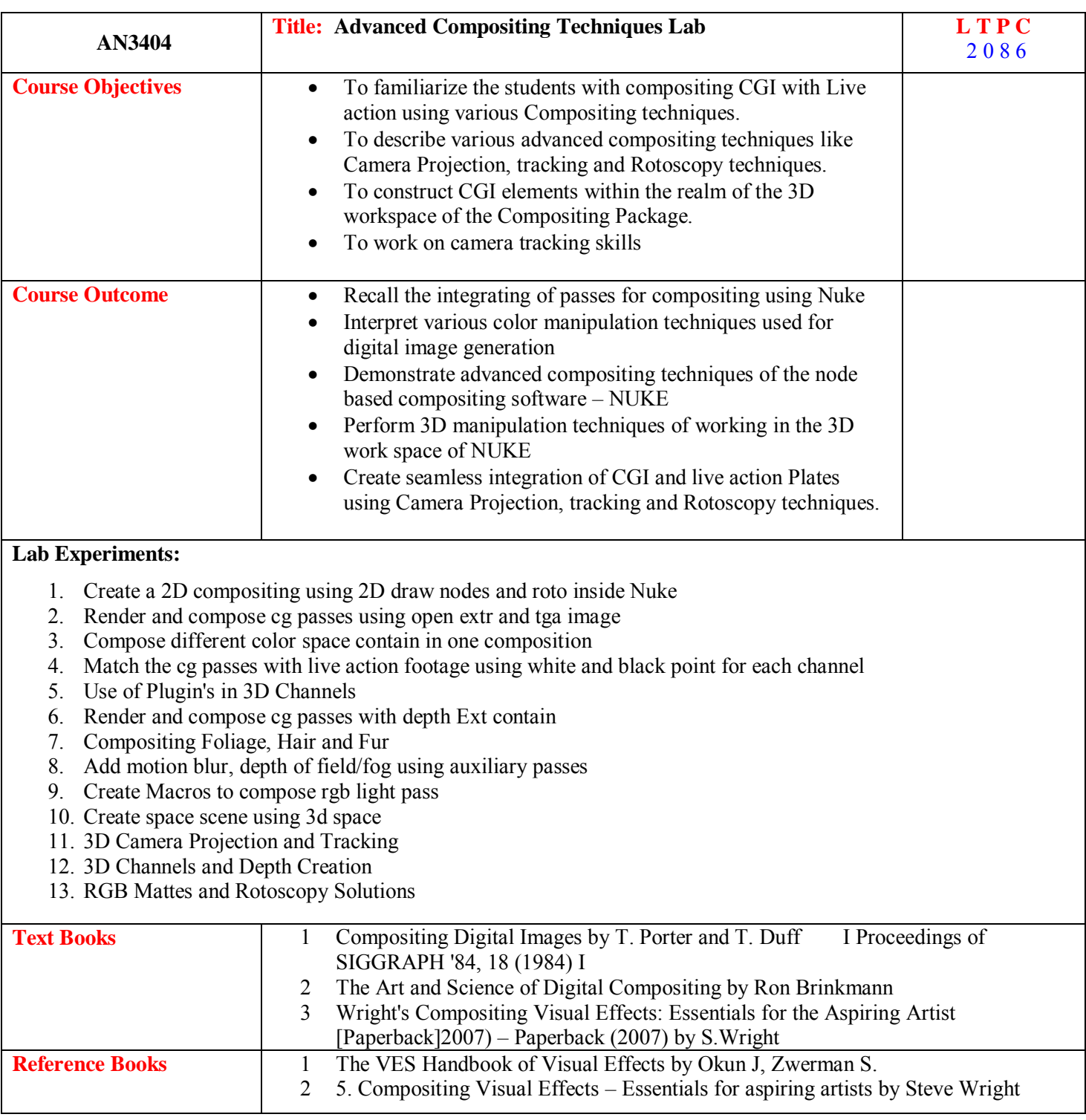

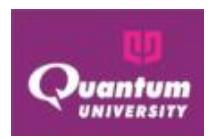

## **Course Outcome ForAN3404**

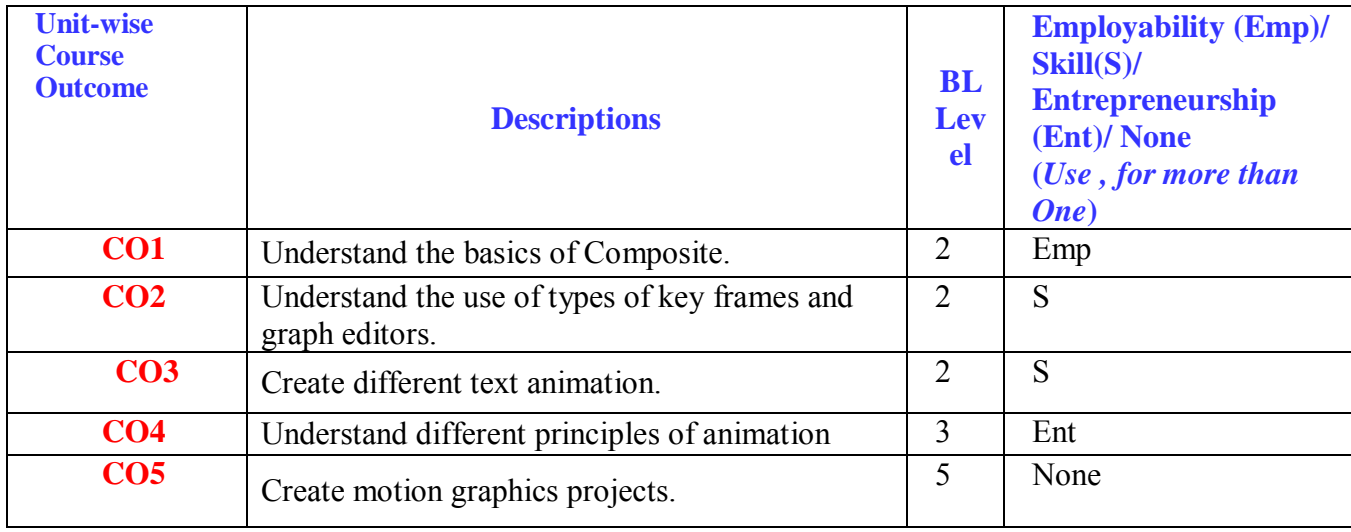

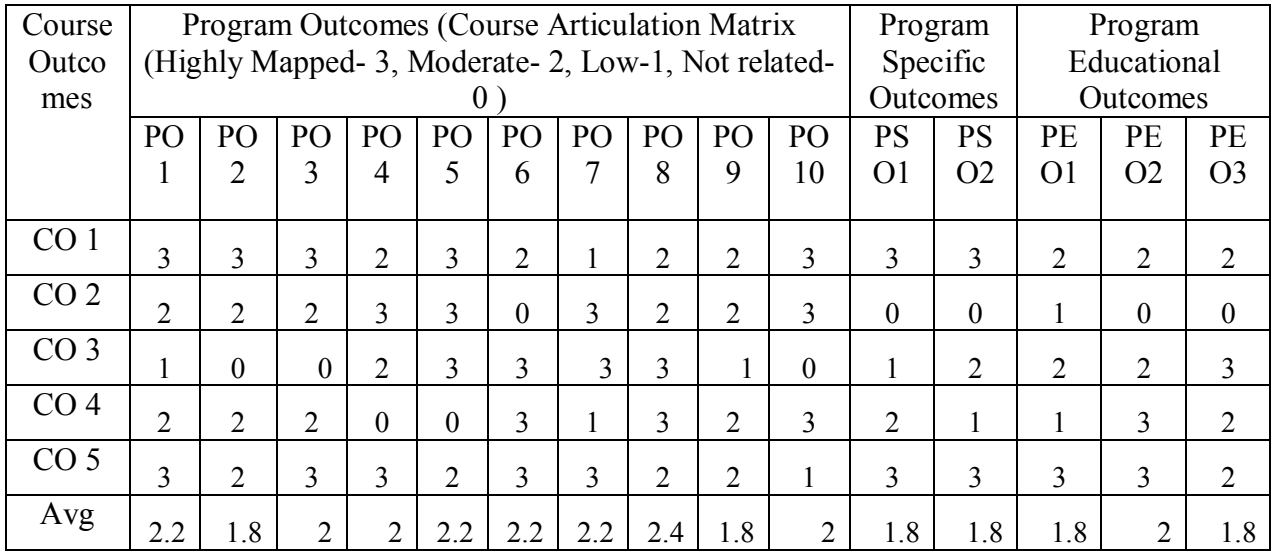

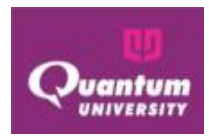

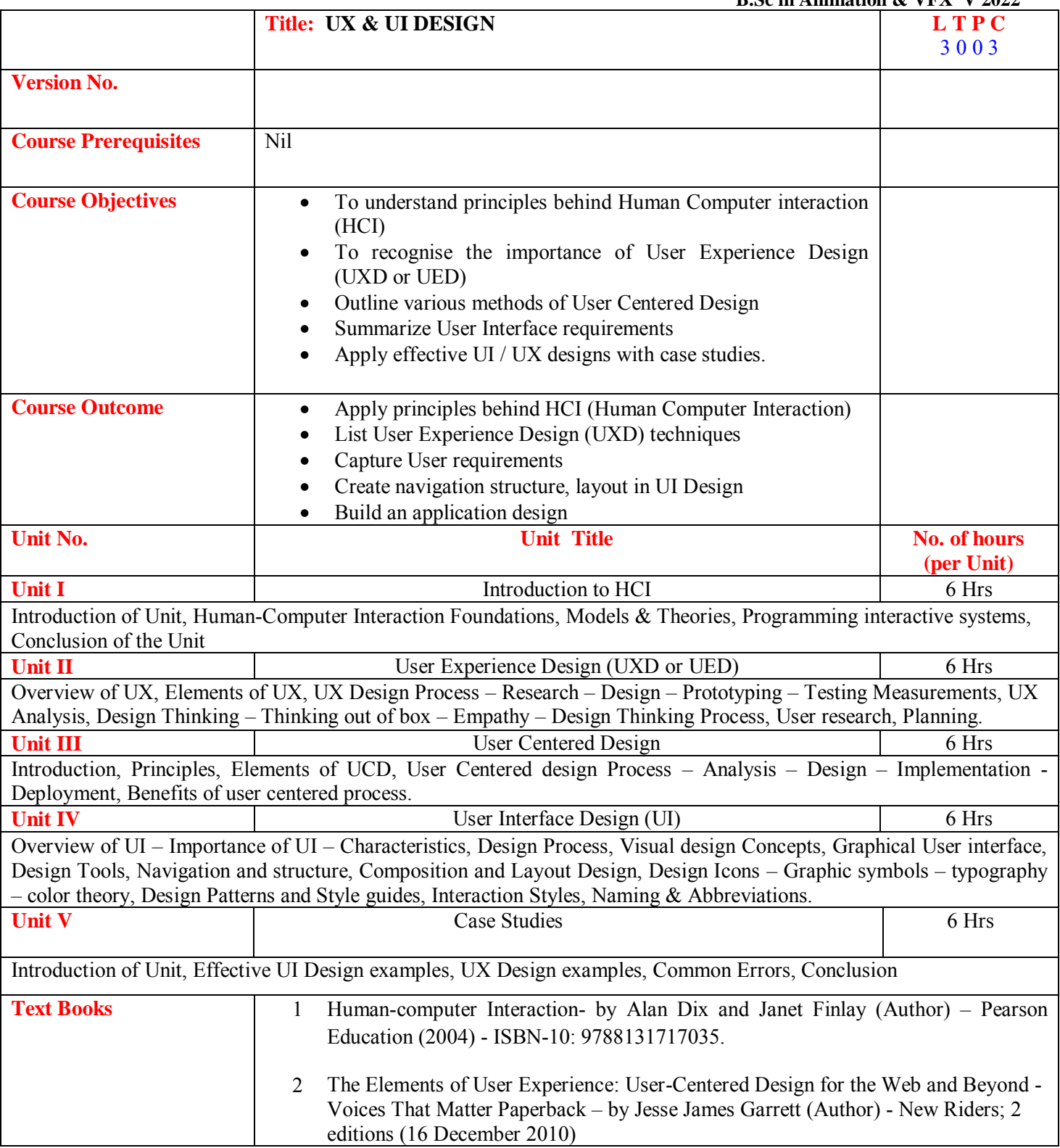

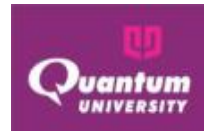

 **B.Sc in Animation & VFX V 2022 Reference Books** | 1 UX Design for Mobile - Pablo Perea (Author), Pau Giner (Author)- Packt Publishing - ebooks Account (July 28, 2017)- ISBN-10: 1787283429, ISBN-13: 978-1787283428. 2 User-Centered Design: A Developer's Guide to Building User-Friendly Applications - by Travis Lowdermilk (Author) - O'Reilly Media; 1 edition (29 March 2013) - ASIN: B00C3NX1BW. 3 UI/UX Design Basic and Fundamentals - by Nathan Clark (Author) - Amazon Asia-Pacific Holdings Private Limited - ASIN: B07L6295PG **Mode of Evaluation** | Internal and External Assessment **Recommendation by Board of Studies on** 20-10-2022 **Date of approval by the Academic Council** 20-10-2022

## **Course Outcome**

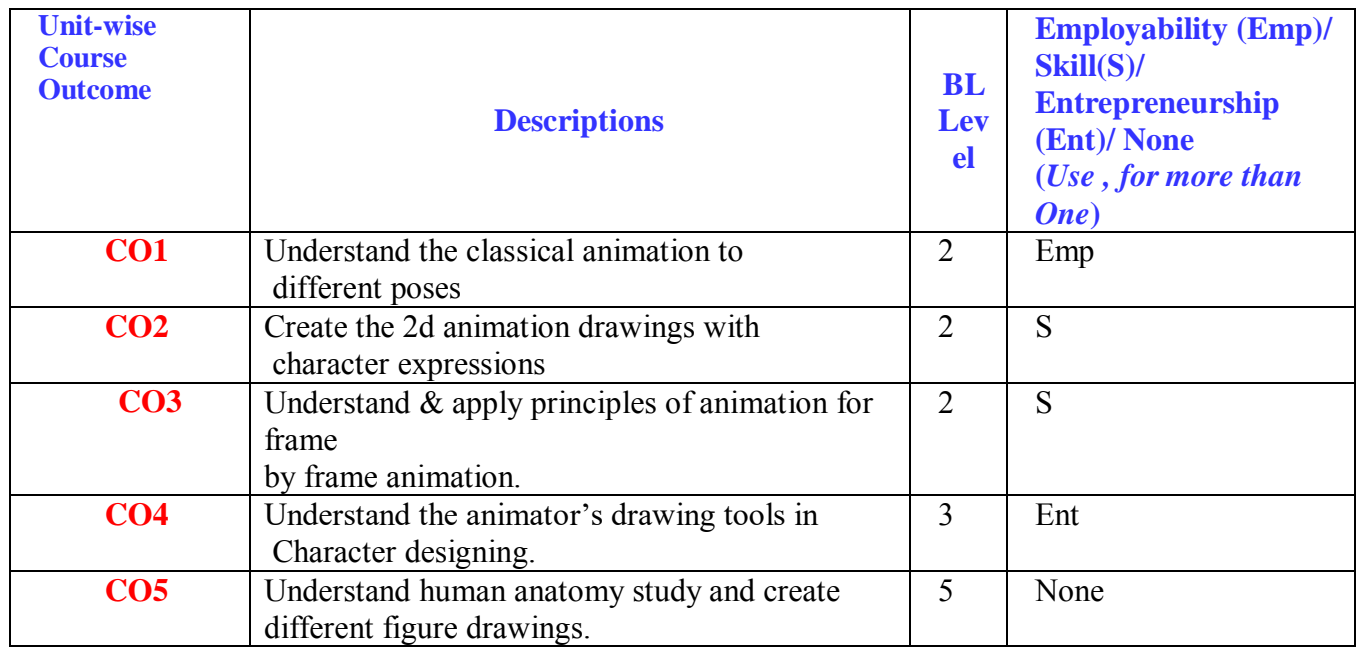

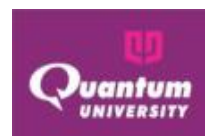

# **CO-PO Mapping**

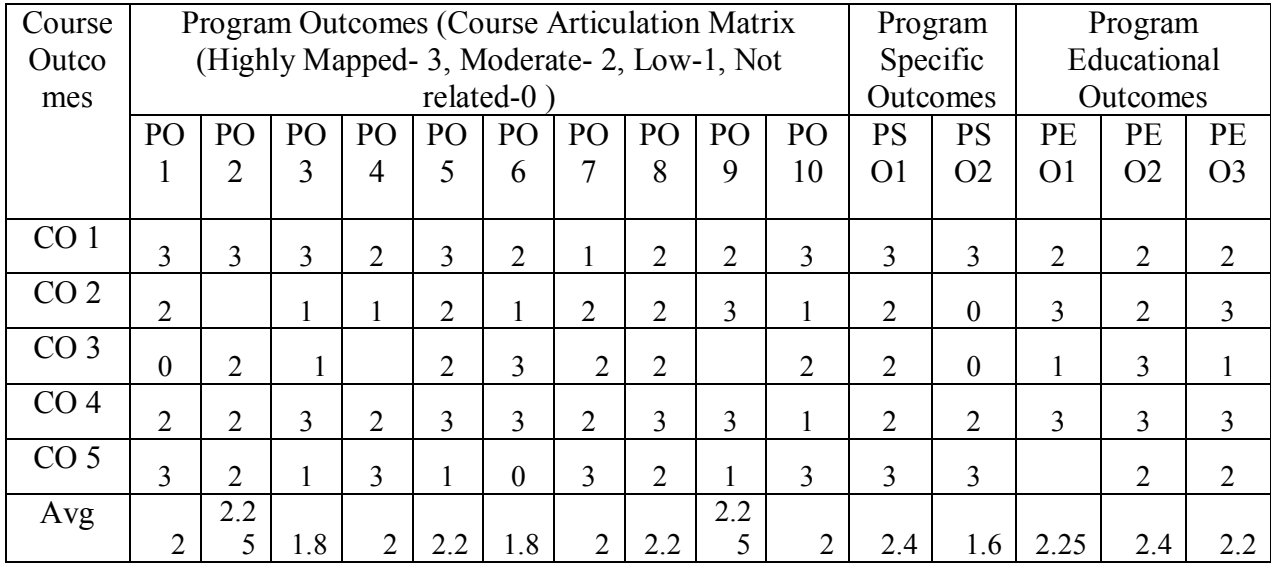

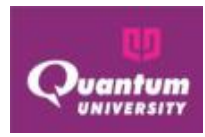

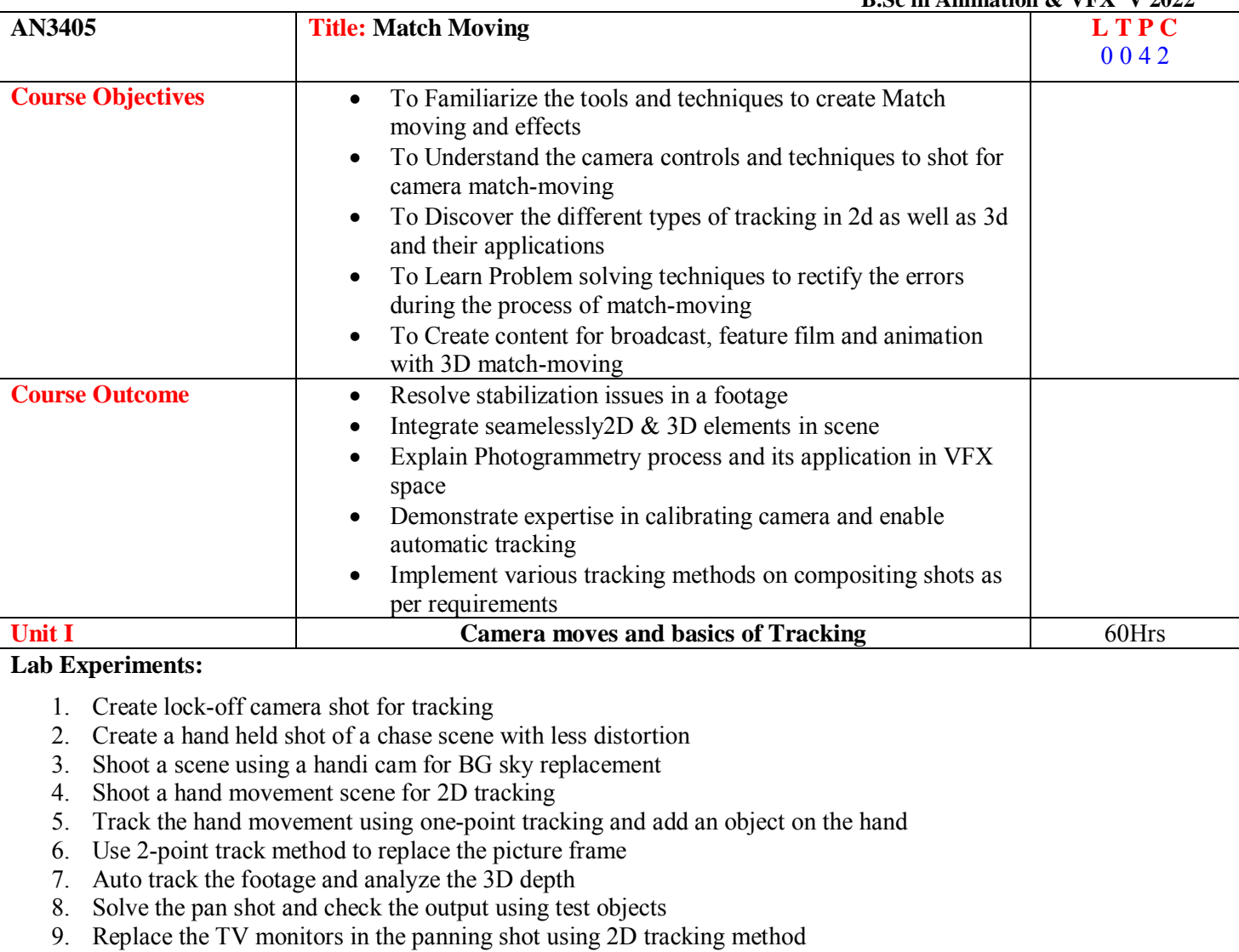

- 10. 3D track the shot and use graph editor for
- 11. Solve the complex camera movement using user tracker
- 12. Image based modeling on camera movement shot
- 13. Work with Rolling shutter solver
- 14. Work with Geometry based tracking for free camera, rotation and zoom shots
- 15. Hard track (object) & Soft track (object) using geometry-based tracking and user tracking.
- 16. Work with Mocap solver using multi camera

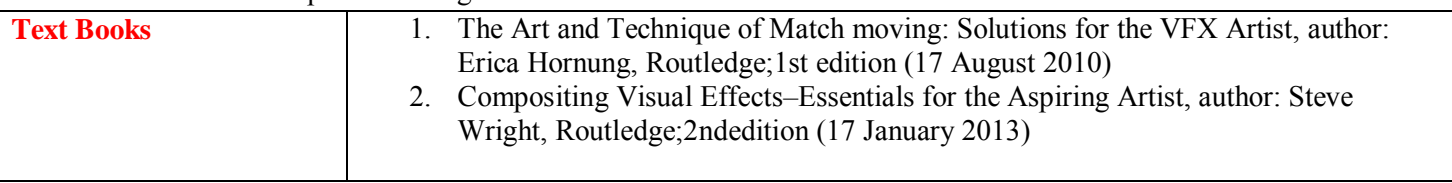

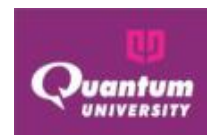

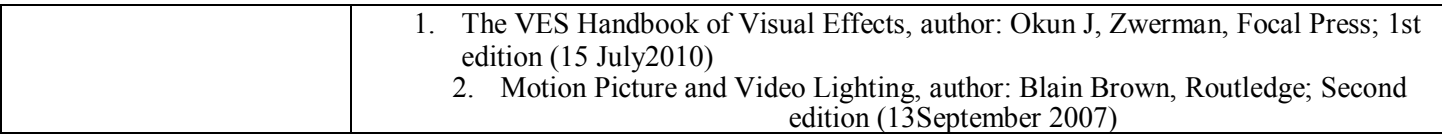

# **Course Outcome for AN3405**

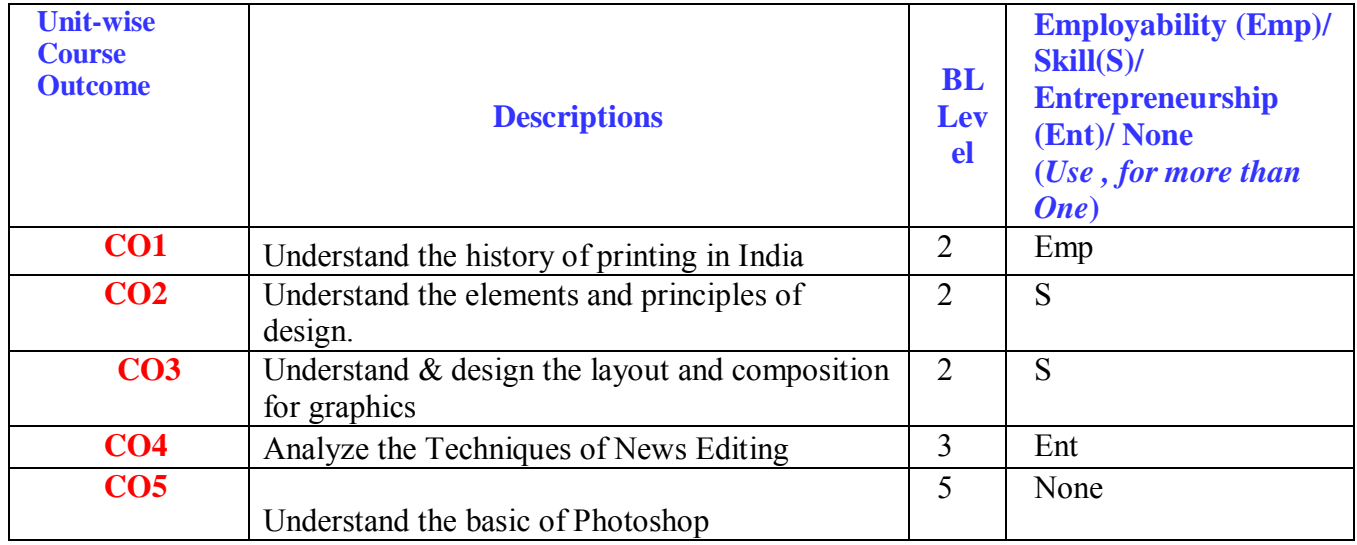

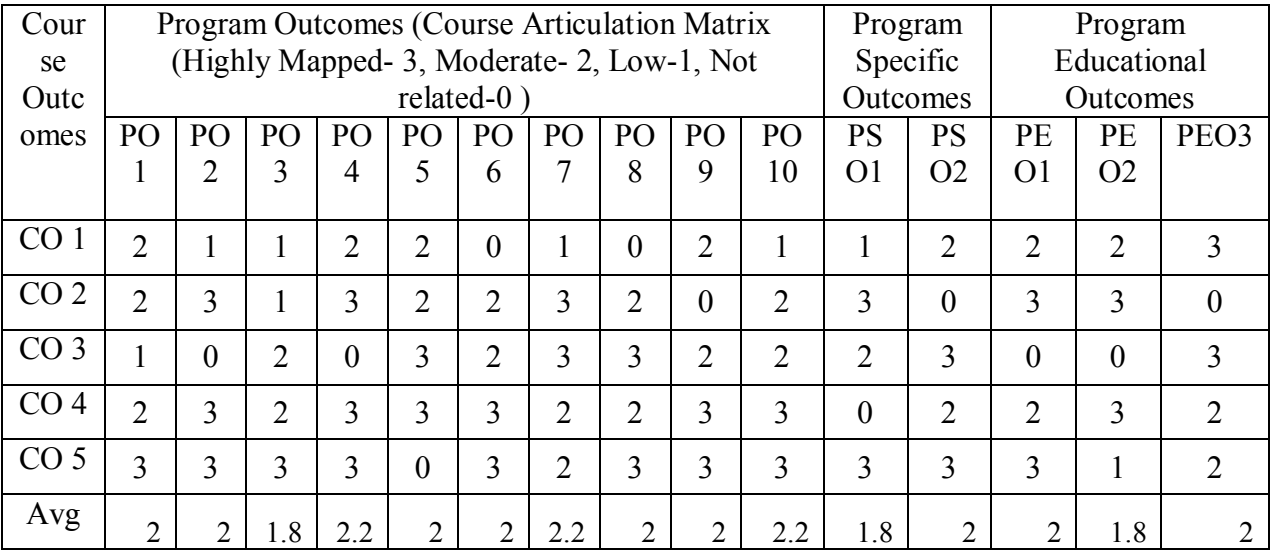

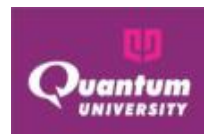

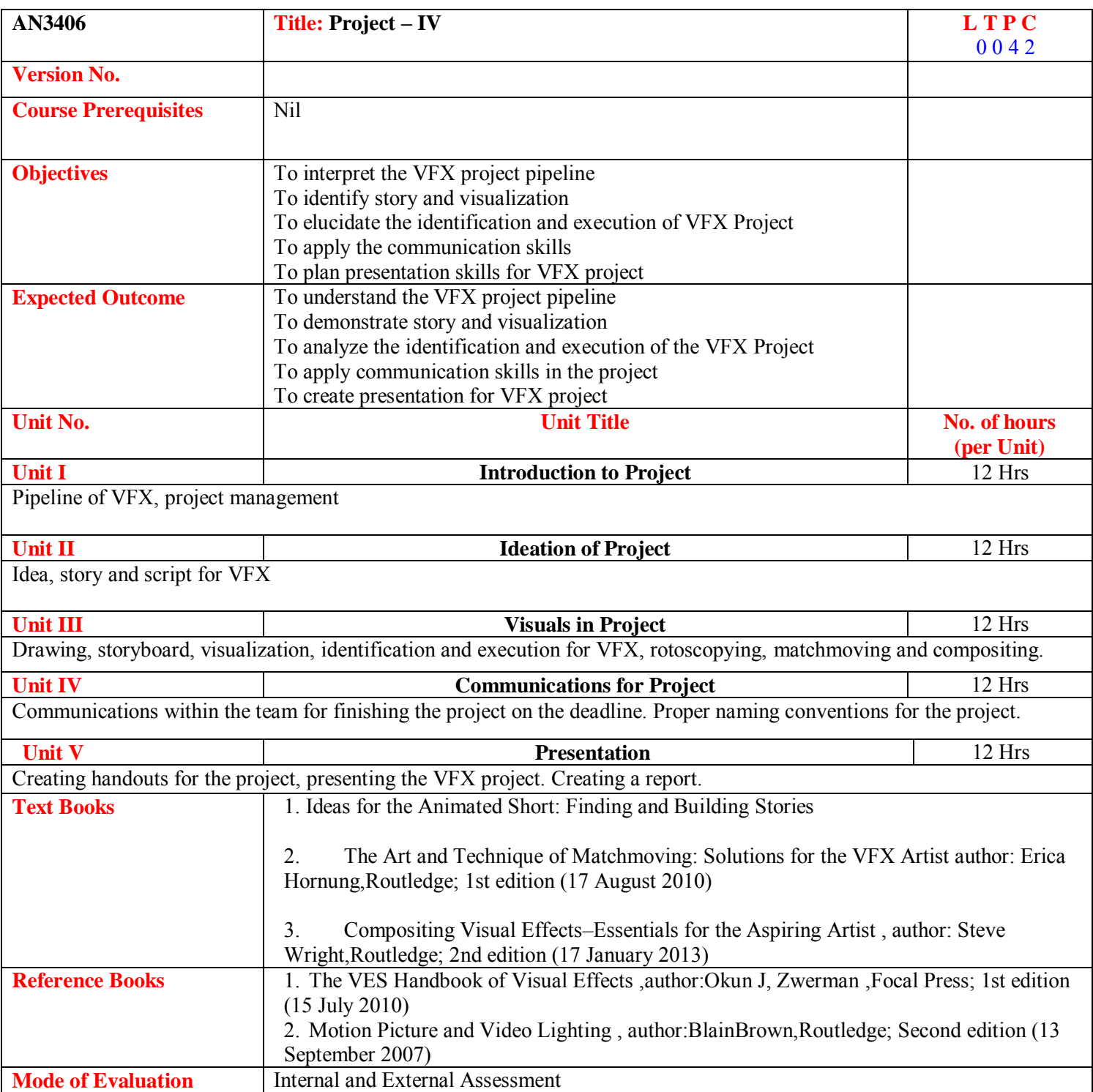

Quantum University – Syllabus (Batch 2022-25)

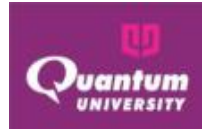

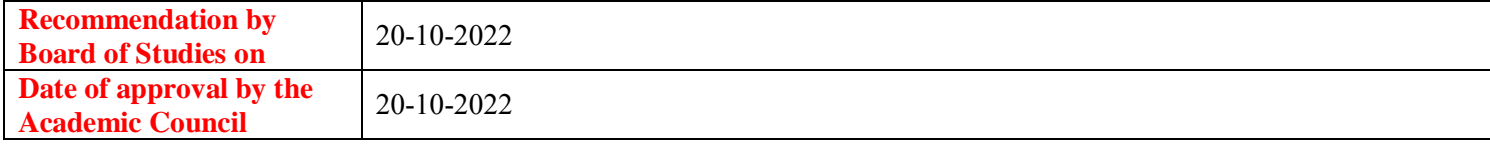

## **Course Outcome for AN3406**

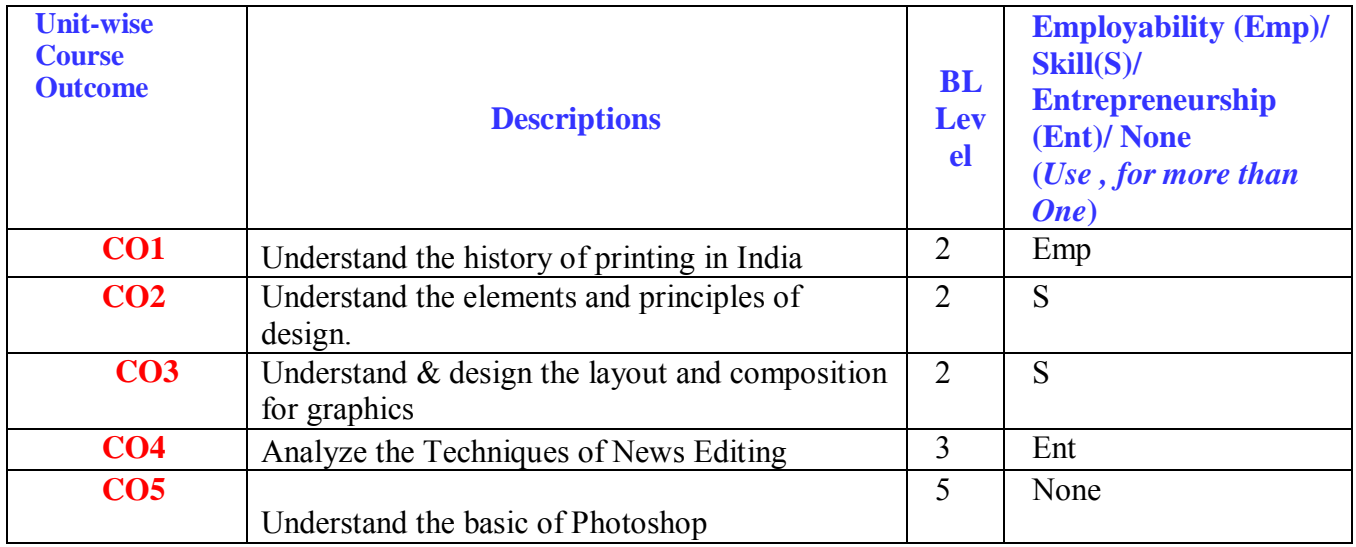

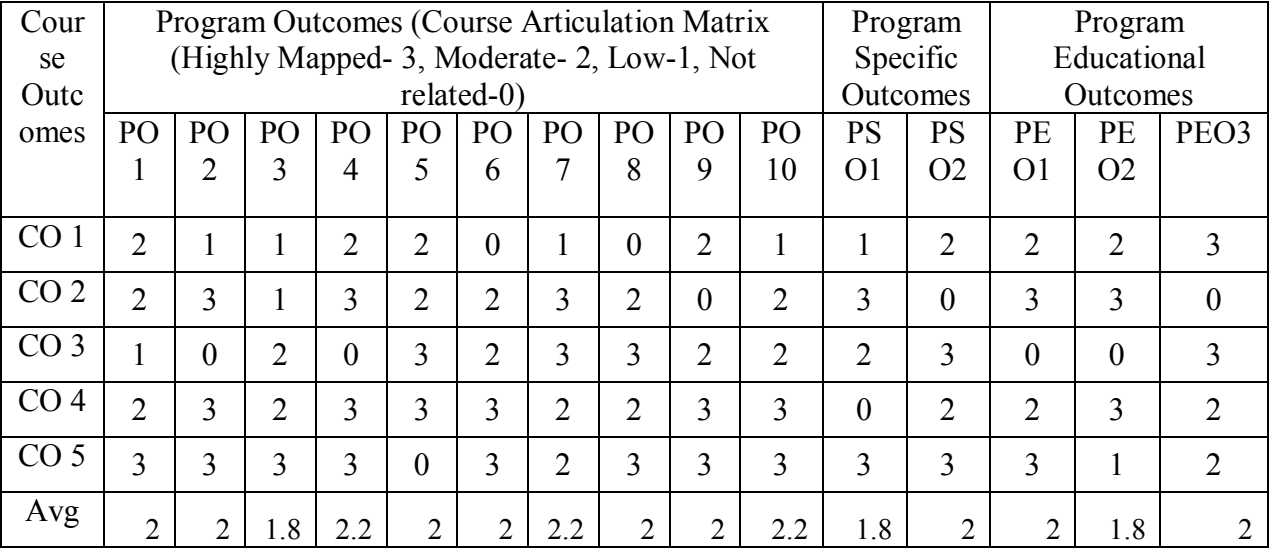

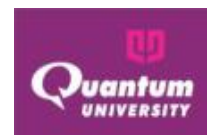

# **THREE YEAR SEMESTER V**

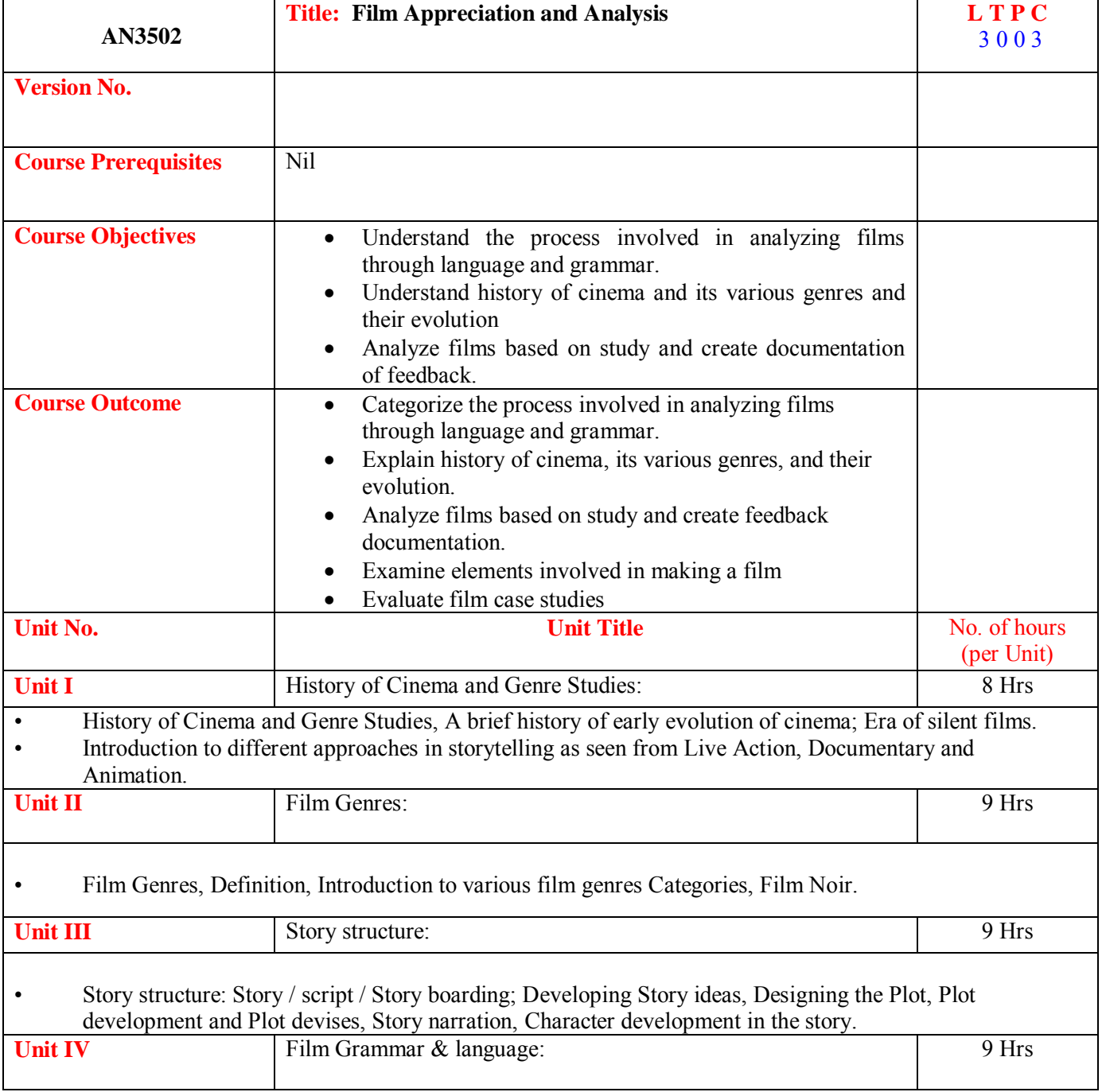

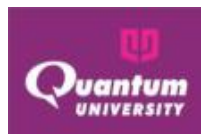

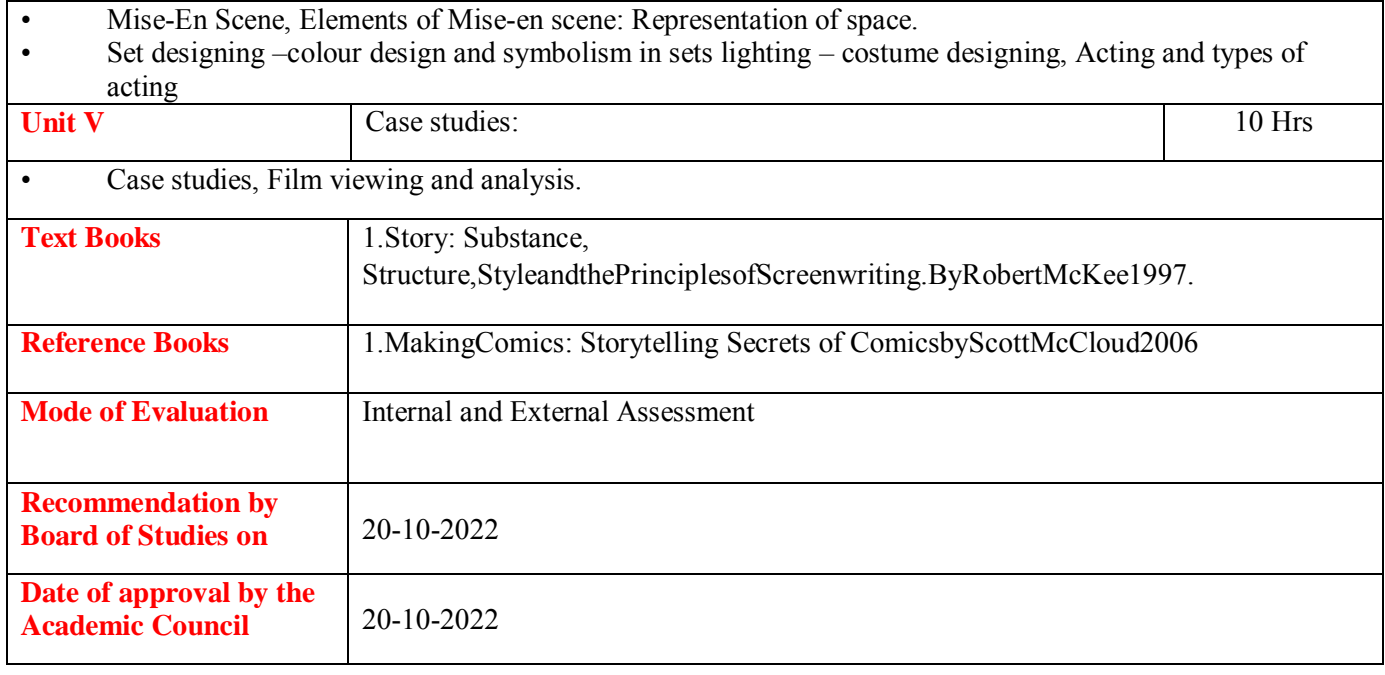

## **Course Outcome for AN3502**

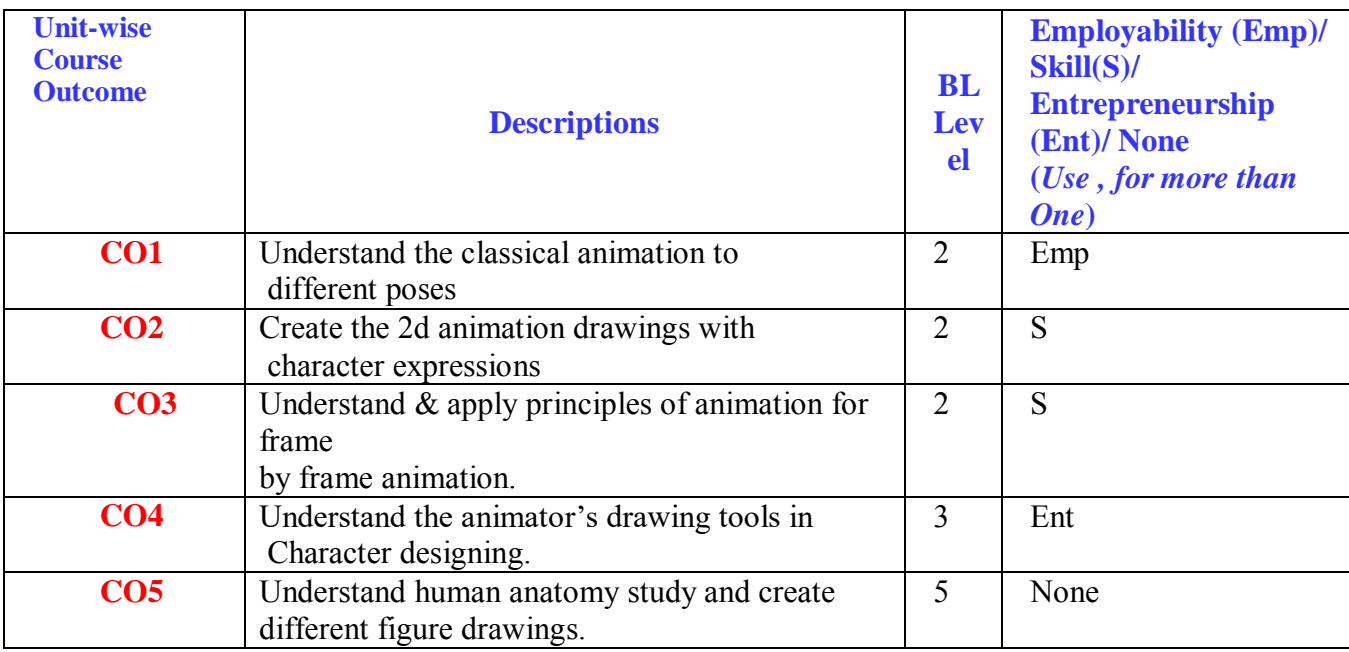

## **CO-PO Mapping for AN3502**

# Quantum University – Syllabus (Batch 2022-25)

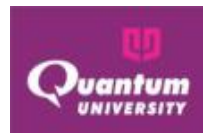

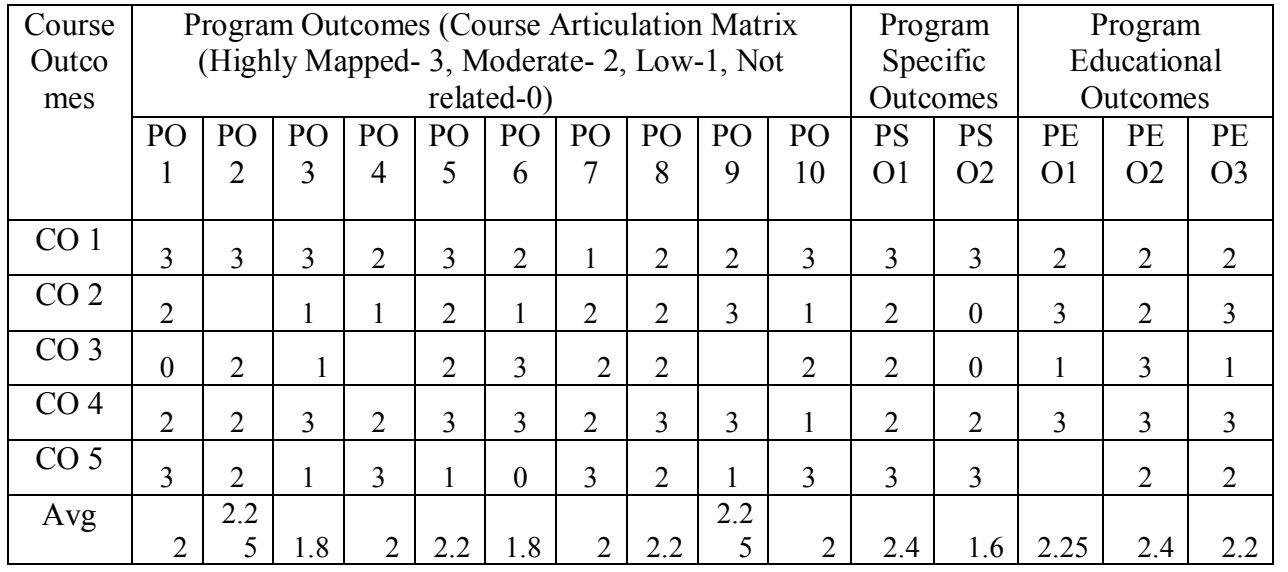

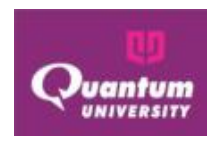

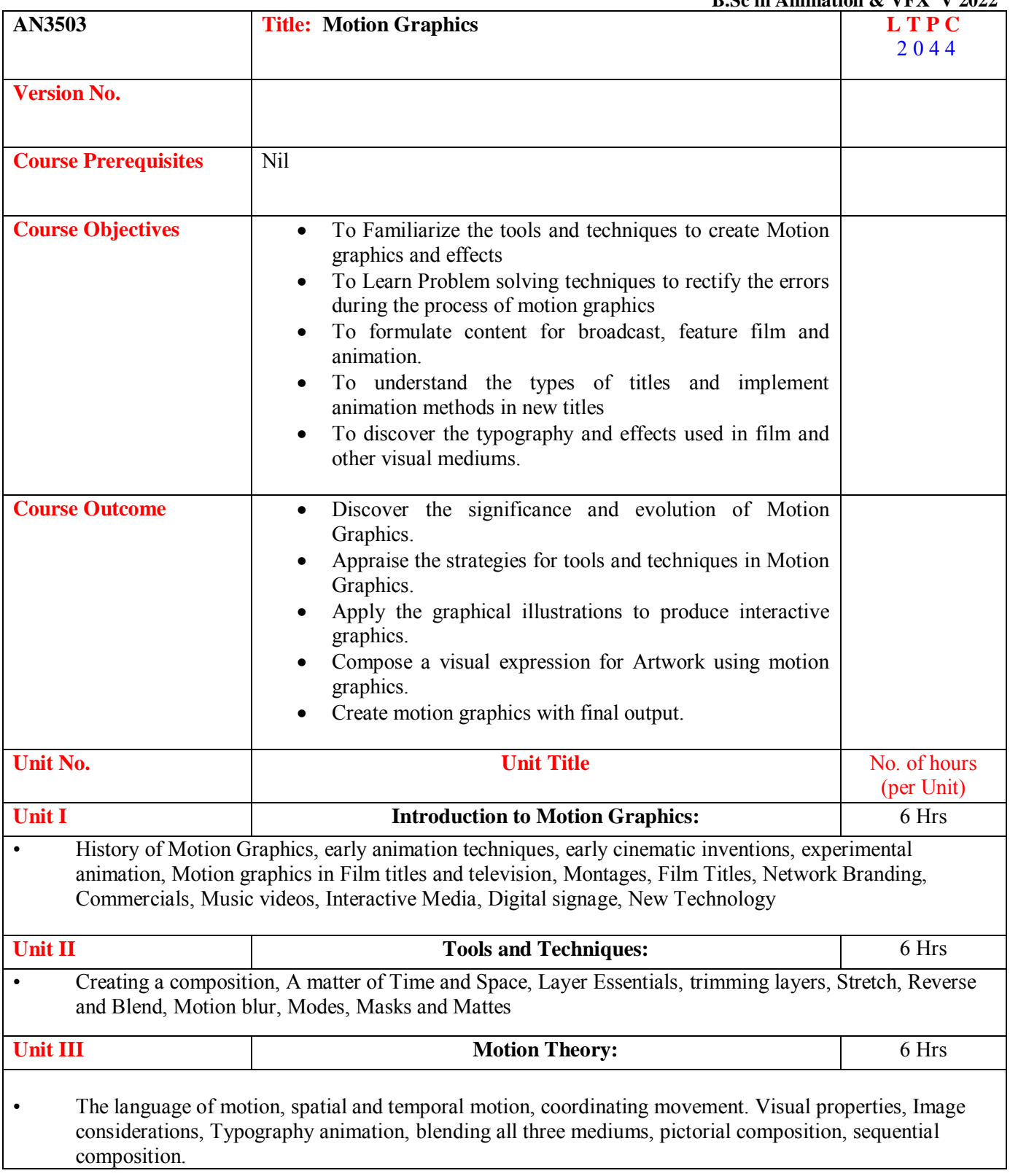

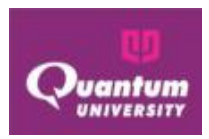

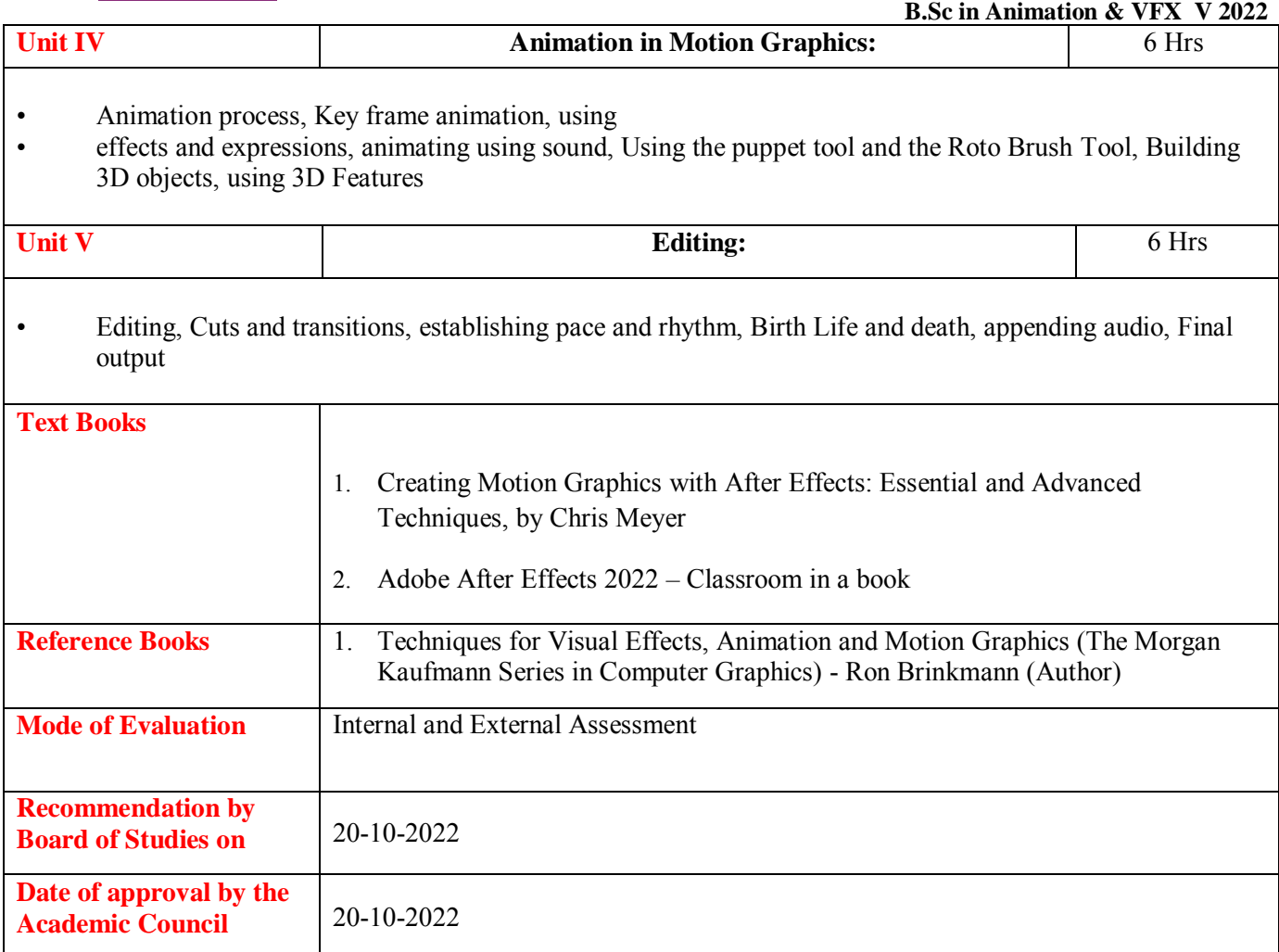

## **Course Outcome ForAN3503**

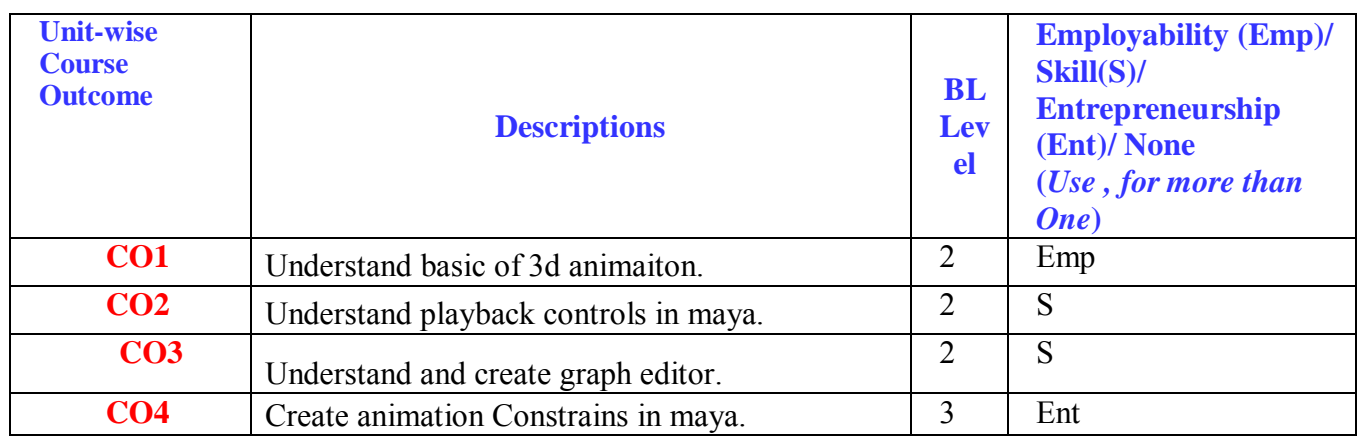

Quantum University – Syllabus (Batch 2022-25)

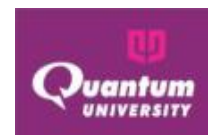

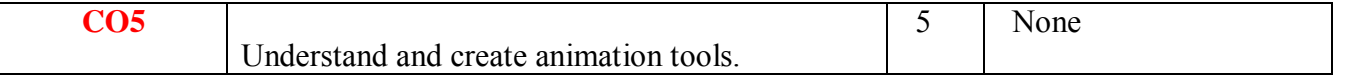

## **CO-PO Mapping for AN3503**

 $\overline{\mathbb{F}}$ L

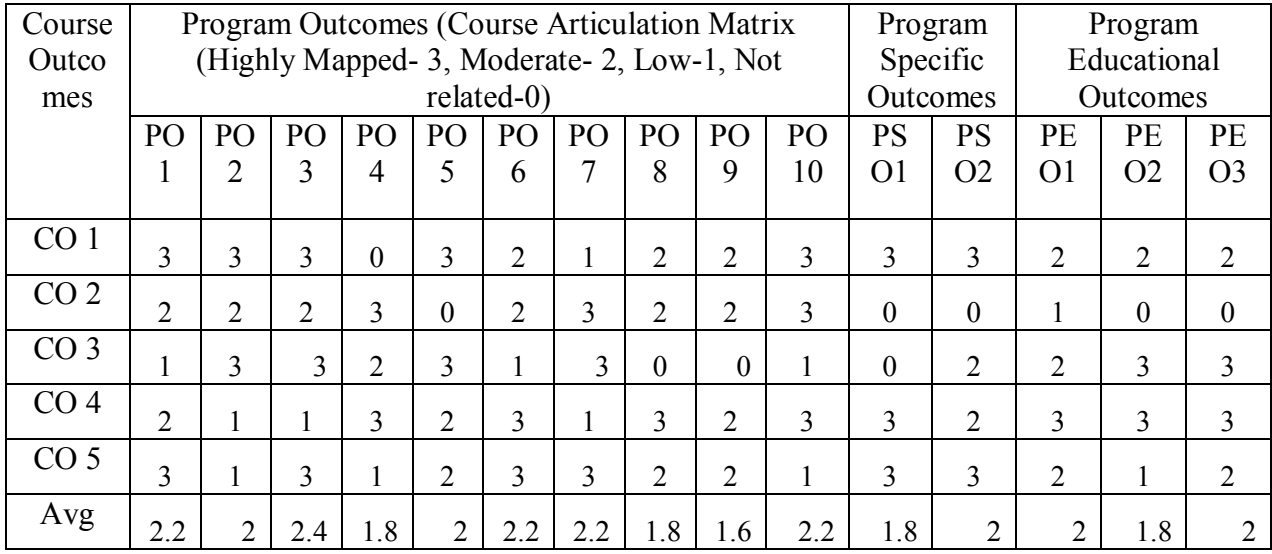

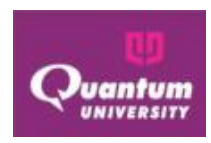

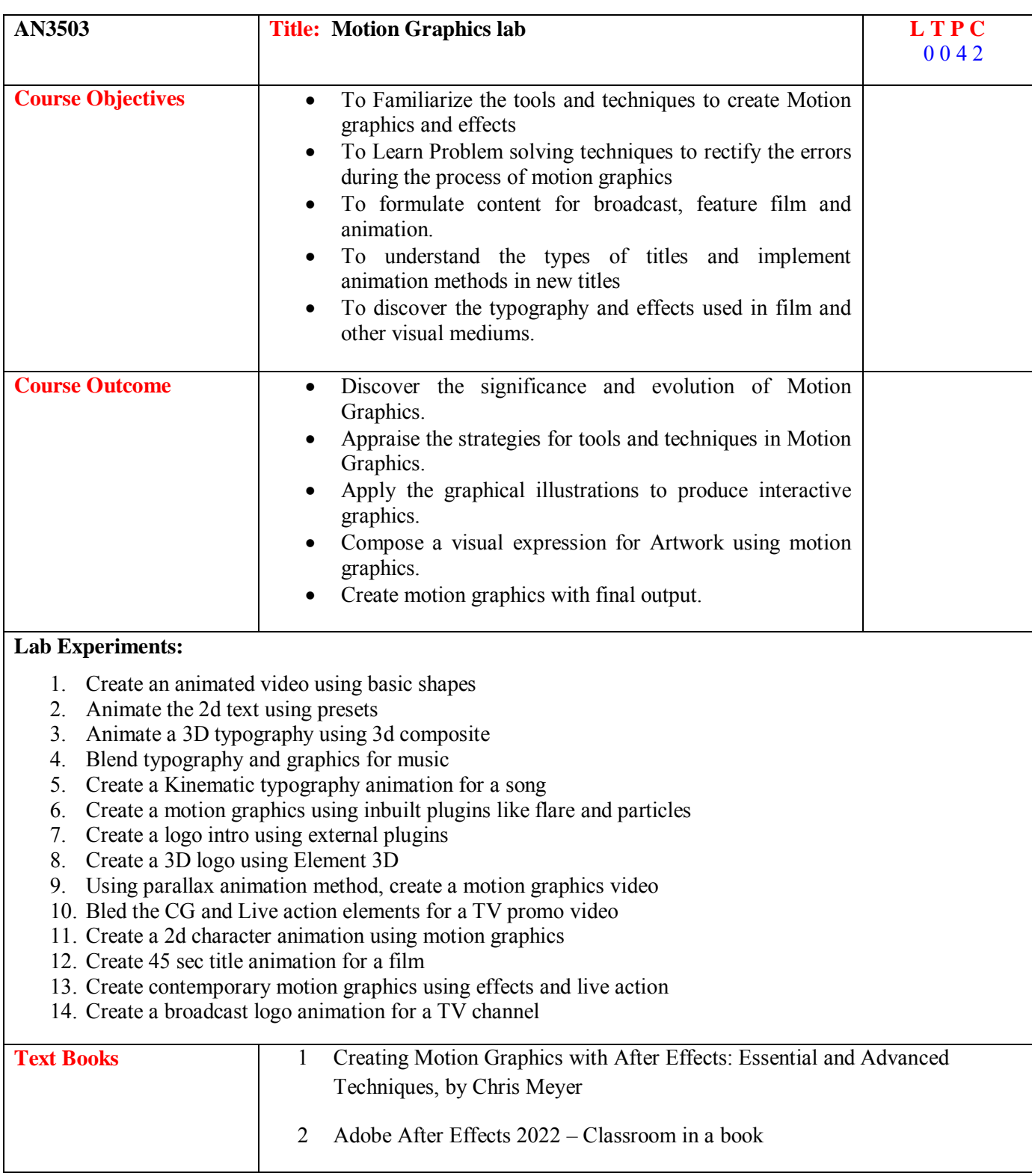

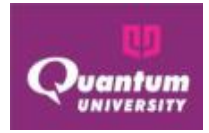

## **Course Outcome for AN3503**

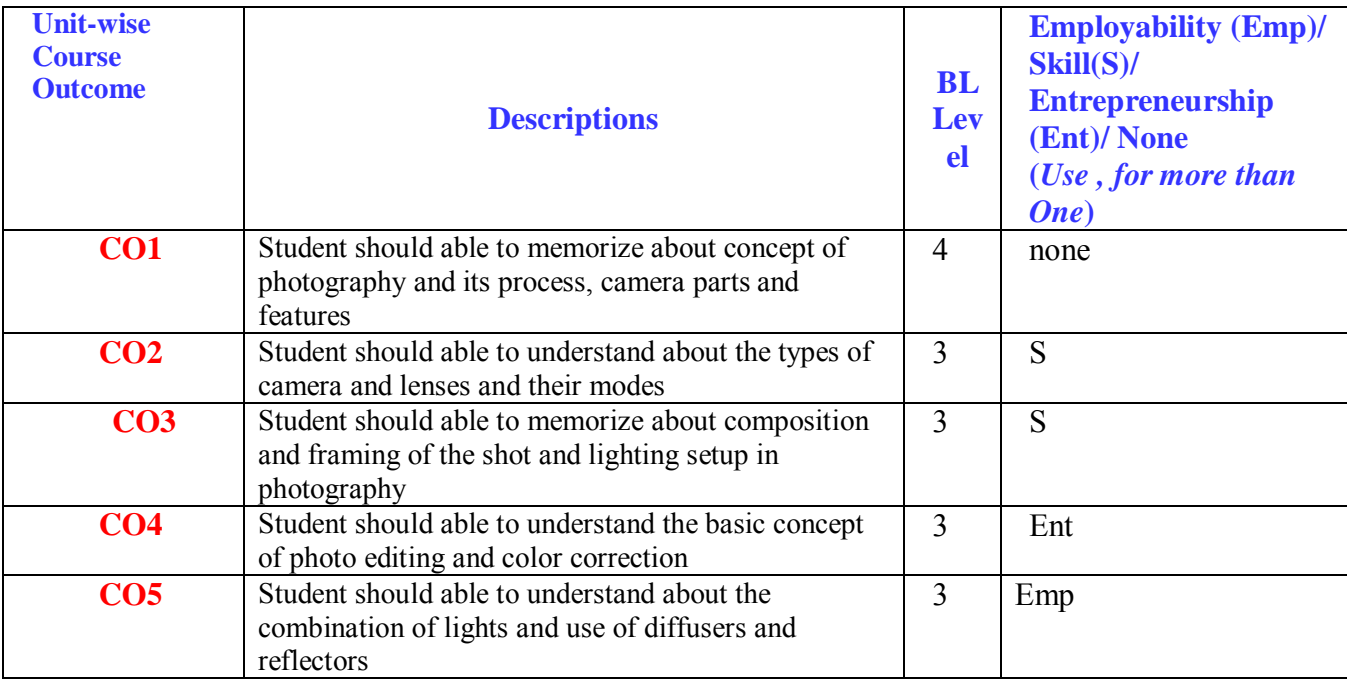

## **CO-PO Mapping for AN3503**

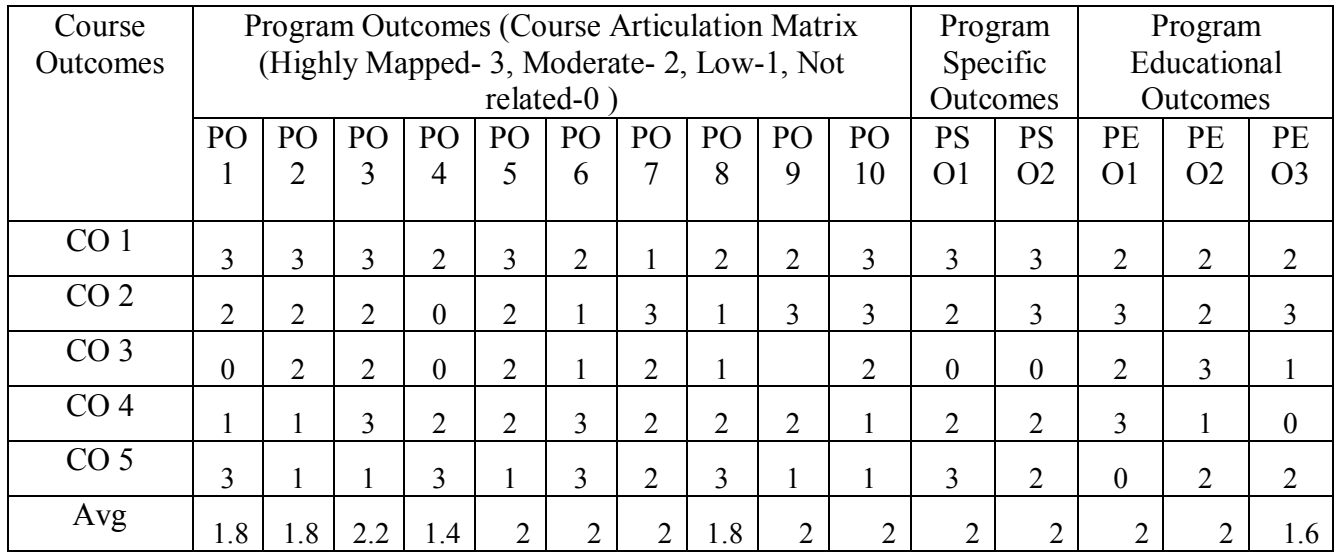

Quantum University – Syllabus (Batch 2022-25)

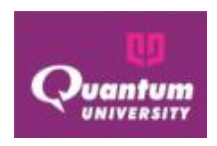

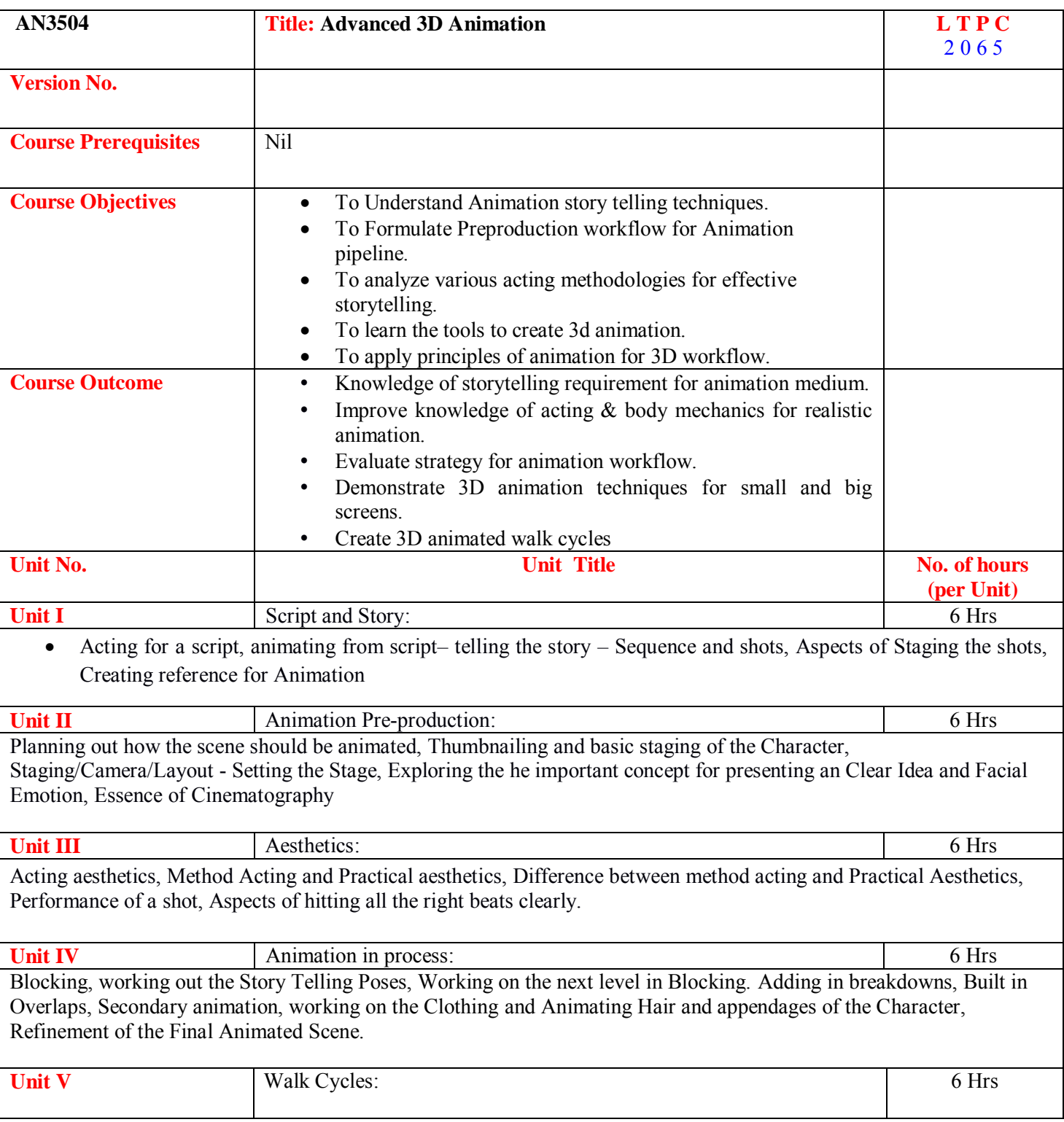

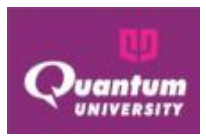

Introduction to Animal Locomotion, Quadrupeds Walk cycles, Run Cycles, Edward Muybridge and his pioneering contributions to Human and Animal Locomotion, Principles of Locomotion, Fossorial Locomotion, Terrestrial Locomotion, Aerial and ArborealLocomotion, AquaticLocomotion, Legged locomotion.

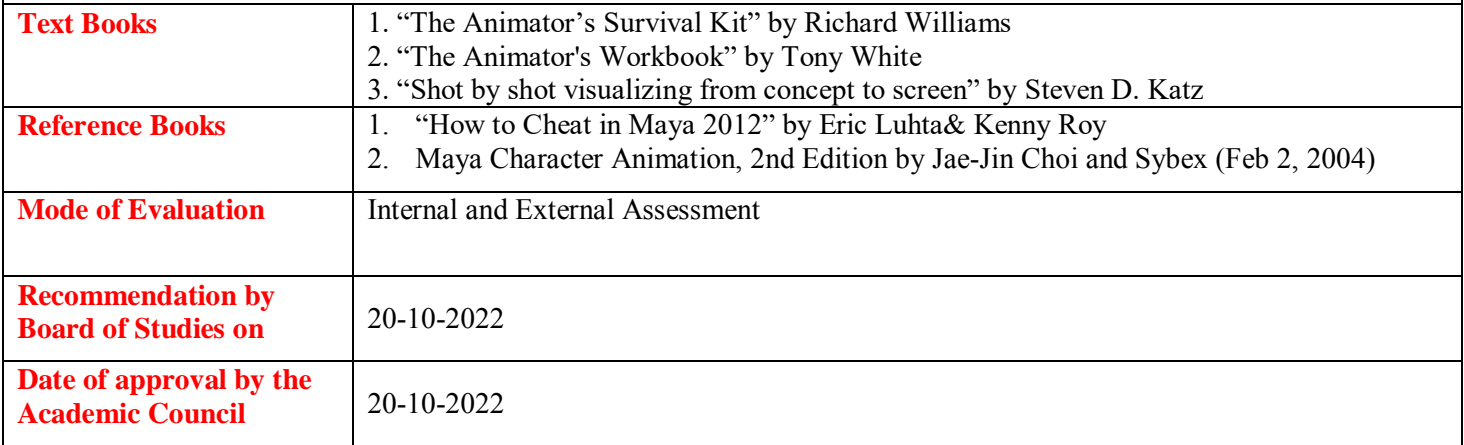

## **Course Outcome ForAN3504**

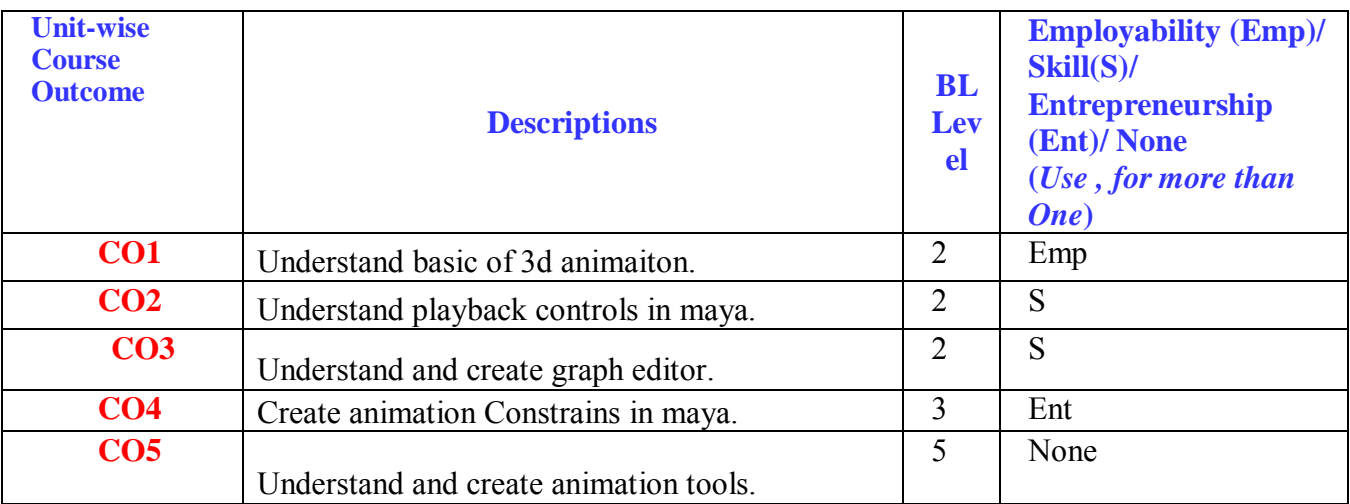

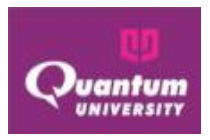

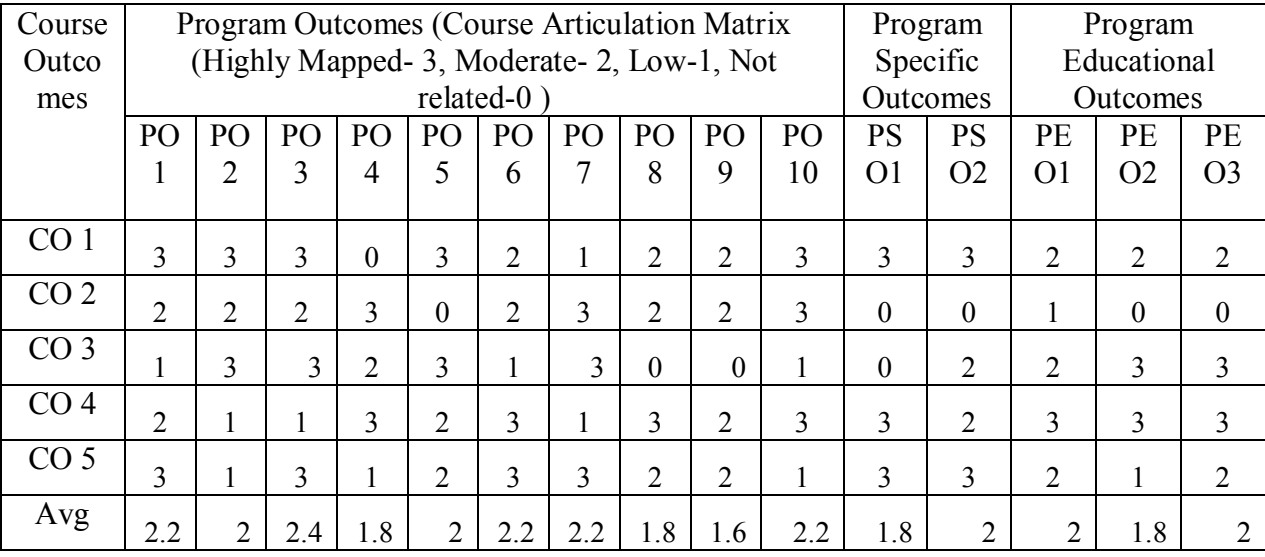

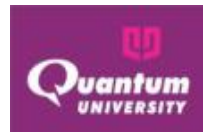

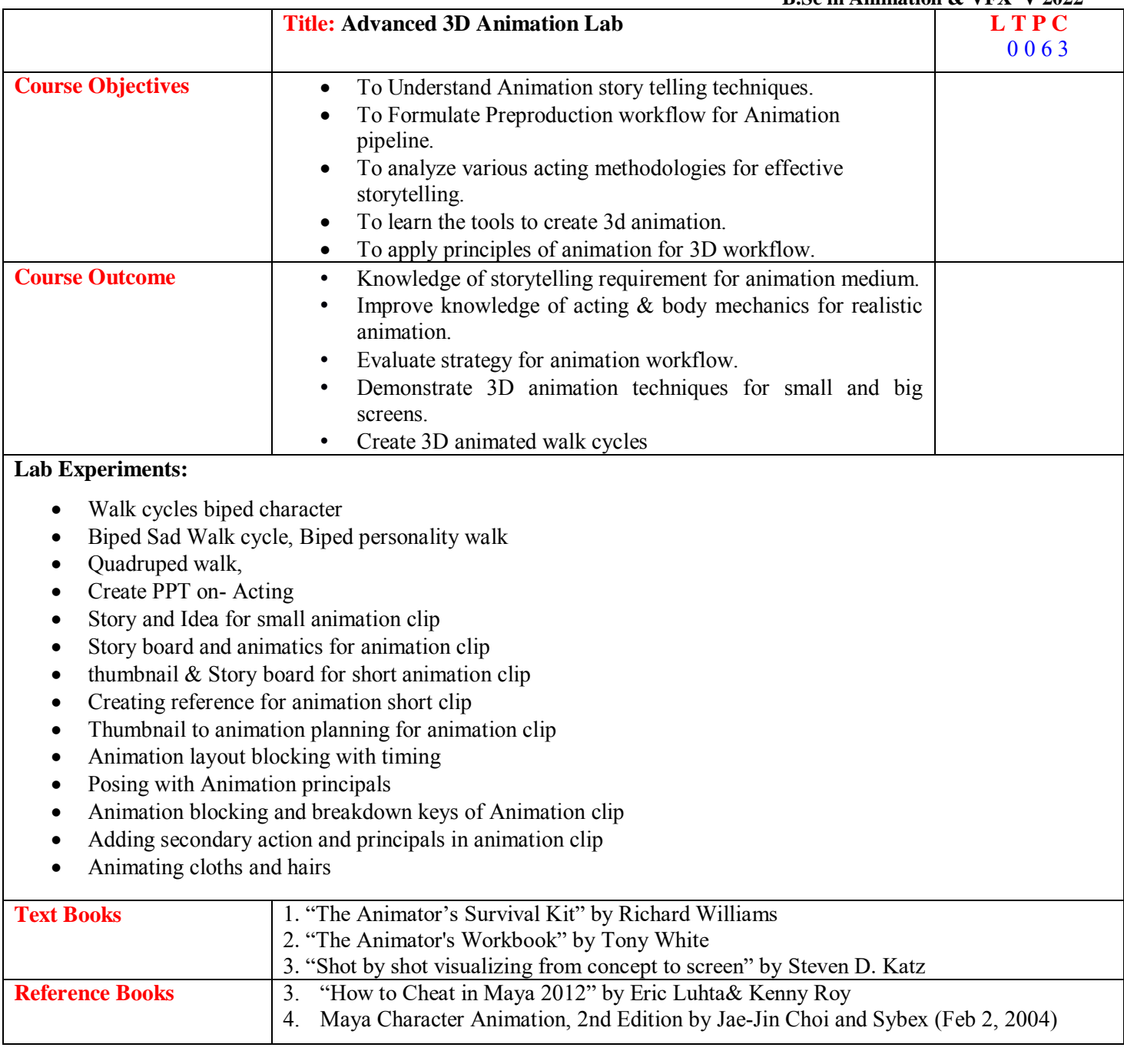

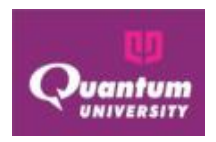

#### **Course Outcome**

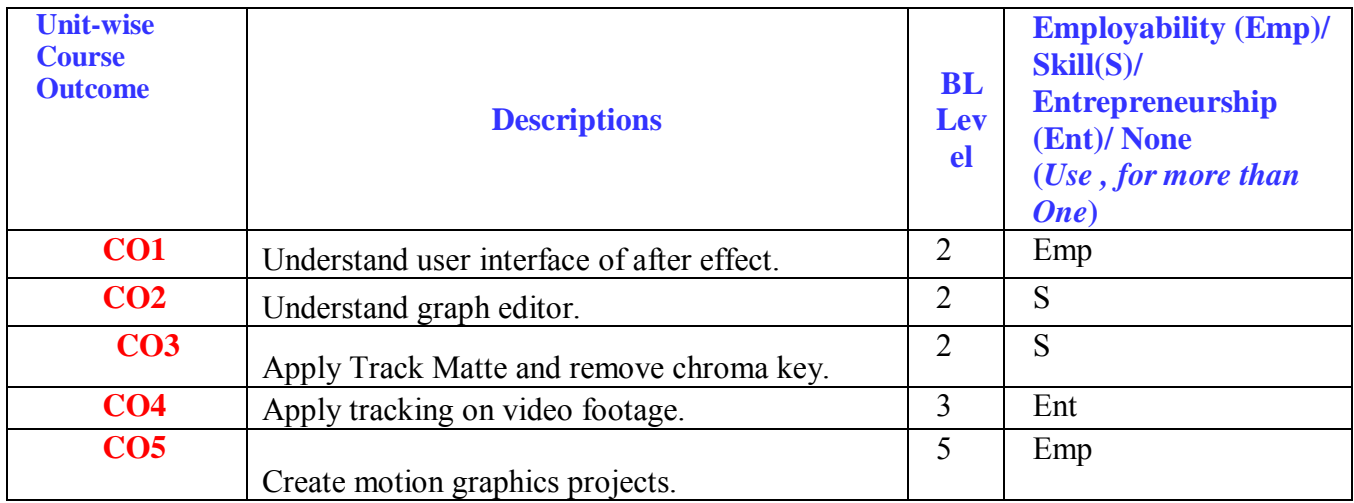

## **CO-PO Mapping**

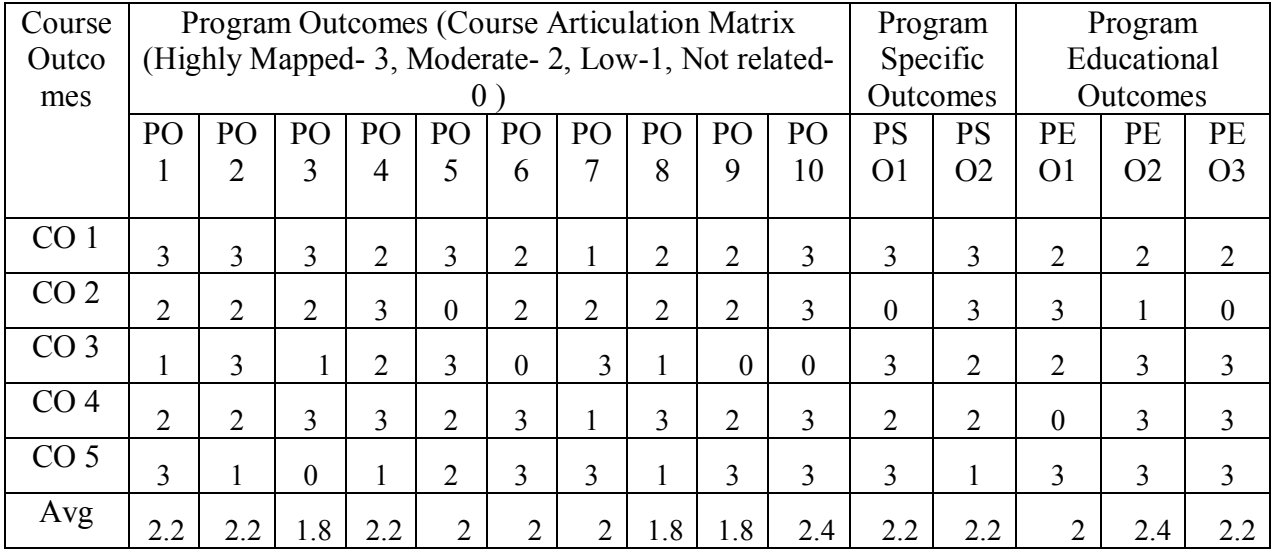

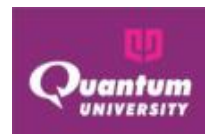

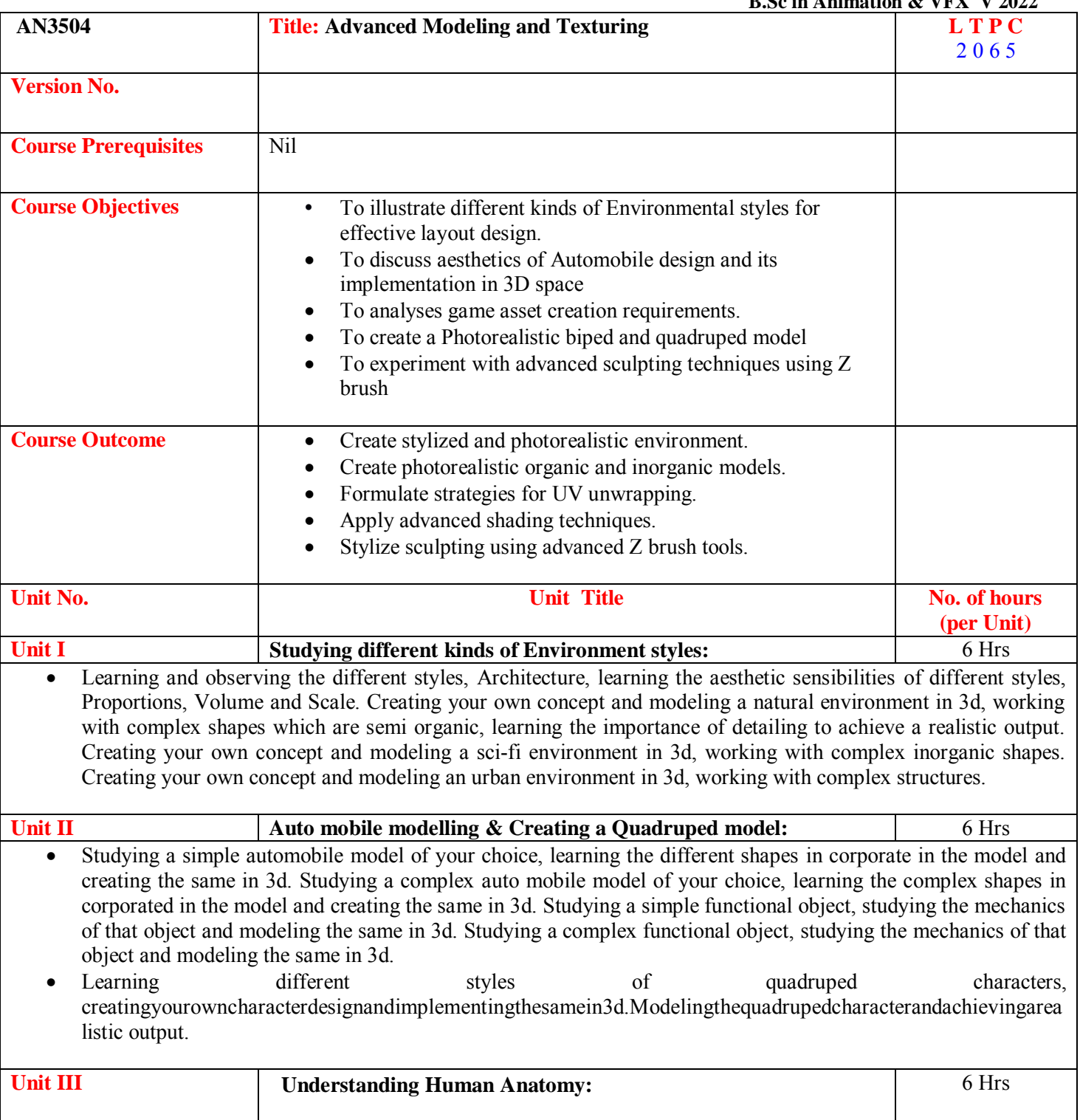

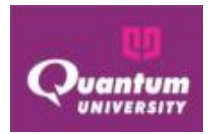

- Learning the forms and shapes of the human body, understanding the bone structure, muscles and functionality of each, Mesh flow, Optimization, learning different styles of cartoonic characters, creating your own character design and implementing the same in 3d. Learning different styles of semi realistic characters, creating your own character design and implementing the same in 3d. Realistic human modeling.
- Learning different styles of realistic characters and implementing the same in 3d at a blocking level determining the basic shapes and form. Modeling the human character up.

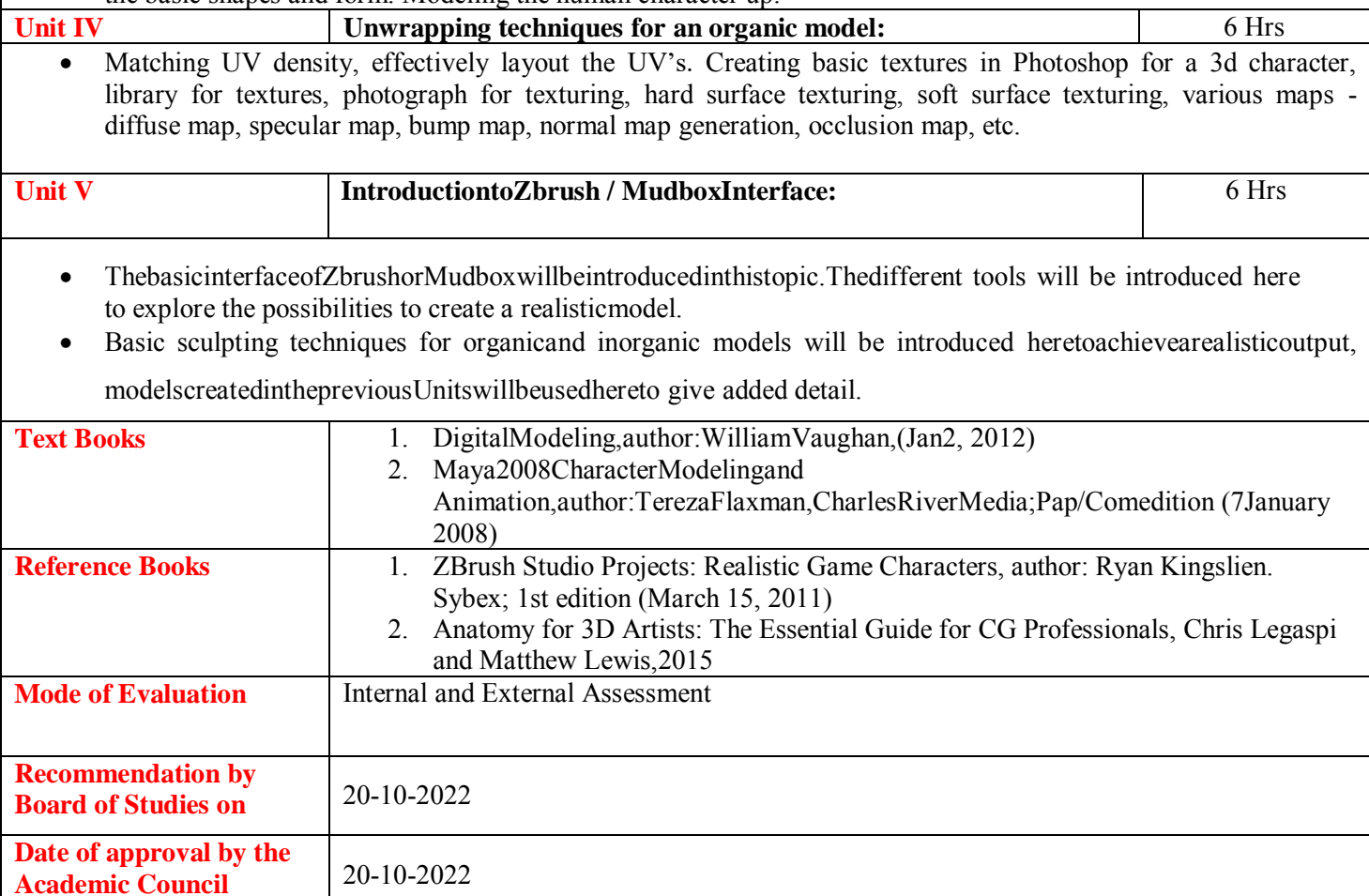

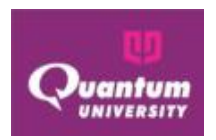

## **Course Outcome ForAN3504**

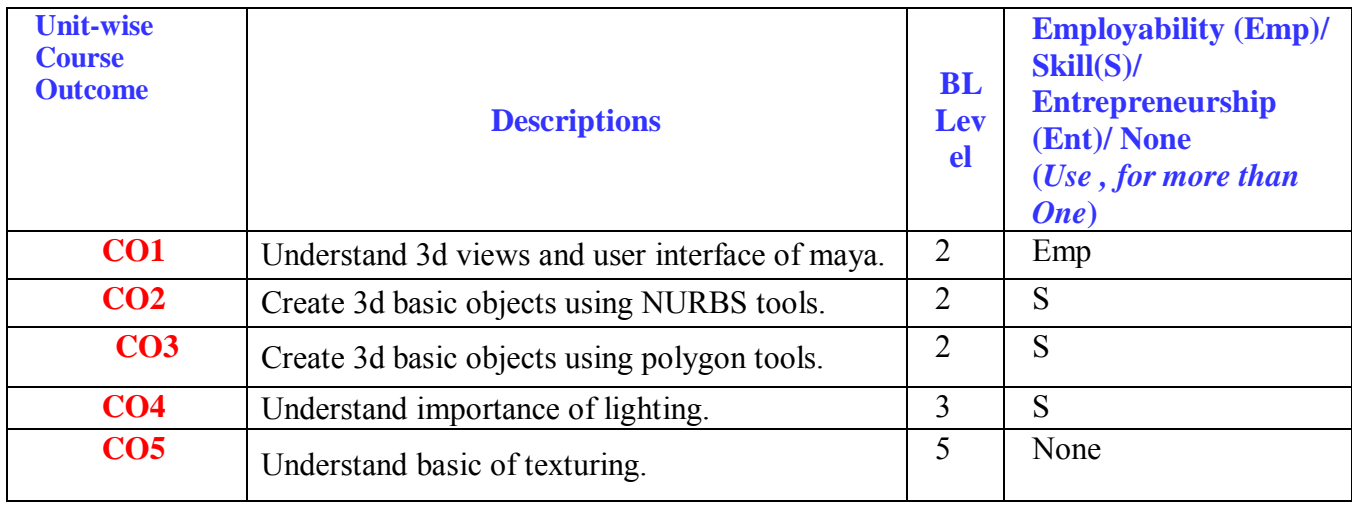

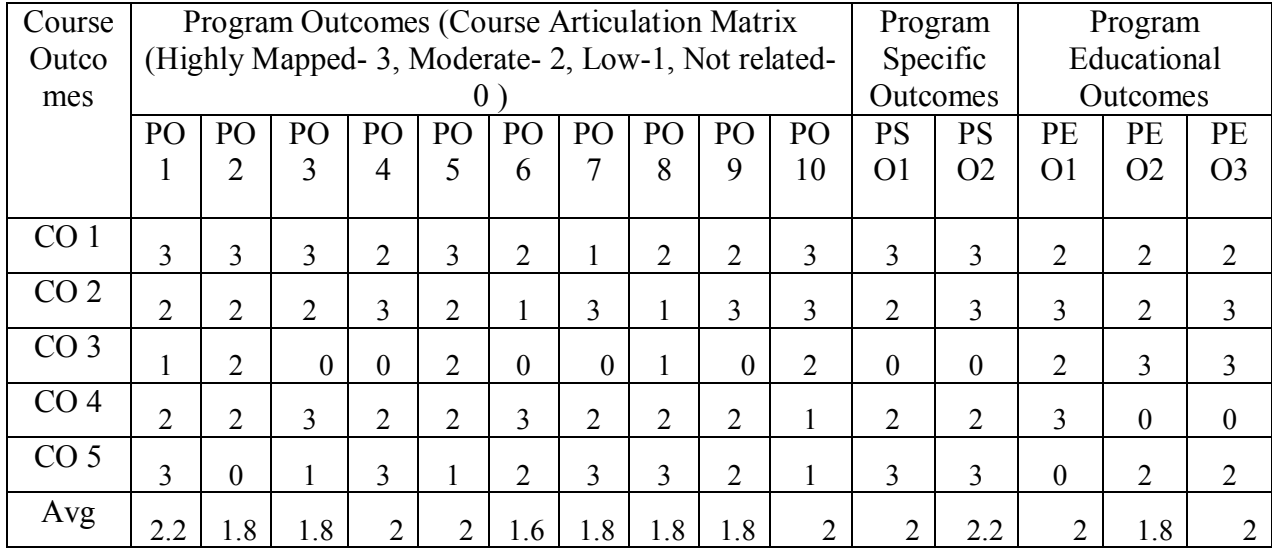

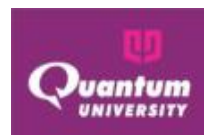

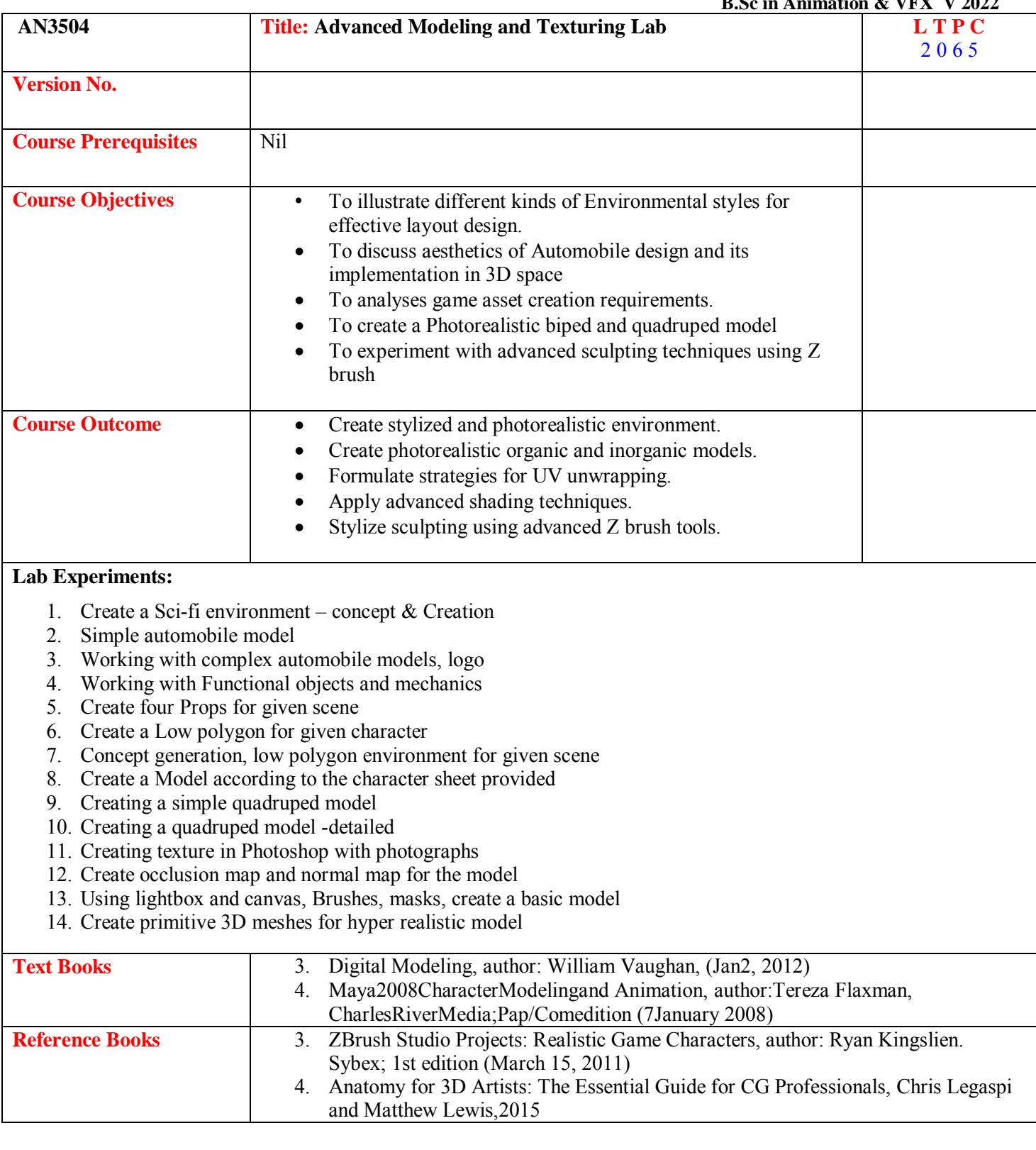

# **Course Outcome**

Quantum University – Syllabus (Batch 2022-25)

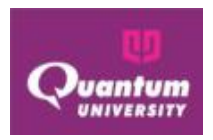

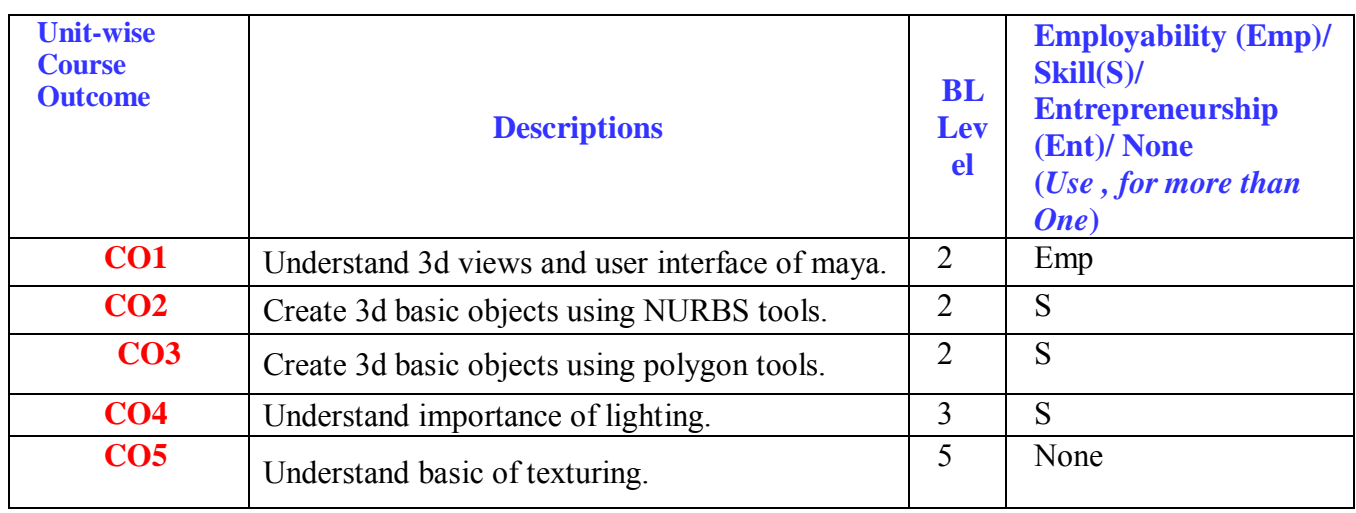

## **CO-PO Mapping**

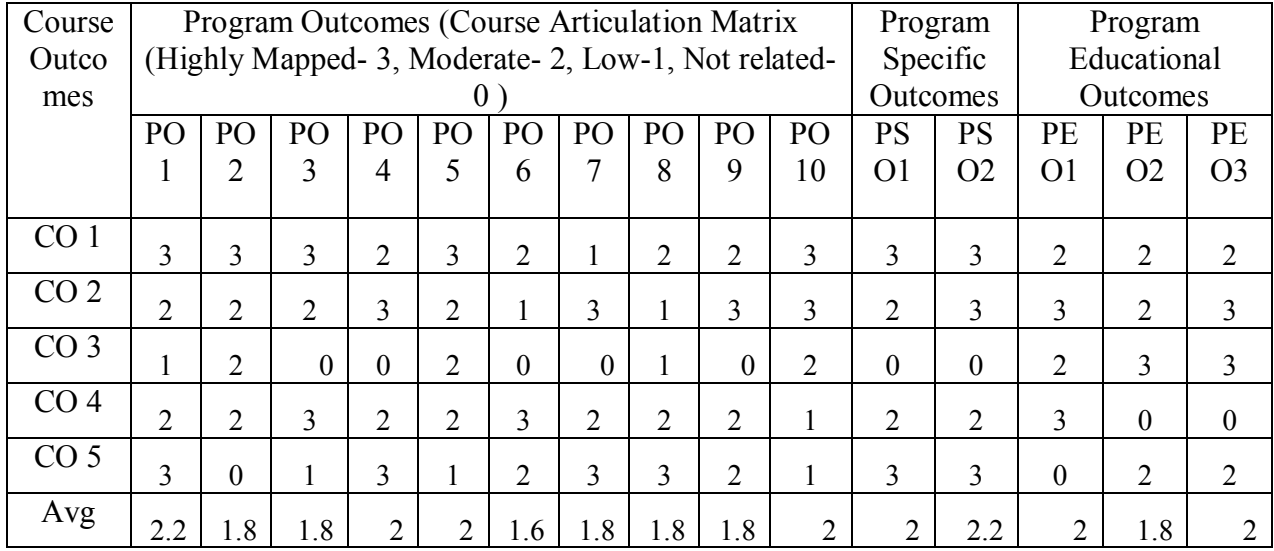

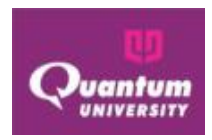

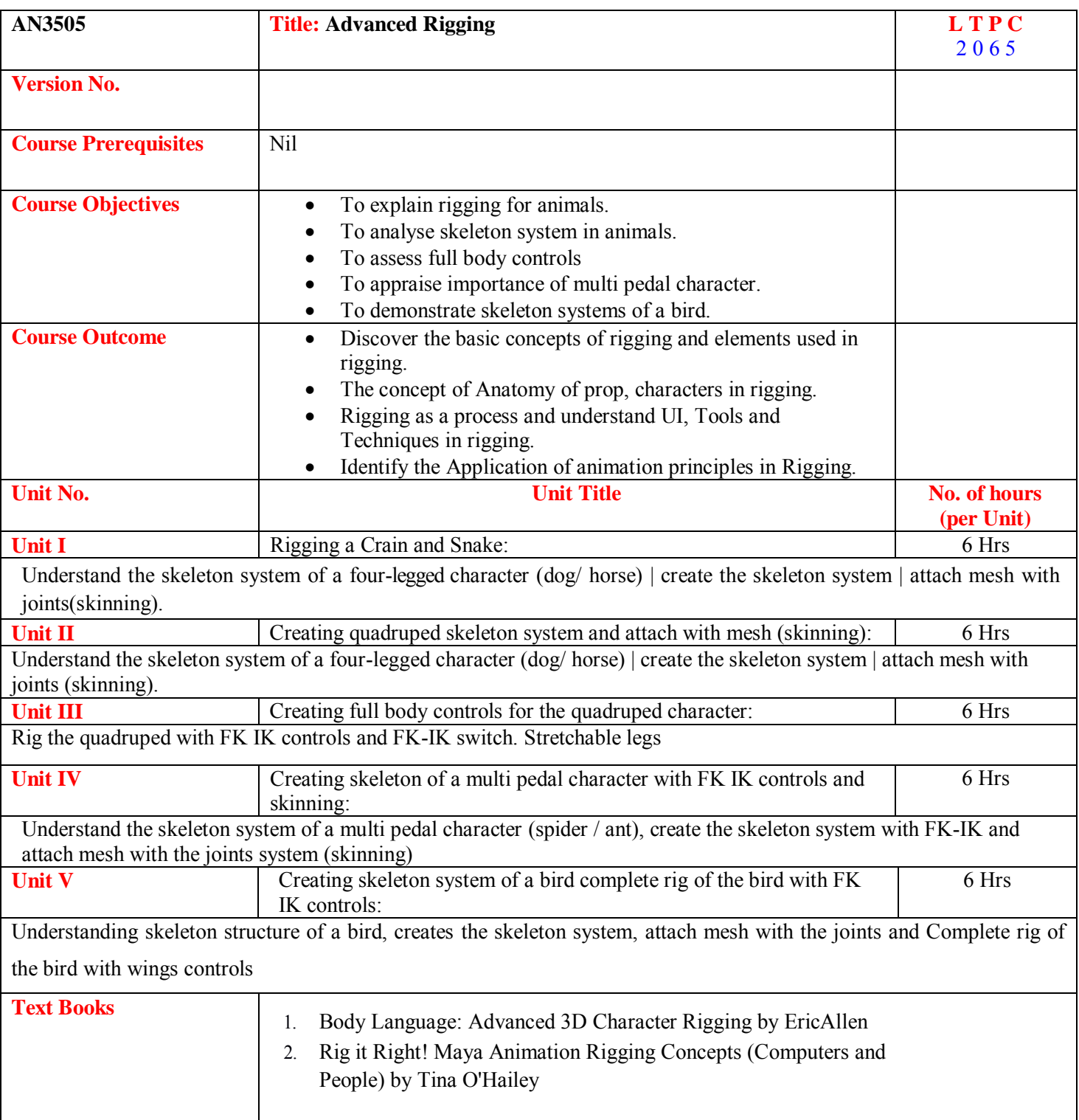

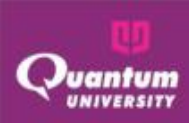

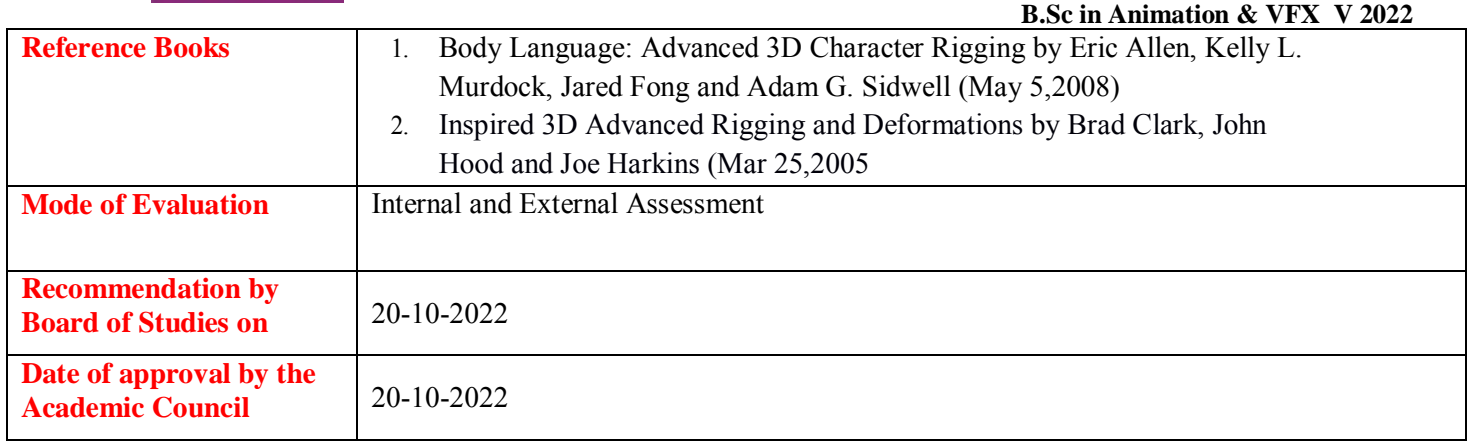

## **Course Outcome ForAN3505**

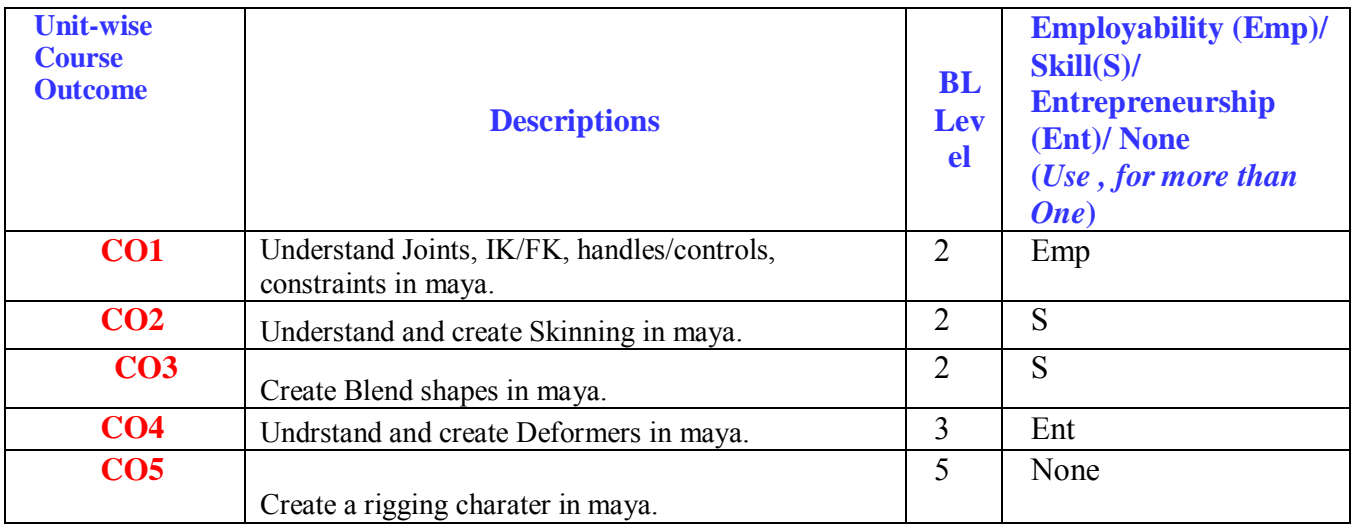
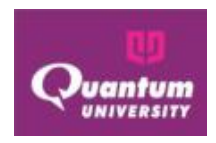

# **CO-PO Mapping for AN3505**

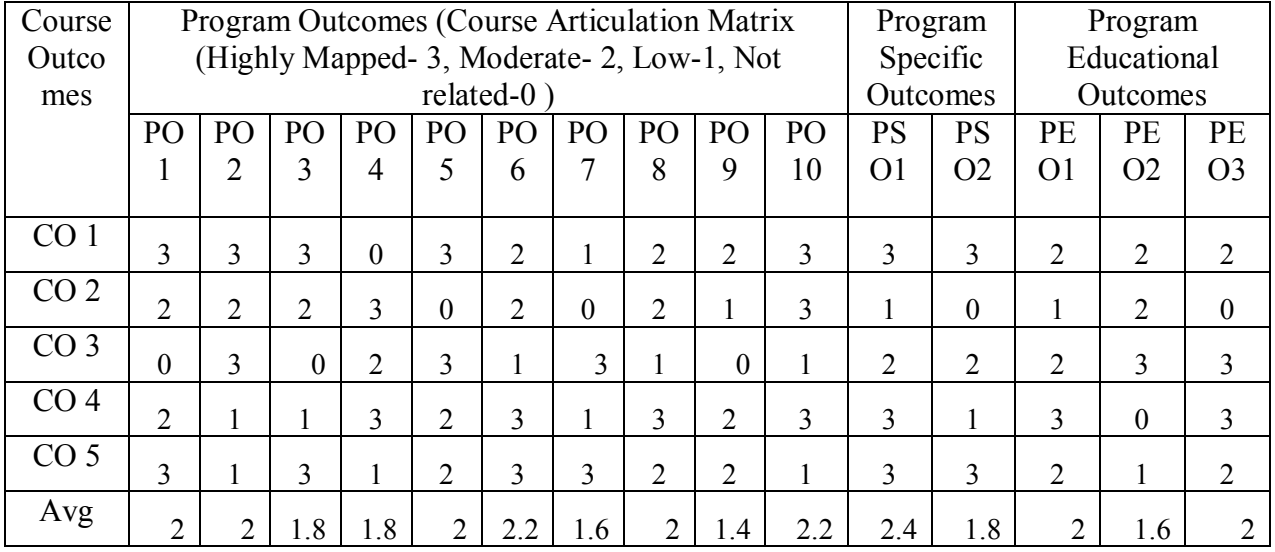

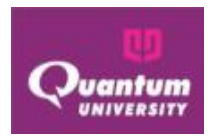

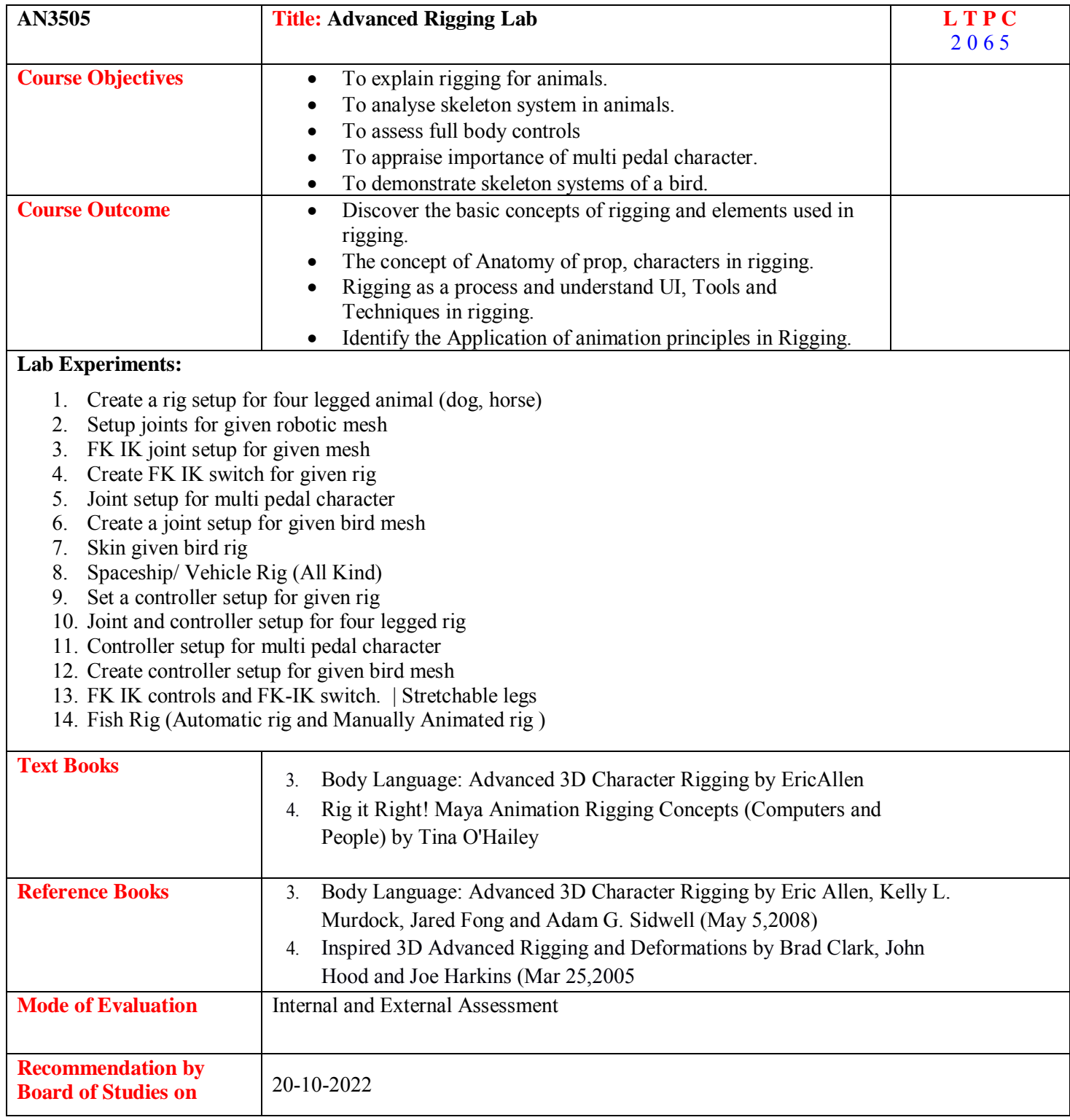

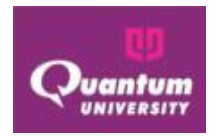

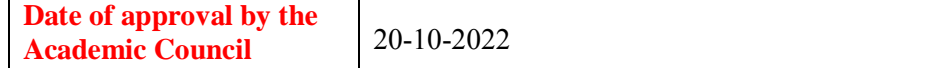

## **Course Outcome ForAN3505**

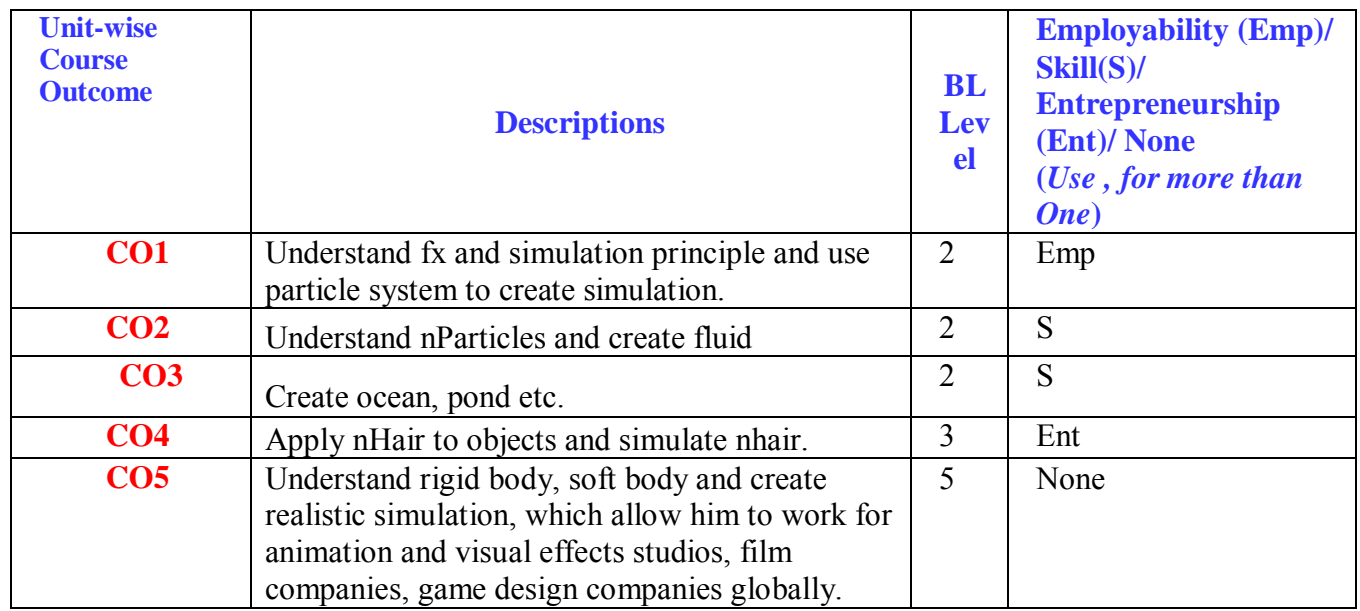

## **CO-PO Mapping for AN3505**

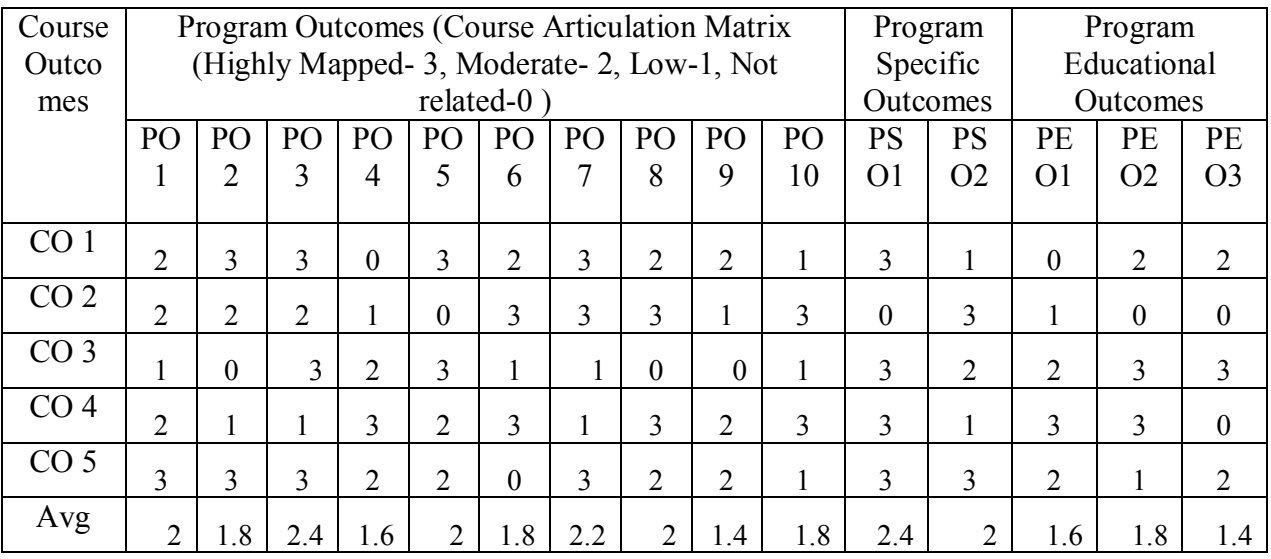

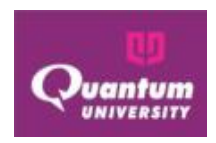

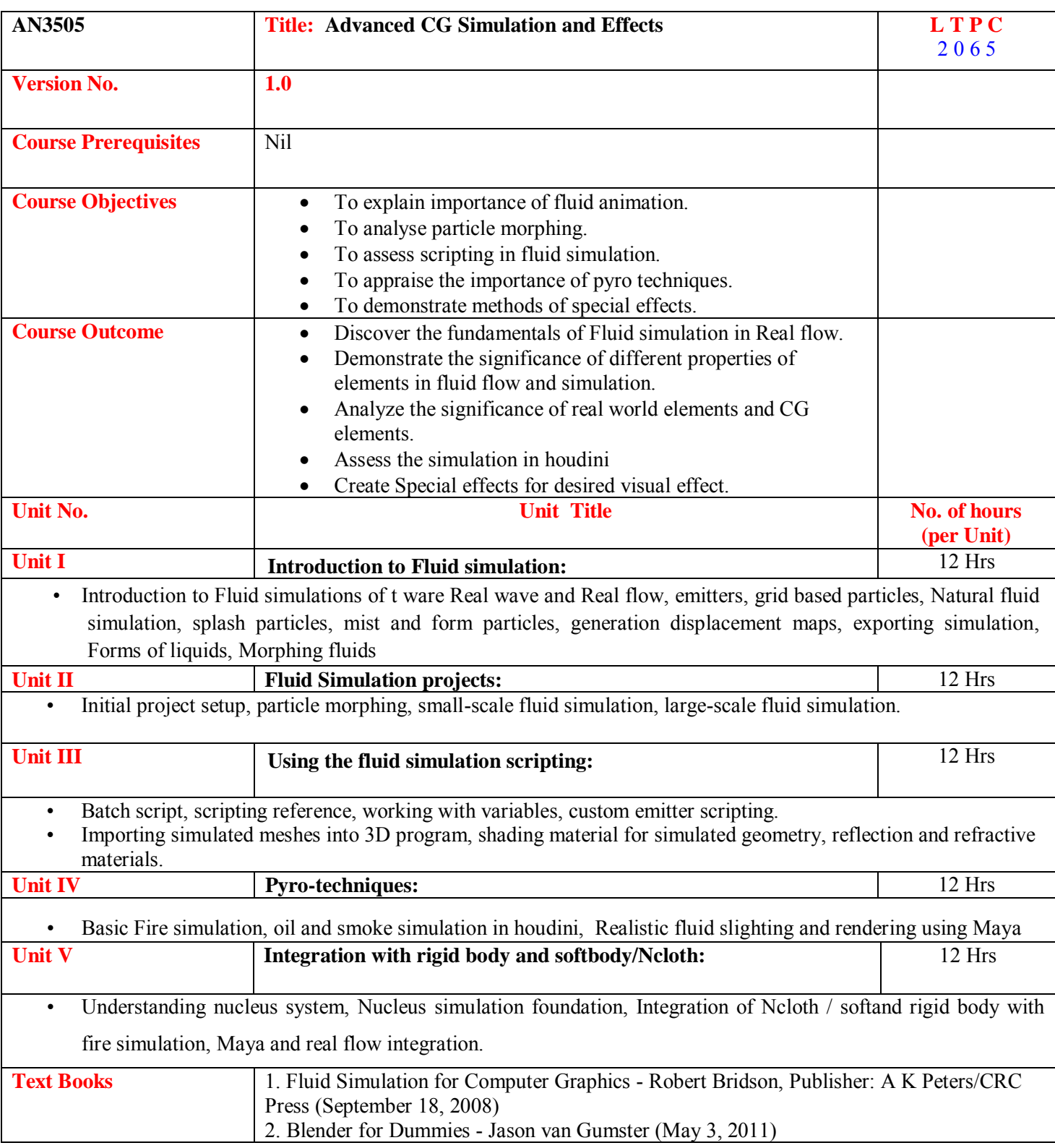

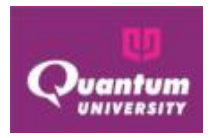

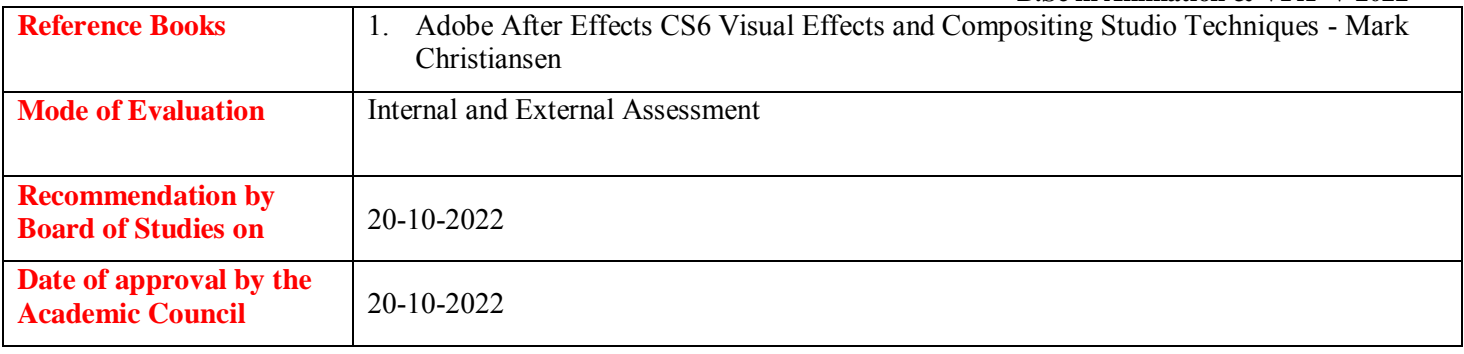

## **Course Outcome ForAN3504**

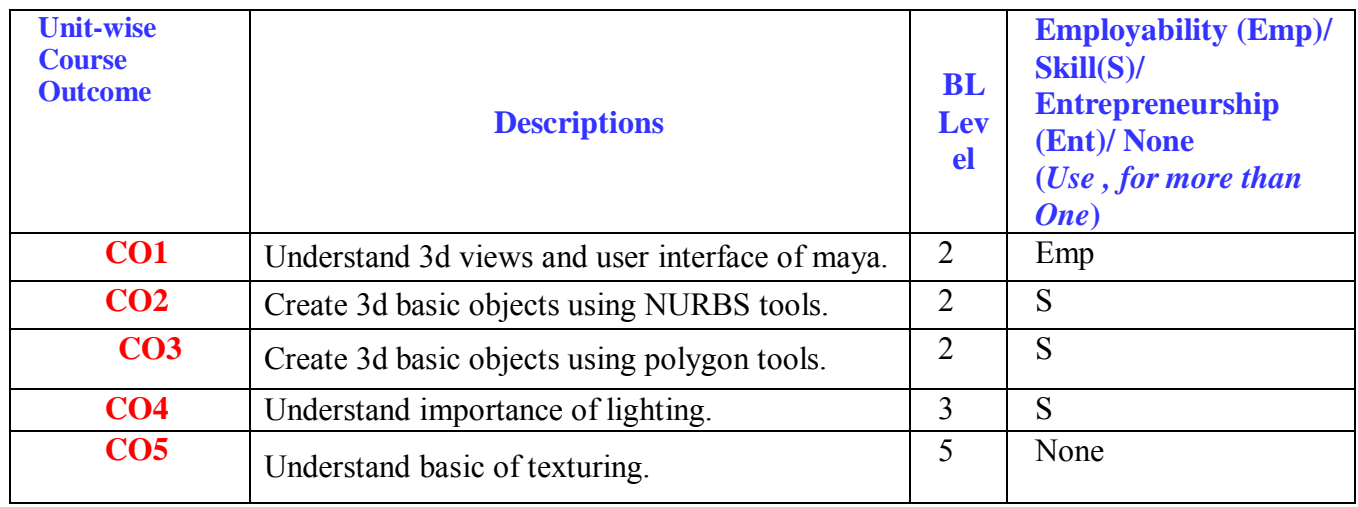

# **CO-PO Mapping for AN3504**

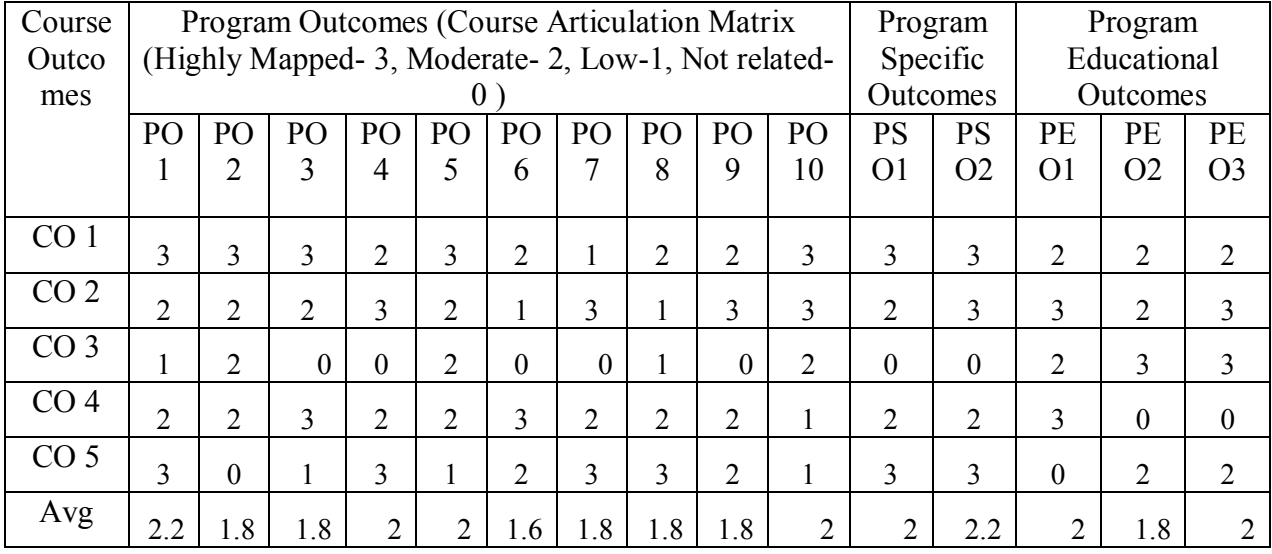

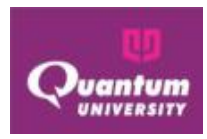

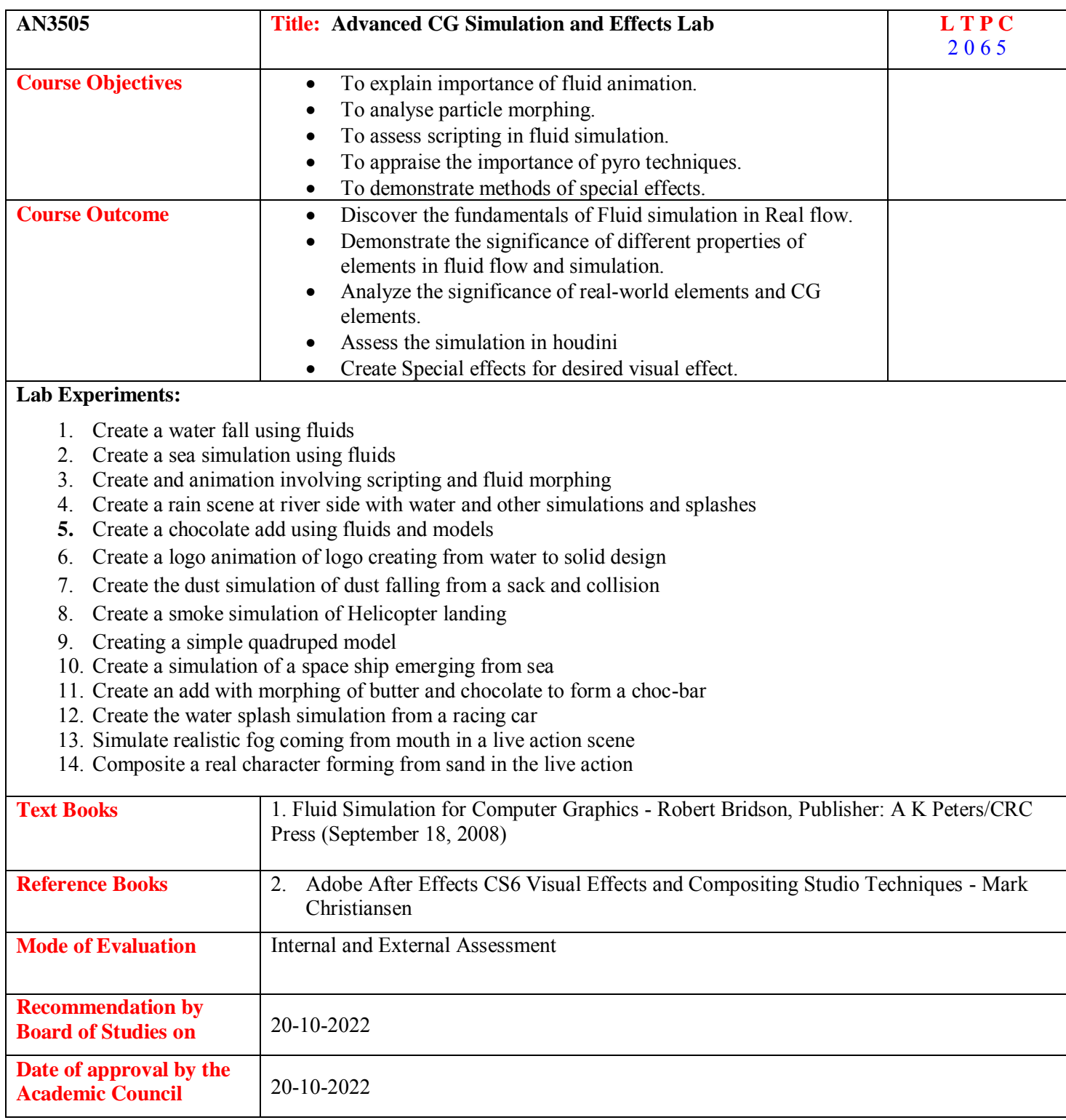

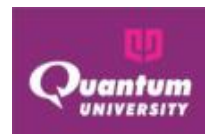

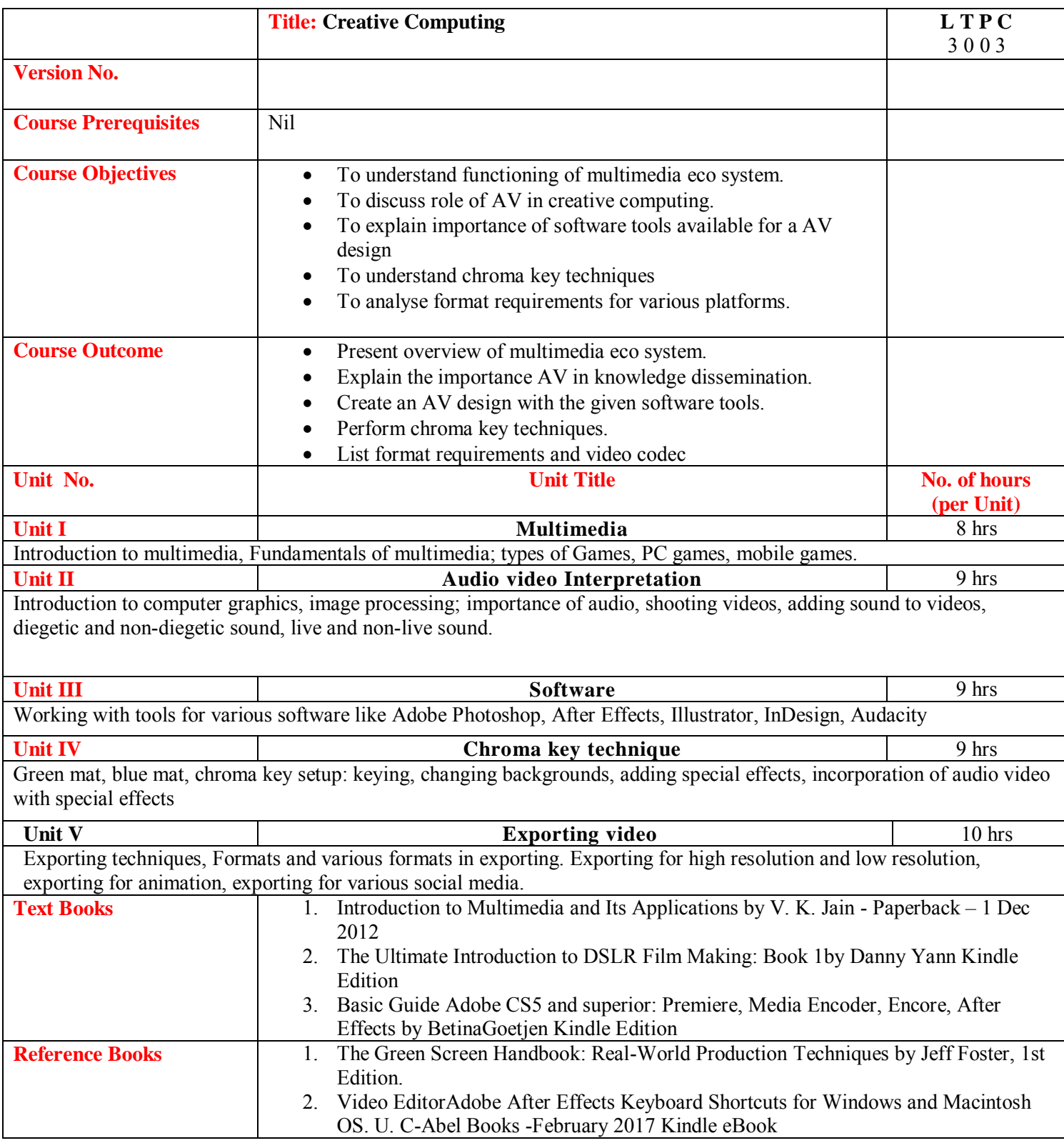

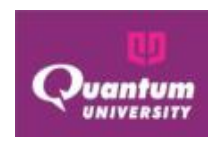

## **ourse Outcome**

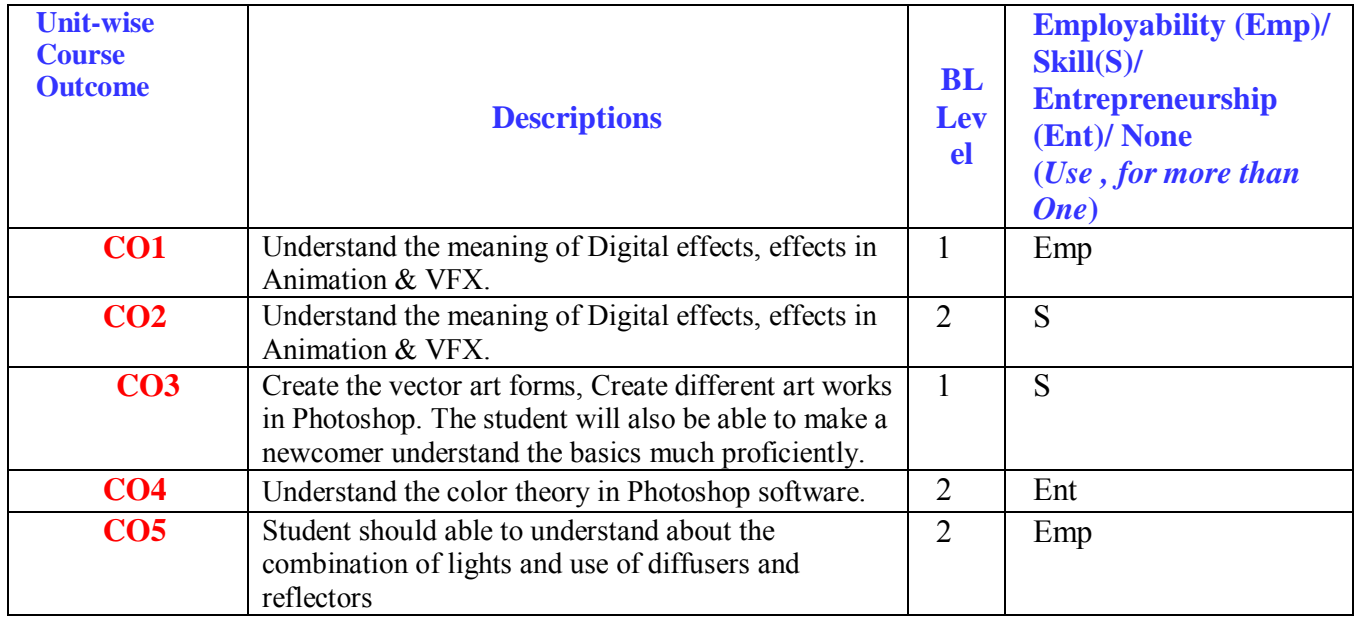

# **CO-PO Mapping**

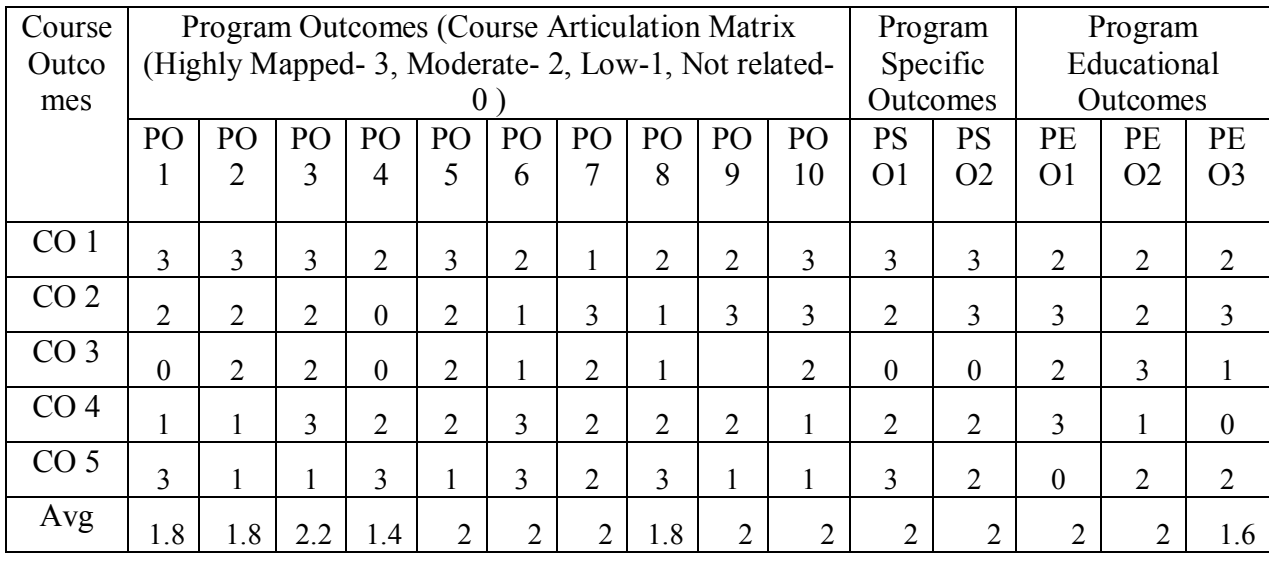

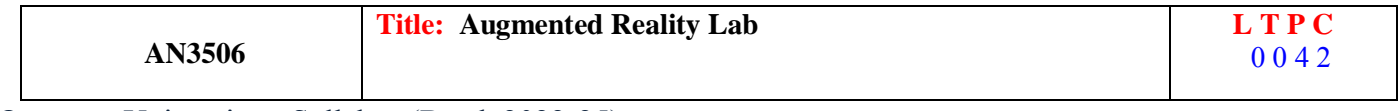

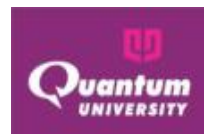

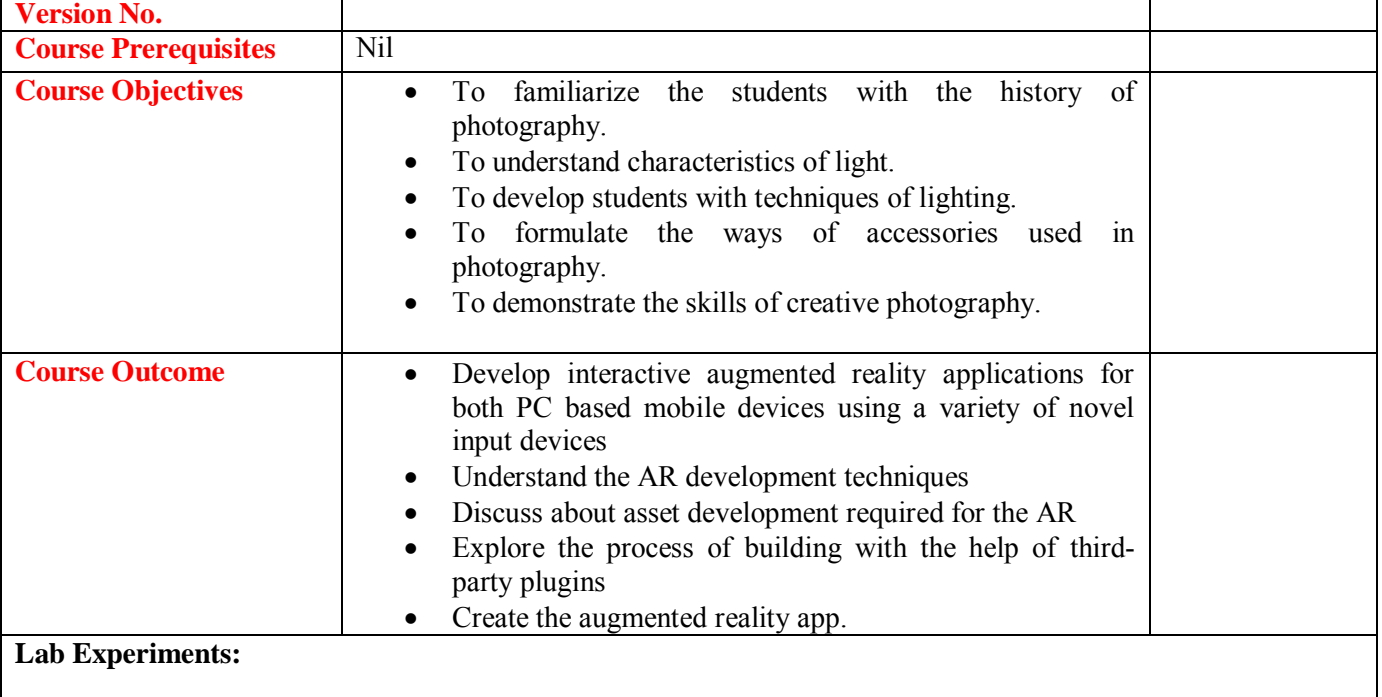

- 1. Creating model with texture for the AR Development
	- Create a character / alien 3d model with texture
	- Create a 3d car model with texture.
- 2. Creating Animation for AR development
	- Creating character walk /jump/dance animation.
	- Creating Automobiles controls animation.
- 3. Setting up an application using AR toolkit.
	- Set up the Vuforia license for the application.
	- Downloading the target manger database package.
- 4. Setting up an application using AR toolkit database in game engine
	- Import the AR toolkit package in game engine.
	- Import the database package and link the data set to the image target.
- 5. Create a simple Augment Reality App build for android.
	- Import assets on the image target in game engine
	- Setup the player settings and build an APK.

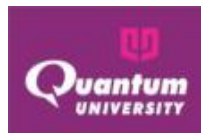

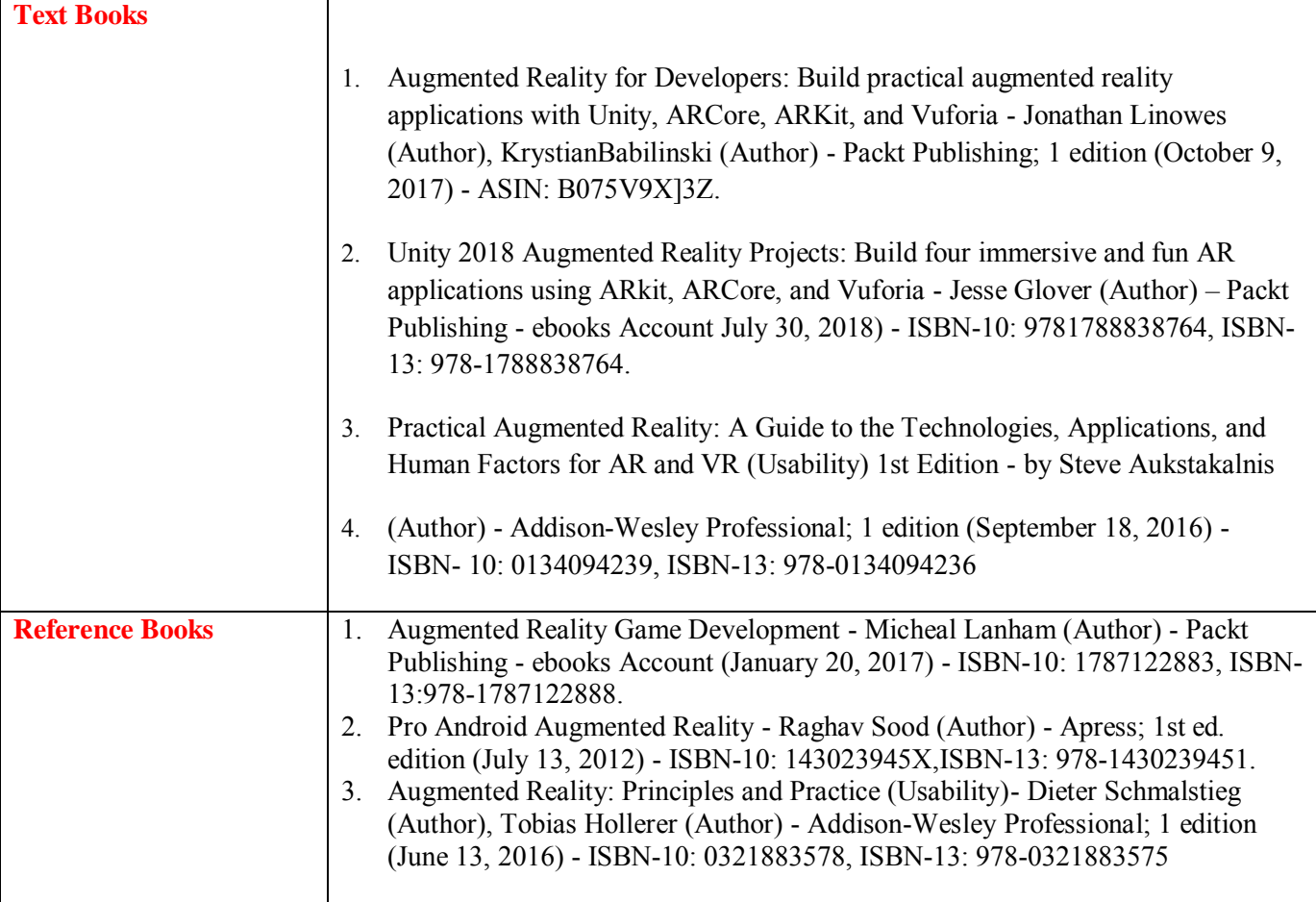

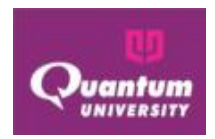

## **Course Outcome for AN3506**

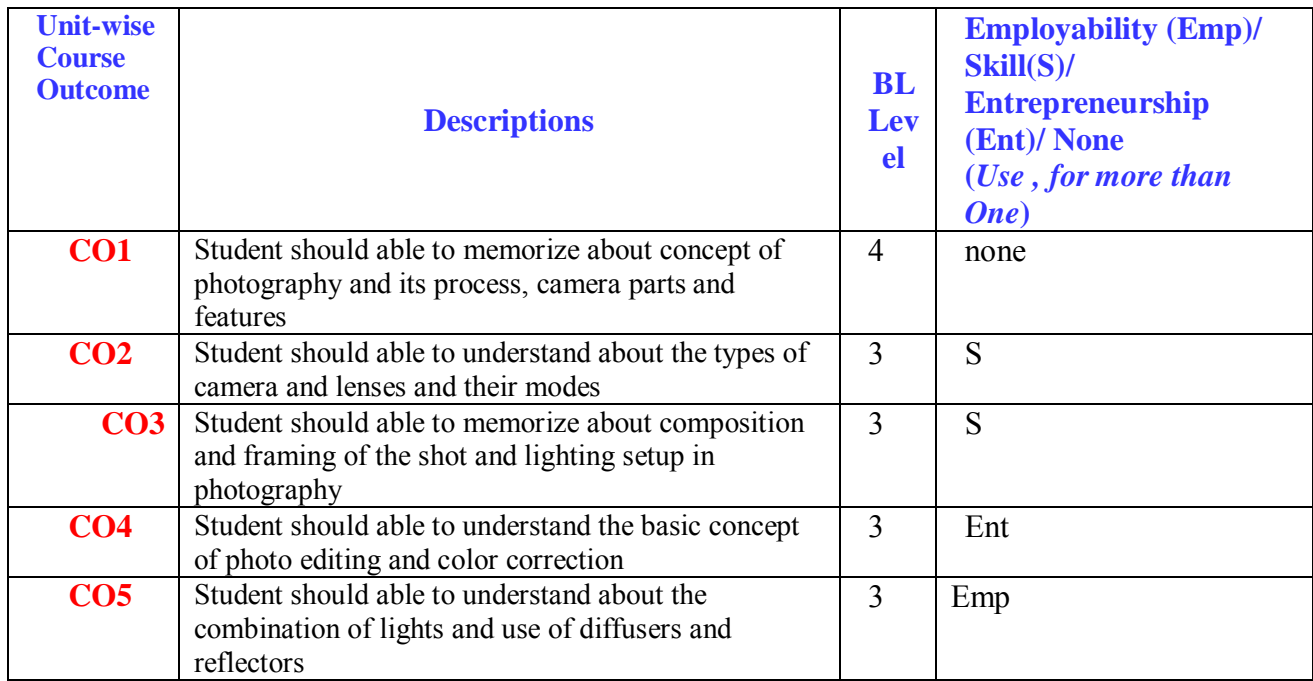

## **CO-PO Mapping for AN3506**

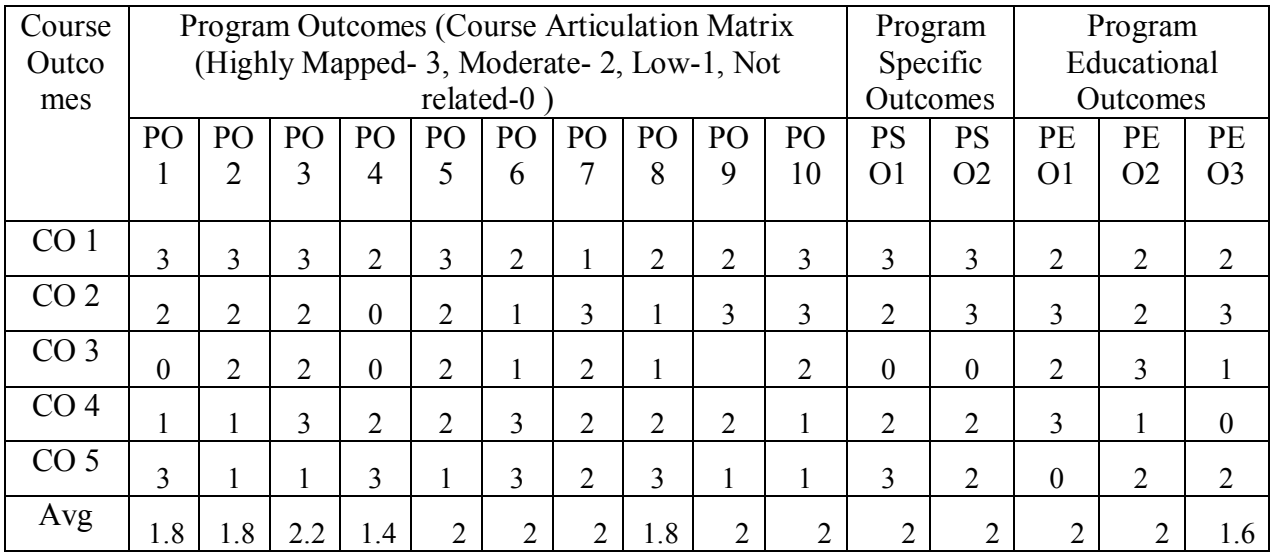

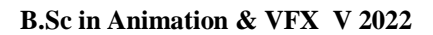

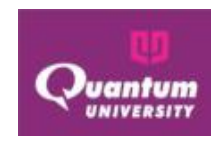

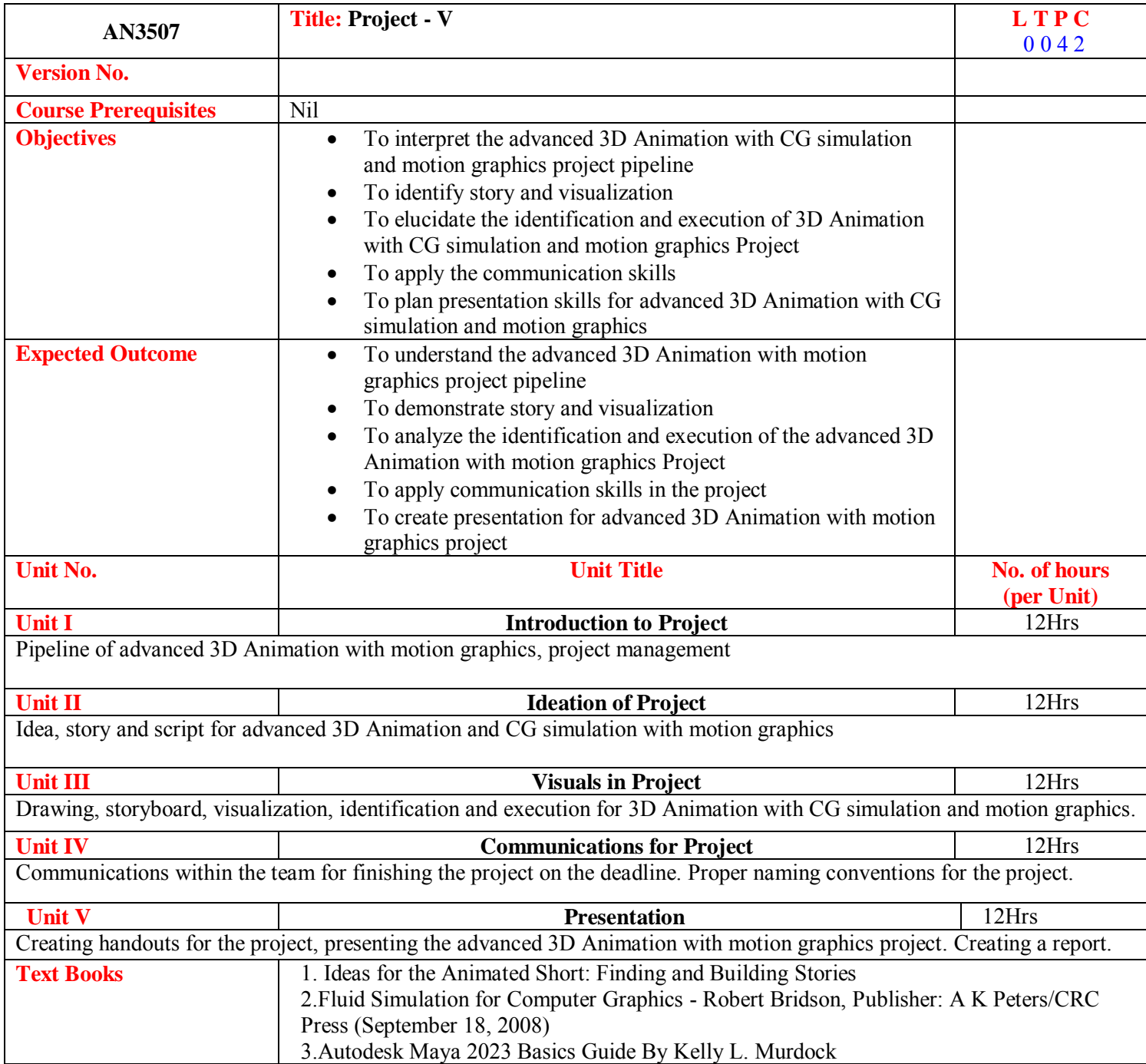

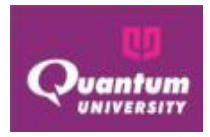

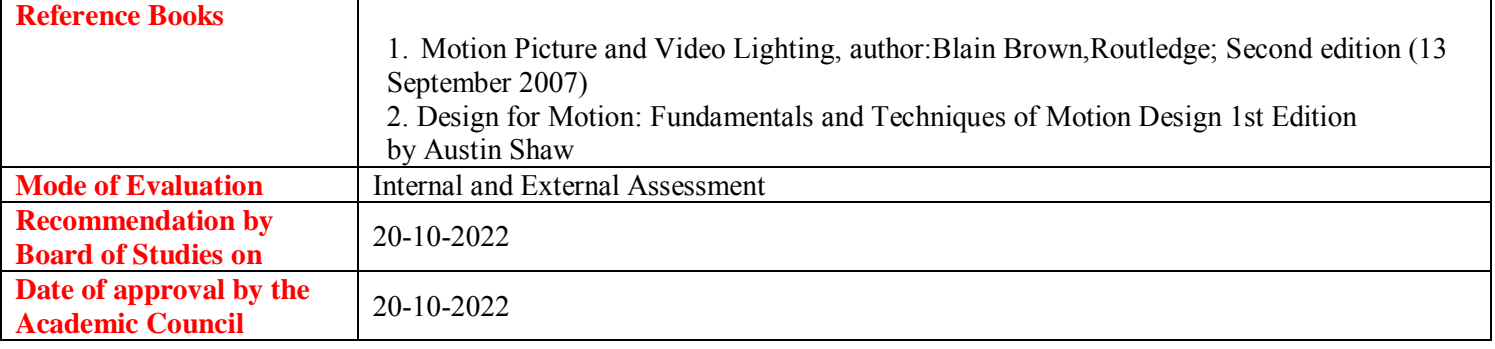

## **Course Outcome for AN3507**

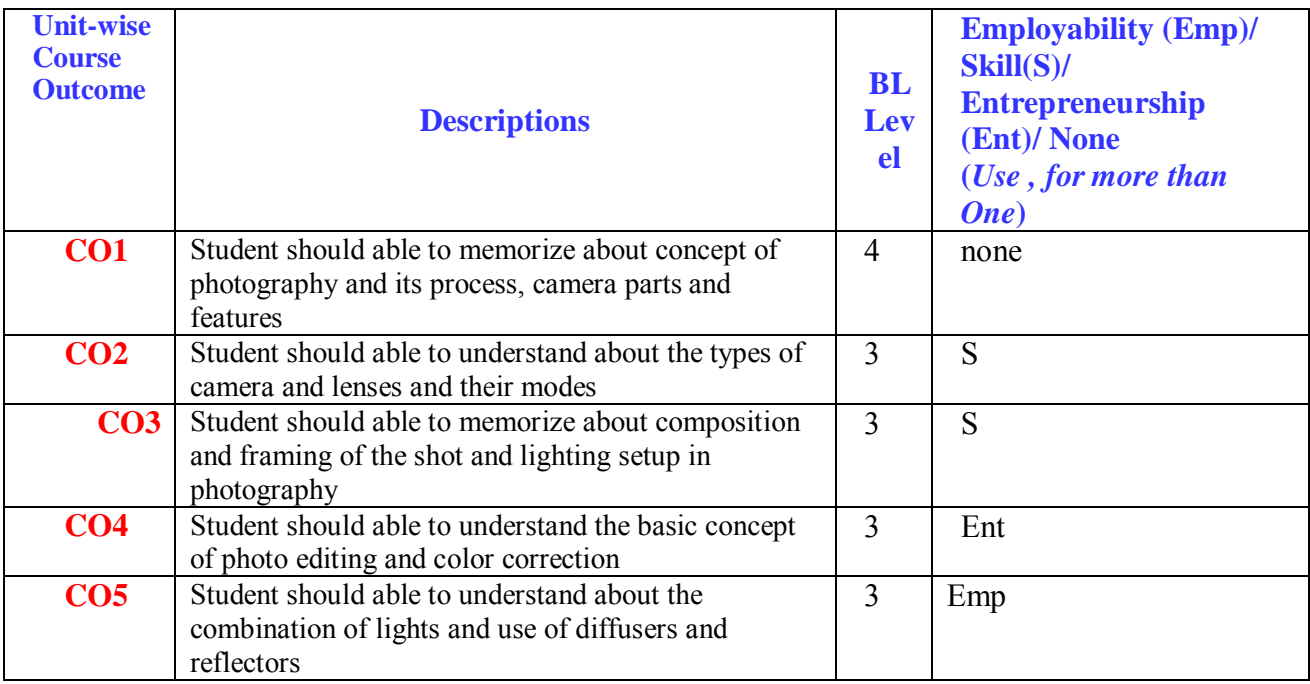

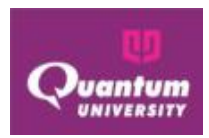

## **CO-PO Mapping for AN3507**

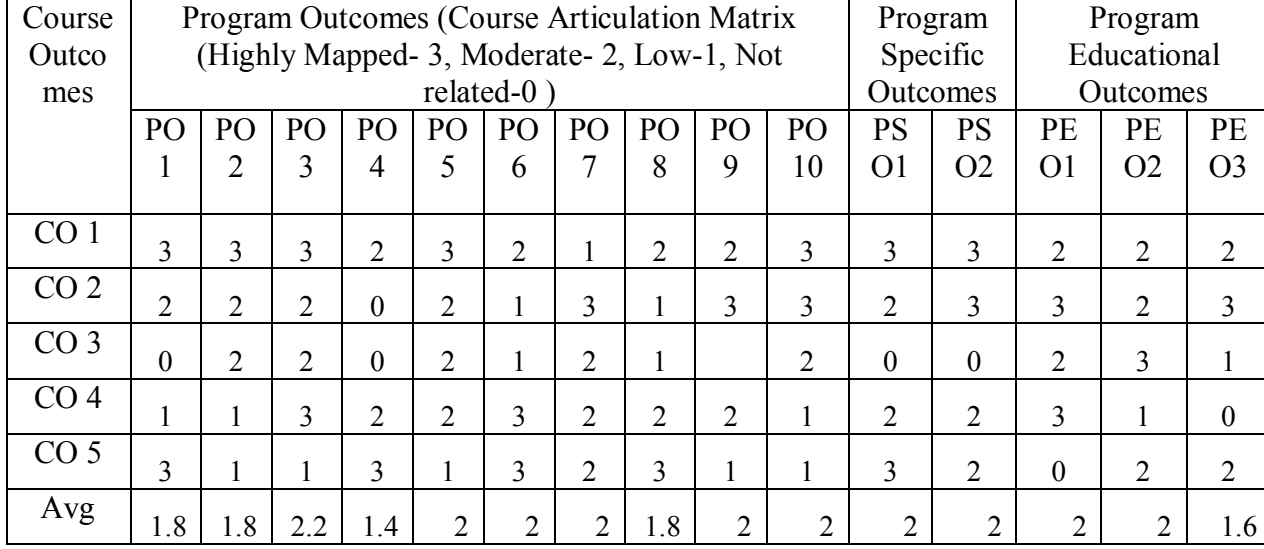

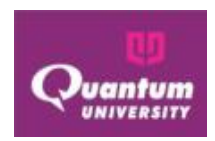

# **SEMESTER VI**

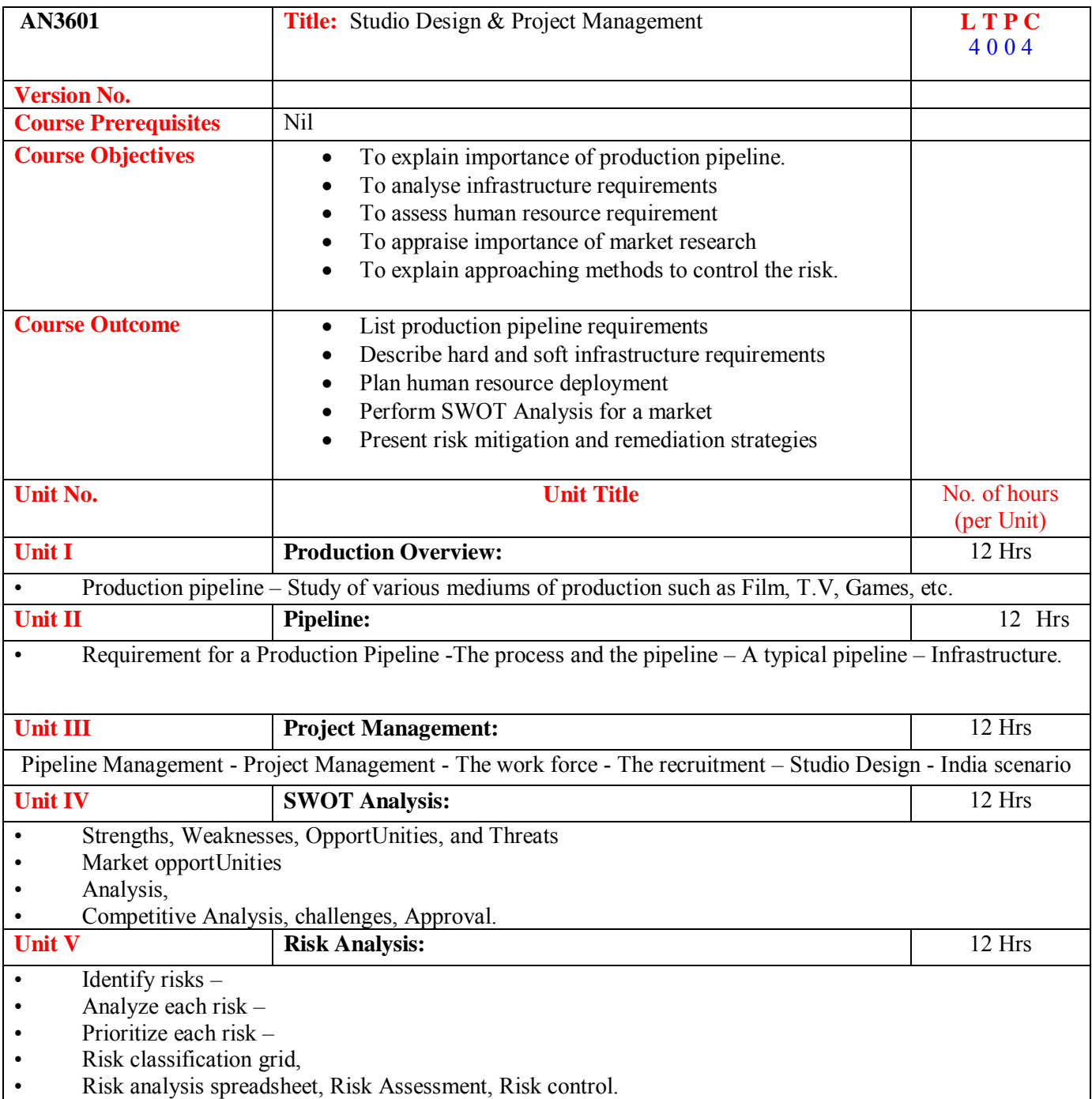

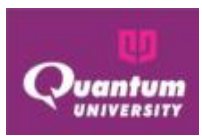

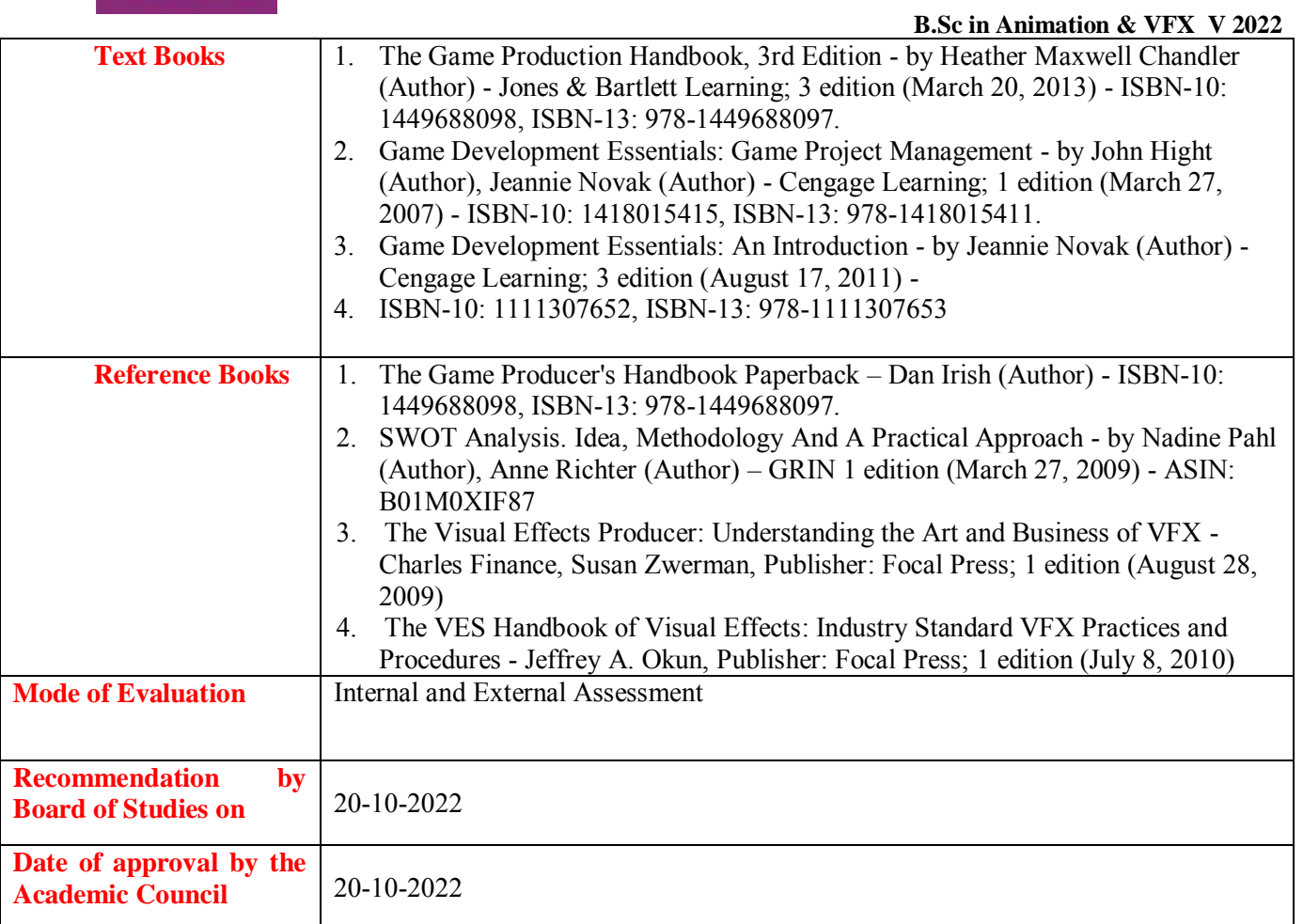

## **Course Outcome for AN3601**

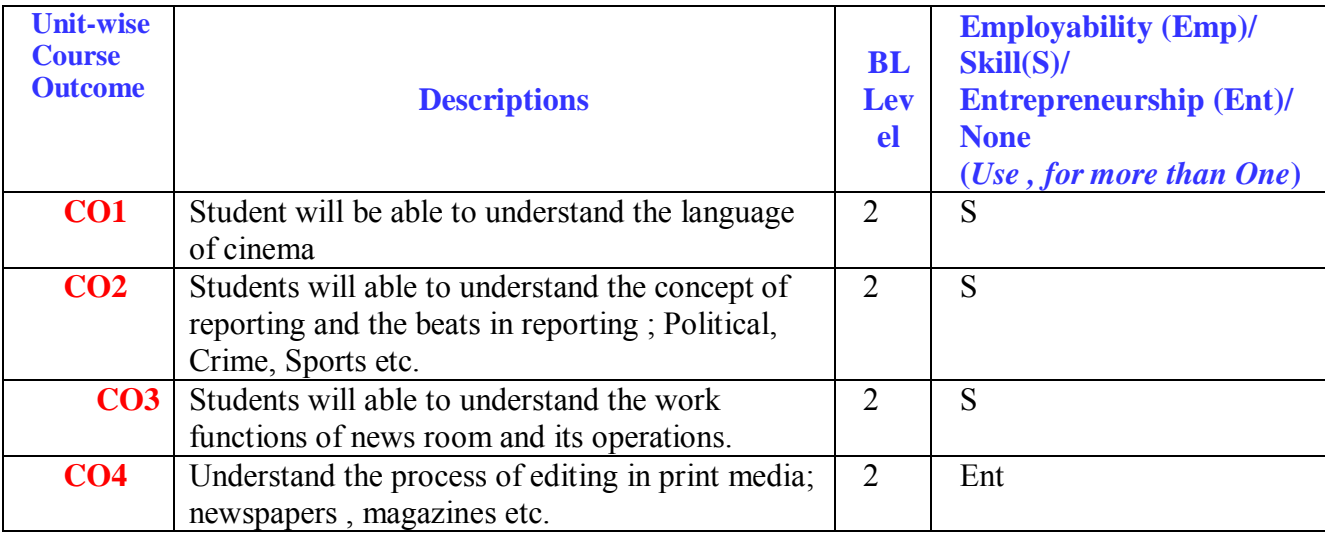

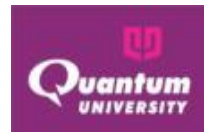

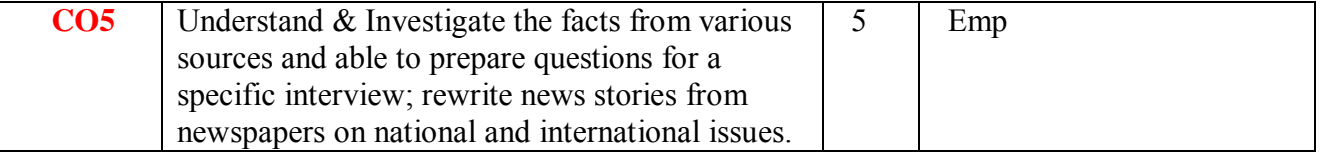

# **CO-PO Mapping for AN3601**

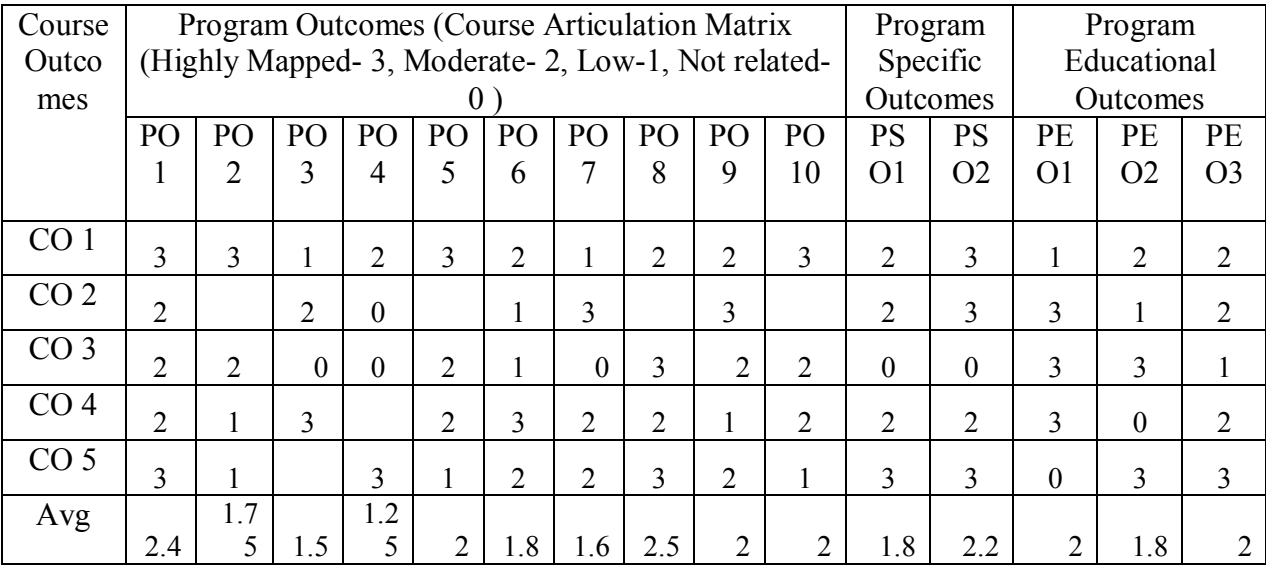

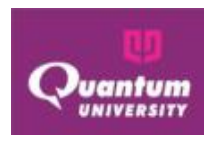

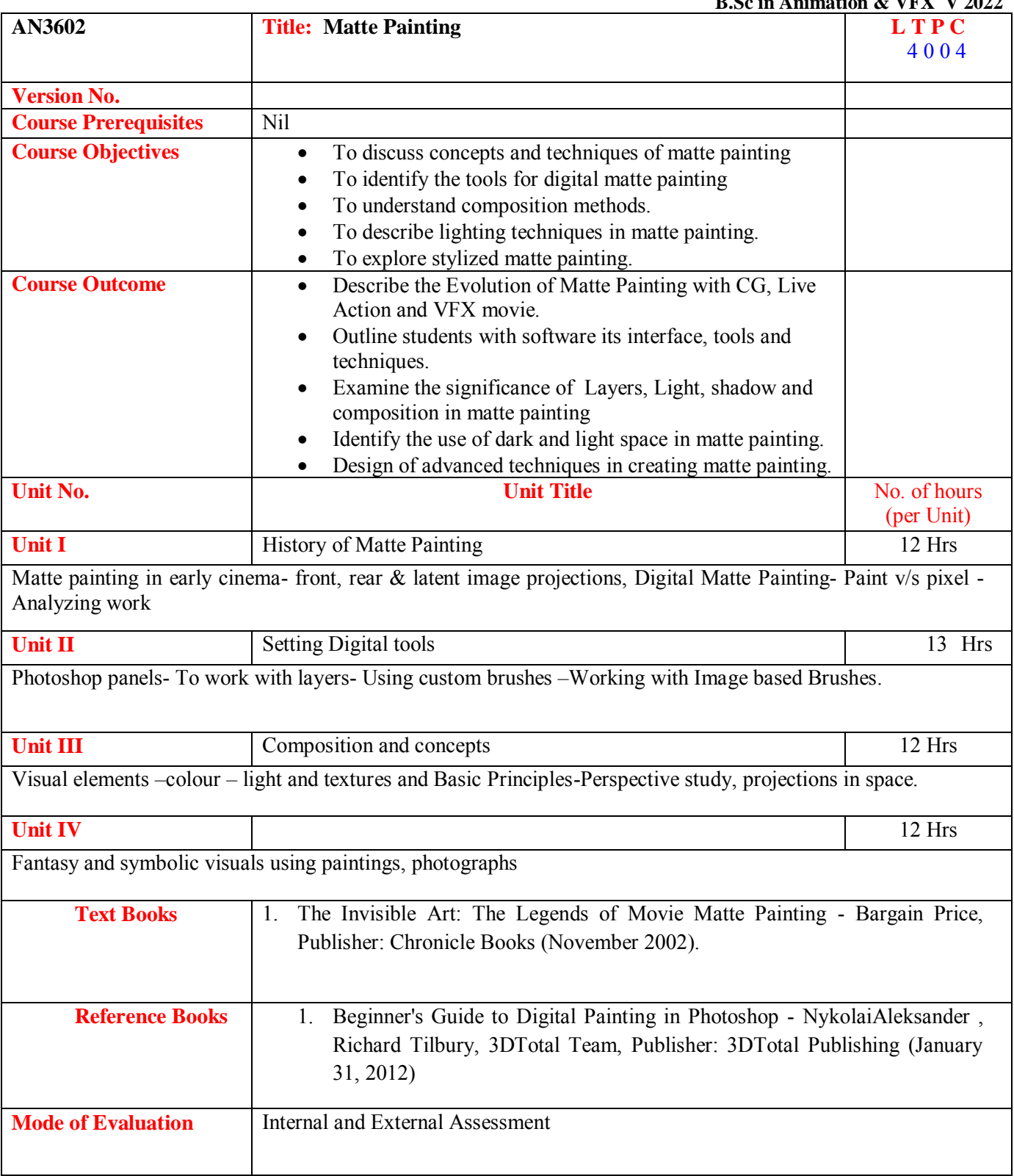

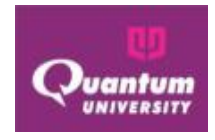

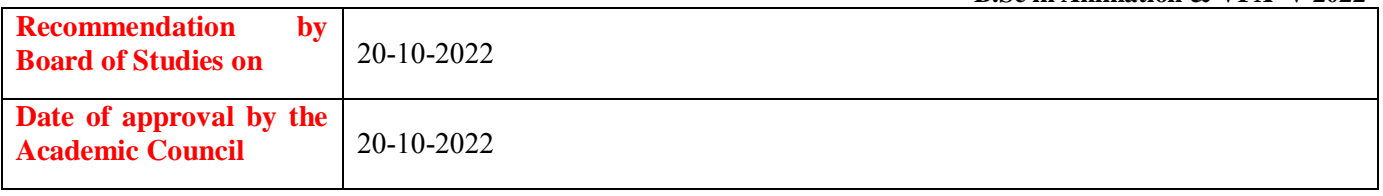

## **Course Outcome for AN3602**

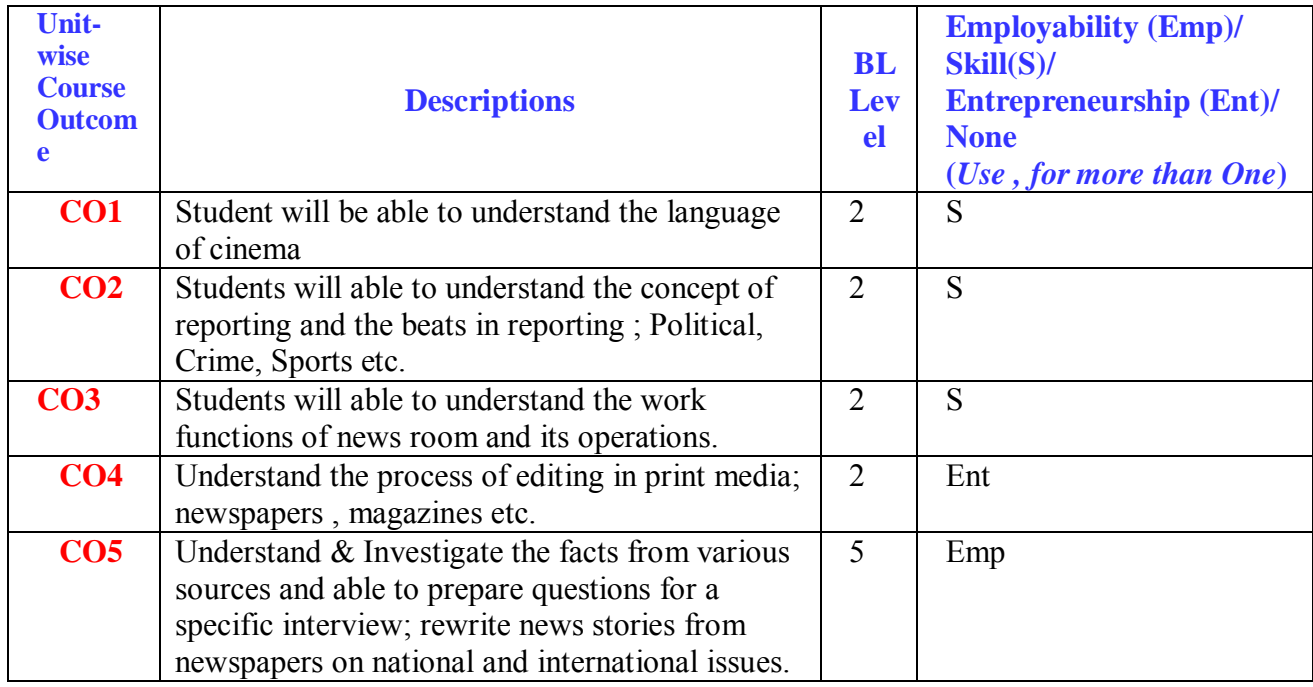

# **CO-PO Mapping for AN3602**

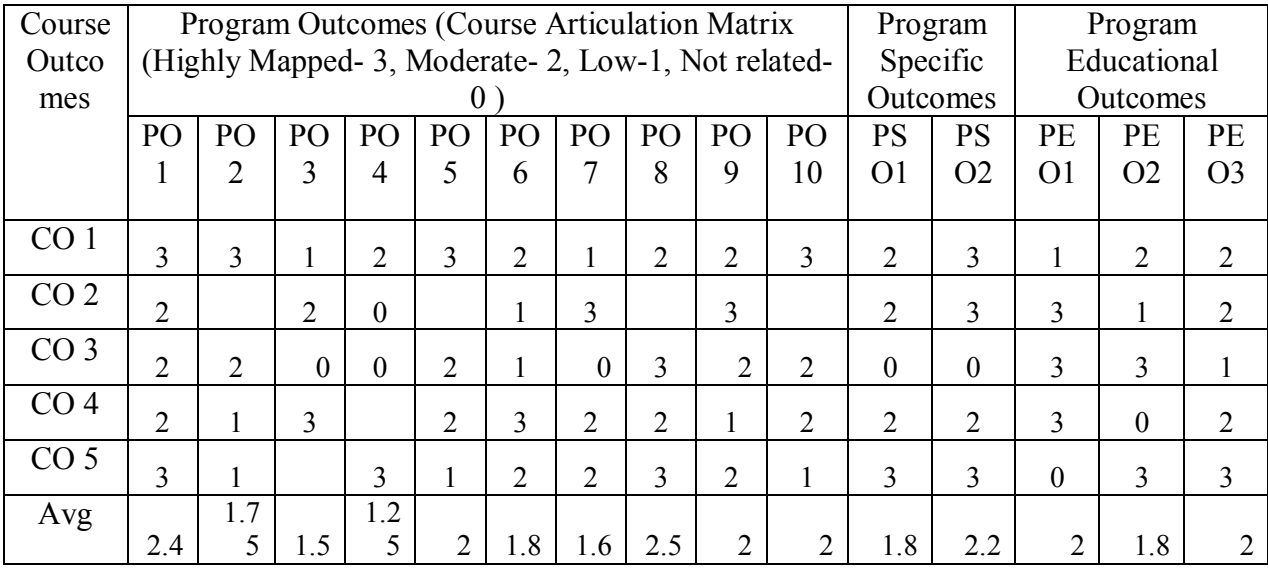

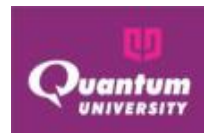